# lanual detevaluaci On de impacto ambiental de proyectos, obra o actividades Por: Jorge A. Arbo

## **MANUAL PARA LA EVALUACIÓN DE IMPACTO AMBIENTAL DE PROYECTOS, OBRAS O ACTIVIDADES**

**Por:**

**Jorge Alonso Arboleda González**

**Medellín, Colombia,** 

**2008**

## **DEDICATORIA**

Dedico este manual:

A mis padres Alonso y Marta, que con su amor, esfuerzo, sacrificio y ejemplo me dieron todo lo que pudieron y me hicieron todo lo que soy;

A mis hermanos, que con unión y amor han mantenido a flote nuestra familia a pesar de las dificultades y me han empujado a ser cada vez mejor;

A Empresas Públicas de Medellín, especialmente a mis compañeros en lo ambiental, que me dieron la oportunidad de crecer como persona y desarrollarme como profesional;

A mis alumnos, que han sido el motivo de inspiración de este manual y me han dado la energía necesaria para escribirlo;

A Patricia, mi amada compañera quién me ha sabido comprender y me ha dado mucho amor y alegría.

A nuestros gatos (en especial a Gris y a Rayas que ya no existen físicamente pero sí en nuestros corazones), quienes me han enseñado todo el valor de una compañía amorosa, sin exigencia y sin condiciones.

## *EL AUTOR*

*Nacido en el municipio de Risaralda, departamento de Caldas, Colombia, en el año 1951.*

*Ingeniero Forestal de la Universidad Nacional de Colombia sede Medellín del año 1978.*

*Con 31 años de experiencia profesional en el campo ambiental, de los cuales los últimos 25 fueron con Empresas Públicas de Medellín. Esta experiencia se ha centrado fundamentalmente en los siguientes temas:*

- *La dirección y formulación de planes de ordenamiento y manejo territorial*
- *La dirección y elaboración de Evaluaciones de Impacto Ambiental en diversos tipos de proyectos (mineros, agroindustriales, hidroeléctricos, de acueducto, viales, etc.)*
- *Estudios o proyectos forestales (inventarios, reforestación, ordenamiento)*

*Profesor universitario desde 1999 en el tema de la evaluaciones de impacto ambiental en los postgrados de Gestión ambiental en la Universidad de Antioquia; Ingeniería y Gerencia ambiental en la Universidad Pontifica Bolivariana en las Sedes de Medellín y Montería y Gerencia de empresas de Ingeniería y Gerencia de Proyectos de la Escuela de Ingeniería de Antioquia.*

#### *Dirección electrónica [jalonso@une.net.co,](mailto:jalonso@une.net.co)*

*Dirección: Carrera 81B N° 7A-40 casa 24, Medellín, Colombia Teléfonos: Residencia 0574 – 3421031; celular 301-5357928*

### *PRESENTACIÓN DEL MANUAL*

*Este Manual hace parte de los cursos de evaluación de impacto ambiental (EIA) que dicto en especializaciones de varias universidades y por lo tanto tiene una estructura y una finalidad específica: Servir de material de apoyo y de consulta para los asistentes a estos cursos.*

*No he pretendido elaborar un tratado de Evaluación de Impacto Ambiental, porque mi aspiración no es otra que documentar la experiencia y el conocimiento que he tenido la oportunidad de recolectar a lo largo de cerca de 30 años que llevo adelantando este tipo de evaluaciones, complementada con las ideas y conceptos que me han aportado innumerables investigadores y especialistas en el tema (ver Bibliografía), con el propósito de facilitar el entendimiento y la aplicación de los conceptos y procedimientos que se requieren para adelantar la evaluación de impacto ambiental de cualquier proyecto, obra o actividad y que yo comparto en mis clases.*

*Por lo tanto, se debe entender que es un documento con una finalidad estrictamente pedagógica, susceptible de mejoras, complementaciones y aun mejor de controversias. Por este motivo, son bienvenidas todas las sugerencias,*  recomendaciones o correcciones que bien tengan por hacer los que lo lean o *mejor lo estudien. Para ello, en la página anterior incluyo mi dirección electrónica y mis números telefónicos por si se quieren poner en contacto conmigo. Mis alumnos y Yo lo sabremos agradecer.*

*El manual esta dividido en cinco (5) capítulos, el primero de ellos sobre generalidades de la EIA y los siguientes cuatro (4) sobre cada uno de los componentes de cualquier EIA.*

#### **TABLA DE CONTENIDO**

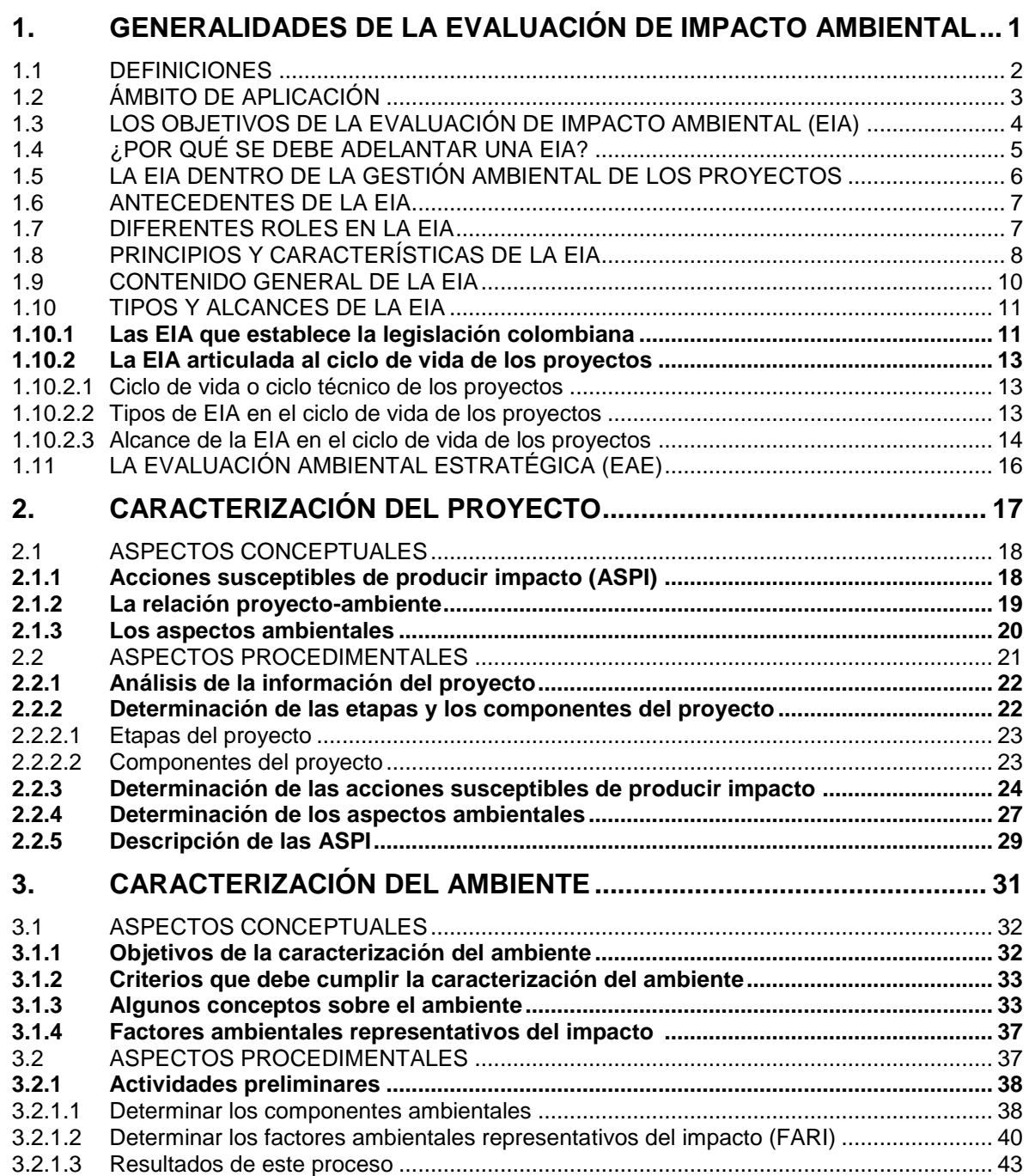

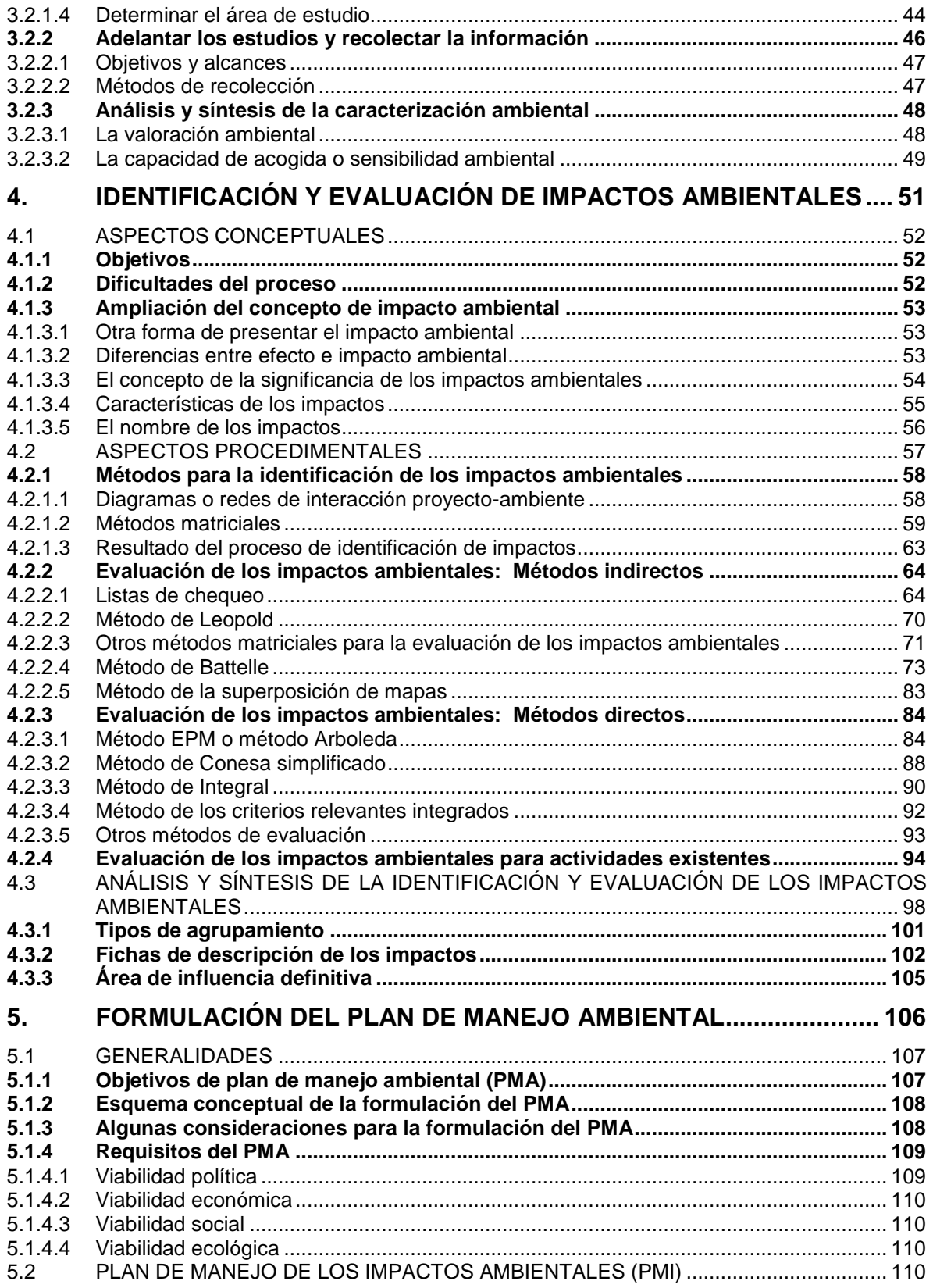

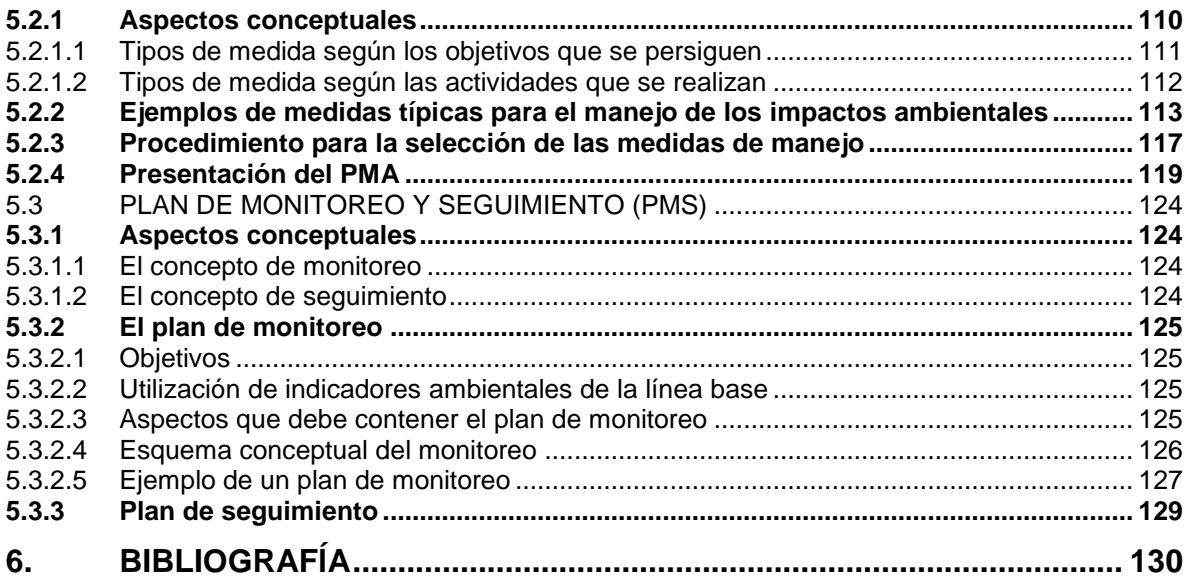

#### **LISTA DE TABLAS**

#### **Pág.**

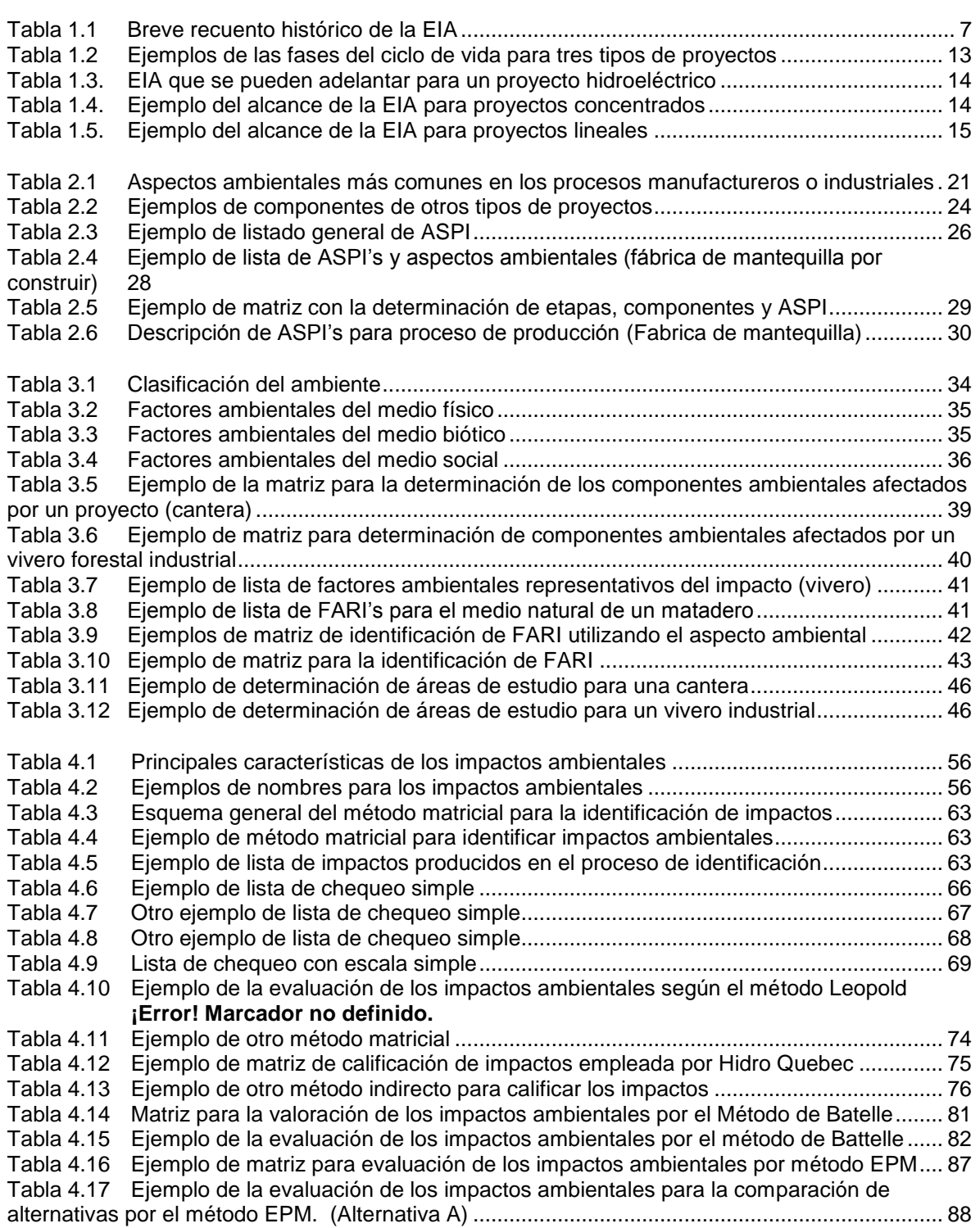

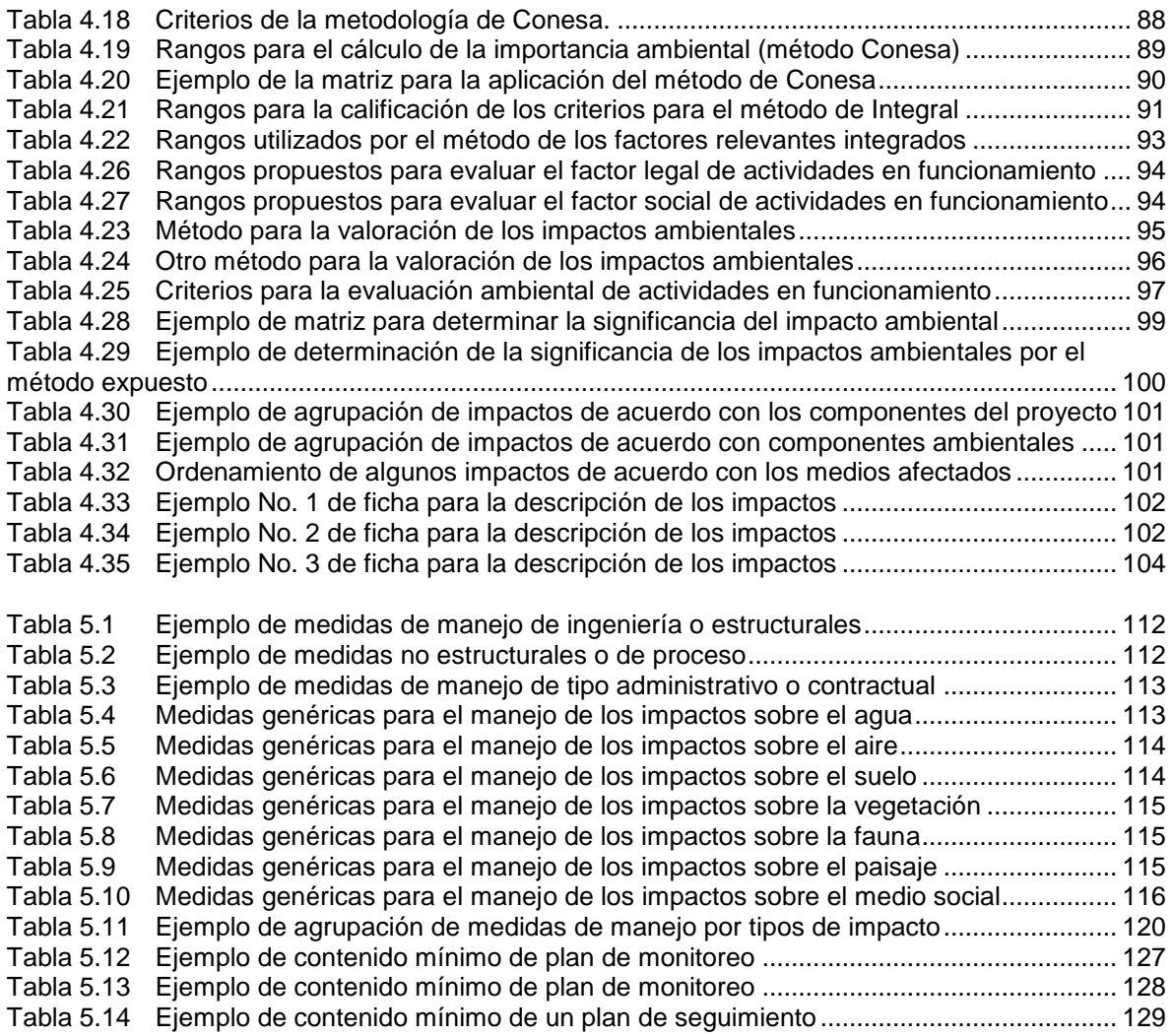

#### **LISTA DE FIGURAS**

#### **Pág.**

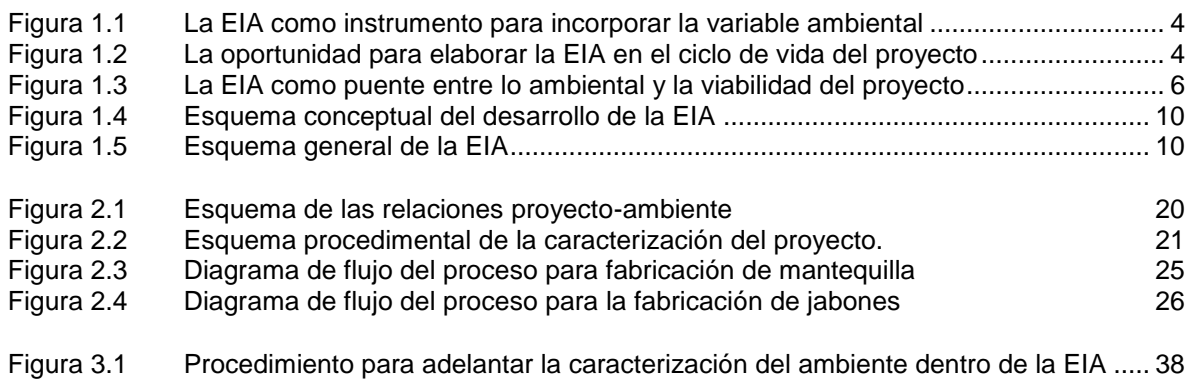

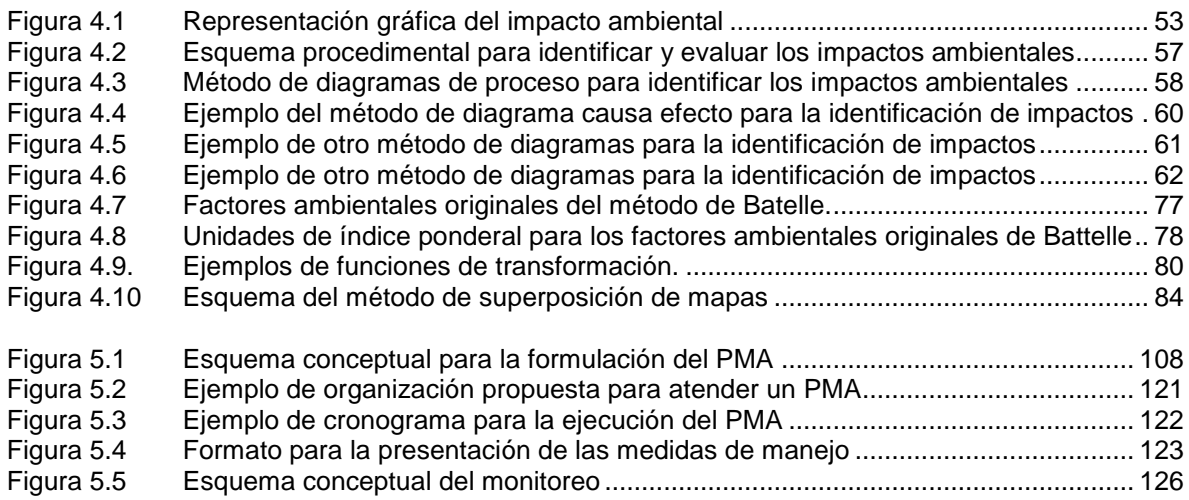

# <span id="page-11-0"></span>**1. GENERALIDADES DE LA EVALUACIÓN DE IMPACTO AMBIENTAL**

Muchas de las actividades humanas, pero en especial aquellas de producción o prestación de bienes y servicios, suministro de materias primas y desarrollo de infraestructura, interactúan de alguna manera con el entorno donde se emplazan, tanto en su construcción como en su operación. Por ejemplo, consumen recursos naturales, remueven vegetación, utilizan suelos productivos, modifican el paisaje, desplazan personas, producen residuos o emisiones, etc.; es decir, generan cambios en las condiciones ambientales que pueden ser muy variables en cuanto a su significancia, magnitud, duración, extensión, etc.

El resultado de esta relación proyecto-ambiente a lo largo del tiempo ha conducido a un proceso de deterioro o pérdida de la calidad ambiental que se ha acentuado en las últimas décadas, llegando a extremos preocupantes, en algunas ocasiones insostenibles o desembocando en situaciones de tipo global, que están poniendo en riesgo la salud, el bienestar y aún la supervivencia del ser humano. Esta situación ha generado entonces un movimiento mundial que busca revertir, o por lo menos reducir esta tasa de deterioro, que se ha consolidado dentro del concepto de desarrollo sostenible que se empezó a acuñar desde la cumbre de Río.

Para consolidar los postulados del desarrollo sostenible, se han propuesto diferentes estrategias y mecanismos, tales como fortalecer las instituciones ambientales, formular políticas y normas ambientales de obligatorio cumplimiento, alentar la acción voluntaria mediante el montaje de sistemas de gestión ambiental y la producción más limpia, estimular la participación de la comunidad para que tome posiciones frente al deterioro o establecer instrumentos de gestión para el análisis ambiental de los proyectos. Dentro de estos últimos se destaca la Evaluación de Impacto Ambiental (EIA), como la herramienta que permite determinar no solo las consecuencias ambientales de cualquier emprendimiento, sino también proponer las acciones necesarias para atender dichas secuelas.

Sin embargo, se debe tener presente que el hecho de que un proyecto o actividad altere, significativamente el ambiente, no significa que no sea viable, ya que la viabilidad no se mide por la generación de impactos positivos o negativos sino por la capacidad del ambiente de recuperarse ya sea por medios naturales o artificiales y de los promotores de los proyectos de hacer un manejo adecuado de los impactos; de tal forma, que se pueda garantizar un nuevo equilibrio proyectoambiente que refleje en términos absolutos una igual o mejor calidad en las condiciones del ambiente afectado.

Es por eso que se puede decir en términos generales que el objetivo de la evaluación de impacto ambiental, "*es encontrar las soluciones que den armonía a la relación proyecto/sistema ambiental. De lo que se trata es de estudiar el medio, descubrir los procesos y funciones de sus componentes, analizar su sensibilidad, o sea el grado de vulnerabilidad, sus debilidades y fortalezas, para diagnosticar su real capacidad de recuperación frente a las acciones y procesos producidos por la obra y su energía desplegada, y suplir con medidas artificiales los desajustes de la relación proyecto/ambiente.*" (Charla del profesor Manuel Zárate, Panamá, 2004).

Así mismo, es importante tener presente que la EIA no es una ciencia exacta sino que es una actividad relativamente nueva y que muchas de las metodologías y procedimientos propuestos se encuentran en fase de desarrollo, lo que implica aceptar que es un tema en construcción y de aprendizaje permanente. Así mismo, se va a ver a lo largo del manual que todavía existe un vacío en algunos de los conceptos (efecto e impacto, monitoreo y seguimiento, etc.), lo cual dificulta la práctica real de la EIA.

El presente manual tiene como propósito suministrar información sobre los conceptos y procedimientos que se utilizan para elaborar la evaluación de impacto ambiental y servir de soporte a los cursos que el autor dicta en varias universidades antioqueñas.

#### <span id="page-13-0"></span>1.1 DEFINICIONES

Antes de entrar en materia es necesario precisar muy bien dos conceptos que son parte fundamental del tema, a saber: impacto ambiental y evaluación de impacto ambiental.

#### **a) Impacto ambiental<sup>1</sup>**

1

Sanchez, L. E. en las memorias del II Curso Internacional de Aspectos Geológicos de Protección Ambiental (2000), define impacto ambiental como la "*Alteración de la calidad ambiental que resulta de la modificación de los procesos naturales o sociales provocada por la acción humana*" y consigna otras definiciones que apuntan en el mismo sentido: "*Cualquier alteración al medio ambiente, en uno o más de sus componentes, provocada por una acción humana*" (Moreira, 1992); "*El cambio en un parámetro ambiental, en un determinado período y en una determinada área, que resulta de una* a*ctividad dada, comparado con la situación que ocurriría si esa actividad no hubiera sido iniciada*. (Wathern, 1988).

De acuerdo con estas definiciones, se puede deducir entonces que *impacto ambiental es el cambio que se ocasiona sobre una condición o característica del ambiente por efecto de un proyecto, obra o actividad* y que este cambio puede ser benéfico o perjudicial ya sea que la mejore o la deteriore, puede producirse en cualquier etapa del ciclo de vida de los proyectos y tener diferentes niveles de significancia (importancia).

#### **b) Evaluación de impacto ambiental (EIA)<sup>2</sup>**

Se han escrito muchas definiciones sobre evaluación de impacto ambiental, algunas de las cuales se transcriben para permitir explicar el concepto:

"*Herramienta metodológica necesariamente presente en los procesos de decisión...*." (Méndez, 1990).

"*Es también un instrumento de gestión para la aplicación de las políticas ambientales (estatales, empresariales, personales) o para incorporar la variable ambiental en el proceso de la toma de decisiones tanto en el ámbito de un proyecto específico, como para planes nacionales de desarrollo, pasando por planes regionales, sectoriales y programas de actividades*." (Weitzenfeld, 1996).

"*El proceso de identificar, prever, evaluar y mitigar los efectos relevantes del orden biofísico, social u otros de proyectos o actividades, antes de que se tomen decisiones importantes*" (IAIA, 1996).

"*Es un procedimiento jurídico administrativo que tiene como objetivo la identificación, predicción e interpretación de los impactos ambientales que un proyecto o actividad produciría en caso de ser ejecutado, así como la prevención, corrección y valoración de los mismos, todo ello con el fin de ser aceptados, modificados a rechazados por parte de las administraciones públicas competentes*". (Conesa, 1997)

<sup>1</sup> *La literatura y los especialistas en el tema no se han puesto de acuerdo con la diferencia entre impacto y efecto, y por lo tanto para no entrar en amplias discusiones o polémicas semánticas, para efectos de este manual se consideran como sinónimos.*

<sup>2</sup> *EIA es la sigla de Evaluación de Impacto Ambiental, no de Estudio de Impacto Ambiental. Esta diferencia se explicará más adelante.*

"*Es el estudio técnico, de carácter interdisciplinario, destinado a predecir, identificar, valorar y corregir las consecuencias ambientales que determinadas acciones pueden causar sobre la calidad de vida del hombre y el entorno*." (Conesa, 1997).

"*Estudio encaminado a identificar e interpretar, así como a prevenir, las consecuencias o los efectos que acciones o proyectos determinados pueden causar a la salud y bienestar humanos y al entorno, o sea, a los ecosistemas en que el hombre vive y de los cuales depende*." (Estevan, 1977).

"*Es un instrumento de planificación, de prevención, que introduce la variable ambiental en el diseño de una actuación, para ponerse en servicio de los que finalmente deben adoptar una decisión, ofreciendo la información sobre las consecuencias ambientales y sociales que pueden esperarse*." (Peinado, et al, 1997).

"*Es un proceso global que permite incorporar los criterios ambientales a la toma de decisiones en el diseño y ejecución de políticas, planes, programas y proyectos. Incluye estudios técnicos,*  sistemas de participación pública, procedimientos administrativos y toma de decisiones por parte *de las autoridades ambientales competentes*." (Peinado, et al, 1997).

*"es un análisis sistemático, reproducible e interdisciplinarios de los impactos potenciales, tanto de la acción propuesta como de sus alternativas, en los atributos físicos, biológicos, culturales y socioeconómicos de un área geográfica en particular." (Espinoza, 2001).*

*"…….es un conjunto de análisis técnico-científicos, sistemáticos, interrelacionados entre si, cuyo objetivo es la identificación, predicción y evaluación de los impactos significativos positivos y/o negativos, que puede producir una o un conjunto de acciones de origen antrópico sobre el medio ambiente físico, biológico y humano. (Espinoza, 2001)*

De todas éstas definiciones se pueden concluir varias cosas:

- Es un proceso de aviso temprano de las implicaciones de un proyecto.
- Puede ser un instrumento de gestión, un procedimiento, un estudio, una herramienta o un proceso que permite identificar los impactos ambientales que puede generar un proyecto y las acciones necesarias para su manejo.
- Tiene un carácter preventivo, o sea que se debe aplicar antes de que se inicie en desarrollo de las actividades del proyecto.
- Debe ponerse al servicio de los que toman decisiones.

En este manual se toma como definición de EIA la siguiente: *La evaluación de impacto ambiental es un instrumento o herramienta de carácter preventivo, encaminado a identificar las consecuencias ambientales de la ejecución y funcionamiento de una actividad humana, con el fin de establecer las medidas preventivas y de control que hagan posible el desarrollo de la actividad sin perjudicar, o perjudicando lo menos posible, al medio ambiente.*

#### <span id="page-14-0"></span>1.2 ÁMBITO DE APLICACIÓN

Cuando se analiza el desarrollo de un proyecto a lo largo de su ciclo de vida, se puede concluir que normalmente en cada una de las etapas del mismo, es decir durante su construcción, su operación y su desmonte o desmantelamiento se generan impactos ambientales y aún es posible, para algunos determinados proyectos (de infraestructura por ejemplo) que se presenten impactos ambientales durante su planificación (por actividades realizadas durante los estudios de suelos o geológicos como perforaciones y calicatas, de flora y fauna como recolecciones de muestras o ejemplares, o por la presencia de los investigadores, etc..

Por lo tanto, la EIA debe cubrir cada una de estas etapas tal como se muestra en la Figura 1.1.

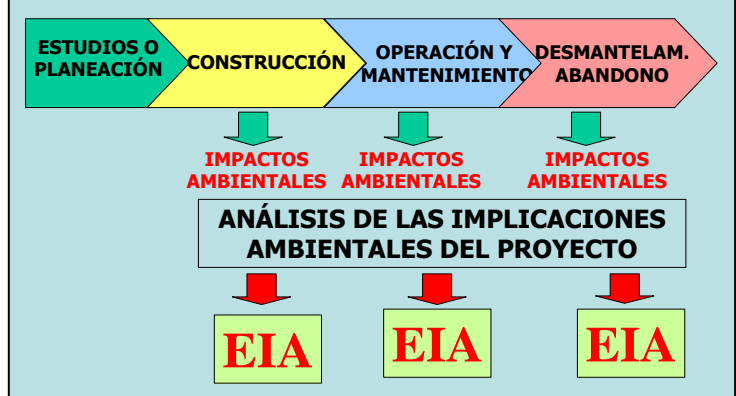

<span id="page-15-1"></span>Figura 1.1 La EIA como instrumento para incorporar la variable ambiental

Así mismo, para que la EIA sea efectiva y tenga efectos realmente positivos en la gestión ambiental de los proyectos, debe adelantarse en la fase de planeación o de estudio de cada actividad propuesta, o sea en el Planear del ciclo P-H-V-A de Deming (Planear-Hacer-Verificar-Ajustar) tal como se ilustra en la Figura 1.2

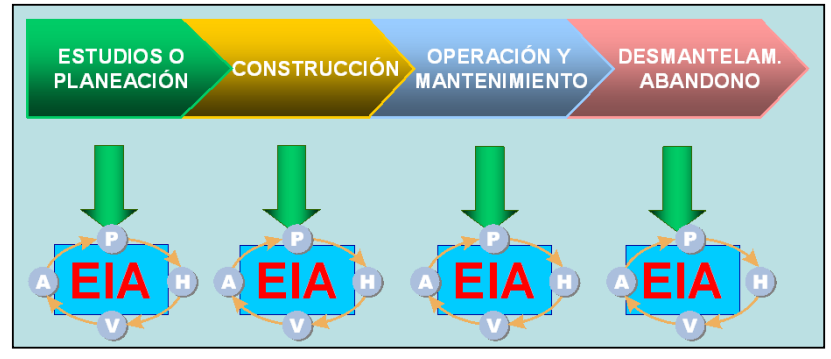

<span id="page-15-2"></span>Figura 1.2 La oportunidad para elaborar la EIA en el ciclo de vida del proyecto

#### <span id="page-15-0"></span>1.3 LOS OBJETIVOS DE LA EVALUACIÓN DE IMPACTO AMBIENTAL (EIA)

El objetivo fundamental de la EIA es hacer que los proyectos o actividades propuestas sean ambientalmente satisfactorios y que las consecuencias ambientales sean manifestadas en las etapas tempranas del desarrollo del proyecto o sea antes de que se materialicen.

Por lo tanto la EIA debe ser un instrumento de planificación, que permite la incorporación de la variable ambiental en los procesos de planeación, ejecución y funcionamiento de los proyectos.

Pero igualmente importante, la EIA debe ser un medio de apoyo para la toma de decisiones, no sólo de los propietarios o promotores de los proyectos, sino de otras instancias que de cierta manera participan en el proceso de definiciones de los proyectos (autoridades ambientales, la comunidad, etc.). Es claro que la EIA no en si misma un instrumento de decisión, sino que es un instrumento que genera un conjunto ordenado, coherente, reproducible y sistemático de

información que permite al promotor del proyecto, a la autoridad ambiental, a la comunidad, a las entidades de préstamo, etc., tomar las decisiones que le corresponden en cada caso.

Así mismo, la EIA debe ser la principal fuente de información para la planificación y ejecución de la gestión ambiental que requieren los proyectos a lo largo de su vida útil. Por ejemplo, debe identificar los permisos o autorizaciones de tipo ambiental, la estructura organizacional que se debe implantar para el manejo adecuado de los impactos ambientales, los equipos e instrumentos de control o monitoreo que se requieren, etc.

Por último, la EIA debe facilitar la gestión que tienen que adelantar los proyectos con diferentes instancias, especialmente con la comunidad, para dar cumplimiento a todas las disposiciones sobre participación ciudadana y comunitaria que estableció la nueva Constitución Colombiana de 1991, para el desarrollo de proyectos que puedan afectar el ambiente y la salud de las personas,

En conclusión, la EIA es mucho más que un estudio que se presenta a la autoridad ambiental para obtener la licencia (llamado Estudio de Impacto Ambiental - EsIA), debe ser un instrumento de planificación y gestión integral de los proyectos, tal como se explicó en los apartes anteriores.

#### <span id="page-16-0"></span>1.4 ¿POR QUÉ SE DEBE ADELANTAR UNA EIA?

M. Husaín Sadar, en su libro *Evaluación de impacto ambiental* (1996), expone algunos elementos a favor de la EIA y de los riesgos que se corren por omitirla, que son perfectamente aplicables en nuestro país, las cuales se describen textualmente a continuación:

"*Entre los beneficios que brinda la aplicación de la EIA a los proyectos de desarrollo económico destacan (sic):*

- *uso más eficiente y productivo (sostenible) de los recursos naturales,*
- *los costos de los proyectos son menores a largo plazo (pocos cambios costosos en las etapas avanzadas del proyecto; menor probabilidad de desastres ambientales, procesos judiciales o actividades de descontaminación costosas),*
- *se mejora la planificación futura de los proyectos de desarrollo económico,*
- *el público tiene oportunidad de adquirir conocimiento sobre los efectos ambientales, de expresar sus preocupaciones y de brindar su aporte en el proceso de evaluación, lo que conduce de ese modo a la adopción de decisiones mejores,*
- *el público tiene la oportunidad de poder influir en el proceso de adopción de decisiones, piedra angular de toda sociedad democrática y que se preocupa por sus habitantes, lo cual acrecienta la confianza del público en las instituciones privadas y públicas,*
- *Se fomentan relaciones armoniosas – mayores posibilidades de que los responsables de*   $\bullet$ *adoptar decisiones sean considerados buenos "ciudadanos corporativos".*

*Los riesgos que se corren por no hacer adecuadamente una EIA son los siguientes:*

- *Complejos litigios, costosas actividades de descontaminación, y la obligación inesperada de suministrar una compensación monetaria (el personal de alta dirección puede ser – ha sido – enjuiciado, multado y encarcelado por su comportamiento irresponsable en cuanto al medio ambiente);*
- *"sorpresas" muy costosas en etapas avanzadas del proyecto y que pueden dar (y han dado) pérdidas intolerables para los promotores de los proyectos;*
- *pérdida de confianza por parte del público en las instituciones privadas y públicas o en los individuos con puestos jerárquicos (presidentes de empresa, políticos, etc.);*
- *empeoramiento de las condiciones ambientales que conduce al deterioro de la base de recursos naturales del país;*

*reacción negativa del consumidor con respecto a la industria y a las empresas responsables de los desastres ecológicos."* 

#### <span id="page-17-0"></span>1.5 LA EIA DENTRO DE LA GESTIÓN AMBIENTAL DE LOS PROYECTOS

La EIA es el enlace entre la gestión ambiental y la gestión técnica, económica y administrativa que requieren los proyectos. Igualmente, es uno de los instrumentos de gestión de los proyectos que aportan elementos para lograr su viabilidad global. A continuación se explica este enlace:

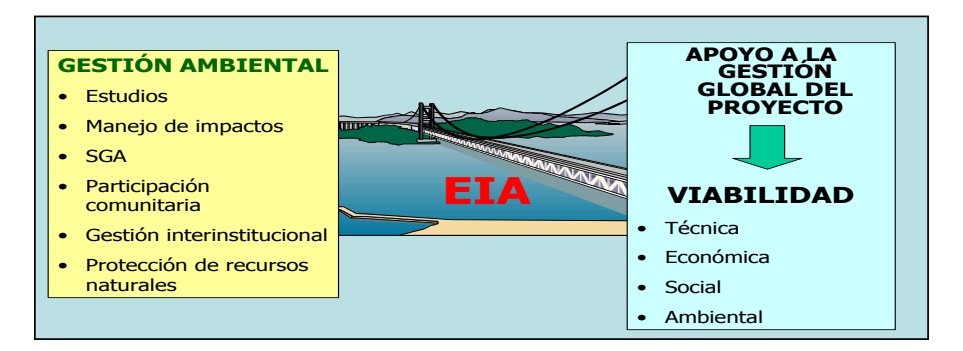

<span id="page-17-1"></span>Figura 1.3 La EIA como puente entre lo ambiental y la viabilidad del proyecto

**Apoyo a la viabilidad ambiental:** La EIA identifica los impactos del proyecto sobre el ambiente, propone las acciones requeridas para su atención y manejo y suministra la información requerida por la autoridad ambiental para otorgar la licencia ambiental y los otros permisos, por lo tanto, es el insumo fundamental par lograr que el proyecto sea compatible con el ambiente.

**Apoyo a la viabilidad técnica.** Mediante la EIA se apoya o se verifica la existencia y disponibilidad de los recursos naturales que requieren los proyectos, tanto para su construcción como para su operación (demandas ambientales del proyecto). Igualmente se determina la existencia de problemas ambientales en la cuenca o en la zona de influencia del proyecto que puedan afectarlo (impactos del ambiente sobre el proyecto) y se dan señales a los diseñadores del proyecto para ajustarlo o replantearlo, con lo cual se apoya técnicamente el proyecto.

**Apoyo a la viabilidad social:** La EIA posibilita la implementación de los procesos de participación comunitaria, con lo cual se logra la vinculación de la comunidad en el conocimiento del proyecto, sus impactos, las medidas de manejo propuestas y de alguna manera en la toma de decisiones del mismo, generando una percepción diferente por parte de la comunidad y un clima más favorable hacia el mismo, porque se les tiene en cuenta y por lo tanto se abona el camino para que el proyecto sea viable socialmente.

**Apoyo a la viabilidad legal:** La EIA posibilita el cumplimiento de las normas y regulaciones de tipo ambiental, incluyendo la obtención de la licencia ambiental y otros permisos (concesión de aguas, permiso de emisiones o vertimientos, permiso de aprovechamiento forestal, permiso de ocupación de cauce), y posibilita la obtención de otras autorizaciones que requieren ciertos proyectos (licencia de construcción, licencia de exploración o explotación de materiales de construcción, etc.). Todo esto permite que se apoye la viabilidad legal del proyecto.

**Apoyo a la viabilidad financiera**: Un resultado importante de la EIA es la determinación del costo de las medidas de manejo que se requieren implementar, lo cual posibilita la inclusión de los costos ambientales dentro de los análisis económicos o financieros del proyecto y por lo tanto se apoya su viabilidad económica.

#### <span id="page-18-0"></span>1.6 ANTECEDENTES DE LA EIA

La EIA es un asunto relativamente nuevo ya que sus antecedentes se remontan a finales de la década de los años 60, por lo tanto es un tema en construcción y en constante evolución que puede ser objeto de mejoramiento y ajuste permanente. En la Tabla 1.1 se presenta un breve recuento de la historia de la EIA en el contexto del mundo y del país:

<span id="page-18-2"></span>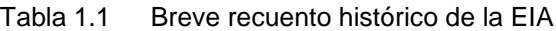

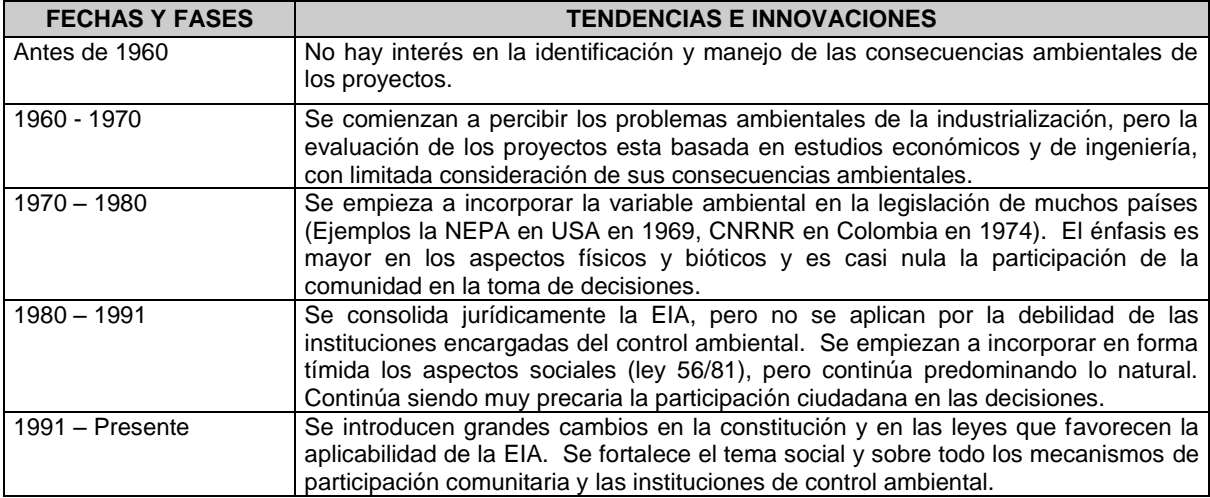

#### <span id="page-18-1"></span>1.7 DIFERENTES ROLES EN LA EIA

En el proceso de la EIA participan muchos actores los cuales desempeñan un papel o cumplen con unas funciones específicas que son importantes de conocer. A continuación se muestran algunos de éstos roles:

**De los administradores del proyecto** (pueden ser los propietarios, promotores, intermediarios)

- Gestionar la incorporación de la variable ambiental en los estudios o diseños del proyecto.
- Presentar a la autoridad ambiental la EIA para obtener la licencia ambiental del proyecto (si se requiere).
- Incorporar los costos ambientales que resultan de la EIA en las evaluaciones financieras y económicas del proyecto.
- Gestionar el conocimiento del proyecto por parte de las autoridades ambientales, la comunidad y otros actores interesados.

#### **De la autoridad ambiental**

- Evaluar la EIA que se le presente y autorizar o negar el desarrollo de los proyectos.
- Controlar el manejo ambiental de los proyectos durante toda su vida útil.
- Asesorar a los promotores del proyecto en la realización de EIA y en el manejo de los impactos ambientales.

#### **De la comunidad y público en general**

Informarse adecuadamente sobre el proyecto, sus impactos y su plan de manejo

Participar en las actividades de información y consulta sobre el proyecto, manifestar sus inquietudes y fijar su posición sobre el mismo.

#### **De otras autoridades**

- Evaluar la articulación de los proyectos en sus planes de desarrollo (POT).
- Exigir la licencia ambiental aprobada para otorgar las autorizaciones de su competencia.

**De los profesionales que elaboran la EIA.** Por último, los profesionales que se dedican a la EIA tienen un papel importante, que va más allá de ser una posible fuente de trabajo, como por ejemplo:

- Ser generadores de información clara, concisa, objetiva y transparente sobre las implicaciones ambientales de los proyectos y su forma de atenderlos.
- Ser canalizadores de esta información a cada uno de los actores interesados por el proyecto. Por ejemplo solicitar la inclusión de los costos ambientales dentro de los presupuestos del proyecto o los ajustes que se requieran en el diseño del mismo.
- Ser facilitadores del conocimiento del proyecto por parte de la comunidad afectada, el público en general y las autoridades ambientales.

En este mismo sentido, M. Husain Sadar, (1996), indica que para que los profesionales que trabajan en la EIA sean eficaces, deben:

- "*comprender el propósito verdadero y las limitaciones de las prácticas y procesos de la EIA y explicárselo al público;*
- *comprender los requisitos legales y de procedimiento, así como las complejidades jurisdiccionales de la situación en la que se lleva a cabo la EIA;*
- *comprender y aceptar la índole multidisciplinaria de la EIA y aprender a trabajar con equipos de especialistas profesionales y, por supuesto, con el público;*
- *mantener y ampliar los enlaces de comunicación con las apropiadas instituciones, organismos y personas bien informadas a fin de beneficiarse de la pericia y experiencias del otro;*
- *aprender a simplificar, en lo posible, las cuestiones complejas utilizando la información disponible de buena calidad;*
- *comunicarse regularmente y en forma eficaz con otras personas, incluyendo sus colaboradores, colegas y el público."*

#### <span id="page-19-0"></span>1.8 PRINCIPIOS Y CARACTERÍSTICAS DE LA EIA

Como cualquier proceso o sistema la EIA debe obedecer a unos principios que son los que posibilitan que sea confiable y aceptada por todos los actores mencionados anteriormente. A continuación se indican algunos de estos condicionantes.

- **De carácter preventivo**: La EIA debe adelantarse antes de la ejecución de los proyectos, obras o actividades, de esta manera se convierten en verdaderos instrumentos de gestión y toma de decisiones.
- **Focalizada en lo significativo e importante:** Demasiada información dificulta su entendimiento y la toma de decisiones. Muy poca información no proporciona todos los datos necesarios para lo mismo. Se debe recordar que hay muchos actores alrededor de los proyectos, con diferentes niveles de conocimiento y por lo tanto se debe ser muy preciso y conciso en la información, para que pueda llegar en forma clara a cada unos de los públicos.
- **Gradualidad:** La EIA debe estar de acuerdo con la fase del ciclo técnico en que se encuentra el proyecto, lo cual define su alcance, contenido y el tipo de gestión que se debe realizar.
- **Flexibilidad:** El proceso de EIA debe ser lo suficientemente flexible para acomodarse a diferentes tipos de proyectos, situaciones y casos.
- **Objetiva:** Debe proporcionar información imparcial, correcta y completa del proyecto, del ambiente, de los impactos y de las propuestas de manejo.
- **Sistemática:** Debe realizarse desde el inicio de los proyectos, en forma paralela con el avance de los estudios técnicos, económicos, financieros, de mercado, etc.. También debe realizarse con base en procedimientos establecidos y ordenados.
- **Oportuna:** Debe ser un verdadero instrumento de decisión (para todos los actores), entregando información con la oportunidad y calidad requeridas.
- **Integral:** Debe incluir todos los componentes ambientales que puedan ser afectados por los proyectos (medios natural y social) y participar efectivamente en la definición del proyecto a lo largo de su ciclo de vida, desde el primer momento de concepción de la idea que dará lugar al mismo, hasta su desmantelamiento o abandono.
- **Participativa:** El proceso de desarrollo de la EIA debe propiciar la participación de todas las partes interesadas en el proyecto (comunidad, autoridades ambientales, entidades prestamistas, etc.), con el fin de haya un conocimiento claro de sus consecuencias ambientales y la forma de manejo propuesta.
- **Interdisciplinaria (en vez de multidisciplinaria):** En su elaboración debe participar un grupo representativo de profesionales de acuerdo con las características del proyecto y del ambiente a ser intervenido, pero con una modalidad de trabajo en equipo que posibilite la integración de los conocimientos y resultados de las diferentes disciplinas.
- **Aplicable y útil:** Los resultados obtenidos deben ser instrumentos de gestión, por lo tanto, todo lo que se haga debe tener el propósito de ser utilizado. Se debe tener siempre presente que la EIA no es un escenario de investigación pura, sino que todas las caracterizaciones o estudios ambientales deben obedecer a una necesidad del estudio.
- **Con énfasis en la cuantificación:** Se debe procurar la cuantificación de los resultados  $\bullet$ obtenidos, con el fin de dimensionar las consecuencias y poder involucrarlas en la toma de decisiones. Además, esta cuantificación permite el acercamiento entre las diferentes disciplinas que participan en los estudios y el entendimiento de la información.
- **Optimización de recursos:** Se debe buscar la optimización de todos los esfuerzos, con el fin de evitar el desgaste de las personas o el incremento del costo de los estudios. Esta optimización debe estar siempre de acuerdo con la etapa en la que se encuentra el proyecto.

Adicionalmente, y de acuerdo con Espinoza, (2001), la EIA posee ciertas características que le permiten cumplir con el papel de ser una herramienta de apoyo al desarrollo sostenible y que se deben tratar de mantener:

*"a) Los estudios son predictivos y están apoyados en información científica;* 

*b) El análisis es interdisciplinario, donde diferentes especialistas deben interactuar para lograr una visión integral de las variables en estudio;*

*c) El análisis y compatibilización de escalas de trabajo y generación de datos de un mismo nivel de resolución son elementos centrales para establecer relaciones entre ellos;*

*d) En el análisis es decisivo el conocimiento inicial de la actividad o proyecto a ejecutar y de las características generales del territorio donde se emplaza;*

*e) La selección de los aspectos más significativos para determinar los impactos ambientales puede hacerse considerando la fragilidad (o resistencia a los impactos) y calidad (o valoración ambiental) del territorio afectado.*

#### <span id="page-21-0"></span>1.9 CONTENIDO GENERAL DE LA EIA

En la Figura 1.4 se muestra el esquema general de la manera como se desarrolla la EIA cualquiera sea la fase en que se encuentre el proyecto<sup>3</sup>. La diferencia radicará en los requerimientos de información y en el nivel de detalle con que se aborda cada una de las etapas de la evaluación.

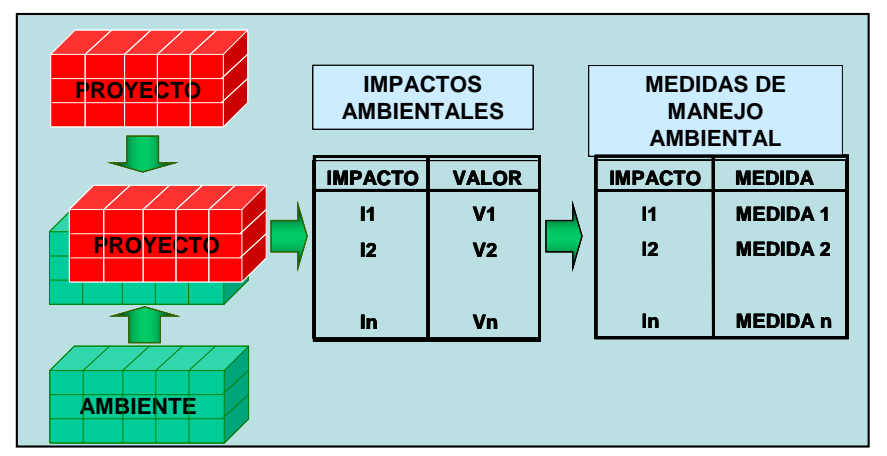

<span id="page-21-1"></span>Figura 1.4 Esquema conceptual del desarrollo de la EIA

En términos generales se puede decir que la EIA se inicia con un "enfrentamiento" entre el proyecto y el ambiente, del cual resultan los impactos ambientales, que luego deben ser evaluados para determinar su significancia y posteriormente para cada uno de los ellos se plantea una medida de manejo que elimine o reduzca las consecuencias del cambio generado.

Se puede concluir entonces que toda EIA se debe realizar siguiendo secuencialmente cuatro (4) grandes fases o componentes, como se ilustran en la Figura 1.5.

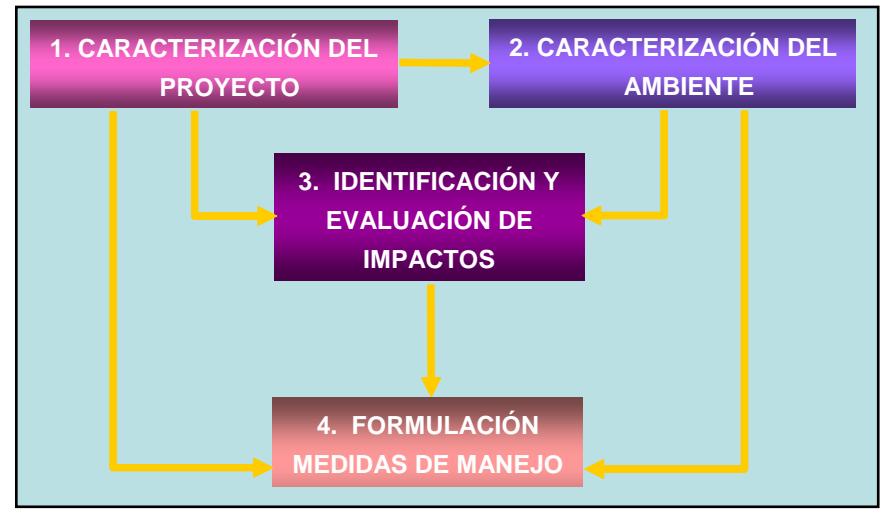

<span id="page-21-2"></span>Figura 1.5 Esquema general de la EIA

<sup>3</sup> *Cuando en el texto se indica "proyecto", se esta haciendo referencia a obras o actividades propuestas y a obras o actividades en construcción u operación, siempre y cuando no se diga lo contrario.*

#### <span id="page-22-0"></span>1.10 TIPOS Y ALCANCES DE LA EIA

Como se ha indicado anteriormente, la EIA es el instrumento más importante para incorporar la dimensión ambiental en el estudio y diseño de un proyecto específico (de inversión o de cualquier otro tipo) y en la toma de decisiones. Por lo tanto, su contenido, nivel de detalle y requerimientos de información, deben articularse con los alcances exigidos por la fase del proyecto que se esté adelantando. Es decir, la EIA de un proyecto que se encuentre apenas en prefactibilidad, no puede tener el mismo alcance y nivel de detalle que la EIA para uno que se encuentre en la etapa de diseño. En los numerales siguientes se mostrarán someramente algunos de los tipos de EIA que existen y las diferencias en su alcance.

#### <span id="page-22-1"></span>**1.10.1 Las EIA que establece la legislación colombiana**

Para entender lo que establece la legislación colombiana, es necesario comprender primero el concepto de licencia ambiental y para ello se trascribe lo que dice el artículo 3 del decreto 1220 de 2005 que reglamenta la ley 99 de 1993:

**"***Concepto y alcance de la licencia ambiental. La licencia ambiental, es la autorización que otorga la autoridad ambiental competente para la ejecución de un proyecto, obra o actividad, que de acuerdo con la ley y los reglamentos pueda producir deterioro grave a los recursos naturales renovables o al medio ambiente o introducir modificaciones considerables o notorias al paisaje; la cual sujeta al beneficiario de esta, al cumplimiento de los requisitos, términos, condiciones y obligaciones que la misma establezca en relación con la prevención, mitigación, corrección, compensación y manejo de los efectos ambientales del proyecto, obra o actividad autorizada.*

*La licencia ambiental llevará implícitos todos los permisos, autorizaciones y/o concesiones para el uso, aprovechamiento y/o afectación de los recursos naturales renovables, que sean necesarios para el desarrollo y operación del proyecto, obra o actividad.*

*La licencia ambiental deberá obtenerse previamente a la iniciación del proyecto, obra o actividad. Ningún proyecto, obra o actividad requerirá más de una licencia ambiental."*

De acuerdo con esto, sólo requiere licencia ambiental un determinado tipo de proyectos que cumple con las condiciones de deterioro mencionadas y para confirmar esto, el mismo decreto indica en su artículo 7 que "*Estarán sujetos a licencia ambiental únicamente los proyectos, obras y actividades que se enumeran en los artículos 8º y 9º del presente decreto*." (Resaltado nuestro) en los cuales se listan los proyectos de competencia del Ministerio de Ambiente Vivienda y Desarrollo Territorial (MAVDT) y los de las demás Autoridades Ambientales (AA).

Este mismo decreto indica que para el trámite de licenciamiento se deben realizar los siguientes estudios ambientales que corresponden a dos tipos de la EIA de que trata este manual.

#### **a) EIA para proyectos o actividades propuestas**

Por ley, en Colombia se han establecido dos tipos de EIA que deben elaborarse en la etapa de estudio o de planeamiento de los proyectos y antes de iniciar toda actividad de ejecución o construcción. Son EIA que permiten la toma de decisiones respecto a los proyectos propuestos.

**Diagnóstico Ambiental de Alternativas (DAA)**: Según el Artículo 16, el DAA "*Tendrá como objeto suministrar la información para evaluar y comparar las diferentes opciones que presente el peticionario, bajo las cuales sea posible desarrollar un proyecto, obra o actividad. Las diferentes opciones deberán tener en cuenta el entorno geográfico y sus características ambientales y sociales, análisis comparativo de los efectos y riesgos inherentes a la obra o actividad, y de las posibles soluciones y medidas de control y mitigación para cada una de las* 

*alternativas. Lo anterior con el fin de aportar los elementos requeridos para seleccionar la alternativa o alternativas que permitan optimizar y racionalizar el uso de recursos y evitar o minimizar los riesgos, efectos e impactos negativos que puedan generarse"*.

Así mismo, el artículo 17 *Exigibilidad del diagnóstico ambiental de alternativas,* establece que se debe solicitar pronunciamiento respecto de si el proyecto, obra o actividad que se pretende realizar requiere de la presentación del DAA, cuando estos sean de competencia del Ministerio de Ambiente, Vivienda y Desarrollo Territorial (MAVDT) y para otros proyectos de competencia de las CAR como la construcción de presas, centrales generadoras, puertos, etc. (ver lista completa de proyectos en el decreto mencionado).

**Estudio de Impacto Ambiental (EsIA<sup>4</sup> )**: El Artículo 20 establece que "*El estudio de impacto*   $\bullet$ *ambiental es el instrumento básico para la toma de decisiones sobre los proyectos, obras o actividades que requieren licencia ambiental y se exigirá en todos los casos en que se requiera licencia ambiental de acuerdo con la ley y este reglamento. Este estudio deberá corresponder en su contenido y profundidad a las características y entorno del proyecto, obra o actividad…..*"

Para el desarrollo de estas evaluaciones las autoridades ambientales se encargan de expedir términos de referencia, que son la guía para su desarrollo.

#### **b) EIA para proyectos en régimen de transición**

j

El DAA y el EsIA tal como se vio anteriormente, sólo aplican para actividades propuestas, o sea, que no están construidas ni en funcionamiento. Sin embargo, para controlar los impactos ambientales de los proyectos que se encontraban en funcionamiento en el momento de emitir la ley 99/93, el Ministerio de Ambiente, Vivienda y Desarrollo Territorial emitió el decreto 500 de febrero 20 de 2006 que modificó el decreto 1220 de 2005 en lo referente al régimen de transición:

#### *Artículo 2°. Modificase el artículo 40 del Decreto 1220 de 2005, el cual quedará así:*

*Artículo 40. Régimen de transición. El régimen de transición se aplicará a los proyectos, obras o actividades de que tratan los artículos 8 y 9 del presente decreto, y que se encuentren en los siguientes casos:*

*1. Los proyectos, obras o actividades, que de acuerdo con las normas vigentes antes de la expedición del presente decreto, obtuvieron los permisos, concesiones, licencias y demás autorizaciones de carácter ambiental que se requerían, continuarán sus actividades sujetos a los términos, condiciones y obligaciones señalados en los actos administrativos así expedidos.*

*2. Los proyectos, obras o actividades, que con anterioridad a la expedición del presente decreto,*  iniciaron todos los trámites tendientes a obtener la correspondiente Licencia Ambiental o el *establecimiento del Plan de Manejo Ambiental, exigido por la normatividad en ese momento vigente, continuarán su trámite de acuerdo con la misma y en caso de obtenerlos podrán adelantar y/o continuar el proyecto, obra o actividad.*

*3. Los proyectos, obras o actividades que hayan iniciado su operación antes de la expedición de la Ley 99 de 1993, y que a la entrada en vigencia del presente decreto, pretendan reanudar actividades, deberán presentar ante la autoridad ambiental competente un Plan de Manejo Ambiental para su respectiva evaluación y establecimiento.*

*4. Los proyectos, obras y actividades que se encuentren operando a la entrada en vigencia del presente decreto y no cuenten con la Licencia Ambiental respectiva, deberán presentar un Plan de Manejo Ambiental ante la autoridad ambiental competente, dentro de los doce (12) meses siguientes a la expedición del presente Decreto, para su respectiva evaluación y establecimiento.*

*<sup>4</sup> Nótese que la sigla del Estudio de Impacto Ambiental es EsIA para diferenciarla de la sigla de la Evaluación de Impacto Ambiental EIA. En muchos textos se tratan estos dos conceptos con la misma sigla*

De acuerdo con esto, los proyectos que estaban en funcionamiento antes de la ley 99/93 y que están incluidos en las listas taxativas de proyectos que requieren licencia ambiental según el decreto 1220/05, podían seguir funcionando pero antes de un año (a partir de febrero 20 de 2006) deberían haber presentado presentar un Plan de Manejo Ambiental que debe ser evaluado por la Autoridad Ambiental y establecido mediante resolución.

#### **c) EIA para proyectos que no producen impacto ambiental significativo**

Con el propósito de controlar este tipo de proyectos, el MAVDT ha tratado desde hace tiempo de implementar un instrumento de gestión que permita controlar sus impactos ambientales y es así como emitió dos decretos (1421/96 y 883/97) que creaban los Planes de Manejo Ambiental (PMA) y los Documentos de Evaluación y Manejo Ambiental (DEMAS) respectivamente. Sin embargo, estos dos decretos fueron derogados por inconstitucionales y no se encuentran en vigencia; por lo tanto no existe en la actualidad una normatividad que le aplique a este tipo de proyectos.

A pesar de esta situación, algunas autoridades ambientales exigen la presentación de una EIA que han denominado Plan de Manejo Ambiental, el cual no debe confundirse con el componente cuarto de toda EIA que se denomina en este manual con un nombre similar.

#### <span id="page-24-0"></span>**1.10.2 La EIA articulada al ciclo de vida de los proyectos**

#### <span id="page-24-1"></span>1.10.2.1 Ciclo de vida o ciclo técnico de los proyectos

Para entender las diferentes EIA que se pueden realizar en la vida de un proyecto, es necesario conocer primero en forma general como es este ciclo. En la Tabla 1.2 se presentan ejemplos de las etapas y fases más comunes para tres tipos de proyectos:

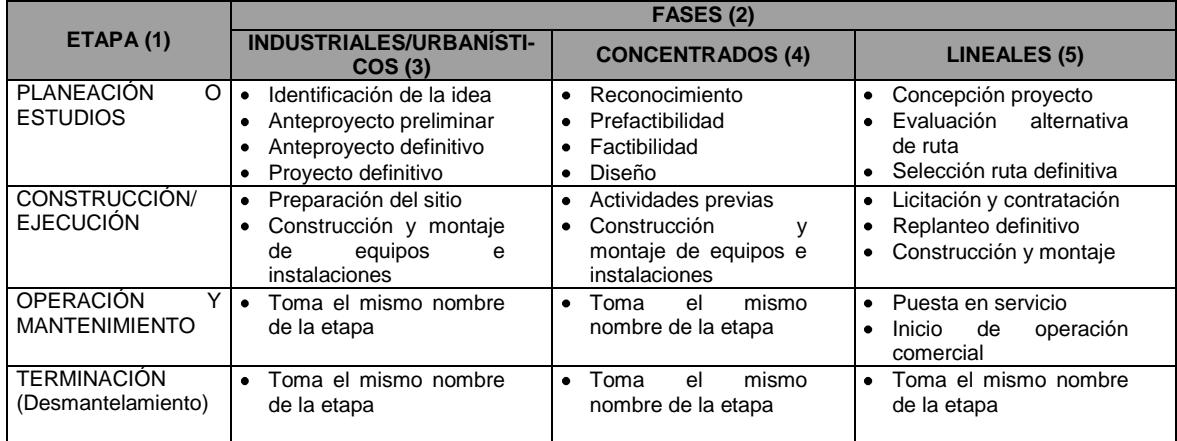

<span id="page-24-3"></span>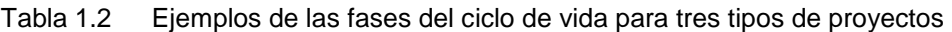

(1): Corresponde a la época o avance en el desarrollo de una acción u obra.

(2): Corresponde a cada una de las partes homogéneas, físicamente separables de un proyecto y con un sistema formado por uno o varios componentes

(3): Por ejemplo: Fábricas, urbanizaciones, parcelaciones, etc.

(4): Por ejemplo: Hidroeléctricas, aeropuertos, etc.

(5): Por ejemplo: carreteras, poliductos, líneas de energía, etc.

<span id="page-24-2"></span>1.10.2.2 Tipos de EIA en el ciclo de vida de los proyectos

La EIA puede tomar muchos nombres dependiendo de las etapas del ciclo de vida del proyecto y de la política ambiental de la empresa u organización. Por ejemplo, en la Tabla 1.3 se muestran las EIA que normalmente se desarrollan para proyectos hidroeléctricos.

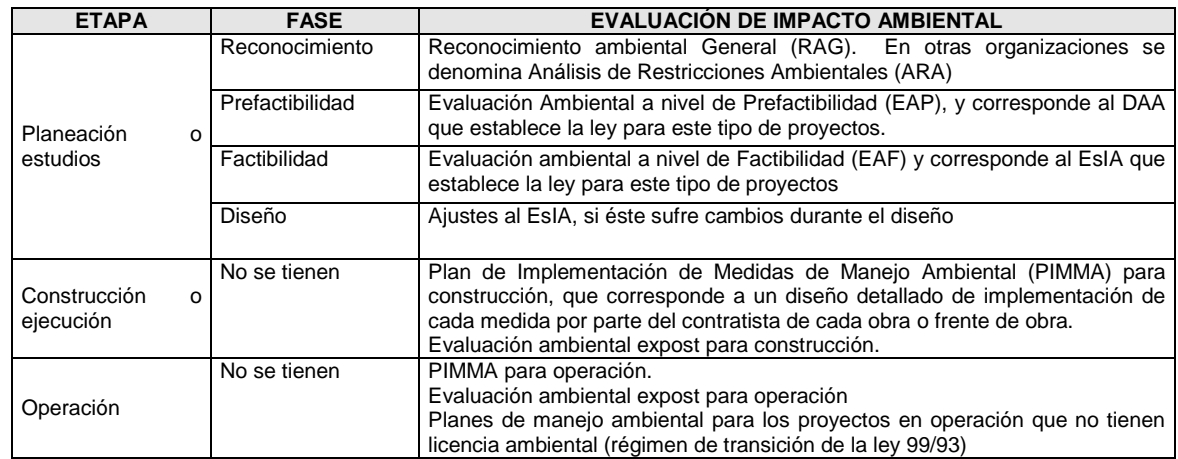

<span id="page-25-1"></span>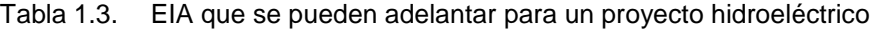

No existe una norma clara para nombrar las EIA, pero se propone que sí se va presentar un cambio de tecnología en una fábrica, la EIA se podría llamar *Evaluación de impacto ambiental del proyecto de cambio tecnológico XXXX*, o si se va a hacer una ampliación de la fábrica se denominaría *Evaluación de impacto ambiental de la ampliación de la fábrica YYY,* etc.

<span id="page-25-0"></span>1.10.2.3 Alcance de la EIA en el ciclo de vida de los proyectos

En las Tablas 1.4 y 1.5 se presentan, a manera de ejemplo, análisis comparativos muy generales entre el alcance y contenido de la EIA y el alcance del ciclo técnico de dos tipos de proyectos.

<span id="page-25-2"></span>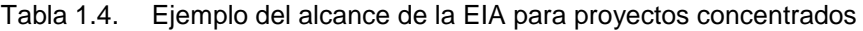

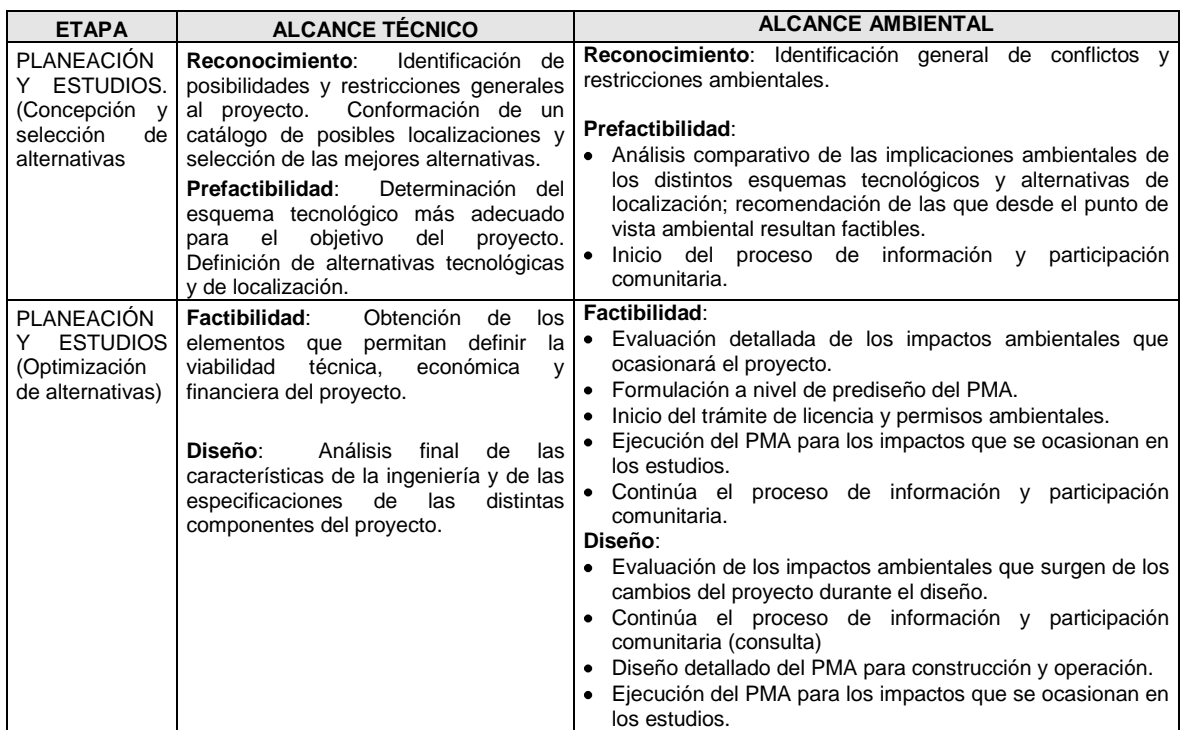

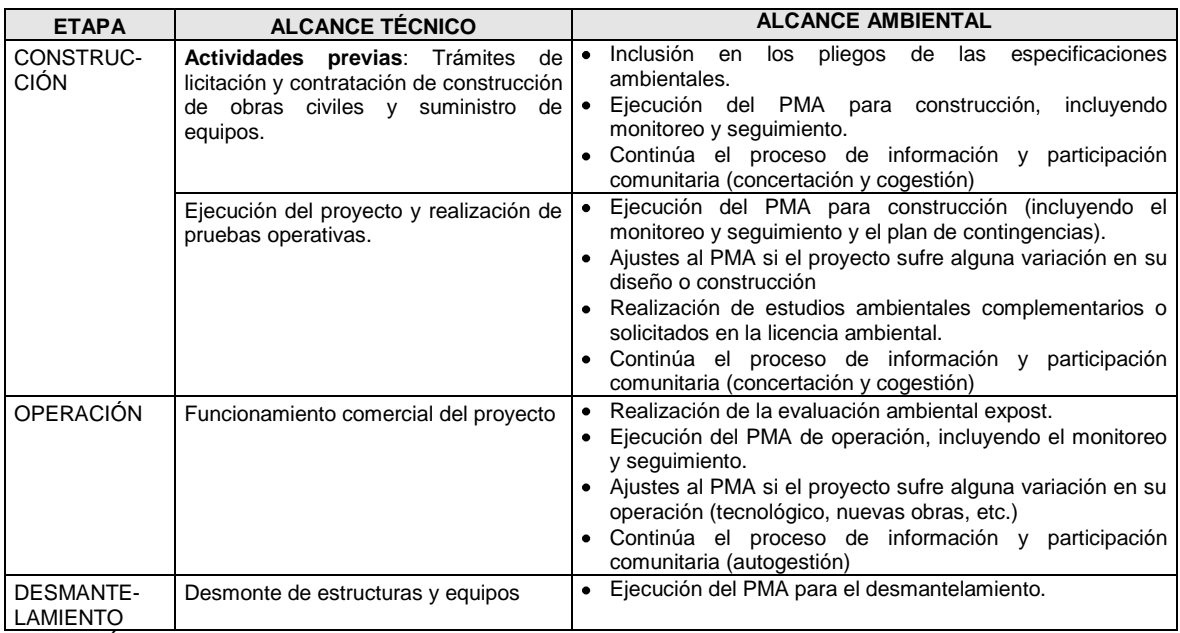

*Fuente: Ángel y Carmona, 1996.*

#### <span id="page-26-0"></span>Tabla 1.5. Ejemplo del alcance de la EIA para proyectos lineales

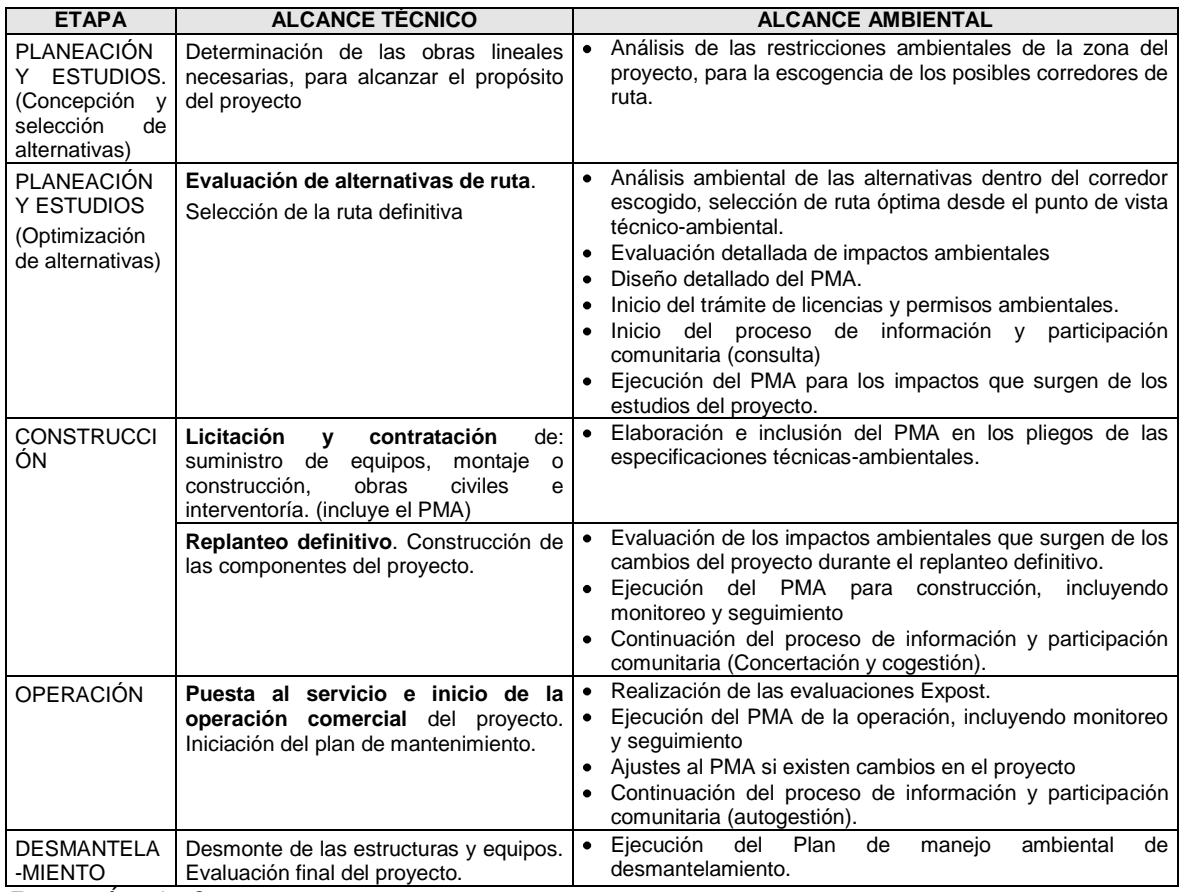

*Fuente: Ángel y Carmona, 1996.*

#### <span id="page-27-0"></span>1.11 LA EVALUACIÓN AMBIENTAL ESTRATÉGICA (EAE)

Es un nuevo concepto de la EIA, aplicada a políticas, planes, programas, en cualquier nivel: Nacional, regional, departamental, municipal. Es entonces una EIA por "niveles", que ofrece las siguientes ventajas (Figueroa, et al; 1998):

- *"Permite que las cuestiones principales de necesidad, seguridad, protección ambiental y compensación sean decididas en términos generales, de modo que las propuestas siguientes sean más prácticas, coherentes y sin restricciones innecesarias.*
- *Permite que sé de más tiempo para la recolección y análisis de datos ambientales.*
- *Elimina la repetición porque las EAE de orden superior pueden obviar la necesidad de numerosas EIA para proyectos similares.*
- *Permiten la formulación de estándares genéricos en el diseño de medidas de mitigación para proyectos posteriores.*
- *Fomentan y facilitan las consideraciones de efectos sinergéticos y acumulativos,*
- *Permiten un mejor análisis de efectos acumulativos tanto en grandes como en pequeños proyectos.*
- *Facilitan la consideración de efectos retardados."*

La Comisión Nacional del Medio Ambiente de Chile – CONAMA, indica que la EAE busca orientar las decisiones de modo de prevenir o mitigar los efectos ambientales adversos que generan esas decisiones. En concreto, la EAE representa un modo convenido para referirse al proceso formal y sistemático de incorporar las consideraciones ambientales en el **nivel de preproyecto de la toma de decisiones** y en el proceso de formulación y ejecución de políticas, planes y programas (PPP) propias de la gestión pública.

Si bien la evaluación de impacto ambiental de proyectos (EIA) es extremadamente necesaria, no es suficiente. Esta evaluación presenta una serie de limitaciones que conducen a relevar la alternativa de aplicar otros instrumentos de gestión ambiental, como la EAE.

Por ejemplo, la decisión que se toma casuísticamente, es decir, proyecto a proyecto, no logra resolver los conflictos de compatibilidad entre los distintos usos del territorio. Ello porque las decisiones que comprometen un determinado ordenamiento territorial, claramente deben anteceder a la decisión de ejecutar un particular proyecto adscrito a un determinado uso de suelo. Prueba de ello es que en el contexto internacional, donde más experiencia acumulada en EAE existe, es precisamente en el ámbito de la planificación física, también denominada planificación territorial.

Por otra parte, la evaluación de impacto ambiental de proyectos tiene un alcance limitado en la consideración de impacto sinérgicos y acumulativos. Es decir, la ejecución de proyectos en su conjunto, genera determinados impactos ambientales que difícilmente pueden ser previstos en la evaluación de cada uno de los proyectos individualmente. Menos aún es posible responsabilizar a un determinado proyecto de las externalidades del conjunto. En consecuencia, la EAE procura velar porque en las decisiones que afectan al conjunto se incluya las consideraciones ambientales.

La ausencia de consideraciones ambientales en las políticas públicas sectoriales, limita el ámbito de las decisiones en la evaluación ambiental de proyectos físicos. Por ejemplo, si la política energética no consideró los efectos de fomentar sistemas de generación de energía ambientalmente inadecuados, difícilmente al proyecto específico se le podrá exigir que su generación de energía sea ambientalmente sustentable.

# <span id="page-28-0"></span>**2. CARACTERIZACIÓN DEL PROYECTO**

Es obvio que si el impacto ambiental es el resultado de la interacción entre un proyecto o actividad propuesta y el ambiente, para identificar los impactos es indispensable empezar por un buen conocimiento del proyecto propuesto, de sus componentes, sus procesos constructivos y operativos, las etapas de desarrollo que comprende, etc. Es por eso, que la EIA se inicia con una caracterización del proyecto de tal forma que se puedan identificar las causas o acciones que están generando los cambios sobre el medio ambiente.

La caracterización del proyecto, es una actividad que le permite al equipo de trabajo que está realizando la EIA conocer en detalle las características generales y particulares de la acción propuesta o en análisis, desde la perspectiva de la especialidad o disciplina de cada una de las personas participantes.

Al caracterizar el proyecto, es fundamental enfocarse en aquellos aspectos que provocan gran inquietud en el público y otras partes interesadas, porque mucha información irrelevante puede crear confusión y desviar la atención de lo significativo e importante.

Este capítulo se separa en dos partes: En la primera se explican los aspectos conceptuales, es decir los objetivos, el alcance y los resultados esperados y en la segunda se explican los aspectos procedimentales, los cuales se ha enriquecido con ejemplos. Adicionalmente, se presentan algunos anexos, donde se amplía o presenta información complementaria.

#### <span id="page-29-0"></span>2.1 ASPECTOS CONCEPTUALES

#### <span id="page-29-1"></span>**2.1.1 Acciones susceptibles de producir impacto (ASPI)**

Como ya se mencionó, el objetivo de este primer elemento de la EIA es proporcionar información sobre el proyecto o la actividad sobre la que se está realizando esta evaluación, haciendo énfasis en las acciones o partes del proyecto potencialmente impactantes, de tal forma que permita determinar los impactos ambientales que puede generar el proyecto.

Para lograr lo anterior, se requiere entonces realizar una lectura de la información técnica, de ingeniería y operacional del proyecto "con ojos ambientales", es decir, realizar un análisis de la documentación correspondiente con la finalidad de detectar aquellas acciones (actividades, operaciones, procedimientos, elementos, aspectos, tareas, etc.) del proyecto que están relacionándose de cualquier manera con el medio ambiente, porque son éstas las que producirán, directa o indirectamente, los cambios en algunos de los componentes de dicho entorno. Estas acciones se denominan: **Acciones susceptibles de producir impacto (ASPI)**.

Por ejemplo, las excavaciones, el mantenimiento de maquinaria y equipos, la remoción de vegetación, etc. son ASPI porque están interactuando con el ambiente y por lo tanto están en capacidad de ocasionar modificaciones en algunos de sus componentes, ya sea porque generan sedimentos, producen vertimientos o residuos o afectan la composición florística respectivamente.

Por lo tanto, el objetivo del análisis ambiental de la información técnica del proyecto, es identificar sistemáticamente todas las posibles acciones con capacidad de generar modificaciones al ambiente. Sin embargo, para efectos prácticos y para facilitar el manejo de la información (que para algunos proyectos puede ser altamente voluminosa), se deben determinar solamente las ASPI que obedezcan a los siguientes criterios:

- **Que sean significativas**: Es decir que sean **relevantes** o ajustadas a la realidad del proyecto y con capacidad de generar consecuencias **notables** en las condiciones medioambientales. Con este criterio se descartan entonces aquellas acciones irrelevantes o con poca capacidad de cambio. Sin embargo, se deben incluir aquellas acciones sobre las cuales se tengan dudas o desconocimiento sobre sus probables consecuencias (principio de precaución).
- **Que sean excluyentes/Independentes**: Es decir que sea posible individualizarlas, para evitar solapamientos o superposiciones que puedan generar una doble contabilidad en sus consecuencias, o también para evitar confusiones en el proceso evaluativo, como podría ocurrir si se maneja un nivel de generalidad muy grande. Por ejemplo, la actividad *apertura de accesos viales* es una actividad del proyecto que evidentemente está en capacidad de generar impactos ambientales, pero tomada de esta manera tan amplia, es muy difícil visualizar la relación proyecto-ambiente y por eso se recomienda descomponerla en otras acciones que representen de manera más clara la forma como se presenta esta relación: Si se describe el proceso de la construcción de una vía, se puede decir que primero se *remueve la vegetación*, luego se hacen las *excavaciones*, después se hacen los *llenos,* posteriormente se *construyen las obras de art*e, después se *construye la sub-base*, luego *la base* y posteriormente se *coloca el afirmado*. Cada una de estas actividades son realmente las ASPI de la actividad construcción o apertura de accesos. Por lo tanto, cuando se estén identificando las ASPI, se debe tratar de definir actividades muy específicas que no se puedan separar o dividir.
- **Que sean identificables/ubicables:** Es decir que se posible su definición clara y fácil sobre planos o los diagramas de procesos.
- **Que sean cuantificables:** Es decir con posibilidad de expresarlas por medio de números o rangos, para facilitar la valoración y la interpretación de las consecuencias que puede generar. Esto no siempre es posible, sobre todo con algunas acciones que se relacionan con aspectos sociales.
- **Que cubran el ciclo de vida del proyecto:** Es importante que se identifiquen las ASPI para cada una de las etapas en que se va a desarrollar el proyecto: Preparación del sitio, construcción, operación y desmantelamiento.

Cada una de las ASPI debe tener una descripción lo más completa posible que indique sus características, localización, flujos asociados, momento del ciclo del proyecto en que se produce, duración de la actividad, etc.

#### <span id="page-30-0"></span>**2.1.2 La relación proyecto-ambiente**

Weitzenfeld, (1996), define que "*El proyecto es una unidad de acción capaz de materializar algún aspecto del desarrollo económico o social. Esto implica desde el punto de vista económico, proponer la producción de un bien o la prestación de un servicio, con el empleo de una cierta técnica y con miras a obtener un determinado resultado, como ventaja económica y social*".

De acuerdo con esta definición, pueden existir numerosos tipos de proyectos (prestación de servicios, producción de bienes, construcción de infraestructura, agrícola, pecuaria, forestal, etc.), para lo cual se han construido varias clasificaciones o tipologías. Sin embargo, en todos ellos existen tres elementos comunes, que son la principal fuente generadora de impactos ambientales, según se muestra en la Figura 2.1.

**a) Los insumos**: Son los recursos necesarios para llevar a cabo las actividades del proyecto y pueden ser:

- **Materias primas**: Siendo importante identificar volúmenes, características de toxicidad, maneras de transporte, almacenamiento, pretratamientos, etc.
- **Requerimientos de energía**: La cual puede ser abastecida con base en generación propia o mediante la conexión a sistemas de suministro existentes. En cada una de las opciones es

necesario identificar las demandas, las maneras de transporte, el almacenamiento de los combustibles, etc.

**Requerimientos de agua**: Este recurso natural puede ser abastecido con base en un sistema propio, lo cual requiere la construcción de obras de captación, conducción, tratamiento, almacenamiento y distribución, o mediante la conexión a un acueducto existente, la cual también requiere de una serie de actividades que pueden relacionarse con el entorno.

**b) Los procesos**: Son las actividades necesarias para la construcción, operación y mantenimiento del proyecto. Es importante describir, la forma como se llevan a cabo, las tecnologías, los equipos y la maquinaria utilizada, los vertimientos, emisiones y residuos que se generan, la mano de obra empleada, etc.; con el propósito de identificar su interacción con el medio ambiente.

**c) Los productos**: Son el resultado del proceso y es importante conocer sus características, especialmente en cuanto a su toxicidad o capacidad de contaminación, además de la forma de almacenamiento, transporte, etc.

Por lo tanto, cuando se esté realizando la caracterización del proyecto y la identificación de las ASPI, se deben analizar con detenimiento cada uno de estos elementos, con el fin de precisar y hacer un barrido completo de la forma como se "conectan" los proyectos con el ambiente. Esta es la finalidad de la caracterización del proyecto dentro de la EIA.

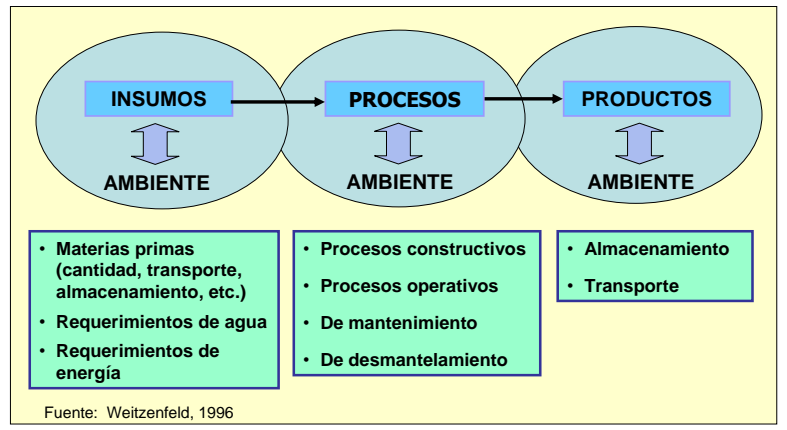

<span id="page-31-1"></span>Figura 2.1 Esquema de las relaciones proyecto-ambiente

#### <span id="page-31-0"></span>**2.1.3 Los aspectos ambientales**

El concepto de aspecto ambiental a pesar de ser de amplio conocimiento y aplicación dentro de los sistemas de gestión ambiental (especialmente bajo la norma ISO), es relativamente nuevo dentro de las EIA, pero en los últimos años se ha introducido como un elemento que ayuda a precisar la relación proyecto-ambiente.

La Norma ISO 14.000 define el aspecto ambiental como cualquier elemento de las actividades, productos o servicios de una organización que pueden interactuar recíprocamente con el ambiente, indicando la existencia potencial de un impacto ambiental negativo o positivo. El aspecto ambiental se debe entender entonces como un resultado, consecuencia, salida o producto de un ASPI con capacidad de generar un impacto ambiental. Por ejemplo, la actividad de troquelado en una fábrica de partes para la industria automotriz genera ruido, el cual puede llegar al exterior de la fábrica y generar molestias a la comunidad vecina. En este caso, el troquelado es el ASPI y la generación de ruido que se produce por esta acción es el aspecto ambiental, el cual tiene la

capacidad potencial de generar un impacto ambiental que varía en su significancia dependiendo de su intensidad, duración, hora de ocurrencia, etc. (más adelante se verá que el impacto ambiental directo será la contaminación del aire por ruido y el indirecto la generación de molestias a las personas, pero por ahora no se debe preocupar por esto).

En esta misma fábrica se almacenan combustibles para utilizar en las calderas donde se produce el agua caliente que se requiere para el proceso. En este caso el almacenamiento de combustibles es el ASPI, a partir del cual se pueden generar varios aspectos ambientales como peligro de incendio, de explosión o de derrame y generación de olores ofensivos.

Para los procesos manufactureros es relativamente fácil identificar los aspectos ambientales porque casi siempre se presentan aspectos ambientales sobre los recursos agua, aire y suelo como los que se indican en la Tabla 2.1, pero para otro tipo de proyectos como los de construcción de infraestructura que involucran otros componentes del ambiente como la flora, la fauna, el suelo y todas las dimensiones sociales es más complicada su identificación, pero se ha estado avanzando progresivamente en este sentido.

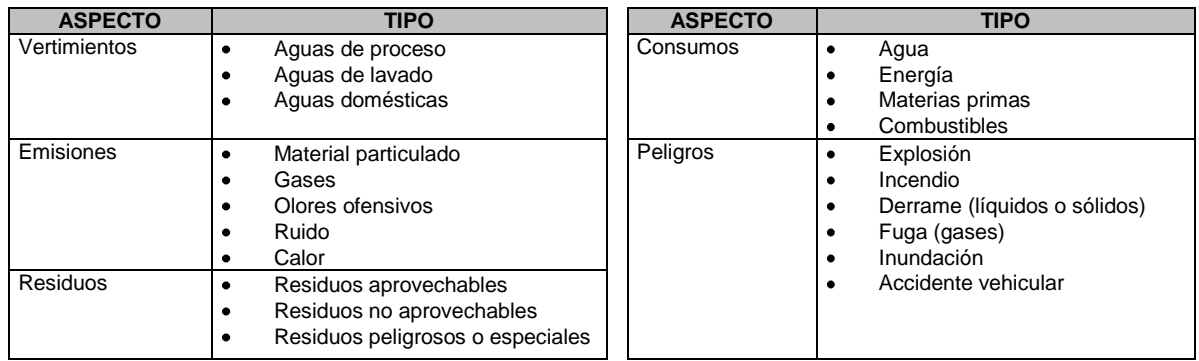

<span id="page-32-1"></span>Tabla 2.1 Aspectos ambientales más comunes en los procesos manufactureros o industriales

#### <span id="page-32-0"></span>2.2 ASPECTOS PROCEDIMENTALES

El procedimiento para realizar la caracterización del proyecto comprende tres grandes pasos que se muestran en la Figura 2.2, los cuales se explicarán detalladamente a continuación.

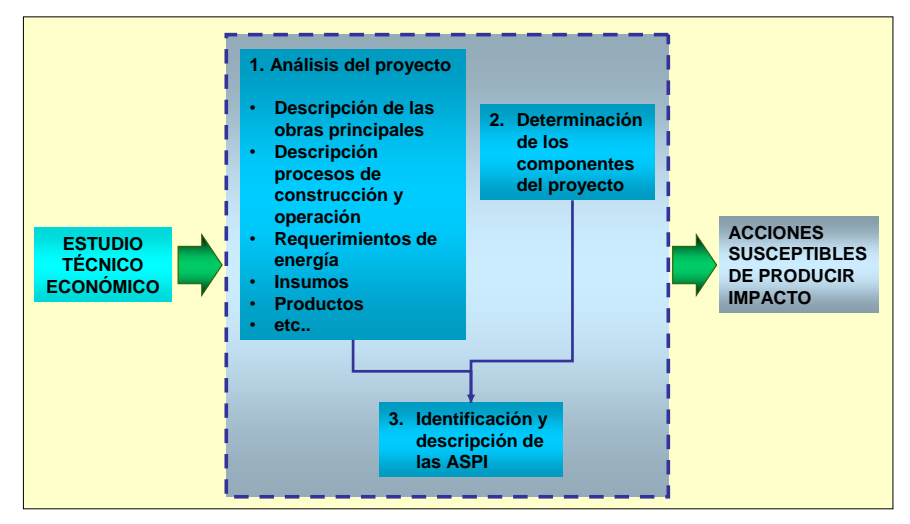

<span id="page-32-2"></span>Figura 2.2 Esquema procedimental de la caracterización del proyecto.

#### <span id="page-33-0"></span>**2.2.1 Análisis de la información del proyecto**

El primer paso para adelantar la caracterización del proyecto dentro de la EIA, corresponde al estudio y análisis detallado del proyecto con el fin de poder identificar cada uno de aquellos elementos que puedan generar impactos ambientales. La principal fuente de información son los estudios técnicos y de ingeniería del proyecto, pero como se mencionó al comienzo, debe realizarse un análisis de esta información desde la perspectiva ambiental.

Durante este análisis se requiere buscar información que permita al menos dar respuesta a cada uno de los aspectos siguientes, los cuales deben ser debidamente documentados:

- La naturaleza o razón fundamental del proyecto, sus objetivos principales.  $\bullet$
- El estado del proyecto: nuevo, en funcionamiento o una ampliación.
- Los argumentos que llevaron a tomar la decisión de realizarlo y la forma como se inserta dentro de los planes de desarrollo locales, regionales o nacionales
- El tipo y monto de la inversión.
- Descripción general del proyecto con sus obras complementarias.
- Localización física del proyecto respecto a vías de comunicación y otra infraestructura de servicios, poblaciones existentes, corrientes de agua, y otra infraestructura o proyectos en construcción o en funcionamiento.
- Las áreas requeridas por el proyecto: Total, construida, en zona verde, etc.
- Disponibilidad y localización de servicios básicos (vías de acceso, energía, agua potable, alcantarillado) y servicios de apoyo (plantas de tratamiento de aguas residuales, telecomunicaciones, rellenos sanitarios, etc.).
- Descripción y localización de cada una de las obras provisionales, o sea las que se realizan inicial y temporalmente para poder llevar a cabo el desarrollo del proyecto pero después desaparecen cuando este empiece a funcionar, tales como: Apertura y rehabilitación de vías, campamentos de construcción, almacenes, talleres, patios de servicio, comedores, restaurantes, instalaciones sanitarias, obras de abastecimiento y almacenamiento de combustibles, etc.
- Descripción y localización de las obras principales, indicando los procesos constructivos, el volumen y tipo de agua (cruda o potable) a utilizar, los recursos, insumos, mano de obra y maquinaria requeridos, etc.
- Descripción y localización de las obras asociadas, tales como construcción o rehabilitación de vías de acceso; líneas de transmisión y subestaciones eléctricas; sistemas de captación, conducción, tratamiento y distribución de agua; Plantas de tratamiento de aguas residuales; líneas o ductos para transporte de combustible, áreas administrativas (oficinas); zonas de servicios (patios de servicio, obras para abastecimiento y almacenamiento de combustibles y materiales); áreas recreativas y campos deportivos para trabajadores, etc.
- Descripción de los procesos y actividades unitarias, apoyados en diagramas de flujo en que se indiquen tipo y volúmenes de materias primas y demás insumos, almacenamiento, procesos intermedios y finales, salidas de productos, productos intermedios y subproductos, etc.
- Los cronogramas de construcción, que muestren claramente las escalas de tiempo de cada etapa, obra o actividad.
- La cantidad y tipo de mano de obra a utilizar.

#### <span id="page-33-1"></span>**2.2.2 Determinación de las etapas y los componentes del proyecto**

Luego de tener claro la localización, características y procesos del proyecto, se debe proceder a determinar las etapas y los componentes del mismo, tal como se explica a continuación.

#### <span id="page-34-0"></span>2.2.2.1 Etapas del proyecto

Como se indicó anteriormente, los impactos ambientales se pueden generar en cualquier fase del ciclo de vida de un proyecto, por lo tanto la caracterización del mismo dentro de la EIA debe cubrir cada una de estas etapas.

Para una actividad o proyecto propuesto, es decir que no existe sino que se piensa desarrollar, este análisis debe cubrir las etapas de construcción, funcionamiento (Algunos autores la separan en operación y mantenimiento) y desmantelamiento (También la denominan etapa de abandono). Para la EIA de un proyecto en construcción o en funcionamiento sólo se requiere hacer la caracterización para la etapa correspondiente.

#### <span id="page-34-1"></span>2.2.2.2 Componentes del proyecto

Para facilitar el manejo, la presentación y el entendimiento de la información que se genera en esta fase de la EIA, es conveniente desagregar el proyecto en componentes o partes del mismo con características similares.

No existe una norma o una formula para determinar estos componentes, por lo que los mismos deben ser determinados por el equipo de trabajo que realiza la EIA de acuerdo con las características o complejidad del proyecto. A continuación representan algunas maneras de la forma como se puede hacer esta desagregación:

**a) Por las partes en que esta distribuido o conformado el proyecto**. Se utiliza cuando para proyectos sencillos que conforman una sola unidad y se localizan en un misma parte. A continuación se presentan dos ejemplos:

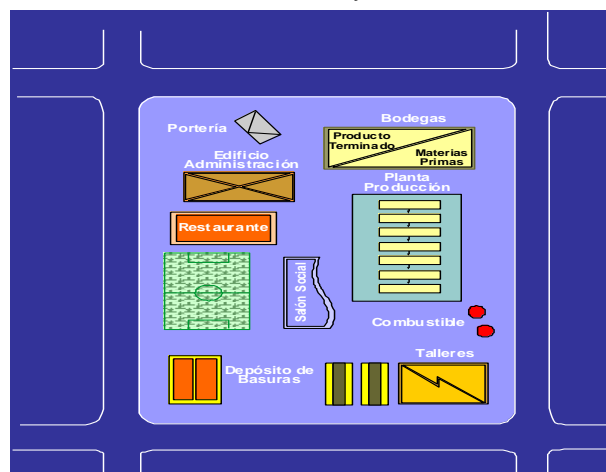

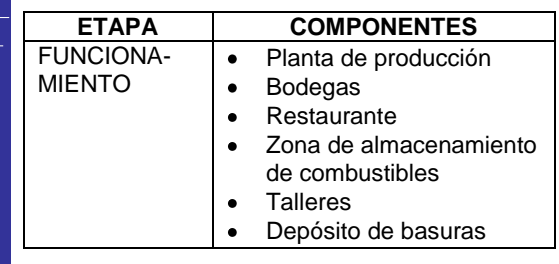

#### Fabrica en funcionamiento y localizada en zona urbana  $\bullet$

Fábrica por construir y localizada en zona rural

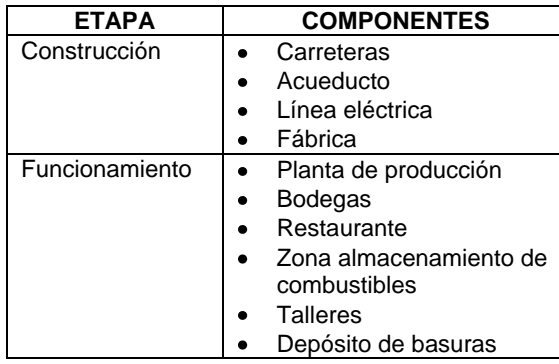

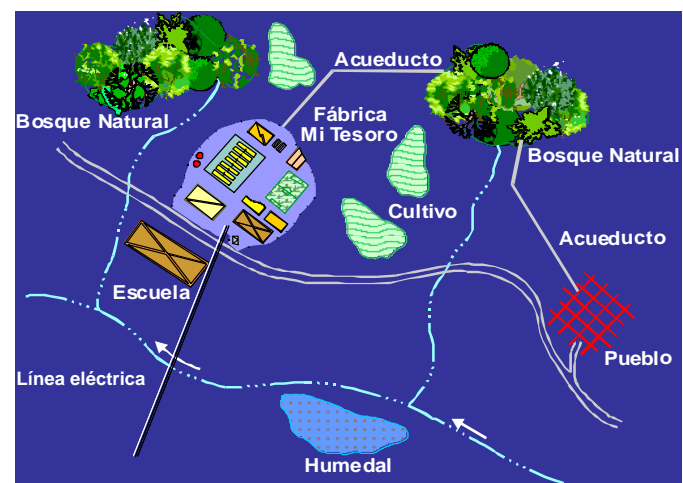

**b) Por las obras o actividades que comprende el proyecto.** Se utiliza para proyectos más complejos, que comprenden múltiples obras o que están localizados en diferentes territorios, como los que se presentan en la Tabla 2.2.

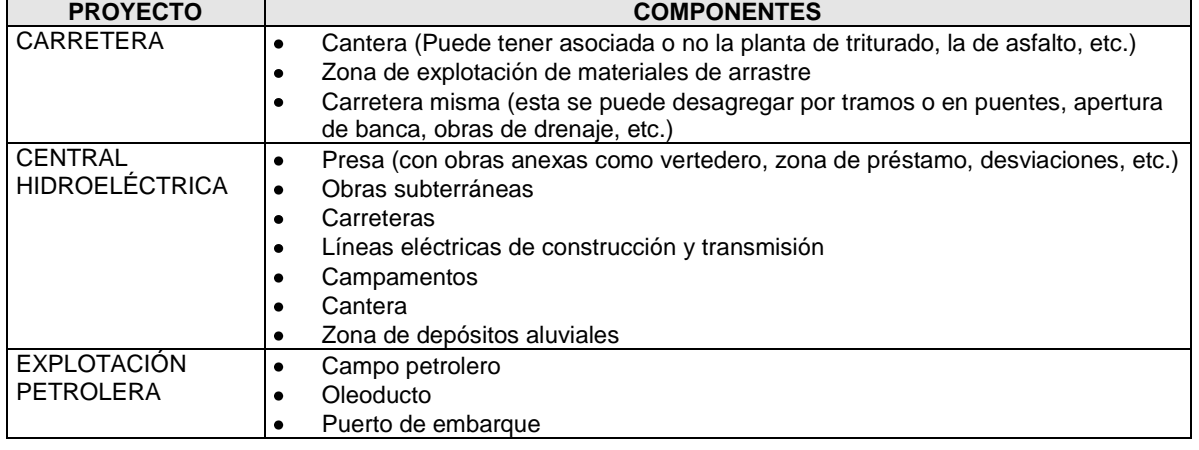

<span id="page-35-1"></span>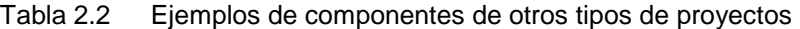

#### <span id="page-35-0"></span>**2.2.3 Determinación de las acciones susceptibles de producir impacto**

El siguiente paso, luego de haber identificado las etapas y componentes del proyecto, consiste en determinar para cada componente, las acciones susceptibles de producir impacto. De la misma manera que para los componentes del proyecto, no hay una regla o norma general para identificar las ASPI ya que existe un número muy significativo de posibilidades, de variaciones tecnológicas, de procesos constructivos y operativos, etc., que hacen que cada proyecto sea casi irrepetible. Es por eso, que la identificación de las ASPI es más una construcción colectiva entre los profesionales participantes en la EIA, a partir de la información que cada uno de acuerdo con su especialidad, haya obtenido del análisis del proyecto.

De manera general, se puede decir que para cada componente del proyecto se debe hacer un barrido, tratando de identificar acciones que se encuentren en algunas de las siguientes categorías:
- Acciones que modifican la calidad y el uso del suelo.
- Acciones que modifican la calidad, disponibilidad y uso del agua (vertimientos de aguas de lavado, de proceso o domésticas).
- Acciones que actúan sobre el medio biótico (la flora y la fauna).
- Acciones que modifican la estabilidad del suelo.
- Acciones que implican deterioro del paisaje.
- Acciones que implican consumo de recursos naturales.
- Acciones que implican emisión de contaminantes a la atmósfera (gases, olores, ruidos, material particulado, calor u olores).
- Acciones que repercuten sobre la infraestructura existente.
- Acciones que producen residuos (especiales y no especiales).
- Acciones que se derivan del almacenamiento de residuos.
- Acciones que modifican el entorno social, económico y cultural.
- Acciones que generan peligros o riesgos para la comunidad y el ambiente (incendio, explosión, derrames, fugas, inundación, accidentes, etc.).
- Acciones que riñen con la normativa ambiental vigente.

Sin embargo, existen algunas herramientas que ayudan a esta identificación como las que se describen a continuación:

## **a) Los diagramas de flujo**

Son diagramas similares a los de flujo de procesos o los balances de masas o energía, los cuales van mostrando en forma secuencial y sistemática la forma como se construye o funciona el proyecto y los cuales permiten identificar fácilmente aquellos puntos donde se presentan actividades que se pueden relacionar con el ambiente, las cuales corresponden a las ASPI.

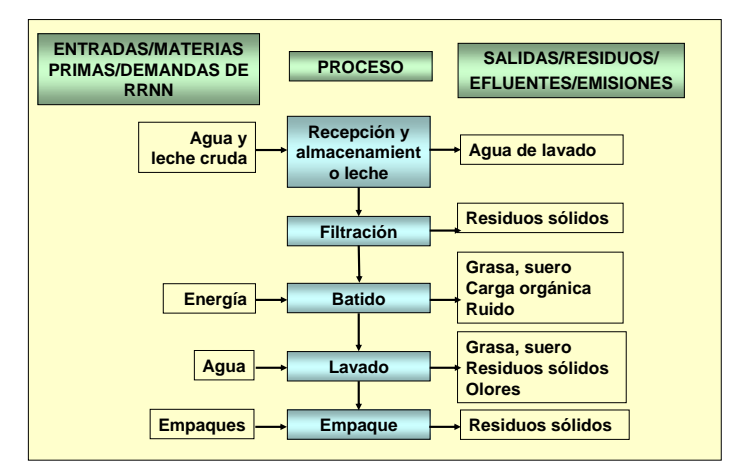

Figura 2.3 Diagrama de flujo del proceso para fabricación de mantequilla

Por ejemplo para el proceso de producción de mantequilla que se muestra en la Figura 2.3, las ASPI serán: la recepción y el almacenamiento de leche, la filtración, el batido, el lavado y el empaque. Sin embargo, en la fábrica pueden existir otros componentes que también tengan ASPI's, como el restaurante, los talleres, el almacenamiento de combustibles, la zona de almacenamiento de residuos, etc.

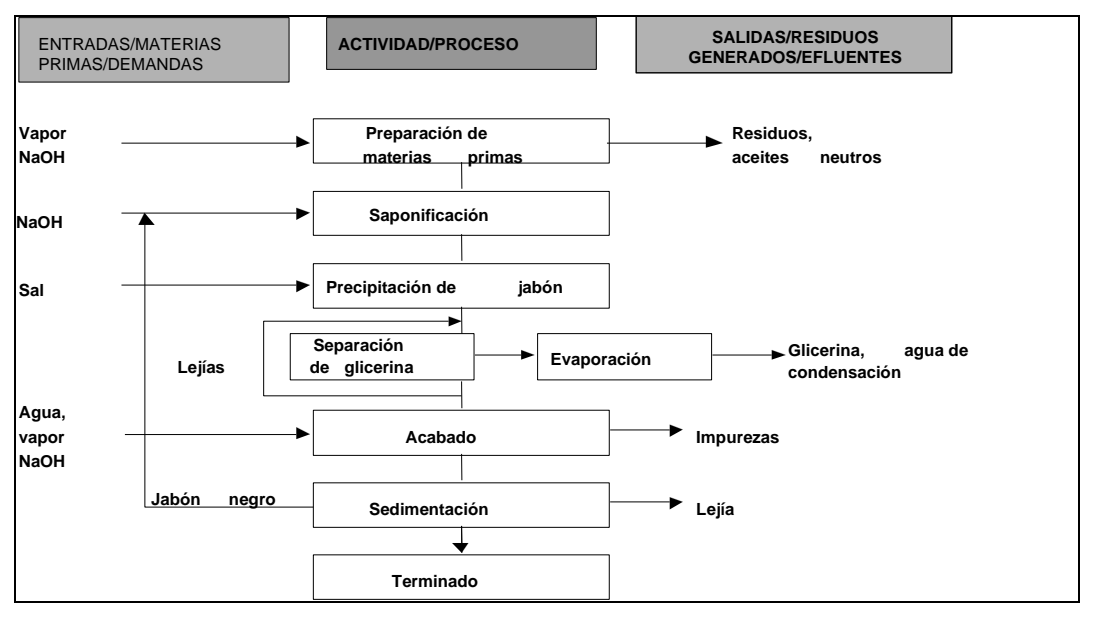

En la Figura 2.4 se muestra otro ejemplo de diagramas para la identificación de las ASPI.

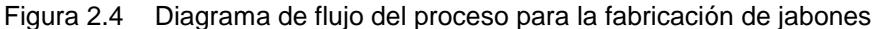

Igual que en el ejemplo anterior, las actividades identificadas en el diagrama para el proceso de fabricación de jabón son las ASPI.

### **b) Otras ayudas para la identificación de ASPI**

Los diagramas anteriores, son un buen apoyo para la determinación de las ASPI para proyectos que pueden ser visualizados completamente de esta manera. Pero existe otro tipo de proyectos más complejos, cuya representación gráfica es más difícil, por lo que requieren de otras ayudas como las que se indican a continuación:

- Listas de chequeo o cuestionarios específicos de ASPI previamente elaborados para determinados proyectos, como el que se presenta en la Tabla 2.3.
- Escenarios comparados: Es decir, mediante la utilización de listas de ASPI de proyectos similares.
- Consulta a expertos: Los cuales, con base en su experiencia, pueden indicar fácilmente las  $\bullet$ ASPI para los proyectos de su conocimiento.

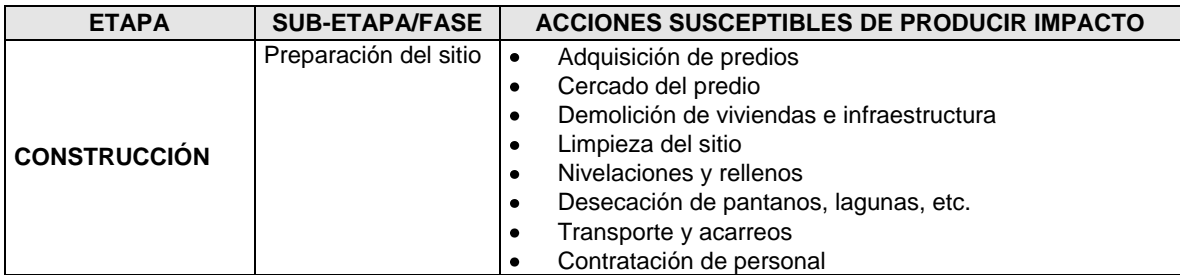

Tabla 2.3 Ejemplo de listado general de ASPI

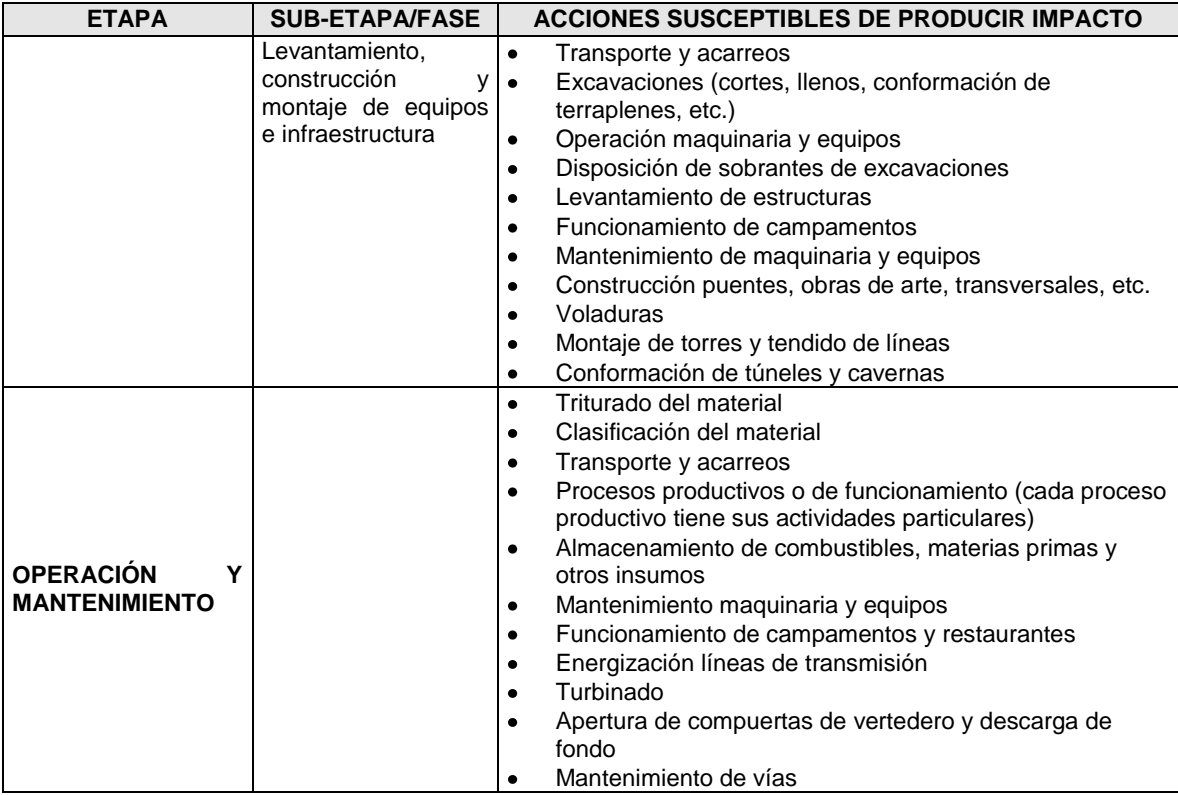

En tabla anterior se puede ver como la etapa de construcción se separó en dos sub-etapas o fases, lo cual es muy común en la EIA porque las actividades que se realizan en cada una de ellas son muy diferentes, a saber:

- **Preparación del sitio**: También se puede denominar actividades previas y es el conjunto de actividades que se realizan antes de empezar la construcción propiamente dicha, desde la adquisición del predio, hasta la remoción de vegetación y construcción de accesos temporales.
- **Levantamiento, construcción edificaciones y montaje de equipos e infraestructura**.  $\bullet$ Comprende las actividades necesarias para construir las obras o edificaciones que comprende el proyecto, empezando con las excavaciones y terminando con el levantamiento de las estructuras y la instalación de equipos.

## **2.2.4 Determinación de los aspectos ambientales**

Luego de haberse identificado los ASPI, se procede a determinar él o los aspectos ambientales que se pueden desprender de los mismos, los cuales, además de permitir ver más claramente la relación proyecto-ambiente, son una manera de chequear si la actividad analizada es realmente un ASPI, porque si es imposible determinarle un aspecto ambiental es porque no tiene relación con el ambiente y por lo tanto se debe descartar pues es incapaz de generar impacto ambiental. En la Tabla 2.4 se presenta un ejemplo del resultado de la determinación de los ASPI y los aspectos ambientales

| <b>ETAPA</b>                                    | <b>FASE/</b><br><b>COMPONENTE</b>  | <b>ASPI</b>                                               | <b>ASPECTOS AMBIENTALES</b>                                                                                   |
|-------------------------------------------------|------------------------------------|-----------------------------------------------------------|----------------------------------------------------------------------------------------------------|
|                                                 | Preparación<br>del                 | Adquisición de predios                                    | Genera expectativas en la comunidad<br>$\bullet$                                                              |
|                                                 | sitio                              | Cercado del predio                                        | $\bullet$<br>Cierre u obstrucción de caminos que utiliza la<br>comunidad                                      |
|                                                 |                                    | Demolición de viviendas e                                 | Desalojo de las personas que las habitan<br>$\bullet$                                                         |
|                                                 |                                    | infraestructura                                           | Genera residuos sólidos orgánicos e inorgánicos                                                               |
|                                                 |                                    | Limpieza del sitio                                        | Remoción de la vegetación arbórea y arbustiva<br>Genera residuos sólidos orgánicos e inorgánicos<br>$\bullet$ |
|                                                 |                                    | Nivelaciones y rellenos                                   | Genera sedimentos<br>$\bullet$                                                                                |
|                                                 |                                    |                                                           | Exposición del suelo a la intemperie                                                                          |
|                                                 |                                    |                                                           | Genera ruido<br>$\bullet$                                                                                     |
|                                                 |                                    |                                                           | Produce polvo<br>$\bullet$                                                                                    |
|                                                 |                                    | Transporte y acarreos                                     | Incremento tráfico vehicular<br>$\bullet$                                                                     |
|                                                 |                                    |                                                           | Genera polvo<br>$\bullet$                                                                                     |
|                                                 |                                    |                                                           | Genera ruido<br>$\bullet$                                                                                     |
|                                                 |                                    | Contratación personal                                     | Demanda de mano de obra local<br>٠                                                                            |
|                                                 | Construcción<br>У<br>montaje<br>de | Transporte y acarreos                                     | <b>idem</b><br>$\bullet$                                                                                      |
|                                                 | equipos<br>e                       | Excavaciones<br>(cortes,<br>llenos,<br>conformación<br>de | Genera sedimentos<br>$\bullet$<br>ه ا<br>Exposición del suelo a la intemperie                                 |
| CONS-                                           | infraestructu-ra                   | terraplenes, etc.)                                        | Genera ruido<br>٠                                                                                             |
| <b>TRUCCION</b>                                 |                                    |                                                           | Genera polvo<br>$\bullet$                                                                                     |
|                                                 |                                    |                                                           | Configura zonas inestables<br>٠                                                                               |
|                                                 |                                    |                                                           | Configura zonas de riesgo (huecos, zanjas, etc.)                                                              |
|                                                 |                                    |                                                           | Cambia el drenaje natural<br>$\bullet$                                                                        |
|                                                 |                                    | Operación<br>maquinaria<br>y                              | Genera polvo<br>$\bullet$                                                                                     |
|                                                 |                                    | equipos                                                   | Genera ruido                                                                                                  |
|                                                 |                                    |                                                           | Genera vibraciones<br>$\bullet$                                                                               |
|                                                 |                                    |                                                           | Produce gases                                                                                                 |
|                                                 |                                    |                                                           | Produce derrames de combustibles, aceites, lubricantes                                                        |
|                                                 |                                    | Disposición sobrantes<br>de<br>excavaciones               | • Genera residuos sólidos (sedimentos)                                                                        |
|                                                 |                                    |                                                           | Ocupa zonas adyacentes al depósito<br>Requiere la limpieza del terreno<br>$\bullet$                           |
|                                                 |                                    |                                                           | • Conforma zonas inestables                                                                                   |
|                                                 |                                    | Levantamiento<br>de                                       | Conforma elementos artificiales en el paisaje<br>$\bullet$                                                    |
|                                                 |                                    | estructuras                                               | • Genera residuos sólidos                                                                                     |
|                                                 |                                    |                                                           |                                                                                                    |
|                                                 |                                    | Mantenimiento maquinaria                                  | Produce derrames de combustibles, aceites, lubricantes<br>$\bullet$                                           |
|                                                 |                                    | y equipos                                                 | Descarga aguas de lavado con residuos sólidos                                                                 |
|                                                 |                                    |                                                           | orgánicos e inorgánicos                                                                                       |
|                                                 |                                    | Recepción<br>y                                            | Genera aguas residuales con materiales orgánicos<br>$\bullet$                                                 |
|                                                 |                                    | almacenamiento<br>de<br>la                                | (leche, boñiga, etc.) e inorgánicos (tierra).                                                                 |
|                                                 |                                    | leche                                                     | • Genera olores                                                                                               |
| <b>OPERACION</b><br>Y MANTENI-<br><b>MIENTO</b> |                                    | Filtración                                                | Produce residuos sólidos: pelos, tierra, piedras, etc.<br>$\bullet$                                           |
|                                                 | Planta de                          | Batido                                                    | Genera ruidos altos<br>$\bullet$                                                                              |
|                                                 | producción                         | Lavado                                                    | Genera olores<br>٠<br>Genera aguas residuales con materiales orgánicos                                        |
|                                                 |                                    |                                                           | (grasa, suero)                                                                                                |
|                                                 |                                    |                                                           | Genera olores<br>$\bullet$                                                                                    |
|                                                 |                                    | Empaque                                                   | Produce residuos sólidos: papel, plástico, cartón, etc.<br>$\bullet$                                          |
|                                                 |                                    |                                                           | Genera aguas residuales con contaminantes orgánicos<br>$\bullet$                                              |
|                                                 | <b>Talleres</b>                    |                                                           | $\bullet$                                                                                                    |
|                                                 | Etc.                               |                                                           | $\bullet$                                                                                                    |

Tabla 2.4 Ejemplo de lista de ASPI's y aspectos ambientales (fábrica de mantequilla por construir)

**Nota**: (Esta localizada en una zona rural y requiere la construcción de vías de acceso y del abastecimiento de agua y la conexión a la energía eléctrica)

## **2.2.5 Descripción de las ASPI**

Es importante tener en cuenta que cada una de las ASPI debe ser descrita con todo detalle para que facilite su interpretación, evite confusiones con otras posibles acciones y suministre la información necesaria para las etapas siguientes de la EIA. Se debe aportar no solo información descriptiva del ASPI sino también numérica de tal manera que permita dimensionar sus posibles consecuencias sobre el ambiente. En las Tablas 2.5 y 2.6 se presenta ejemplo del tipo de descripción que se debe realizar.

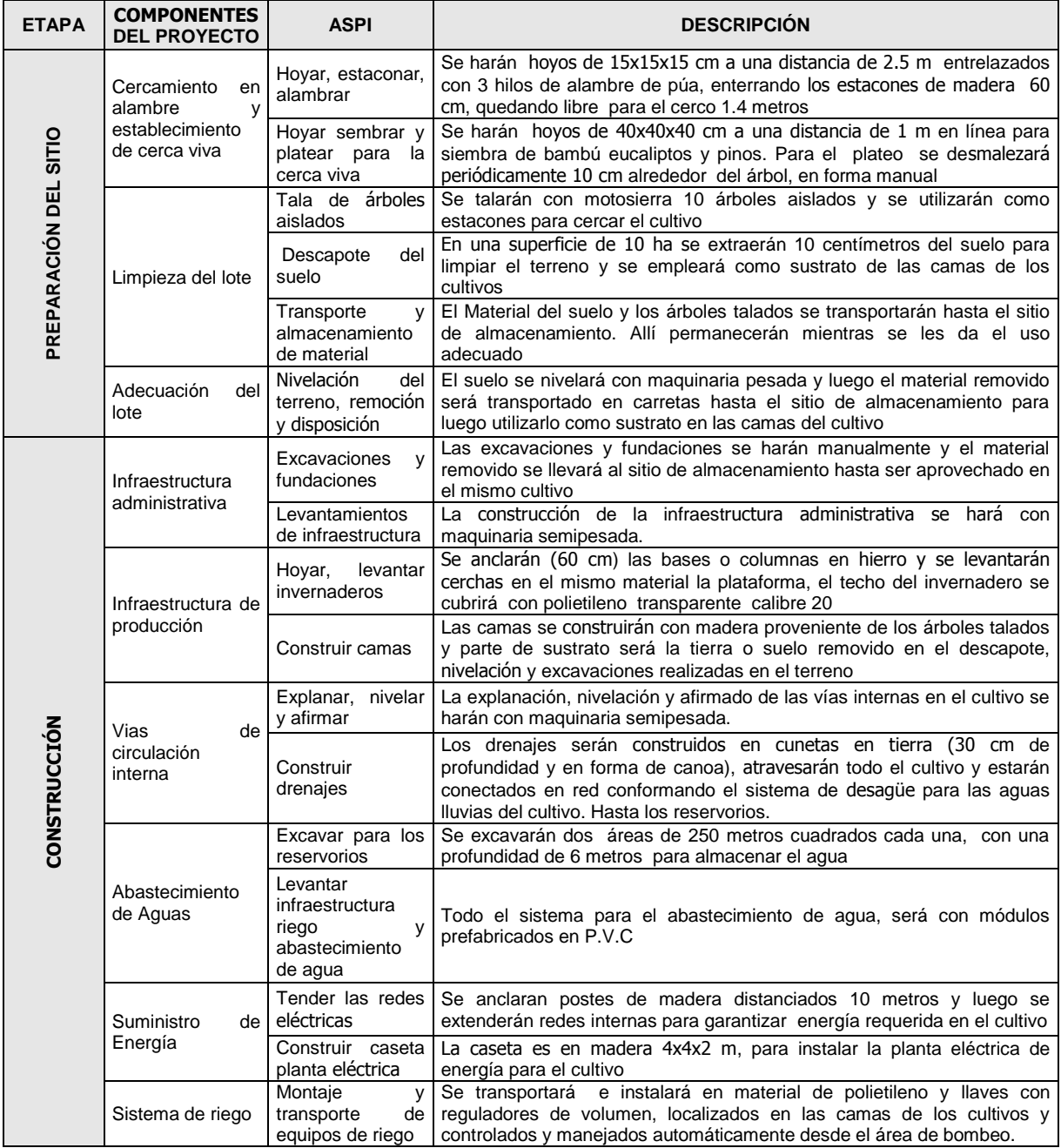

Tabla 2.5 Ejemplo de matriz con la determinación de etapas, componentes y ASPI

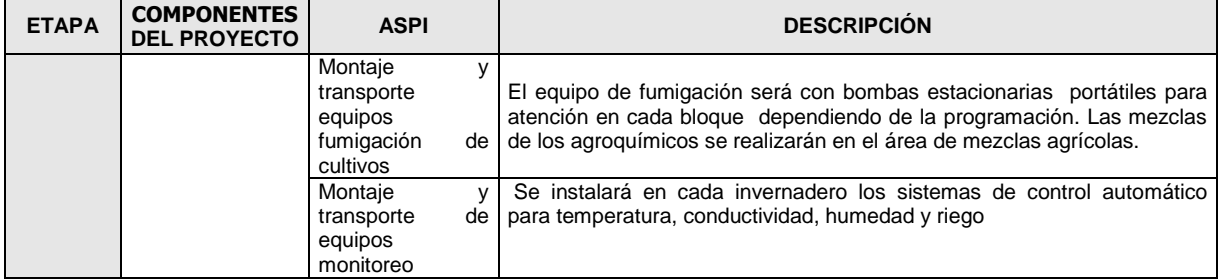

Fuente. Trabajo de evaluación de impacto ambiental del proyecto de flores los sauces. Por Orfa Marín, Ana López, Consuelo Parra, Edilma Arismendy y María P. Tobón. 2001

## Tabla 2.6 Descripción de ASPI's para proceso de producción (Fabrica de mantequilla)

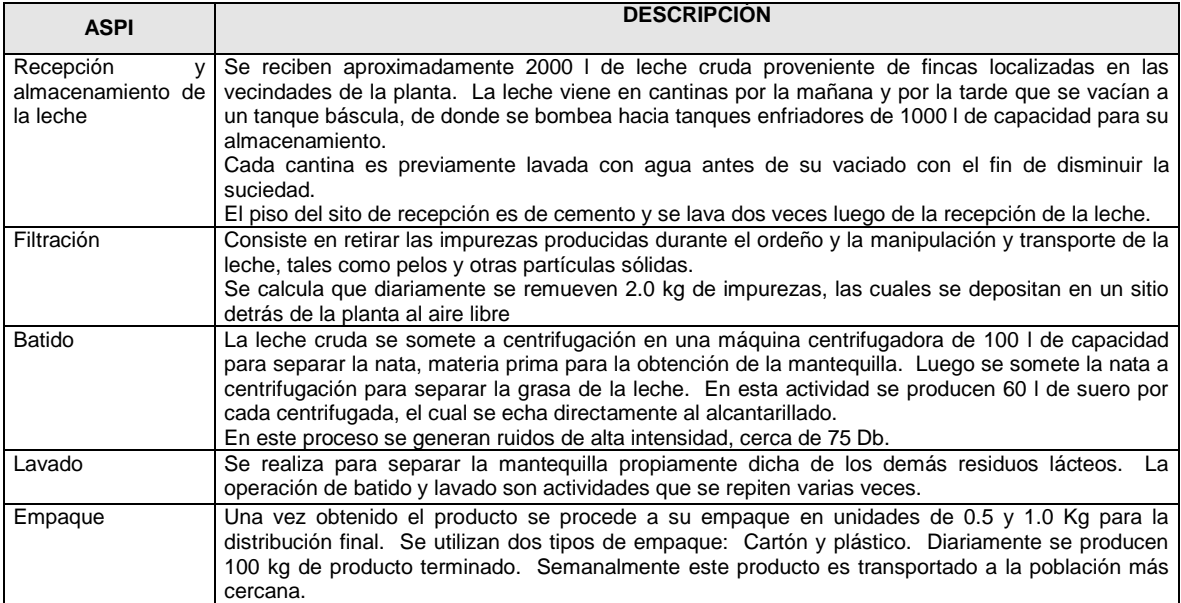

# **3. CARACTERIZACIÓN DEL AMBIENTE**

La caracterización del ambiente es el segundo elemento de las EIA y es fundamental para el análisis de los impactos ambientales que resultan del proyecto, al presentar en detalle las características y condiciones ambientales que mejor representan dichas afectaciones.

Para la caracterización del ambiente se deben utilizar los resultados de la caracterización del proyecto realizada en la fase anterior y se debe producir la información del ambiente necesaria para las fases siguientes o sea la identificación y evaluación de los impactos y la formulación del plan de manejo ambiental. Es por eso que debe ser un proceso juiciosamente planificado, que debe dar respuesta a los siguientes interrogantes: ¿Cuál es la información ambiental necesaria para la EIA?; ¿Dónde se debe recolectar dicha información?; ¿Cómo se recolectará?; ¿Durante cuanto tiempo?, etc. Sólo cuando se tenga la respuesta a estos interrogantes, se pueden iniciar los levantamientos de campo y el trabajo de oficina y laboratorio requerido para realizar una buena caracterización de las condiciones ambientales que pueden ser afectadas por el proyecto, porque en caso contrario los resultados pueden ser insuficientes o irrelevantes.

Si se hace una revisión de EIA realizadas tradicionalmente y disponibles en los anaqueles de las autoridades ambientales, las firmas consultoras o las entidades promotoras, se puede determinar fácilmente que en muchas de ellas se genera una gran cantidad de información innecesaria, o sea que no es utilizada con los propósitos mencionados anteriormente, ni es aprovechada para hacer los análisis de sensibilidad o de valoración del entorno que puede ser afectado, con la consiguiente pérdida de recursos y tiempo (vale la pena mencionar que esta actividad es la más costosa del proceso de EIA). Pero también se puede determinar, que existe otro alto número de EIA donde se presenta información insuficiente o incompleta pues fue obtenida solamente con base en la información disponible (aquella levantada por otras entidades) lo cual va detrimento de la calidad de los estudios. Cualquiera de estas dos situaciones se debe evitar.

Debe quedar claro que la caracterización del ambiente no tiene como propósito elaborar un inventario exhaustivo de todas las condiciones ambientales del área donde se localiza el proyecto, sino que debe incluir sólo los componentes y recursos que pueden ser afectados, excluyendo aquellos que no tienen ninguna relación con el mismo y por lo tanto no tienen aplicabilidad en el EIA porque no están siendo alterados por las actividades del proyecto.

En este capítulo, se presenta un procedimiento de trabajo que posibilita corregir las dos deficiencias anteriores e identificar con precisión la información relevante y necesaria para la EIA que se desea realizar.

De igual manera que en el capítulo precedente, primero se explica la parte conceptual y teórica y luego la procedimental.

## 3.1 ASPECTOS CONCEPTUALES

### **3.1.1 Objetivos de la caracterización del ambiente**

La caracterización del ambiente donde se desarrollará el proyecto (llamado también entorno), es otra parte integral de la EIA y tiene los siguientes objetivos:

- Realizar una descripción lo más detallada posible del ambiente sobre el cual se producirán modificaciones por efecto de las obras y actividades del proyecto. Es decir, determinar las características del medio receptor del proyecto, con el fin de definir el estado inicial de referencia, la situación preoperacional o la línea base, que va a ser modificada por las acciones susceptibles de producir impacto (ASPI) identificadas en el capítulo anterior.
- Determinar el valor o importancia del ambiente y los recursos afectados, con el fin de determinar la sensibilidad de dicho ambiente hacia el proyecto.
- Empezar a determinar la zona de influencia de proyecto.
- Identificar la problemática ambiental en la zona de influencia de los proyectos que puedan afectarlos (es decir, determinar los impactos del ambiente sobre el proyecto), tales como sedimentación, inundaciones, contaminación, inestabilidades, sismicidad, etc.
- Establecer lo más fielmente posible la situación preoperacional, con el fin de evitar imputaciones y aun demandas futuras por impactos que no ha generado el proyecto.

## **3.1.2 Criterios que debe cumplir la caracterización del ambiente**

Larry W. Canter, 81988) en su libro Manual de evaluación de impacto ambiental, cita los siguientes comentarios del Consejo de Calidad Ambiental de los Estados Unidos: "*El estudio de impacto ambiental describirá sucintamente el entorno de las áreas que serán afectadas o creadas por las alternativas en consideración. Las descripciones no serán más extensas de lo que sea necesario para entender los efectos de las alternativas. Los datos y análisis del estudio serán proporcionales a la importancia del impacto, con la información menos relevante resumida, integrada o simplemente aludida. Las agencias evitarán el contenido superfluo en el estudio y concentrarán los esfuerzos y atención sobre cuestiones de importancia. Las descripciones prolijas de entorno afectado no son en sí una medida de la exactitud del estudio de impacto ambiental*."

Retomando estos comentarios, se puede mencionar que la caracterización del ambiente afectable, no puede ser un aspecto sin límites o restricciones, sino que debe obedecer a algunos criterios, como los siguientes:

- **Completa**: Se deben analizar todos los elementos ambientales que puedan resultar afectados  $\bullet$ por las actividades del proyecto, es decir, tiene que ser completa. No valen disculpas de que es muy difícil hacer un muestreo de un determinado elemento, o que no hay recursos sino para algunos de ellos, etc.
- **Énfasis en lo significativo e importante**: Se debe recolectar la información estrictamente necesaria para la EIA y la toma de decisiones, es decir, no debe ser más extensa que la necesaria para entender cuales pueden ser las consecuencias del proyecto (recordar que la EIA no es un escenario de investigación pura).
- **Enfoque integral**: Se debe mantener la visión holística del ambiente y no fragmentarlo. Es  $\bullet$ decir, no basta sólo con describir cada componente ambiental, sino que se tiene que mirar el ambiente como un sistema donde se mantienen relaciones permanentes e intrínsecas entre cada uno de ellos. (aquí es donde se aplica el verdadero concepto de la interdisciplinariedad)
- **Representativa**: Debe cumplir con unas condiciones estadísticas que la validen ante los diferentes actores interesados en el proyecto.
- **Aplicables y útiles**: Debe estar asociada al plan de monitoreo que se debe realizar posteriormente, para lo cual se deben utilizar indicadores que posibiliten el seguimiento de los cambios en las condiciones ambientales por efectos del proyecto

### **3.1.3 Algunos conceptos sobre el ambiente**

Como se explicó en el primer capítulo, en este manual se maneja un concepto integral del ambiente en donde se consideran de manera indisoluble lo natural y lo social y por lo tanto para efectos de la EIA se deben considerar siempre estos dos medios. Sin embargo, para efectos de manejo de la información y dado que el ambiente es muy amplio y complejo, se requiere desagregarlo en partes que puedan ser más fácilmente manejables y por eso se propone un tipo de clasificación de los varios que existen. Esta clasificación divide el ambiente en medios, componentes y factores, tal como se puede ver en la Tabla 3.1, cada uno de los cuales se explican a continuación.

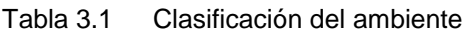

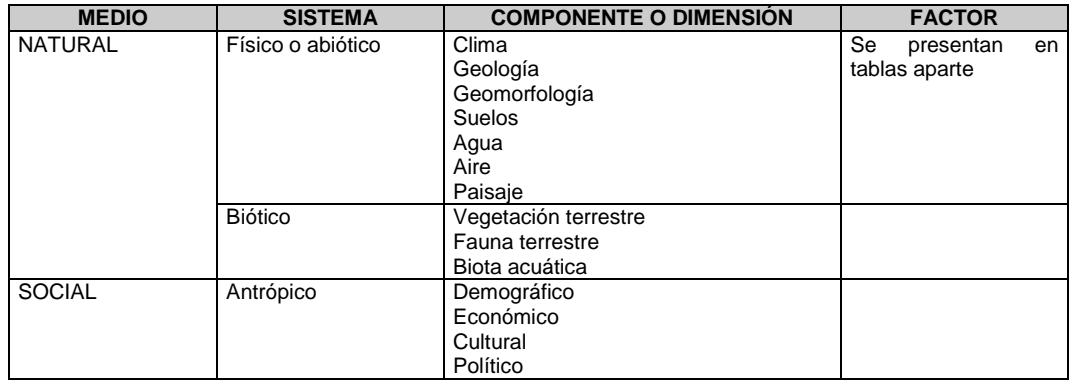

**a) Medios y sistemas:** Se parte de la concepción de que el ambiente esta compuesto por el medio natural (el cual puede dividirse en los sistemas biótico y abiótico) y el medio social (o también llamado sistema antrópico). En otras metodologías, los medios se conocen con el nombre de *indicadores de tercer grado o nivel.*

- **Medio Biótico**: Conjunto de organismos vivos (animales y plantas).
- **Medio Físico o abiótico**: Medio inanimado que brinda soporte al medio biótico (aire, agua, suelo, clima, etc.)
- **Medio social o antrópico**: Sistema conformado por el hombre, el cual es capaz de organizar actividades de transformación y aprovechamiento de los dos sistemas anteriores.

**b) Componentes:** A su vez, cada uno de estos medios se puede dividir en **componentes**, los cuales identifican el conjunto de organismos o aspectos que se estructuran o funcionan de tal manera que pueden ser agrupados o definidos en forma lógica y permiten describir su comportamiento promedio bajo condiciones naturales. Algunos autores también le llaman *dimensiones o indicadores de segundo grado o nivel.*

**c) Factores ambientales:** Los componentes a su vez, se dividen en factores (*también llamados elementos, variables, características, parámetros o indicadores de primer nivel*), los cuales corresponden a cualquier parte física, subsistema o atributo de los componentes ambientales y que representa una determinada condición ambiental, por lo que se utiliza para la caracterización del ambiente que se propone en este manual. Estos factores son las partes del ambiente que pueden ser afectables o susceptibles de modificación, deterioro o transformación y permiten identificar y en lo posible estimar, ya sea cualitativa o cuantitativamente, los efectos inducidos por una actividad, cuyas características puedan ser igualmente definidas.

A manera de guía, en las Tablas 3.2, 3.3 y 3.4 se presentan listados de factores ambientales para cada uno de los componentes del ambiente (es necesario aclarar que existe mucha discusión entre los autores en la clasificación de los factores y en la terminología que utilizan. Por ejemplo, para algunos autores, un factor ambiental del agua es la calidad, pero para otros el factor corresponde a alguno de los aspectos que determinan esta calidad, como la DBO, la turbidez, etc.). Lo importante es que cualquiera sea el factor seleccionado, este debe ser representativo de los cambios que esta ocasionando el proyecto sobre un determinado componente ambiental.

Es por eso tan importante que el grupo que realiza la EIA, de acuerdo con cada disciplina involucrada, defina los factores ambientales que van a ser representativos de los efectos del proyecto y sobre los cuales se debe enfocar la caracterización del ambiente.

| <b>COMPONENTE</b> | <b>FACTOR</b>                                                                                                    | <b>COMPONENTE</b>                   | <b>FACTOR</b>                                                                                                    |
|-------------------|----------------------------------------------------------------------------------------------------|-------------------------------------|----------------------------------------------------------------------------------------------------|
| Clima             | Precipitación<br>٠<br>Temperatura<br>٠<br>Humedad relativa<br>Vientos<br>Piso térmico<br>٠<br>Evaporación<br>٠<br><b>Brillo solar</b><br>$\bullet$                                                                                                    | Agua (superficial y<br>subterránea) | Factores hidrológicos:<br>• Caudales y niveles<br>máximos,<br>mínimo, medios.<br>Red de drenaje<br>Niveles freáticos<br>Escorrentía superficial<br>Factores de calidad:                                             |
| Geología          | Erodabilidad<br>٠<br>Estabilidad<br>٠<br>Capacidad portante<br>٠<br>Permeabilidad<br>٠<br>Facilidad de excavación<br>٠<br>Tipo de roca<br>Estratificación<br>$\bullet$<br>Esquistocidad<br>٠<br><b>Diaclasas</b><br>$\bullet$<br>Fallas<br>٠<br>Sismicidad<br>$\bullet$<br>Perfiles estratigráficos<br>٠ |                                     | Olor<br>Color<br>Temperatura<br>Turbidez<br>Transparencia<br>Oxígeno disuelto<br><b>DBO</b><br>DOO<br>Usos actuales y potenciales.<br><b>Transporte de sedimentos</b><br><b>Factores hidráulicos</b><br>Velocidades |
| Geomorfología     | topográficas:<br>Formas<br>$\bullet$<br>Fisiografía,<br>complejidad<br>topográfica, desniveles.<br>Pendiente o relieve<br>Áreas de inundación<br>Focos y procesos erosivos                                                                                                    |                                     | Pendientes<br>Rugosidad<br><b>Factores básicos</b><br>PH<br>Acidez<br>Alcalinidad<br>Dureza                                                                                                    |
| Suelos            | Propiedades físicas: Textura,<br>$\bullet$<br>profundidad,<br>estructura,<br>drenaje, humedad, etc.<br>químicas:<br>Propiedades<br>Relación<br>Fertilidad.<br>$C/N$ .<br>conductividad<br>Unidades edafológicas.<br>Perfiles (estratos)<br>Usos actuales y potenciales<br>٠                              |                                     | Sólidos<br>Coliformes<br>Carbono y nitrógeno orgánico total<br>Carbono, fósforo y nitrógeno<br>Conductividad<br>Sustancias tóxicas y<br>metales<br>pesados<br>Pesticidas y plaguicidas                              |
| Aire              | Partículas<br>Ruido<br>Gases<br>Olores                                                                                                    | Paisaje                             | Calidad visual<br>Color<br>Unidades de paisaje                                                                                                    |

Tabla 3.2 Factores ambientales del medio físico

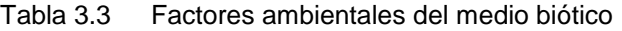

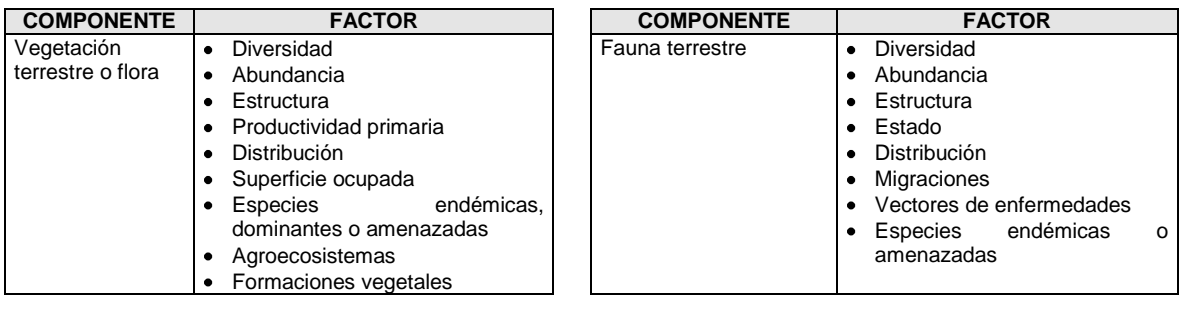

| <b>COMPONENTE</b> | <b>FACTOR</b>    | <b>COMPONENTE</b> | <b>FACTOR</b> |
|-------------------|------------------|-------------------|---------------|
| Biota acuática    | Diversidad       |                   |               |
|                   | Abundancia<br>٠  |                   |               |
|                   | Estructura       |                   |               |
|                   | Estado           |                   |               |
|                   | Distribución     |                   |               |
|                   | Migraciones<br>٠ |                   |               |

Tabla 3.4 Factores ambientales del medio social

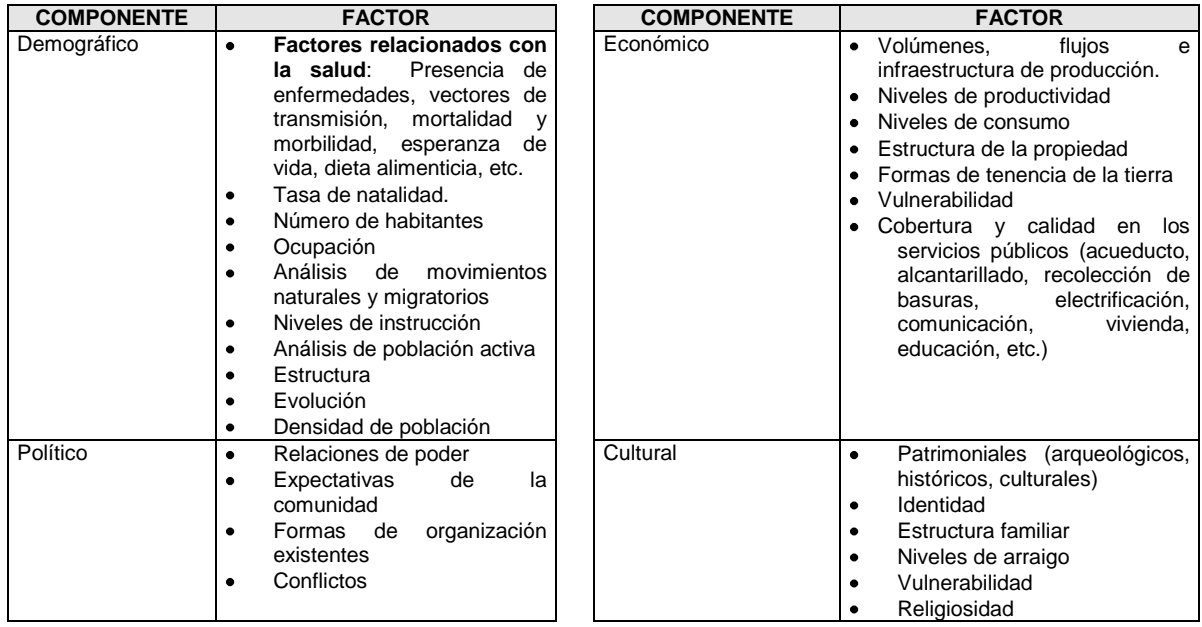

**d) Indicadores ambientales:** Conesa, (1997), entiende como indicador de un factor ambiental, a la expresión por la que éste es capaz de ser medido. En unos casos el indicador será de tipo cuantitativo porque su medición será directa y el nombre será muy similar al propio factor (por ejemplo, la concentración de fósforo es el indicador para medir la cantidad de fosfatos en el agua). En otros casos, el factor sólo será cuantificable mediante un modelo o por conceptos mas o menos alejados de aquél al que representan (por ejemplo el índice ORAQUI para medir la calidad del aire, el índice ICA de calidad del agua, la Ecuación Universal para la pérdida de suelo, etc.). Otras veces no se encuentra un indicador cuantificable por lo que se recurre a otras expresiones en términos cualitativos, para expresar la medición del factor (agradable o desagradable para los olores, etc.).

Es muy importante dentro del proceso de la EIA, determinar desde un comienzo los indicadores ambientales, porque:

- Facilitan describir en términos cuantitativos y cualitativos los principales atributos de la línea base o estado inicial de referencia. Es decir, permiten determinar con exactitud cuales son las condiciones preoperativas o anteriores al proyecto, que van a ser mayormente afectadas.
- Participan en la evaluación de los impactos ambientales, mediante el análisis de los cambios que puede sufrir el indicador de los factores o variables analizadas.
- Participan en el monitoreo del proyecto al diseñarse e implementarse todo un proceso de rastreo a los mismos indicadores con los que se estableció la línea base.

## **3.1.4 Factores ambientales representativos del impacto <sup>5</sup>**

Desde el punto de vista de la EIA, la caracterización del ambiente se debe enfocar en aquellos atributos del mismo que pueden resultar mayormente afectados por las distintas acciones del proyecto (las ASPI) en cada una de sus fases. Estos aspectos ambientales se denominan *Factores ambientales representativos del impacto* (**FARI**).

Por ejemplo, en el caso de la fábrica de mantequilla vista en el capítulo anterior, se identificaron varias acciones que generan aguas residuales con contenidos orgánicos que pueden contaminar el agua. Por lo tanto, el recurso hídrico será uno de los componentes del ambiente que se tendrá que caracterizar en la EIA de este proyecto, ya que por causa de estos vertimientos se pueden cambiar sus características actuales y generar un impacto ambiental. Sin embargo, para determinar los cambios producidos por estos vertimientos, se deben precisar las características del agua que van a ser afectadas (en este caso la concentración de carga orgánica), porque hay otras características relacionadas con el agua que no se van a afectar por el funcionamiento de la fábrica, como por ejemplo la concentración de metales pesados o de nitratos, el nivel freático o la red de drenaje. En conclusión, para determinar las afectaciones de una determinada acción se deben buscar el o los factores ambientales que representan más fielmente el cambio producido. En este caso, el FARI sería la **DBO**, porque esta es la variable que representa el contenido de materia orgánica en el agua.

En el caso del aire para la misma fábrica de mantequilla, el FARI sería **olores** y no interesa para la EIA de este proyecto el material particulado, ya que este factor no va a ser afectado por la misma.

La importancia de enfocarse en sólo en estos FARI, radica en las siguientes consideraciones:

- Se direccionan los estudios, muestreos e inventarios en lo que realmente puede ser afectado.
- Se descarta el análisis de aquellos factores que no se afectan y por lo tanto se concentra el análisis en lo importante.
- Se optimizan los recursos y los plazos de ejecución de los estudios

La determinación de los FARI debe obedecer varios criterios, dentro de los cuales se puede mencionar los siguientes:

- Deben ser **representativos** y **relevantes** del entorno a ser afectado y por lo tanto del impacto  $\bullet$ producido por el proyecto sobre el medio, es decir, se requiere que sean portadores de información significativa.
- Deben ser **excluyentes**, es decir, sin traslapes ni redundancias, para evitar confusiones o dobles evaluaciones.
- Deben ser de **fácil identificación**, tanto en su concepto, como en su apreciación sobre información estadística, cartográfica o trabajo de campo.
- Deben ser de **fácil cuantificación**, dentro de lo posible, ya que muchos de ellos serán intangibles y habrá que recurrir a modelos de cualificación específicos.

### 3.2 ASPECTOS PROCEDIMENTALES

 $\overline{\phantom{a}}$ 

Es necesario tener claro que el conocimiento previo que se tenga del área afectada por el proyecto, interviene mucho sobre los resultados de la caracterización del ambiente, pues permite hacer mejor la identificación de las características que se deben evaluar y la planificación de las actividades a realizar. Por este motivo, se recomienda que antes de empezar a trabajar sobre la EIA se haga un

*<sup>5</sup> Nota: Factor es sinónimo de parámetro, variable, elemento*

reconocimiento general de la zona, con el fin tener una visión general de las condiciones del entorno y de la ubicación del proyecto dentro del mismo.

En la Figura 3.1 se presenta el procedimiento propuesto para realizar la caracterización del ambiente, cuyas actividades se explican en los numerales siguientes.

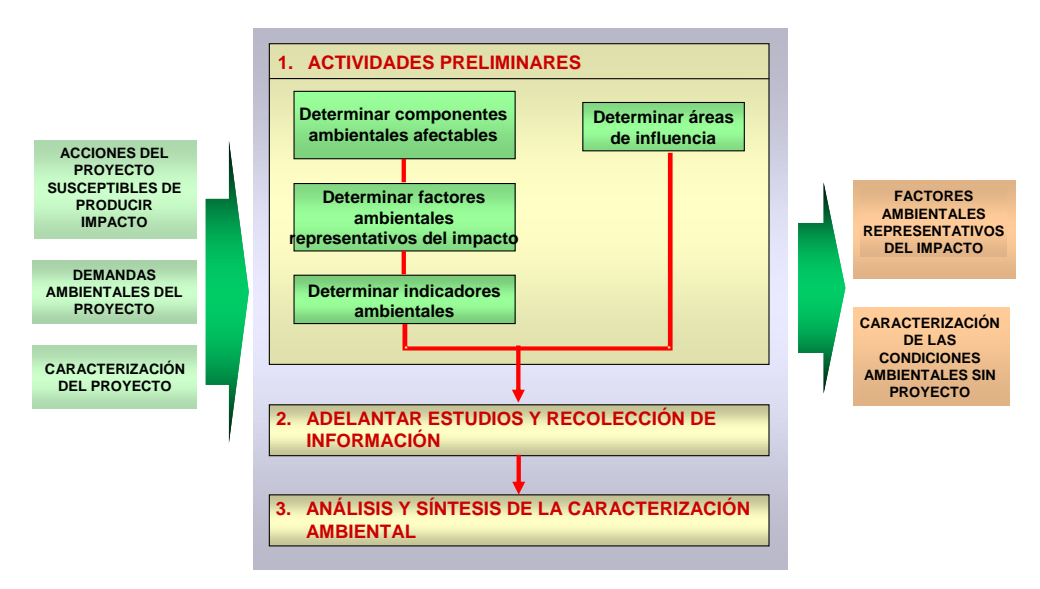

Figura 3.1 Procedimiento para adelantar la caracterización del ambiente dentro de la EIA

## **3.2.1 Actividades preliminares**

Esta primera actividad consiste en un análisis de la información ambiental con el fin de determinar dos aspectos: Qué componentes y factores del ambiente se tienen que caracterizar y dónde se tiene que hacer esta caracterización.

Otro aspecto importante sería determinar el cómo se debe hacer la caracterización, pero se considera que esto desborda el alcance de este manual y que es más competencia de los especialistas que participan en la evaluación.

Es importante resaltar que no existe una metodología única o universal para determinar los aspectos mencionados anteriormente (Qué y dónde), por lo que se propone un método práctico y general que cumple con los criterios mencionados anteriormente.

Se debe anotar también, que algunos de los procedimientos propuestos se pueden obviar si existen términos de referencia para realizar el EIA lo suficientemente detallados o si se tiene amplia experiencia en evaluación de proyectos similares.

### 3.2.1.1 Determinar los componentes ambientales

Para muchos proyectos y muchos evaluadores es un paso inútil y aparentemente inoficioso, pero puede ser de utilidad para la evaluación de proyectos complejos o desconocidos o para evaluadores con poca experiencia. Su propósito es determinar los componentes ambientales que pueden ser afectados por un proyecto, por medio de un barrido sistemático de las acciones del proyecto susceptibles de producir impacto.

Para ello se propone construir una matriz de doble entrada colocando en las filas las etapas, componentes y ASPI's del proyecto identificadas en el capítulo de caracterización del proyecto y en las columnas los componentes del ambiente vistos en la Tabla 3.1. (Ver ejemplo de la matriz en la Tabla 3.5).

Luego de construida la matriz, se va haciendo un barrido de cada fila con todas las columnas para buscar la existencia de interacción entre un ASPI y cada componente ambiental y así poder identificar cuáles pueden resultar afectados por las acciones del proyecto. Por ejemplo, en la Tabla 3.5 se puede ver que el *desmonte y descapote* que se realiza para la construcción de los accesos al proyecto, pueden afectar el **suelo**, el *agua*, el *paisaje*, la *fauna* y *vegetación terrestre* y la *dimensión económica*.

En las Tablas 3.5 y 3.6 se presentan dos ejemplos completos de la identificación de los componentes ambientales.

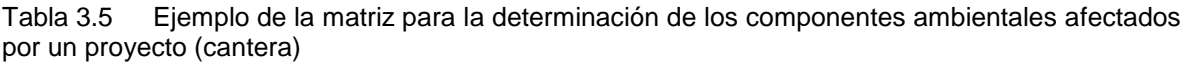

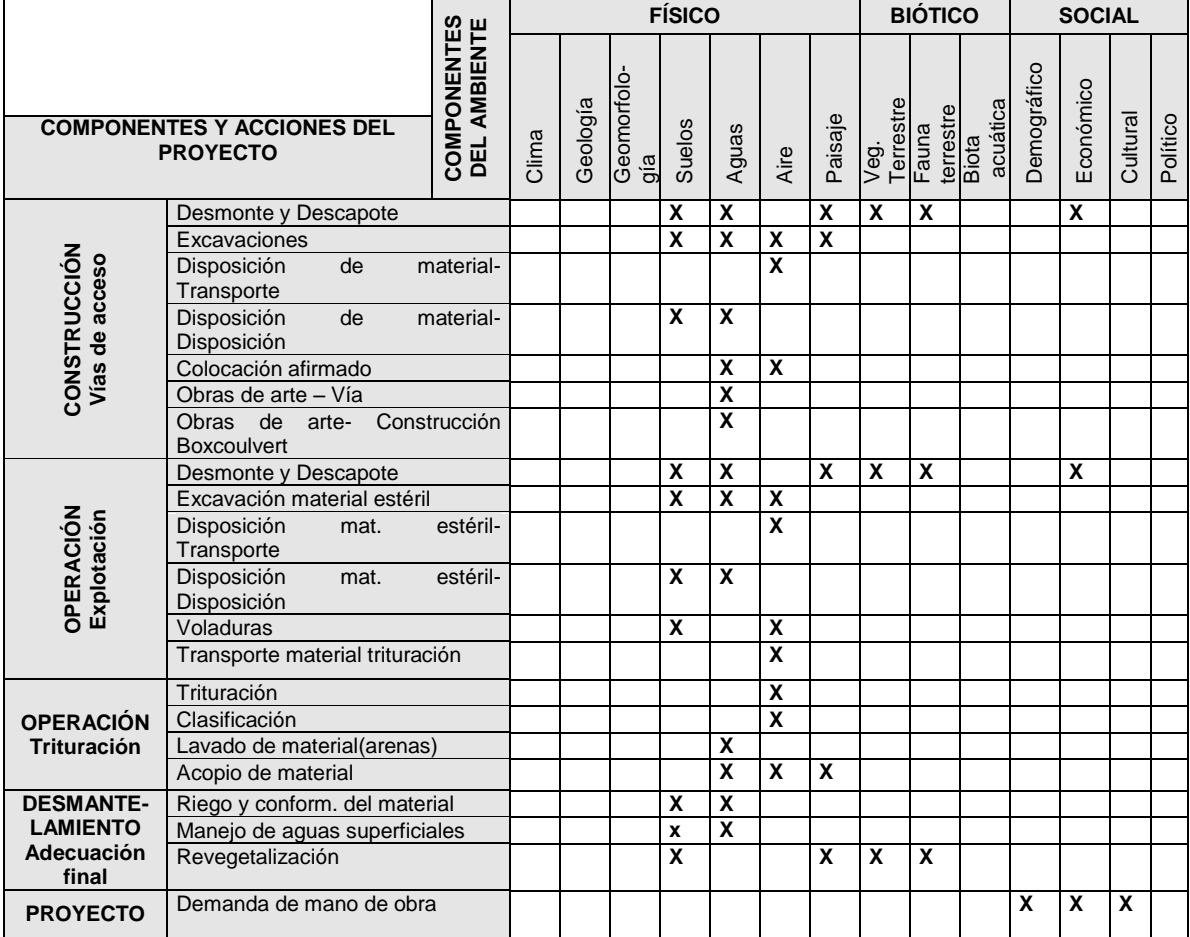

*Fuente: Evaluación Impacto Ambiental Cantera La Roca. Henry Uribe, Ana G. Herrón, Luis F. Pineda. Curso Gestión Ambiental I. UPB, 2001.*

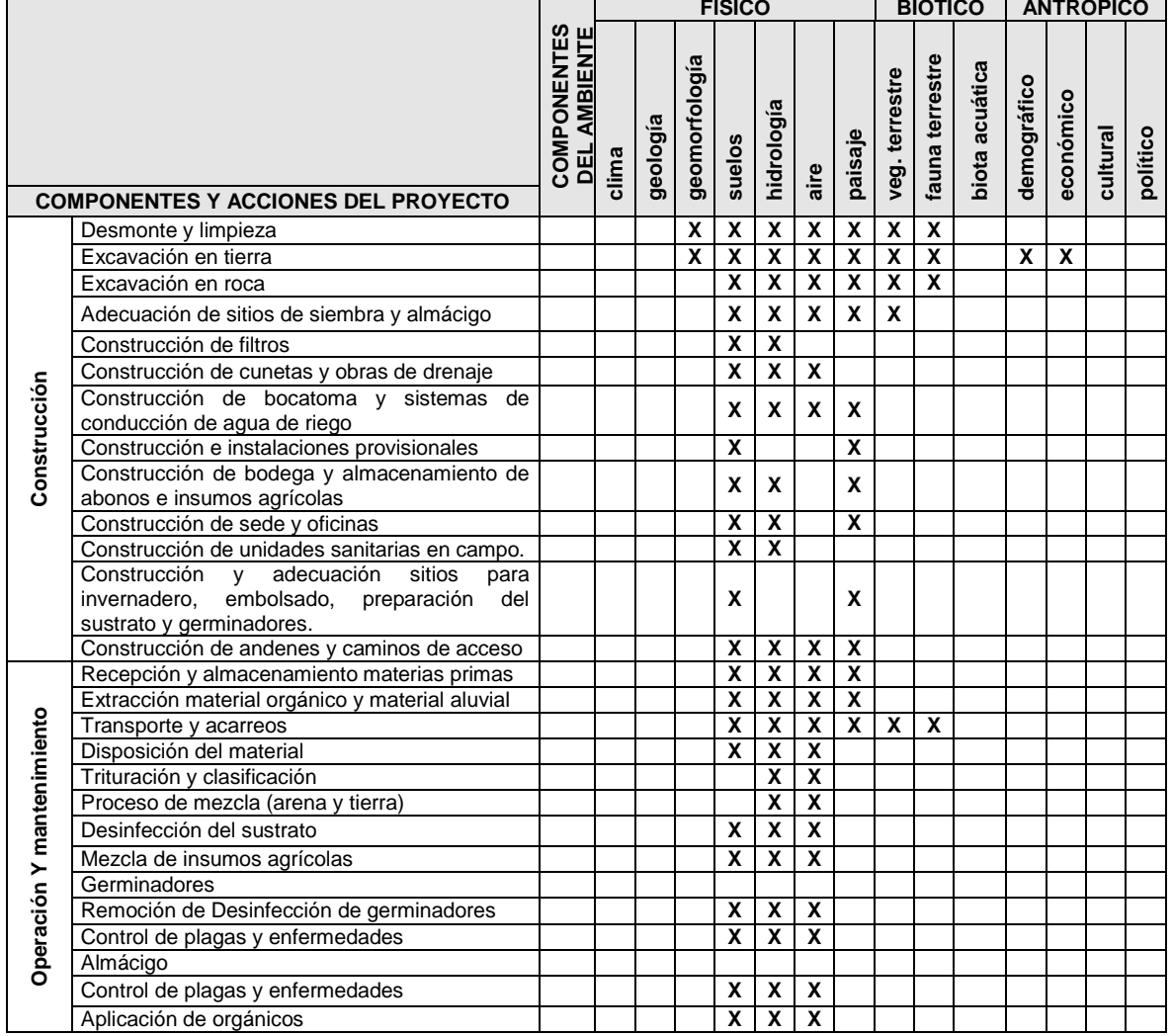

### Tabla 3.6 Ejemplo de matriz para determinación de componentes ambientales afectados por un vivero forestal industrial

*Fuente: Evaluación Impacto Ambiental Vivero Industrial. Luis G. Alvarez, Jaime Londoño y Sergio Quintero. Curso Gestión Ambiental I, 2001*

La matriz de componentes ambientales permite entonces conocer perfectamente cuales son las partes del ambiente que van a ser afectadas por el proyecto y cuales son las acciones del mismo que las están afectando.

### 3.2.1.2 Determinar los factores ambientales representativos del impacto (FARI)

Luego de tener identificados los componentes del ambiente afectados, se procede a determinar dentro de cada uno de ellos, los FARI. A continuación se presentan dos procedimientos con este propósito.

### **a) Utilizando la matriz de identificación de componentes ambientales**

A partir de la información obtenida en la matriz de componentes del ambiente, junto con la información que se obtuvo en la caracterización del proyecto, se procede a determinar el o los factores ambientales que pueden caracterizar o ser representativos de los cambios que sufrirá dicho componente (o sea los FARI). Por ejemplo, en la Tabla 3.5 de componentes ambientales de la cantera se encontró que el suelo se afecta por el *desmonte y descapote*; ahora se debe determinar cual de todas las posibles características o variables que puede tener el suelo (ver tabla 3.2) puede ser representativa para evaluar esta afectación. Se buscó entre todas los factores del suelo y se determinó que la *erosión* y los *usos del suelo* son los atributos más representativos de la afectación y que por lo tanto estos son los FARI para esta interacción. De igual manera se procede con los otros componentes ambientales afectados hasta obtener una lista de FARI como las que se presentan en las Tabla 3.7 y 3.8.

Este método es muy valioso porque permite una revisión detallada de las relaciones proyecto– ambiente, al analizar la interacción de cada una de las ASPI con todos los factores ambientales. Sin embargo esto mismo lo hace más dispendioso. Se recomienda aplicarlo para proyectos complejos donde se presentan muchas relaciones proyecto-ambiente o por personas poco experimentadas en EIA.

| <b>MEDIO</b>    | <b>SISTEMA</b> | <b>COMPONENTE</b>                | <b>FARI</b>                                                                                             |
|-----------------|----------------|----------------------------------|----------------------------------------------------------------------------------------------------|
| Natural         | Físico         | Suelo                            | Erosión                                                                                                 |
|                 |                |                                  | Usos del suelo                                                                                          |
|                 |                | Agua                             | Calidad                                                                                                 |
|                 |                |                                  | Cantidad                                                                                                |
|                 |                | Aire                             | Calidad del aire                                                                                        |
|                 |                |                                  | Nivel de olor                                                                                           |
|                 |                |                                  | Nivel de ruido                                                                                          |
|                 |                | Paisaje                          | Contraste con el entorno                                                                                |
|                 |                |                                  | Topografía                                                                                              |
|                 | <b>Biótico</b> | Vegetación terrestre             | Cobertura vegetal                                                                                       |
|                 |                |                                  | Comunidades vegetales                                                                                   |
| Social          |                |                                  | Calidad de vida                                                                                         |
|                 | Antrópico      | Demográfico                      | Nivel de empleo                                                                                         |
| - -<br>$\cdots$ |                | Económico                        | Nivel de ingresos                                                                                       |
|                 | .              | Cultural<br>.<br>$\cdot$ $\cdot$ | Relaciones sociales<br>$\cdot$ $\cdot$ $\sim$ $\cdot$ $\sim$ $\cdot$ $\cdot$<br>$\sim$ $\sim$<br>$\sim$ |

Tabla 3.7 Ejemplo de lista de factores ambientales representativos del impacto (vivero)

Fuente: Evaluación Impacto Ambiental Vivero Industrial. Luis G. Alvarez, Jaime Londoño y Sergio Quintero. Curso Gestión Ambiental I., 2001

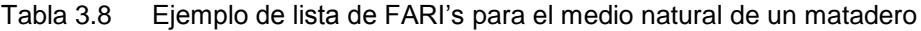

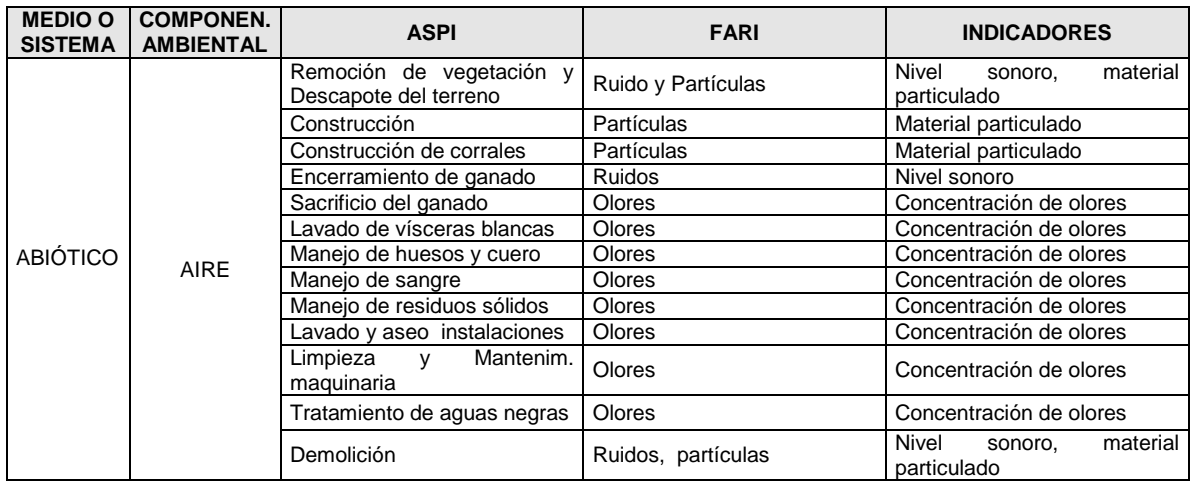

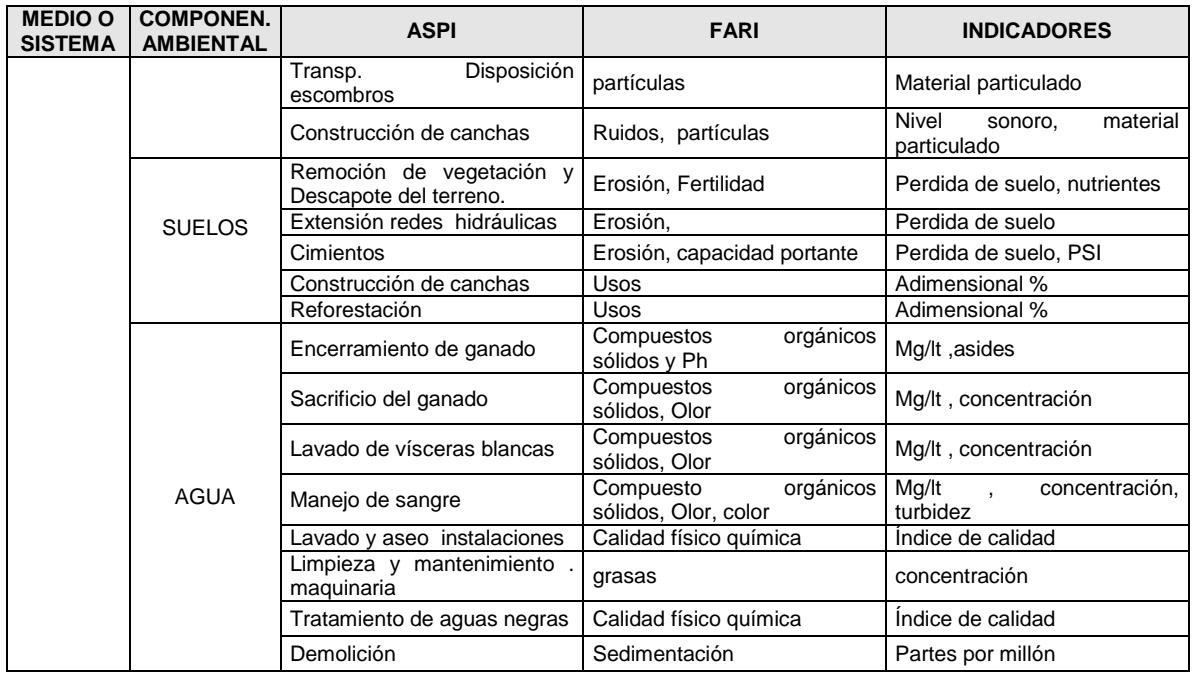

## **b) Utilizando la lista de ASPI y aspectos ambientales**

Otra manera de identificar los FARI, es utilizando la matriz de identificación de FARI y aspectos ambientales del proyecto que se obtiene en la fase de caracterización del proyecto (capítulo 2 de este manual). En este método no se utiliza la matriz de componentes del ambiente explicada en el numeral 3.2.1.1.

Lo que se pretende con este método es aprovechar la información del aspecto ambiental, para determinar los FARI, es decir, construir la secuencia ASPI-Aspecto ambiental-FARI, en la cual el aspecto ambiental es la conexión entre el proyecto y el ambiente.

Por ejemplo, en la Tabla 3.9 se puede ver que un ASPI denominado *limpieza del sitio* tiene asociado un aspecto ambiental llamado *Remoción de vegetación*, lo que está indicando que se va a presentar una afectación sobre las coberturas vegetales y que por lo tanto es necesario estudiar algunas características de esa vegetación para poder analizar las consecuencias, como por ejemplo analizar *la diversidad florística, el área de cada cobertura afectada, la presencia de especies en vías de extinción,* etc., las cuales corresponderían a las FARI. De la misma manera se procede, para cada uno de los aspectos ambientales.

Este es un método más fácil pero menos preciso para identificar los FARI porque no se hace un barrido completo de las interacciones ASPI-componentes ambientales como se hace en el método anterior. Puede ser utilizado para proyectos muy sencillos o por personas expertas en EIA.

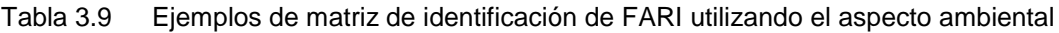

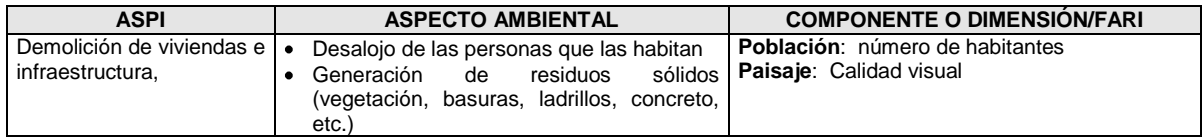

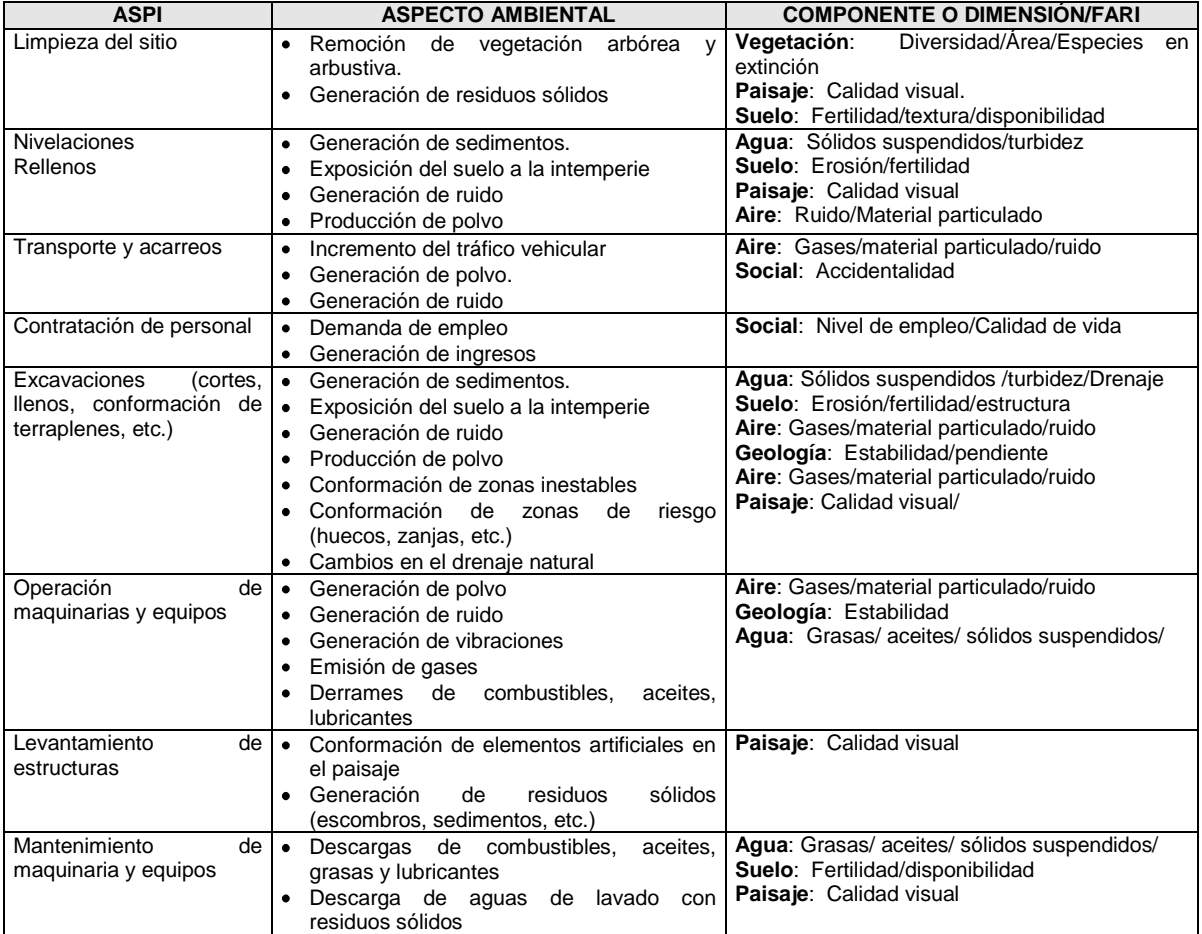

## 3.2.1.3 Resultados de este proceso

El resultado de este proceso es una lista de componentes y factores ambientales que deben ser estudiados dentro de la caracterización del ambiente, como el que se presenta en la Tabla 3.10

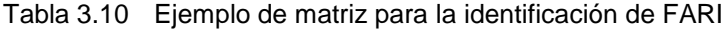

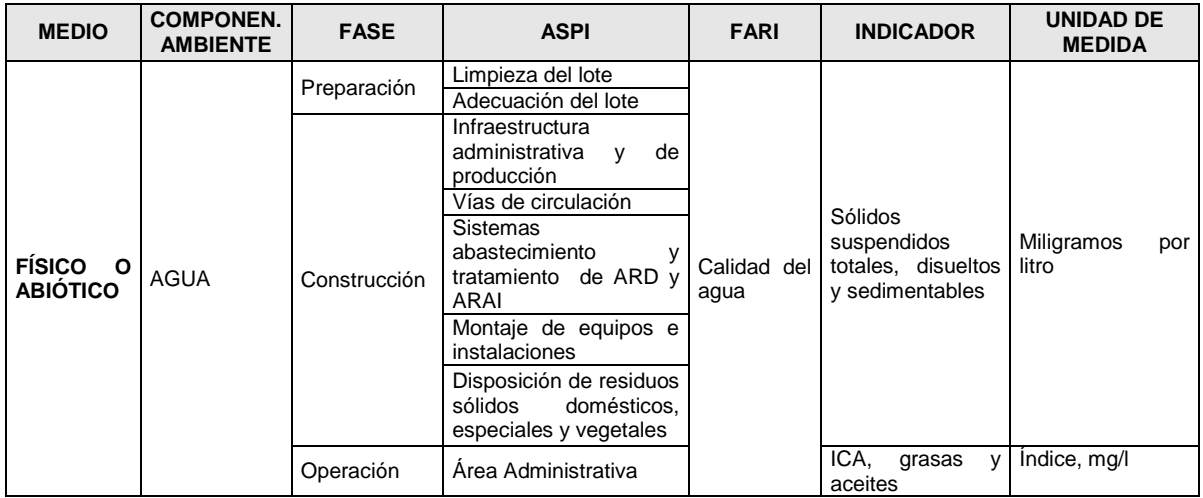

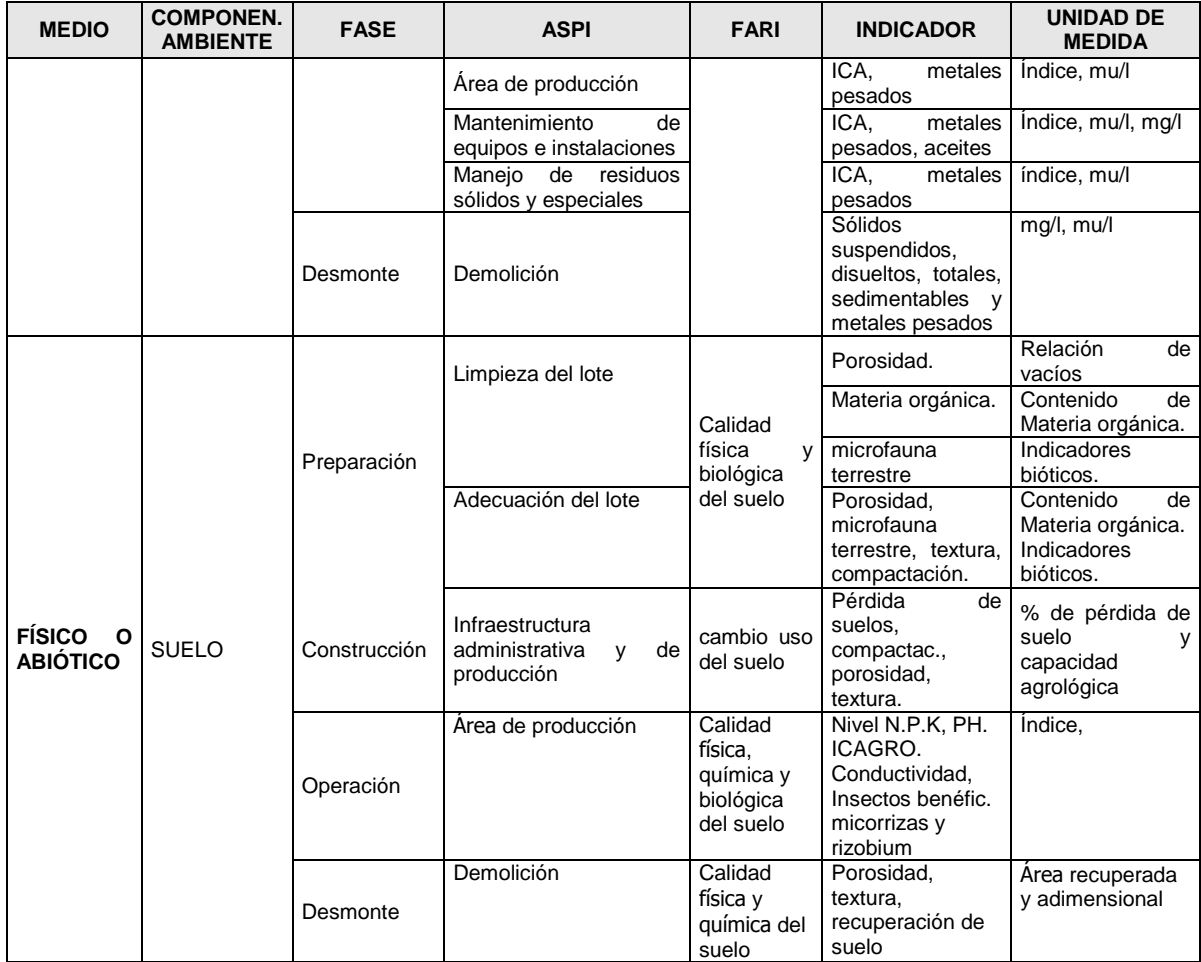

Fuente. Trabajo de evaluación de impacto ambiental del proyecto de flores los sauces. Por Orfa Marín, Ana López, Consuelo Parra, Edilma Arismendy y María P. Tobón. 2001

En los Anexos 3.1, 3.2 y 3.3 de este manual se presenta información adicional que ayuda a determinar los componentes ambientales y los FARI dentro del capítulo de caracterización del ambiente.

## 3.2.1.4 Determinar el área de estudio

Con el procedimiento explicado en el numeral anterior, se determinó qué se tiene que estudiar del entorno, ahora se debe continuar con la determinación de las zonas geográficas dónde se tienen que realizar las caracterizaciones correspondientes. A este procedimiento se refiere este numeral.

## **a) El concepto de área de influencia**

Para empezar, se debe entender que el área de influencia es el espacio o referente geográfico que va a ser afectado por el proyecto y su determinación debe ser uno de los productos de la EIA y que este espacio es diferente dependiendo de la componente ambiental que se este considerando. Es decir, la afectación sobre los suelos se va a dar sobre un espacio muy diferente a la afectación sobre lo social.

De acuerdo con la secuencia en que se realiza la EIA, es importante identificar desde este momento de la evaluación las áreas o zonas donde se tienen que realizar los estudios que posibilitarán la recolección de información para la caracterización del ambiente. Es por eso que se puede hablar de dos tipos de área de influencia:

**Área de influencia preliminar o área de estudio**: Se determina inicialmente con el fin de precisar la cobertura de los estudios, muestreos o caracterizaciones que se deben realizar, lo cual es importante porque:

- Se enfocan los estudios e inventarios en las zonas que realmente pueden ser afectadas.
- Se descarta el análisis y la recolección de información en zonas que no se afectarán
- Se optimizan los recursos, el costo y los plazos de los estudios

Para su determinación se tienen en cuenta las probables afectaciones sobre cada componente ambiental y es por eso que se denomina también área de influencia preliminar.

**Área de influencia definitiva**: Es el área que se afecta por las obras o actividades del proyecto, es decir hasta donde se extienden las consecuencias ambientales y por lo tanto, se determina luego de identificar y evaluar los impactos ambientales. Se supone que es una revisión o confirmación del área definida preliminarmente.

En la determinación del área de estudio se debe incluir también el área geográfica donde se están produciendo diferentes procesos naturales o antrópicos que pueden producir afectaciones sobre el proyecto: Erosión, contaminación, inundaciones, etc.

Desde el punto de vista de su cobertura y su relación con los impactos existen varios tipos de área de influencia:

- **Directa**: Es la zona afectada directamente por el proyecto, o sea, donde se reciben los impactos en forma directa. Se denomina también zona de influencia mediata o zona del proyecto. Puede tener varias subzonas: Puntual donde el impacto sólo se recibe en un punto o en una zona muy pequeña o local el cual cubre una mayor extensión, que comprende un conjunto variado de obras o actividades del proyecto.
- **Indirecta**: Es la región que puede recibir el influjo del proyecto de una manera no mediata o colateral; incluye las zonas donde se generan los procesos antrópicos que pueden tener relación con el proyecto. Se denomina también zona de influencia periférica, adyacente o regional. Puede tener subzonas: Regional, departamental, nacional, etc.

### **b) Medios para obtener el área de estudio**

La determinación del área de influencia también debe ser el resultado de una construcción colectiva entre todos los que participan en la EIA, ya que en la misma se deben integrar los aportes de las diferentes disciplinas que hacen parte de la evaluación.

Los métodos para esta determinación pueden ser: La información del proyecto, el juicio de expertos, estudios anteriores o la matriz de interacción proyecto-ambiente vista anteriormente (esta es la que se utilizará en este curso). En las Tablas 3.11 y 3.12 se describen algunas áreas de estudio, para un proyecto supuesto.

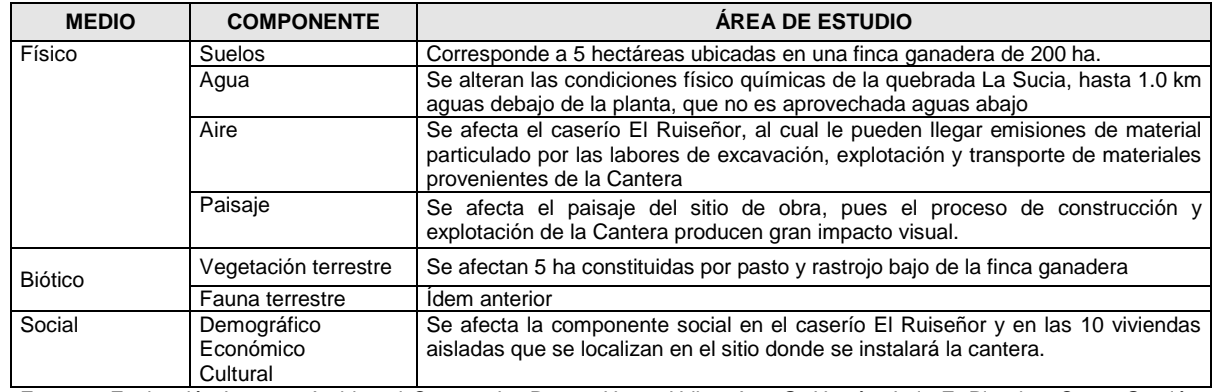

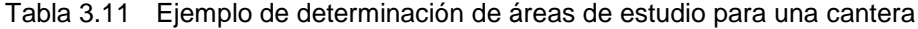

Fuente: Evaluación Impacto Ambiental Cantera La Roca. Henry Uribe, Ana G. Herrón, Luis F. Pineda. Curso Gestión Ambiental I. UPB, 2001

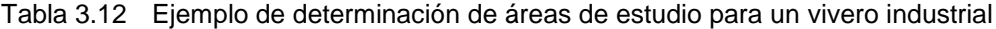

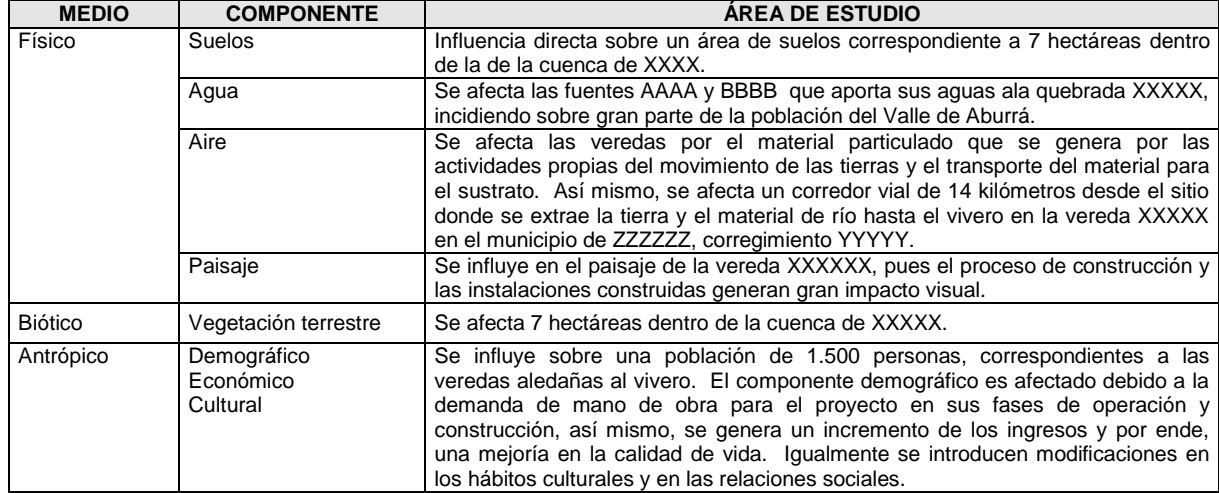

Fuente: Evaluación Impacto Ambiental Vivero Industrial. Luis G. Alvarez, Jaime Londoño y Sergio Quintero. Curso Gestión Ambiental I., 2001

De acuerdo con los resultados de las anteriores matrices, se puede dibujar un mapa donde se localicen las áreas donde se deben hacer los estudios de cada una de las componentes mencionadas, a partir del cual se pueden determinar los recursos y los plazos necesarios para llevarlos a cabo.

### **3.2.2 Adelantar los estudios y recolectar la información**

Luego de haber identificado las características del ambiente que se debe estudiar (los FARI) y la zona geográfica donde se deben adelantar dichos estudios, se puede proceder a realizar la recolección de la información respectiva. Este numeral presenta algunas consideraciones sobre esta búsqueda, sin entrar a explicar metodologías específicas de cada tema, las cuales son del conocimiento de cada uno de los especialistas que participan en la EIA.

## 3.2.2.1 Objetivos y alcances

El objetivo fundamental es recoger y reflejar de forma clara la información necesaria y suficiente para describir el ambiente que puede ser afectado por el proyecto.

En algunas ocasiones y para cierto tipo de proyectos, esta caracterización puede ser difícil, costosa y dispendiosa, por las siguientes razones:

- No se tienen definidos claramente los objetivos y alcances de la información y en algunas ocasiones no se sabe la razón por la cual se están recolectando los datos o a que problema se aplicarán (Weitzenfeld, 1996).
- La complejidad del ambiente, especialmente en las condiciones tropicales.
- Las difíciles condiciones de acceso y movilización.
- Se requieren varios períodos de registro o un número alto de muestreos, para que los inventarios sean representativos.
- En algunas ocasiones y sobre todo con los aspectos sociales, es difícil precisar los límites del ambiente afectado.

Es importante tener presente que de la calidad de este inventario dependen los resultados de las etapas sucesivas de la EIA.

La recolección de la información para adelantar la caracterización ambiental, debe obedecer a estas exigencias:

Significativa: Debe cubrir en términos cualitativos y cuantitativos los objetivos y alcances propuestos, ya que un exceso de información puede generar pérdida de recursos, de claridad, etc. y un defecto de información puede conducir a resultados finales no aceptables

**Precisa**: Es decir que los resultados sean concretos y reales; que estén de acuerdo con el alcance del estudio que se esté haciendo y no dejar ambigüedades que se presten a libre interpretación.

**Funcional**: Las descripciones realizadas deben transformarse o interpretarse para obtener resultados concluyentes sobre la situación actual del componente que se esté analizando. Es importante que los resultados de la caracterización se puedan representar sobre planos o en tablas.

**Enfoque estratégico.** Se deben aprovechar al máximo los métodos probados de investigación que utilizan las diferentes disciplinas. Por ejemplo: Es posible estudiar el territorio bajo el prisma de algunos factores controladores o claves, es decir, enfocarse en aquellos pocos parámetros que describen o reflejan en mayor medida las condiciones del medio o utilizar las ventajas que brinda la estadística, los sistemas, los sensores remotos, etc.

3.2.2.2 Métodos de recolección

La recolección de la información puede hacerse de dos maneras:

**Directa (información primaria):** Es la recolección de la información directamente en el campo por parte de especialistas en cada uno de los componentes del ambiente susceptibles de cambio, a través de encuestas, inventarios, censos, perforaciones, toma de muestras, etc.

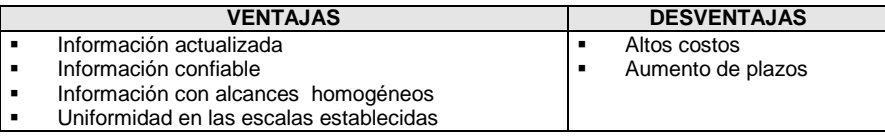

**Indirecta (información secundaria):** Es la recopilación, evaluación y procesamiento de información recolectada previamente por otras entidades públicas o privadas y que esta disponible para consulta.

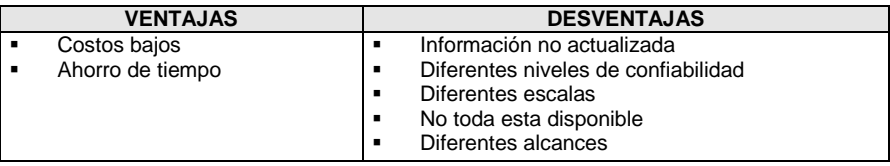

## **3.2.3 Análisis y síntesis de la caracterización ambiental**

Es el proceso de análisis, organización, ordenamiento, etc. de toda la información resultante en la caracterización ambiental, con los siguientes propósitos:

- Mostrar en forma clara y sintética los resultados de los estudios y análisis realizados, para facilitar la evaluación de los impactos ambientales y su comprensión por todas las partes interesadas que puedan tener relación con el proyecto. Se debe evitar a toda costa la presentación de grandes volúmenes de información que dificultan la interpretación.
- Identificar la importancia de dicho ambiente desde diferentes puntos de vista (**valoración**   $\bullet$ **ambiental**).
- Determinar si el ambiente que se quiere intervenir esta capacitado para sostener o soportar el proyecto (**capacidad de acogida o sensibilidad ambiental)**

En este análisis se debe tener presente que la EIA no es solamente una caracterización de cada componente afectado, donde se describen sus principales atributos por separado, sino que debe realizarse un procesamiento e integración de toda la información recolectada que permita la interacción entre los diferentes componentes ambientales (construir modelos conceptuales) que contribuyan a la visión holística que debe tener el medio ambiente.

A continuación se explican brevemente los conceptos de valoración y sensibilidad sin profundizar en ellos, pues a pesar de ser importantes en la EIA, ya que posibilitan la toma de decisiones respecto a la conveniencia o no de un proyecto, no son el objeto este manual.

### 3.2.3.1 La valoración ambiental

Es el conjunto de elementos, características, procesos que dotan al medio ambiente de una serie de **cualidades y méritos** en los que se basa la necesidad de su conservación (Conesa, 1997).

Esta valoración es el resultado del proceso de análisis y procesamiento de la información recolectada, por medio del cual se valora o cualifica la calidad de los componentes y factores del ambiente estudiado, permitiendo entonces sacar conclusiones sobre su importancia y apoyar de esta manera la toma de decisiones sobre las posibilidades de intervenirlo con el proyecto o de conservarlo en su estado actual.

### **a) Tipos de valor**

- **Ecológico**: Este valor estriba principalmente en su importancia e interés para la ciencia, la técnica y la cultura; por ser aprovisionadores de recursos o receptores de actividades; por la reserva genética depositada en ellos.
- **Productivo**: El medio ambiente en general y cada sistema en particular produce bienes y  $\bullet$ servicios en mayor o menos medida, bien en forma de recursos accesibles (disponibles) o

potenciales (no disponibles, con las técnicas actuales). Por lo tanto este valor debe reflejar la capacidad productiva del ambiente.

- **Paisajístico.** Se refiere a los valores perceptuales incluyendo consideraciones de orden estético. Denota la expresión de los valores estéticos, plásticos y emocionales del medio natural.
- **Sociocultural:** Estriba en la importancia e interés de las estructuras y condiciones sociales e histórico-culturales de las comunidades humanas o de la población de un área determinada.

## **b) Criterios para la valoración ambiental**

El valor ambiental de un factor es directamente proporcional al grado de caracterización cualitativa que producen las siguientes consideraciones, las cuales pueden tomarse como aspectos que posibilitan la determinación de la valoración ambiental (Conesa, 1997):

- **Extensión**: Refleja el área de influencia en relación con el entorno. A mayor extensión, mayor  $\bullet$ valor.
- **Complejidad**: Si el ambiente está compuesto por elementos diversos es más valioso que uno simple.
- **Rareza**: Califica lo frecuente o raro de un elemento del entorno.
- **Representatividad**: Determina el carácter simbólico del entrono (Incluye el carácter de endémico).
- **Naturalidad**: En cuanto más natural sea un ambiente es más valioso.
- **Abundancia**: Cuando está en gran cantidad en el entorno.
- **Diversidad**: Abundancia de elementos distintos en el entorno.
- **Estabilidad**: Permanencia en el entorno, firmeza.
- **Singularidad**: Valor adicional por la condición de distinto o distinguido.
- **Irreversibilidad**: Imposibilidad de que cualquier alteración sea asimilada por el medio debido a mecanismos de autodepuración.
- **Fragilidad**: Vulnerabilidad y carácter perecedero de la cualidad del factor.
- **Continuidad**: Necesidad de conservación.
- **Insustitubilidad**: Imposibilidad de ser sustituido.
- **Clímax**: Proximidad al punto de mas alto valor ambiental de un proceso.
- **Interés ecológico**: Por su peculiaridad ecológica.
- **Interés histórico-cultural**: Para las comunidades
- **Interés individual**: Para las personas
- **Dificultad de conservación**: Dificultad e subsistencia en buen estado.
- **Significación**: Importancia para la zona del entorno.

### 3.2.3.2 La capacidad de acogida o sensibilidad ambiental

La capacidad de acogida es la **aptitud** que presenta un determinado territorio para recibir las consecuencias positivas y negativas que se pueden derivar de la construcción o el funcionamiento de un proyecto (Conesa, 1997). Para su determinación se ha utilizado el concepto de la "sensibilidad ambiental" la cual se define como la mayor o menor capacidad de un sistema natural o social, para asimilar la acción de agentes externos sobre alguna de sus partes, sin que se produzcan cambios en la estructura o las propiedades de esas partes, de una magnitud tal que las alteren significativamente en comparación con su estado original. Esta sensibilidad ambiental no puede entenderse si se piensa en el sistema como un todo, puesto que la acción de los agentes externos se realiza, necesariamente, sobre componentes específicos del sistema.

Existen diferentes criterios para calificar la sensibilidad ambiental, sin embargo, puede partirse de una escala inversa de tres rangos, así:

- $\bullet$ **Sensibilidad ambiental alta**: Cuando el sistema tiene poca capacidad para asimilar los cambios introducidos en sus componentes por la acción de un proyecto o actividad, aún si esta acción tiene una magnitud menor.
- **Sensibilidad ambiental media**: El sistema tiene una capacidad moderada para asimilar las  $\bullet$ acciones propuestas sobre sus componentes; puede decirse que las respuestas de esos componentes son proporcionales a la magnitud de la acción de tales proyectos.
- **Sensibilidad ambiental baja**: Cuando la acción de un proyecto o actividad, aún si tiene una  $\bullet$ magnitud considerable, produce cambios menores en la estructura o propiedades del componente sobre el cual actúa.

Estas condiciones de acogida o sensibilidad se obtienen de los resultados de la evaluación ambiental, pero muchas veces también puede estar definida por los planes de ordenamiento territorial o las normas de usos del suelo.

# **4. IDENTIFICACIÓN Y EVALUACIÓN DE IMPACTOS AMBIENTALES**

Como se mencionó al comienzo de este manual, uno de los propósitos principales de la evaluación de impacto ambiental es el de predecir y evaluar las modificaciones que se pueden presentar en el ambiente por causa de las acciones u obras de un proyecto o sea los impactos ambientales. Con este propósito, en los capítulos precedentes se identificaron y describieron las acciones de proyecto que pueden generar estos cambios (las ASPI) y se determinaron los componentes y factores del ambiente que pueden ser modificados (las FARI); con estos dos elementos se pueden identificar y evaluar los impactos ambientales.

El propósito de este análisis dentro de la EIA es tratar de construir, lo más realmente posible, un modelo o escenario del estado futuro del ambiente con proyecto, que indique como se transformó, cual fue el nivel o grado del cambio, que sentido tiene, etc.. Es por lo tanto, un ejercicio predictivo, con numerosas limitaciones pues se trata de predecir el comportamiento futuro de un sistema cuyas relaciones inter e intraespecíficas muchas veces no son completamente conocidas, lo que genera entonces un nivel de incertidumbre que debe ser reconocido. El reto de los evaluadores es entonces tratar de minimizar esa incertidumbre con la selección y uso de una buena metodología y la aplicación de un procedimiento sistemático y ordenado que reduzca también el grado de subjetividad que tiene este instrumento.

En este capítulo se presenta un método de trabajo que apunta en este sentido y de igual manera que en los capítulos anteriores, primero se explican los aspectos conceptuales y luego los procedimentales.

## 4.1 ASPECTOS CONCEPTUALES

## **4.1.1 Objetivos**

Los objetivos fundamentales de la identificación y evaluación de los impactos ambientales son los siguientes:

- Identificar los principales impactos ambientales que puede generar el proyecto sobre el ambiente donde se insertará.
- Determinar la relación causa-efecto o sea el análisis de las razones que permiten explicar dicho impacto y estimar o valorar la significancia de las modificaciones ocasionadas.
- Analizar las causas y las consecuencias de los impactos con el fin de proponer las soluciones o acciones necesarias para el manejo de los mismos.
- Determinar el área de influencia definitiva del proyecto o sea el espacio hasta donde se extenderán sus consecuencias (realmente lo que se debe hacer es confirmar la validez del área de influencia preliminar que se planteó en el capítulo de caracterización del ambiente).
- Facilitar la comunicación de los resultados a las partes interesadas, incluyendo los tomadores de decisión y la comunidad.

## **4.1.2 Dificultades del proceso**

La identificación y evaluación de los impactos es un proceso difícil y complicado por las siguientes razones:

La complejidad del ambiente y el desconocimiento sobre todas sus relaciones y la dinámica que regulan los ecosistemas.

- $\bullet$ Es una actividad que tiene mucho de predictiva, ya que se esta tratando de conformar un modelo de comportamiento futuro entre dos entidades (proyecto y ambiente) que pueden cambiar permanentemente su forma de relacionarse. Por ejemplo, es muy diferente el comportamiento del agua en invierno y verano.
- Existen muchas maneras de caracterizar los cambios impactos, no sólo por su significancia, sino por otros criterios, algunos de ellos muy difíciles de cuantificar o cualificar.
- Algunos proyectos de gran tamaño o complejidad pueden desencadenar una serie de eventos que pueden afectar el ambiente de manera incomprensible o inesperada (Husain, 1996).
- Los cambios en algunos componentes ambientales como el aire y el agua son posibles de  $\bullet$ cuantificar por cuanto existen modelos o técnicas probadas y relativamente fáciles de implementar, pero los impactos sobre la fauna, la flora y especialmente sobre el componente social son más difíciles de analizar, pues el abanico de técnicas no es tan amplio y el conocimiento es mas pobre.

## **4.1.3 Ampliación del concepto de impacto ambiental**

### 4.1.3.1 Otra forma de presentar el impacto ambiental

En el capítulo 1 de este manual, se definió el impacto ambiental como el cambio benéfico o perjudicial que se ocasiona en las condiciones ambientales por efecto de una obra, proyecto o actividad. Existen muchas maneras de representar este concepto, uno de los cuales se ilustra en la Figura 4.1, en la cual se muestra que el impacto se puede representar como la diferencia entre la situación del medio ambiente futuro modificado por la realización del proyecto y la situación de ese mismo ambiente, tal como habría evolucionado sin tal intervención (Conesa, 1997). Entre más amplia sea la brecha entre estas dos condiciones, más significativo será el impacto.

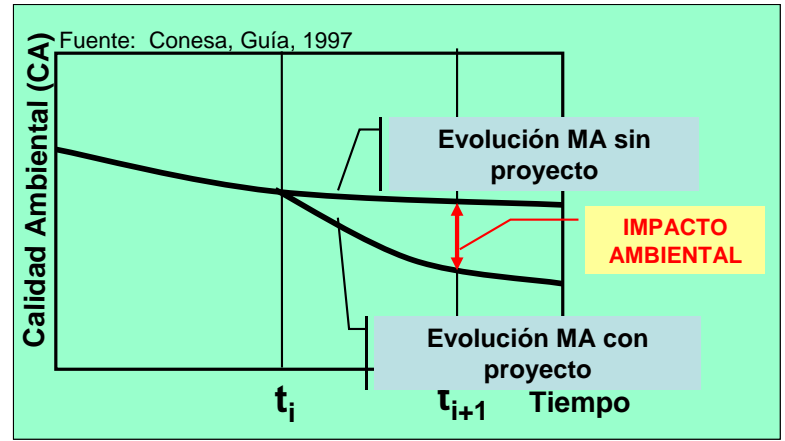

Figura 4.1 Representación gráfica del impacto ambiental

4.1.3.2 Diferencias entre efecto e impacto ambiental

Otro concepto muy utilizado en las EIA es el de efecto ambiental; sin embargo, en los textos y en el lenguaje de los evaluadores sobre el tema, existe confusión y utilización indiscriminada entre los conceptos efecto e impacto, por lo que es conveniente tratar de aclararlos y para ello se utilizan las definiciones de algunos autores:

- Conesa, (1977), define efecto como la alteración de un factor ambiental y define impacto como la valoración de dicho efecto o sea su interpretación en términos de salud y bienestar humanos.
- El Banco Interamericano de Desarrollo, (BID), define efecto como cualquier afectación del ambiente e impacto como la alteración significativa del ambiente.

Planeta Panamá Consultores, en el EIA del proyecto hidroeléctrico Bonyic, (2005), define efecto en general como el resultado de todo proceso puesto en marcha o acelerado por la acción directa del hombre y por lo tanto, el efecto ambiental es toda alteración que sufre un factor ambiental a raíz de algunas acciones de un proyecto y define impacto ambiental como el cambio neto, positivo o negativo de un efecto ambiental.

Como se puede concluir de las tres definiciones anteriores, no hay concordancia en ninguno de los autores sobre los dos conceptos analizados, lo cual pone de manifiesto la ambigüedad de los términos y por lo tanto la dificultad para tratarlos en las EIA, como dos conceptos independientes. Sin embargo, esta falta de claridad no es relevante para la EIA con la metodología que se esta proponiendo en este manual y por lo tanto no se hace una diferenciación entre los términos y se toman como sinónimos.

4.1.3.3 El concepto de la significancia de los impactos ambientales

Dentro del concepto de impacto ambiental es de especial importancia la noción de su **significancia** (otros autores la denominan importancia o gravedad), ya que con base en esta valoración es que se toman las decisiones sobre la conveniencia o no del proyecto. Por ejemplo, la ley 99/93 establece que requieren licencia ambiental los proyectos que puedan producir deterioro grave (después se cambió por impacto significativo) a los recursos naturales renovables o al medio ambiente o introducir modificaciones considerables o notorias al paisaje.

Sin embargo, determinar cuando un impacto es significativo con base en esta norma, no es labor fácil porque la significancia depende de muchas condiciones o circunstancias del ambiente y del mismo proyecto y por eso no ha habido un acuerdo a nivel nacional o internacional sobre lo que esto quiere decir y como se puede obtener. Con el propósito de aportar elementos en este sentido, que puedan ir dando luces sobre este aspecto tan fundamental en la EIA, se retoman algunos apartes del documento "*Criterios para determinar cuando un proyecto o actividad puede ocasionar deterioro grave al ambiente*", hecho para el antiguo Ministerio del Medio Ambiente dentro del proyecto CERI-COLOMBIA-CIDA en 1999.

"..........*Uno de los aspectos fundamentales para la definición de un proceso de evaluación ambiental es el de determinar si un proyecto o actividad puede o no ocasionar "deterioro grave". El deterioro grave, en la práctica, esta determinado por aquellos aspectos intrínsecos a un proyecto o actividad que pueden afectar de forma adversa y significativa el medio ambiente y los recursos. Un aspecto significativo, es aquel cambio que pronosticado o medido sobre un atributo ambiental, con limites temporales y espaciales, debe ser considerado, dependiendo en la confiabilidad y precisión de la predicción y la magnitud del cambio, tanto en la planificación de un proyecto o actividad, como en la decisión que sobre el mismo es necesario realizar en alguna etapa de su desarrollo.*

*Algunos autores consideran que se puede inicialmente determinar si un aspecto ambiental puede ser considerado como significativo, si este origina cambios directos de consideración sobre un atributo ambiental socialmente importante. Éstos definen las siguientes categorías para determinar si un aspecto ambiental puede ser significativo (FEARO 1986 y Beanlands 1988):*

- *Efectos sobre la salud y la seguridad humana,*
- *Amenazas a los medios de subsistencia (por ejemplo: pérdida de especies comerciales importantes o de su hábitat, cosechas o la capacidad futura de producir estas, etc.),*
- *Modificaciones al estilo de vida tradicional (por ejemplo: cambios en el estilo de vida debido a nuevos residentes con diferentes valores),*
- *Amenaza a recursos valiosos (Por ejemplo: Patrimonio arqueológico o histórico, paisaje, ecosistemas, recreación, estética, etc.),*
- *Conflictos en el uso del suelo (por ejemplo: limitado suelo disponible y los usos propuestos son excluyentes),*
- *Desbalance entre la oferta y la demanda de recursos (por ejemplo: la oferta de los recursos locales o regionales no tiene capacidad para responder a las demandas impuestas por un proyecto o actividad).*

*Puesto que en la mayoría de los casos establecer la significancia de un aspecto ambiental asociado a un proyecto o actividad requiere de pronosticar un cambio o de medir éste sobre un atributo ambiental, también se pueden establecer cuales pueden ser los limites de importancia para expresar estos cambios mediante: a) Parámetros ambientales establecidos por la legislación, ó b) Parámetros de valor establecidos a juicio por las comunidades vecinas a un proyecto.*

*Un criterio que actualmente se desarrolla para determinar la significancia de un aspecto ambiental asociado a un proyecto se basa en los principios de sostenibilidad ambiental. Este consiste*  fundamentalmente en analizar cual es la capacidad de carga de un ecosistema local o regional *para proveer los recursos necesarios que el proyecto requiere y asimilar las cargas residuales que el proyecto generara, sin que estos ocasionen desequilibrios en la productividad (social y biológica) y la integridad ecológica local y regional".* 

*............"En síntesis, un deterioro grave al ambiente o a los recursos es producto de un efecto ambiental adverso y significativo, que potencialmente puede manifestarse cuando un proyecto o actividad se desarrolla sin ningún tipo de consideración al respecto (por ejemplo: medida de mitigación o alternativa para prevenirlo); por tanto, es importante resaltar que para determinar cuando un proyecto ocasiona "deterioro grave" es necesario analizar este en función del efecto ambiental que se podrá generar y del grado de significancia y probabilidad para manifestarse*".

Determinar esta significancia es un aspecto fundamental en la EIA, ya que, como se ha dicho a lo largo de este texto, la EIA se debe enfocar en lo importante. Uno de los errores más comunes en los evaluadores es tratar de trabajar con absolutamente todos los impactos, sin discernir absolutamente nada, lo cual genera un volumen de información tan considerable y compleja que en vez de ayudar a entender mejor las relaciones proyecto-ambiente, confunde y desvía la atención de los aspectos principales (debe aplicarse permanentemente el principio de Pareto, que traduciéndolo a la EIA dice que el 20% de los impactos del proyecto son responsables del 80% de las consecuencias más notables del mismo).

#### 4.1.3.4 Características de los impactos

En respuesta a la forma como se ejecuta o realiza la acción que produce el impacto y de acuerdo con las condiciones del factor ambiental que esta siendo afectado por dicha acción (línea base), se generan características especiales en los impactos, que le establecen atributos particulares a cada uno de ellos. Identificar estas particularidades es la mayor dificultad en las evaluaciones y por eso la mayoría de los métodos de evaluación tratan de calificar algunos de estos atributos con el fin de determinar la significación o gravedad del impacto. En la Tabla 4.1 se presenta una lista de algunas de estas características, obtenida del libro de Vicente Conesa, *Guía metodológica para la evaluación de impacto ambiental*, (1997).

| <b>CARACTERÍSTICA</b>                  | <b>DEFINICIÓN</b>                                                                                                    |  |  |
|----------------------------------------|----------------------------------------------------------------------------------------------------|--|--|
| Clase                                  | Se refiere al carácter beneficioso o perjudicial de las distintas acciones que van a actuar sobre<br>los distintos factores considerados.                                                                                                    |  |  |
| Intensidad                             | Expresa "el grado de incidencia de la acción que produce el impacto sobre el factor ambiental<br>considerado, en el ámbito específico en el que actúa". Es decir, indica la significancia del<br>cambio producido por el proyecto sobre el factor ambiental que se está considerando.                                                                                                    |  |  |
| Extensión                              | Es el área de influencia teórica o territorio hasta donde se extienden las consecuencias del<br>impacto. Puede ser puntual, local, regional, nacional o global.                                                                                                    |  |  |
| Momento                                | El momento o plazo de manifestación, se refiere al tiempo transcurrido entre la aparición o<br>inicio de la acción que produce el impacto y el comienzo de las afectaciones sobre el factor<br>considerado. Se evalúa en términos de tiempo y puede ser inmediato, a corto, mediano o largo<br>plazo.                                                                                                    |  |  |
| Persistencia o Duración                | Se refiere al tiempo que supuestamente permanecerá el impacto desde cuando hace su<br>aparición y hasta el momento a partir del cual el factor afectado retorna a las condiciones<br>iniciales previas, ya sea por medios naturales o mediante la introducción de medidas<br>correctoras". Se evalúa en términos de tiempo de duración (fugaz, temporal o permanente)                                                |  |  |
| Reversibilidad                         | Se refiere a la posibilidad de reconstrucción en forma natural del factor afectado como<br>consecuencia de la acción acometida, es decir, la posibilidad de que éste retorne a las<br>condiciones iniciales previas a la acción, por medios naturales, una vez aquella deje de actuar<br>sobre el medio". Se evalúa en términos del tiempo que se demora la reconstrucción del factor.                               |  |  |
| Recuperabilidad                        | Se refiere a la posibilidad de reconstrucción, total o parcial, del factor afectado como<br>consecuencia de la actividad acometida, es decir, la posibilidad de retornar a las condiciones<br>iniciales previas a la acción, por medio de la intervención humana o sea mediante la<br>implementación de medidas de manejo ambiental. Se evalúa en términos de la posibilidad de<br>recuperación.                     |  |  |
| Relación causa-efecto                  | Este atributo se refiere a la forma de manifestación del efecto sobre un factor, como<br>consecuencia de una acción. Puede ser directo o primario, cuando éste se da en el mismo<br>tiempo y lugar donde se presenta la acción, o indirecto o secundario, cuando la manifestación<br>no es consecuencia directa de la acción, sino que se genera a partir de un efecto primario,<br>actuando en otro tiempo y lugar. |  |  |
| Interacción<br>de<br>$\log$<br>efectos | Se refiere a la forma como se manifiestan las consecuencias del impacto. Puede ser de un<br>modo simple o sea cuando se manifiesta sobre un solo componente ambiental sin inducir<br>nuevos impactos; acumulativo cuando acumula o genera nuevas consecuencias o sinérgico<br>cuando el resultado de acciones individuales menores actuando simultáneamente generan una<br>incidencia mayor.                         |  |  |
| Periodicidad                           | Se refiere a la regularidad con que se manifiesta el impacto, ya sea cíclico, continuo o<br>Intermitente.                                                                                                    |  |  |

Tabla 4.1 Principales características de los impactos ambientales

Fuente: Conesa, 1997

### 4.1.3.5 El nombre de los impactos

Si se ha definido impacto como el cambio en una condición ambiental, el nombre que se le dé al mismo tiene que indicar claramente cual es el cambio que se está produciendo, porque la palabra *cambio* puede representar tanto una mejora como una desmejora de tal condición. Por lo tanto, el nombre del impacto debe contener inicialmente una palabra que indique el sentido del cambio, como por ejemplo: desmejoramiento, mejoramiento, deterioro, incremento, reducción, pérdida, ganancia, etc. Se debe evitar el uso de expresiones ambiguas como cambio, alteración, variación, modificación, etc. que no aclaran el sentido del impacto. En la Tabla 4.2 se presentan ejemplos del nombre de los impactos.

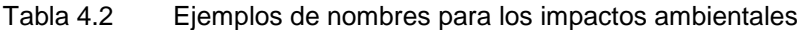

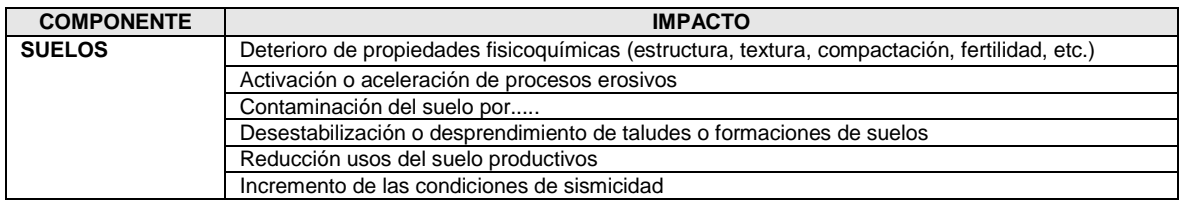

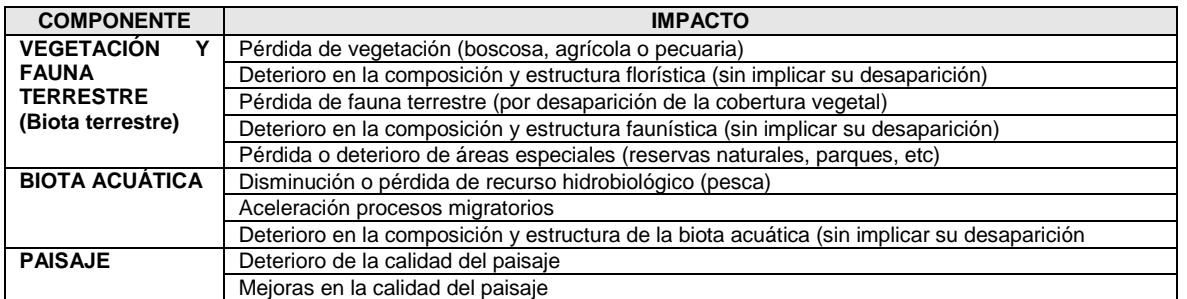

El uso de la palabra contaminación indica deterioro y por lo tanto se puede utilizar para nombrar los impactos directamente, indicando el componente ambiental afectado, como por ejemplo: Contaminación del agua, contaminación del aire, etc.

4.2 ASPECTOS PROCEDIMENTALES

Como el nombre mismo de este capítulo lo dice, el procedimiento para su realización esta compuesto por dos actividades secuenciales, a saber:

- a) **La identificación de los impactos**: Corresponde a la determinación de la existencia de un cambio en alguna de las condiciones ambientales por efecto de una acción del proyecto. Básicamente es el procedimiento de interrelacionar las ASPI y las FARI, para determinar donde se generan cambios en los factores ambientales.
- b) **La evaluación de los impactos ambientales**: Algunos autores la denominan también valoración y consiste en determinar la significancia de los cambios identificados en el paso anterior, mediante el uso de unidades o escalas apropiadas y utilizando algunos de los métodos existentes.

En la Figura 4.2 se muestra el esquema que se propone para adelantar esta etapa de la EIA, el cual comprende las actividades anteriormente descritas y se le adiciona una tercera que tiene que ver con el manejo de la información que se genera con este proceso.

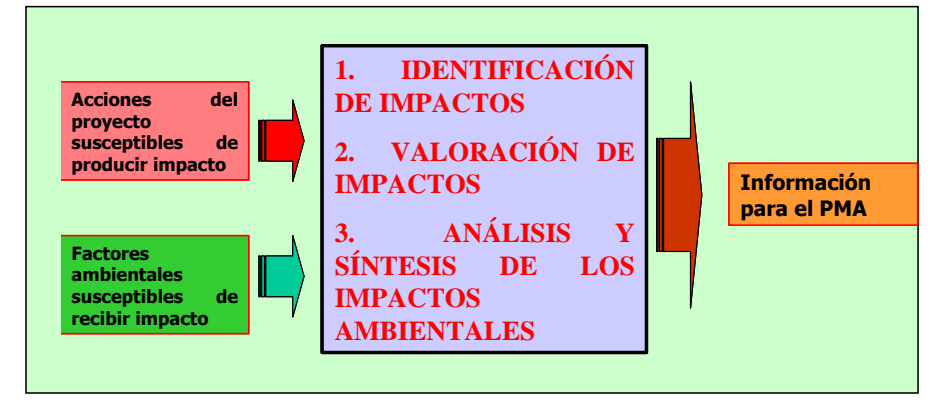

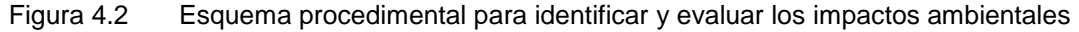

Existe un gran número de metodologías, las cuales cubren un alto espectro de posibilidades: Generales o específicas, cualitativas o cuantitativas, sencillas o complejas, con altos o pocos requerimientos de información, con sencillos o sofisticados elementos de cálculo y procesamiento de información, etc. Este amplio abanico de posibilidades indica que no existe un método universal o mejor que todos que sea aplicable a todo tipo de proyectos o utilizable en cualquier fase de los

mismos. Es por eso que la selección del método que se debe utilizar para un proyecto debe ser el resultado de un análisis que considere los siguientes aspectos:

- El tipo o naturaleza del proyecto que se este evaluando
- La fase en que se encuentra  $\bullet$
- Los requerimientos y disponibilidad de información  $\bullet$
- La naturaleza de los impactos
- Los requisitos legales (específicamente los términos de referencia o las guías ambientales sectoriales)
- La experiencia del equipo de trabajo
- Los recursos técnicos, financieros y de tiempo disponibles
- La posibilidad del trabajo en equipos interdisciplinarios

En los numerales siguientes se presentan algunas metodologías para la identificación y evaluación de los impactos ambientales, que no agotan el abanico de posibilidades existentes.

## **4.2.1 Métodos para la identificación de los impactos ambientales**

### 4.2.1.1 Diagramas o redes de interacción proyecto-ambiente

Con este método se tratan de reconstruir las relaciones proyecto-ambiente mediante la elaboración de diagramas o redes, donde se puede seguir la ruta de las consecuencias de una determinada acción sobre un factor ambiental, hasta llegar a determinar los cambios definitivos que se presentan en ese entorno, con las siguientes ventajas y desventajas:

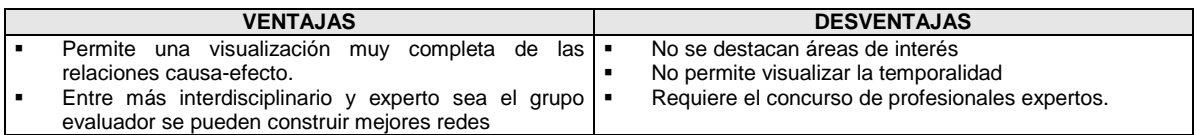

### **a) Método de diagramas de proceso**:

Este método se basa en los diagramas utilizados para describir los procesos, en los cuales se muestran las entradas y salidas de cada una de las actividades que hacen parte de cada proceso. En el caso de las EIA, las actividades del proceso corresponden a las ASPI y las salidas y entradas a los aspectos ambientales, a partir de los cuales se pueden encontrar los impactos. En la Figura 4.3 se muestra un ejemplo de este método.

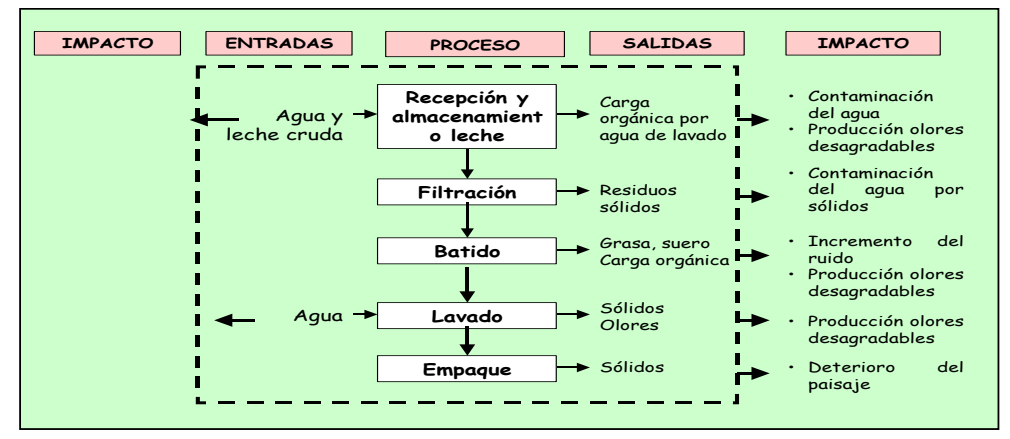

Figura 4.3 Método de diagramas de proceso para identificar los impactos ambientales

### **b) Método de diagramas causa–efecto**

Este método consiste en construir una red con las relaciones causa-efecto como se muestra en la Figura 4.4, teniendo en cuenta las siguientes definiciones:

- **Acción**: Corresponde a las acciones del proyecto susceptibles de producir impacto **(ASPI)** que se identificaron en la etapa de caracterización del proyecto.
- **Efecto**: Es el proceso físico, biótico, social, económico o cultural que puede ser activado, suspendido o modificado por una determinada acción del proyecto y que puede producir cambios o alteraciones en las relaciones que gobiernan la dinámica de los ecosistemas o en los recursos naturales. También se refiere a la forma como se relaciona el proyecto con el ambiente, o sea, a los **aspectos ambientales**, que se vieron anteriormente.
- **Impacto**: Corresponde al concepto que se ha estado manejando, o sea, el cambio neto que se produce en esas condiciones ambientales que se están analizando.

En las Figuras 4.5 y 4.6 se presentan otros ejemplos con la aplicación de este método, que utilizan criterios de identificación y formas de presentación diferentes.

#### 4.2.1.2 Métodos matriciales

Son matrices de doble entrada que se construyen con la información del proyecto y el ambiente procesada en los elementos anteriores de la EIA (ASPI y FARI) con el fin de buscar las posibles interacciones entre estos dos elementos, con las siguientes ventajas y desventajas:

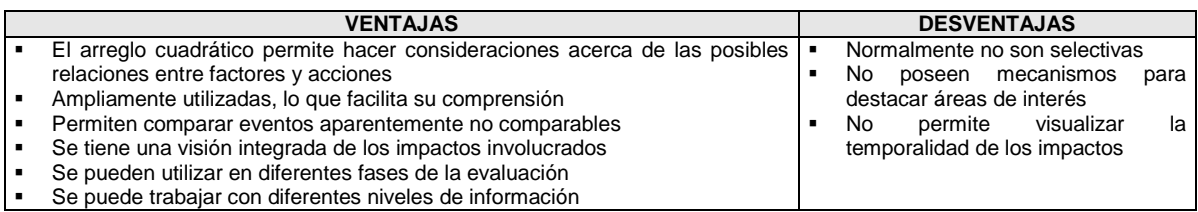

El procedimiento para construir la matriz es el siguiente:

- 1. Se colocan las ASPI en las filas y las FARI en las columnas, como se muestra en la Tabla 4.3.
- 2. Luego se busca la existencia de interacciones entre un ASPI y cada uno de los FARI de la misma fila; si se encuentra una interacción quiere decir que allí se esta presentando un impacto.
- 3. Mediante un breve análisis de la acción y de las consecuencias sobre el factor, se le da un nombre al impacto. Sin embargo como en la celda no cabe el nombre, se recomienda identificarlo mediante un código numérico, alfabético o alfanumérico y crear unas columnas adicionales en la matriz para poner el nombre del impacto, como se muestra en la Tabla 4.4

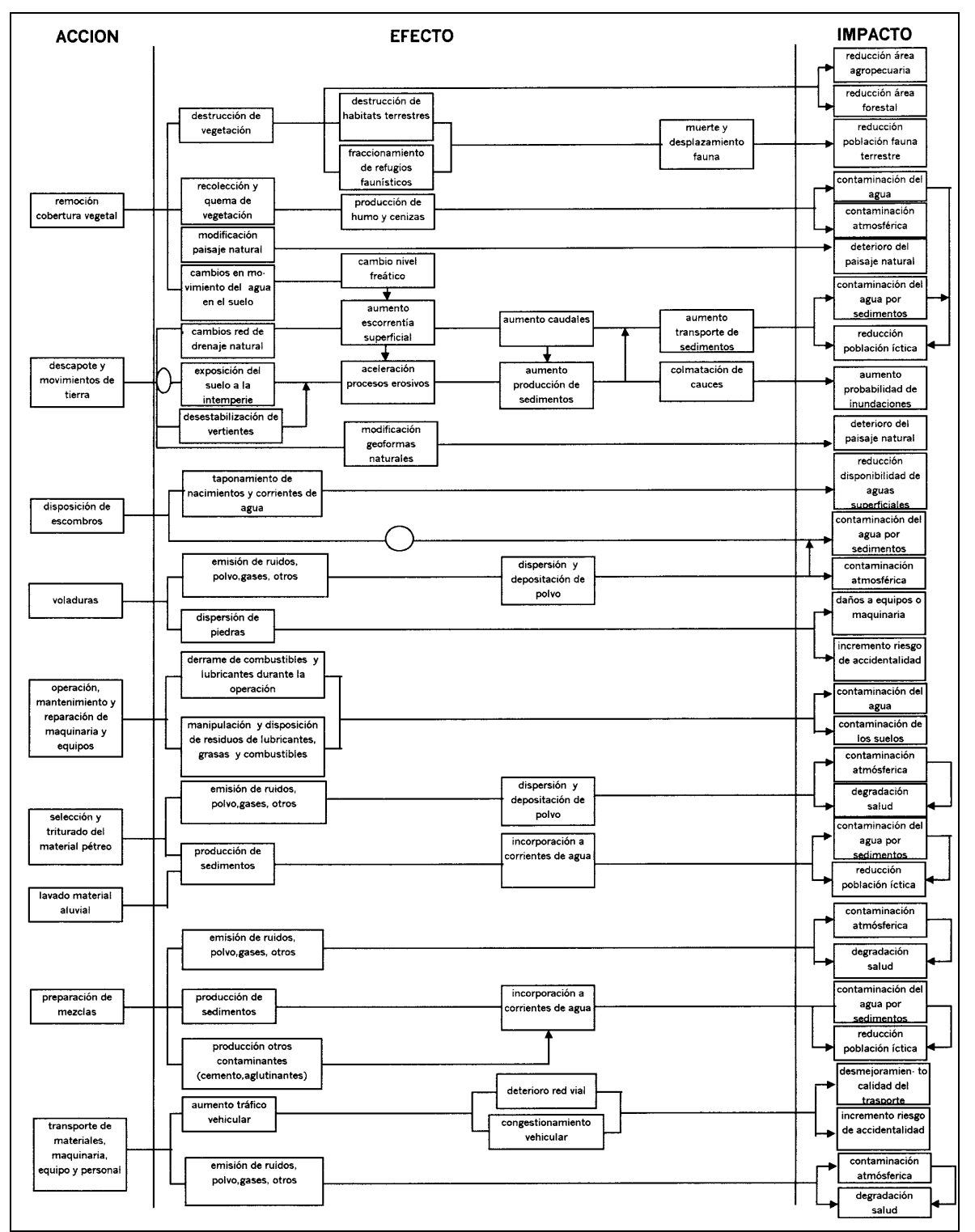

**Fuente:** Empresas Públicas de Medellín. Estudio de Impacto Ambiental. Proyecto hidroeléctrico Porce II. 1997.

Figura 4.4 Ejemplo del método de diagrama causa efecto para la identificación de impactos
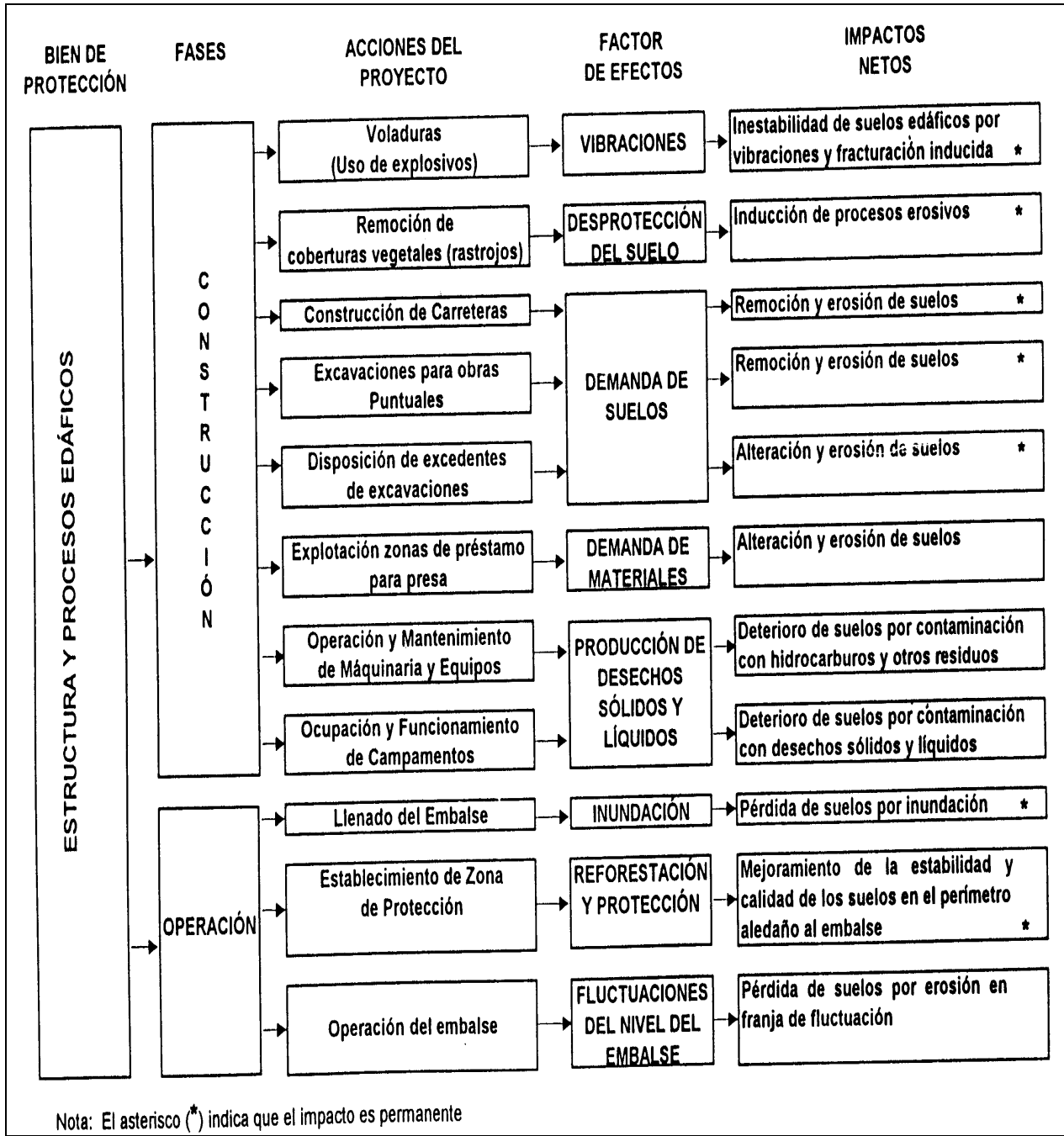

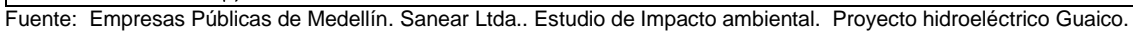

Figura 4.5 Ejemplo de otro método de diagramas para la identificación de impactos

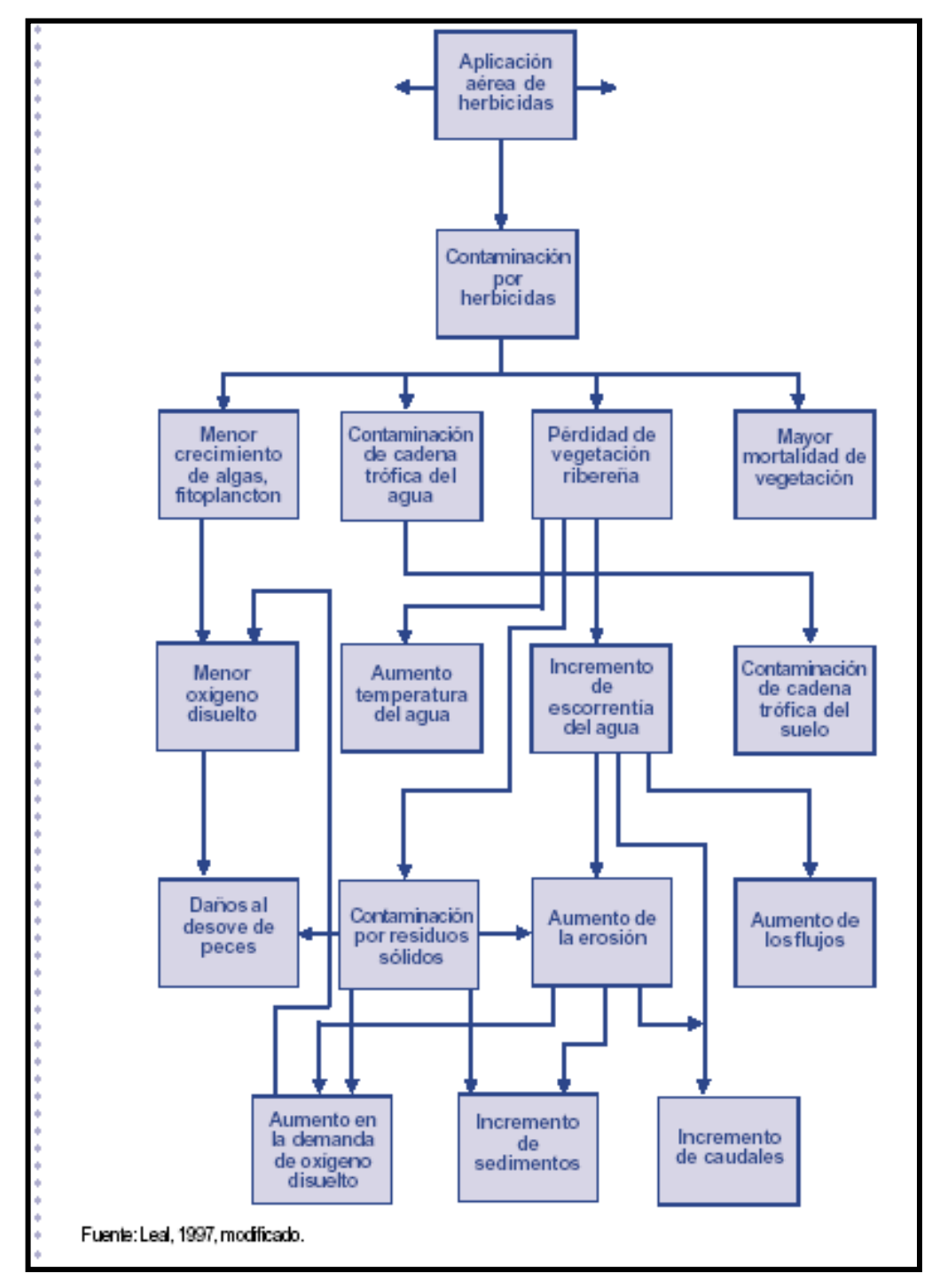

Fuente: Espinoza, 2001.

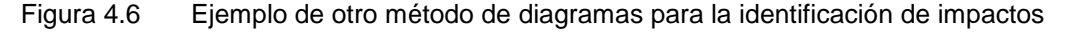

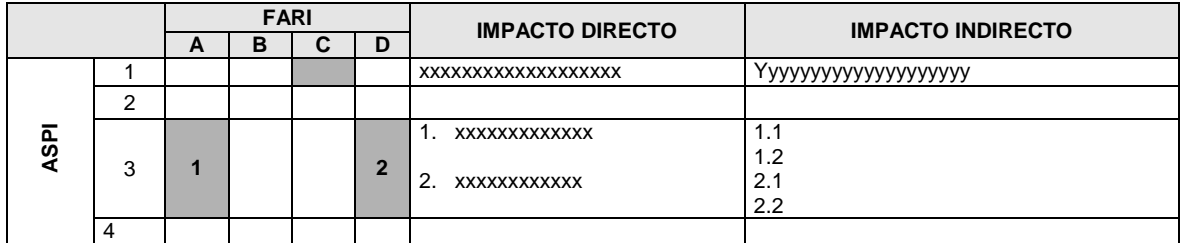

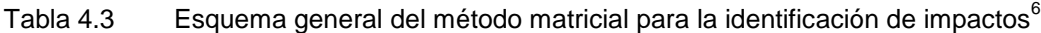

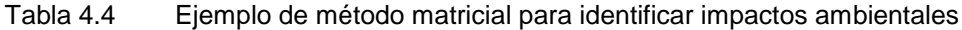

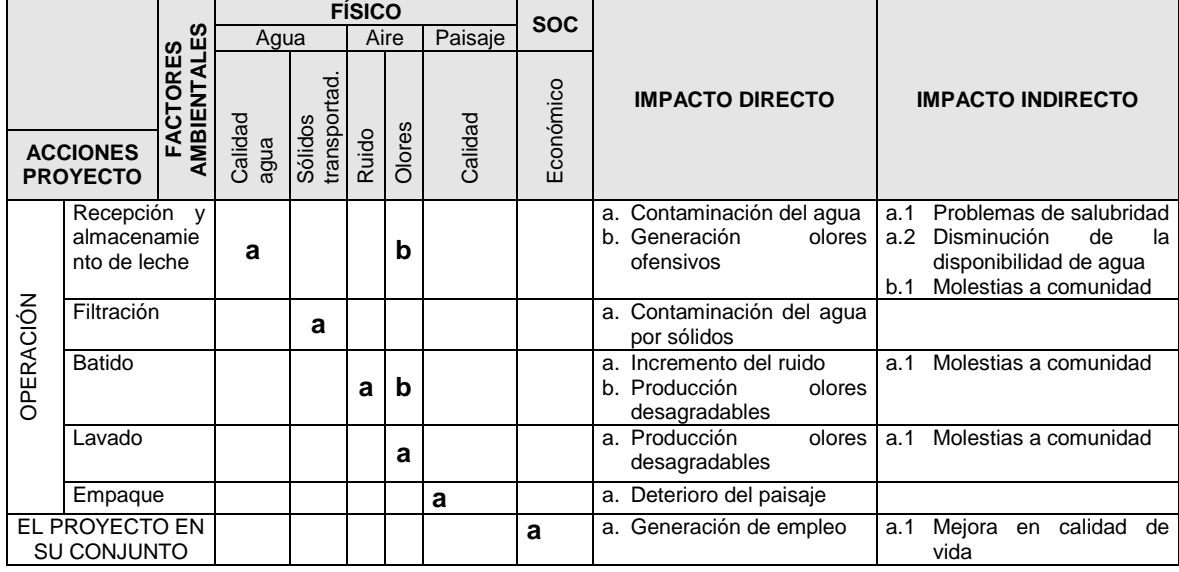

## 4.2.1.3 Resultado del proceso de identificación de impactos

1

El resultado de este proceso de identificación, es una lista de los impactos ambientales que pueden ser generados en las diferentes etapas del proyecto sin evaluar su significancia, como la que se presenta en la Tabla 4.5.

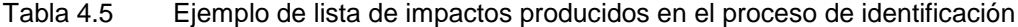

|    | <b>CONSTRUCCIÓN</b>                                                                       |    | <b>OPERACIÓN</b>                                                               |
|----|-------------------------------------------------------------------------------------------|----|--------------------------------------------------------------------------------|
|    | 1. Reducción de área pecuaria por adquisición de predios                                  |    | Contaminación del<br>partículas<br>sólidas<br>agua<br>por<br>durante triturado |
|    | 2. Reducción área agrícolas por remoción de vegetación                                    | 2. | Deterioro del paisaje natural por excavaciones                                 |
|    | 3. Contaminación del agua por partículas sólidas por<br>excavaciones durante construcción | 3. | Reducción de áreas boscosas<br>naturales<br>por<br>remoción de vegetación      |
|    | 4. Deterioro del paisaje natural por remoción de vegetación                               | 4. | Disminución de la fauna terrestre por explosiones                              |
| 5. | Reducción de áreas boscosas naturales por remoción<br>de vegetación                       | 5. | Incremento de los<br>niveles<br>de<br>ingresos<br>por<br>generación de empleo  |
| 6. | remoción de<br>Disminución de la fauna terrestre por<br>vegetación                        | 6. | Contaminación del aire material particulado durante<br>triturado               |
|    | 7. Disminución del nivel de ingresos por adquisición de<br>predios                        |    | 7. Contaminación del aire por ruido por explosiones                            |

*<sup>6</sup> Impacto directo o primario: Aquel que se presenta en el mismo lugar y tiempo en que se presenta la acción que lo genera.*

*Impacto indirecto o secundario: Es aquel resultante del impacto indirecto o que se manifiesta en otro lugar y tiempo de la acción que lo genera*

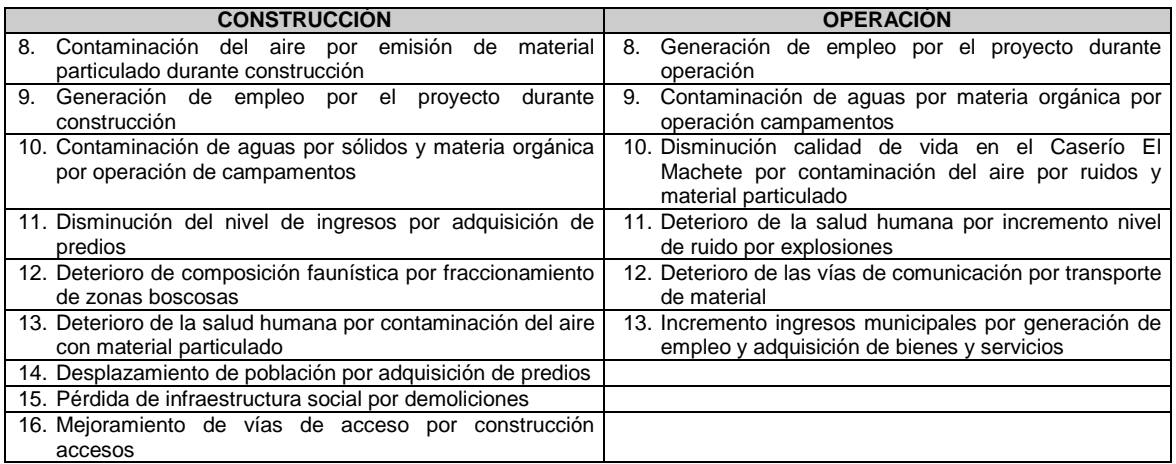

En los Anexos 4.1, 4.2 y 4.3 se presenta información adicional sobre los impactos que pueden ser generados por diferentes proyectos o actividades.

### **4.2.2 Evaluación de los impactos ambientales: Métodos indirectos**

Como dice Husain, 1996, el propósito de la EIA es asignar un significado relativo a los impactos identificados y de esta manera establecer el orden de prioridad mediante el cual se deben atender. Esta priorización se logra determinando la importancia o significancia del impacto, para lo cual es necesario valorar no solo las variables propias del impacto tales como la magnitud o extensión del cambio, sino también variables relacionadas con la percepción o valores asignados al cambio por la sociedad. Las primeras variables pueden ser determinadas científicamente, pero las segundas implican necesariamente juicios de valor.

Como se mencionó anteriormente, existen diferentes métodos para evaluar esta significancia, que se pueden agrupar de la siguiente manera:

- **Métodos indirectos:** Son métodos que no evalúan explícitamente un impacto ambiental, sino que indirectamente valoran las consecuencias ambientales del proyecto calificando las interacciones proyecto-ambiente.
- **Métodos directos:** Son métodos que evalúan directamente cada uno de los impactos ambientales identificados en el paso anterior.

A continuación se explican algunos métodos indirectos para la evaluación de los impactos ambientales.

#### 4.2.2.1 Listas de chequeo

Se conocen también como listados de control o de verificación, las cuales en términos generales consisten en listados de preguntas o aspectos, cuyas funciones principales son:

- Estimular al analista a pensar acerca de las posibles consecuencias de un proyecto determinado.
- Chequear listas de impactos o de variables que deben ser consideradas en determinados tipos de proyectos, las cuales han sido configuradas previamente con base en proyectos anteriores o en reuniones de expertos.

Sus ventajas y desventajas son las siguientes:

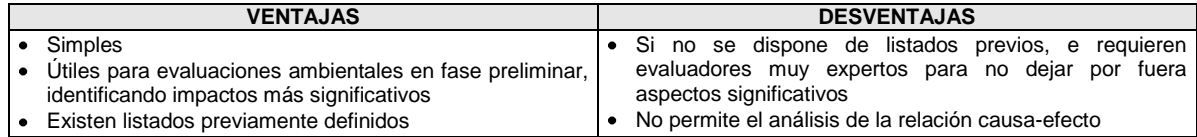

Existen tres tipos de listas de control:

**Listas simples:** Consisten en un listado de preguntas en donde se tiene que indicar la ocurrencia posible de un impacto en forma nominal (si o no), pero sin considerar ninguna información acerca de la magnitud del impacto o de la forma como debe interpretarse, como las que se presentan en las Tablas 4.6, 4.7 y 4.8.

**Listas de chequeo con escala simple**: En esté método, a la lista simple se le añade una escala de valores o símbolos para la valoración de las variables ambientales, lo que permite obtener una apreciación subjetiva de la magnitud del cambio que pueden llegar a ocurrir. Se utiliza para clasificar y comparar alternativas de un proyecto. Ver ejemplo de lista de chequeo con escala simple en la Tabla 4.9.

**Listas de chequeo con escala ponderada:** Son las mismas listas de chequeo anteriores pero incluyen una ponderación de los diferentes elementos que se están calificando mediante algún factor de importancia relativa, que permite añadir una estimación de la significancia de cada variable ambiental afectada, en relación con los restantes.

Г

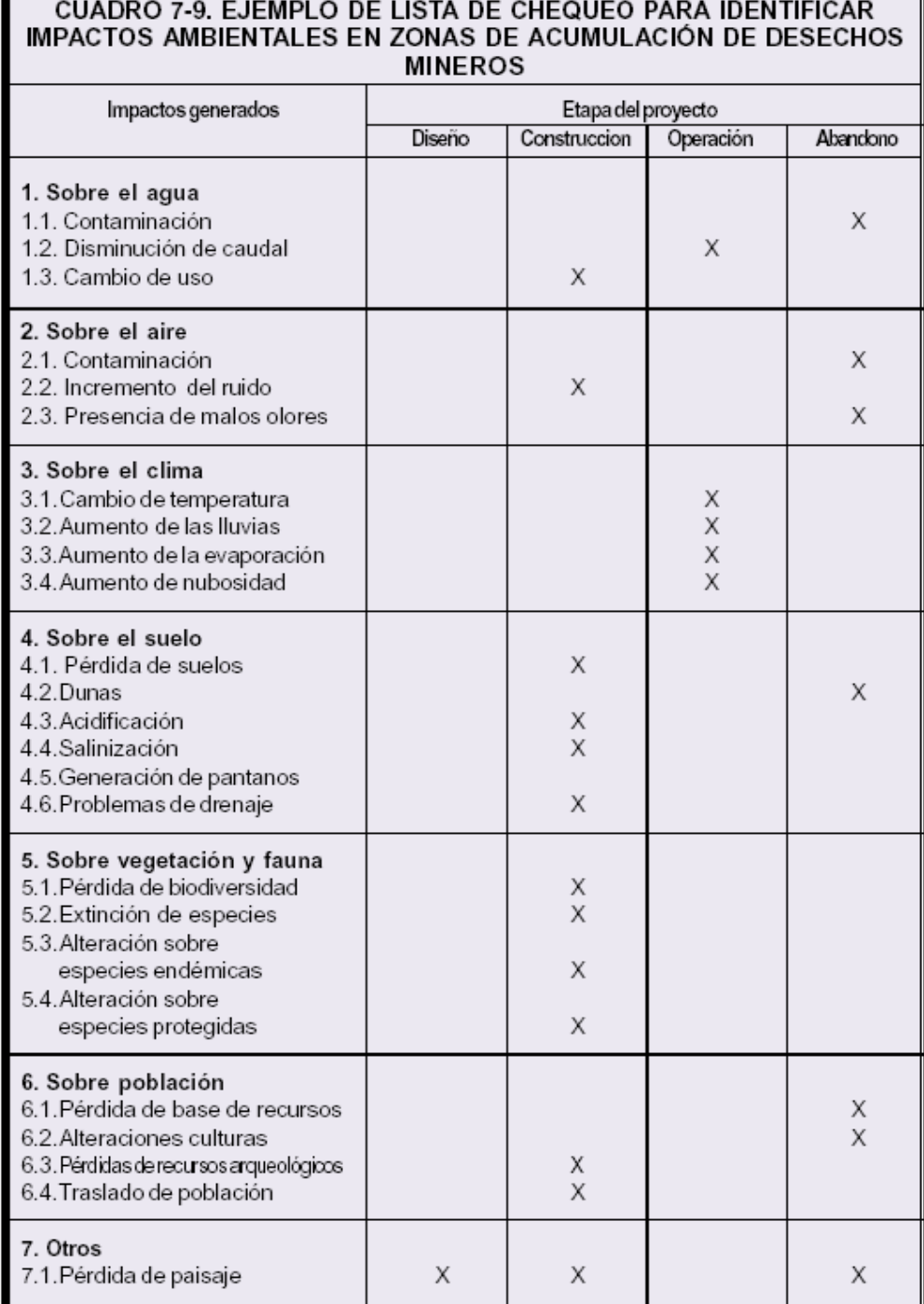

# Tabla 4.6 Ejemplo de lista de chequeo simple

Fuente: Espinoza 2001.

Tabla 4.7 Otro ejemplo de lista de chequeo simple

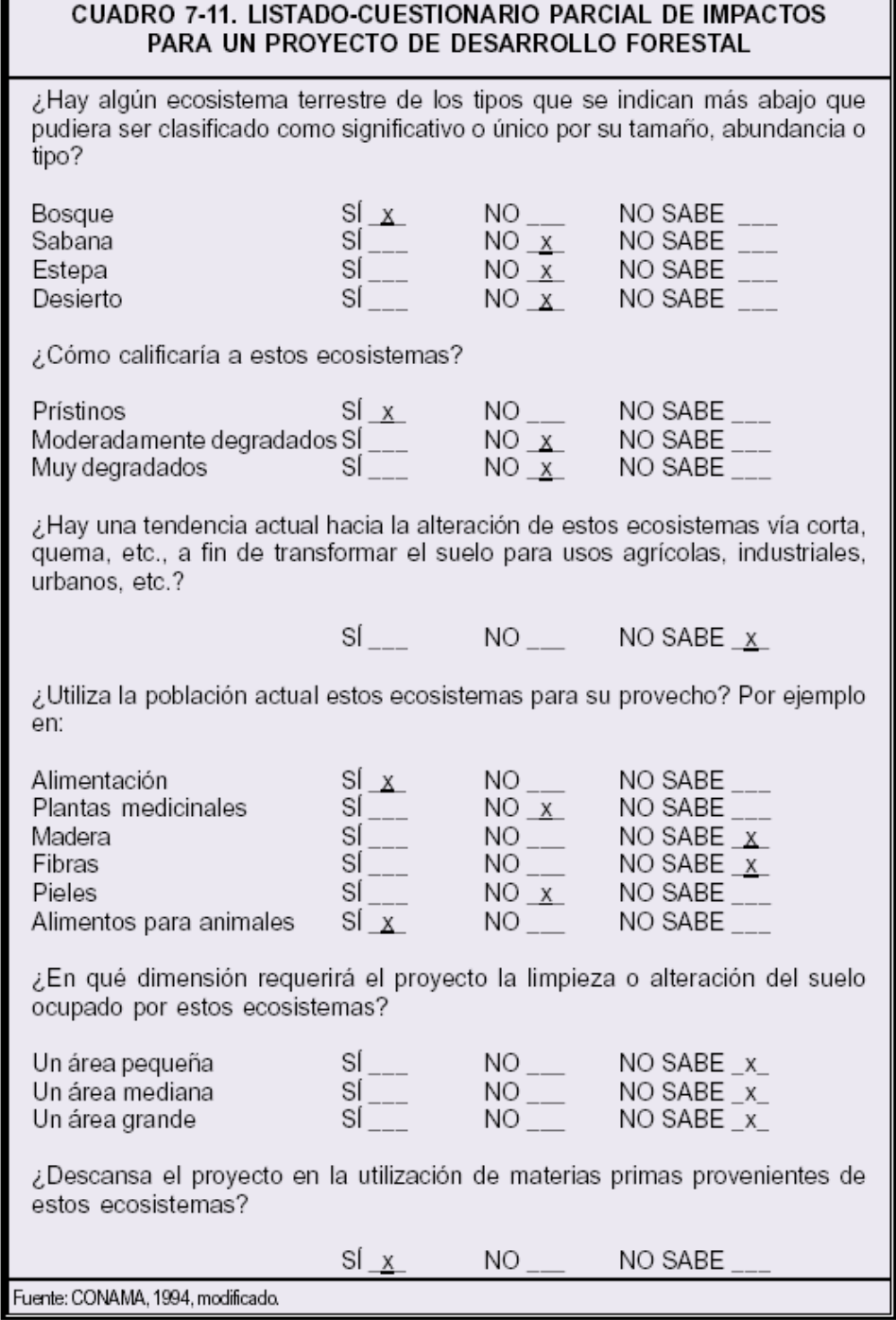

Fuente: Espinoza 2001.

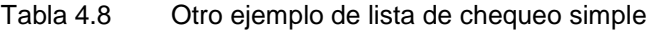

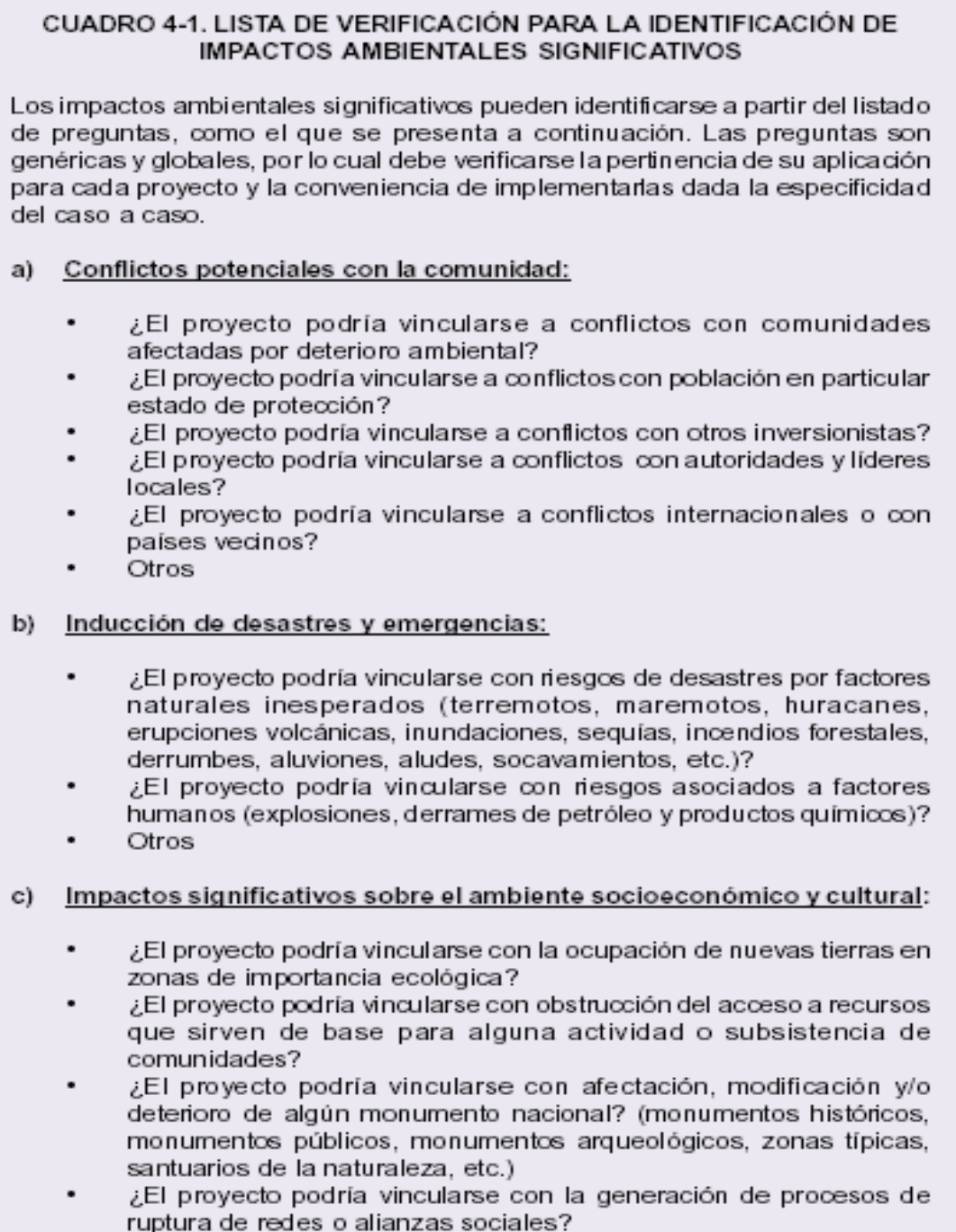

Fuente: Espinoza 2001.

Tabla 4.9 Lista de chequeo con escala simple

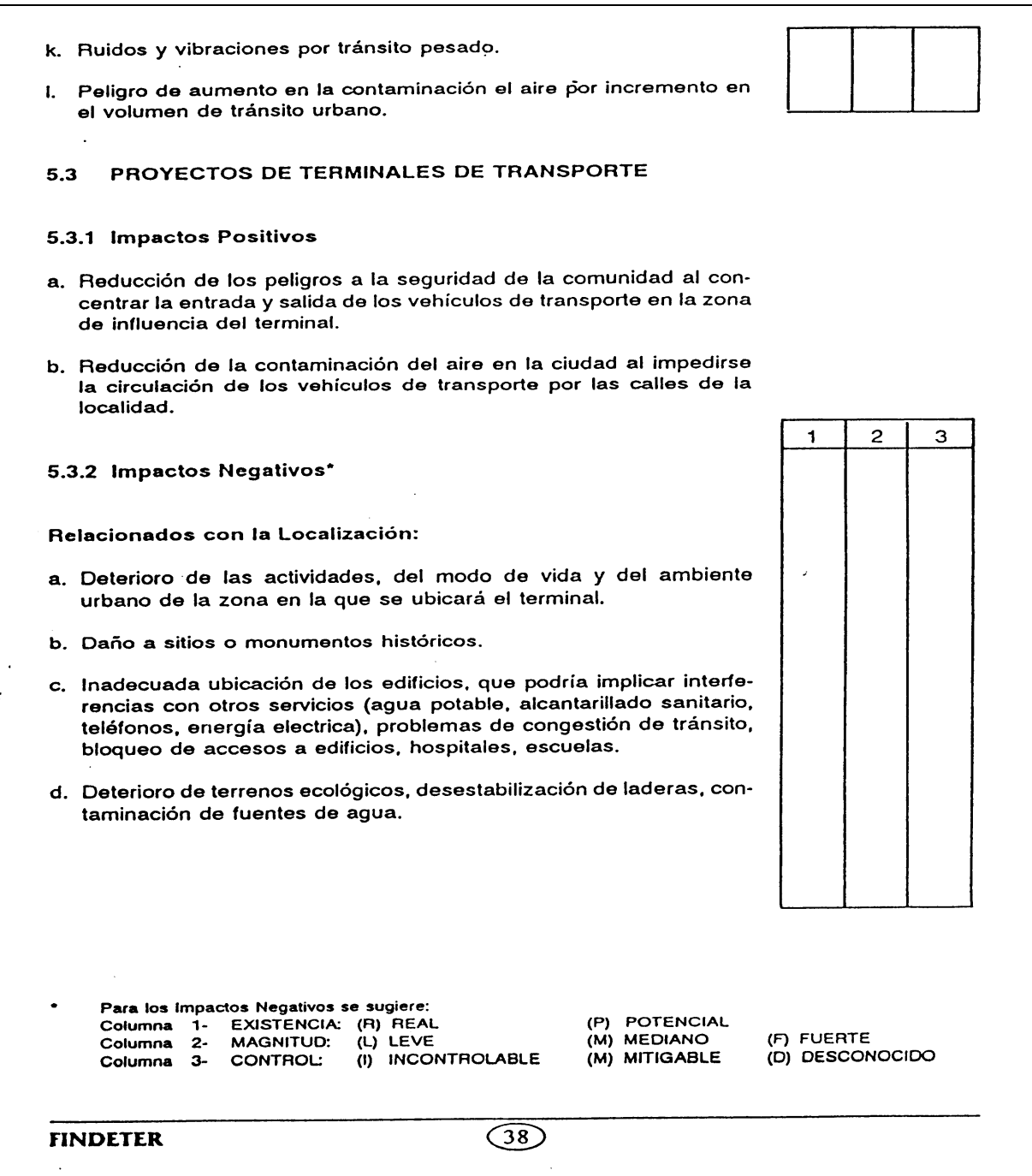

Fuente: FINDETER, 1992.

### 4.2.2.2 Método de Leopold

Este método fue desarrollado en 1971 por el Dr. Luna Leopold y otras personas en el Geological Survey de los Estados Unidos, especialmente para proyectos en construcción.

Corresponde a un método de evaluación de impactos, sin embargo, es un método indirecto porque lo que realmente se califica son las interacciones entre el proyecto y el ambiente, sin darle ningún nombre al impacto que se presenta en esa interacción. Por lo tanto, no parte de una lista previa de impactos como la mencionada en el numeral 4.2.1.3, sino de una matriz construida de manera similar a la explicada en los métodos matriciales para la identificación de impactos, o sea con base en las ASPI y las FARI.

En su versión original, la matriz de Leopold contiene 100 acciones susceptibles de causar impacto y 88 características o condiciones ambientales, lo cual arroja 8800 posibles interacciones. (Ver lista completa de las acciones y factores de Leopold, en el Anexo 4.4 a este manual). Sin embargo, este método se ha adaptado para ser utilizado con acciones y factores diferentes, como se explica a continuación.

- **a) Construcción de la matriz**: Se debe construir una matriz de doble entrada colocando las ASPI en las filas y las FARI en las columnas.
- **b) Identificación de interacciones existentes**: Luego se procede a identificar las interacciones entre las ASPI y las FARI; para ello se toma la primera acción y se va examinando si tiene relación con cada uno de los FARI; donde se determine que existe interacción se traza una línea diagonal en la celda, para indicar que allí hay un impacto ambiental. Se continúa este procedimiento hasta barrer toda la matriz.
- **c) Evaluación individual de las interacciones:** Para la evaluación de las interacciones marcadas se utilizan tres parámetros:

**Clase:** Indica el tipo o sentido de las consecuencias del impacto (positivas o benéficas (+) o negativas o perjudiciales (-).

**Magnitud (M)**: Corresponde al grado o nivel de alteración que sufre el factor ambiental a causa de una acción del proyecto (se califica con 1 la alteración mínima y con 10 la alteración máxima, pudiendo asignarse calificaciones intermedias). Este criterio evalúa los cambios en las variables o condiciones propias o intrínsecas del factor, es decir cuanto se desmejoró, cuanto se destruyó, etc.

**Importancia (I)**: Evalúa el peso relativo que el factor ambiental considerado tiene dentro del ambiente que puede ser afectado por el proyecto (se califica con 1 cuando es insignificante y con 10 cuando se presenta la máxima significación). Este criterio evalúa otras consideraciones extrínsecas al factor analizado, como el valor del mismo dentro del entorno afectado, la importancia para la comunidad, etc. También se considera como el valor ponderal que da el peso relativo del impacto y hace referencia a la relevancia del impacto sobre la calidad del medio y a la extensión o zona territorial afectada.

Estos criterios se evalúan para cada interacción marcada y los resultados se colocan de la siguiente manera dentro de la celda que se está analizando.

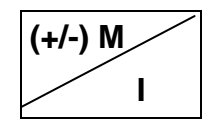

- **d) Análisis de los resultados.** Por último, se debe hacer un análisis de calificaciones obtenidas con base en un análisis numérico de las filas y las columnas, de donde se pueden concluir cosas como las siguientes:
	- Las acciones ambientales que causaron un mayor impacto y de que tipo
	- Los factores ambientales que reciben mayor impacto y de que forma
	- El número de impactos positivos y negativos
	- La calificación global de los impactos negativos y positivos del proyecto
	- El ordenamiento de los impactos.

En la Tabla 4.10 se presenta un ejemplo completo de la utilización del método de Leopold. A continuación se presentan las ventajas y desventajas en su utilización.

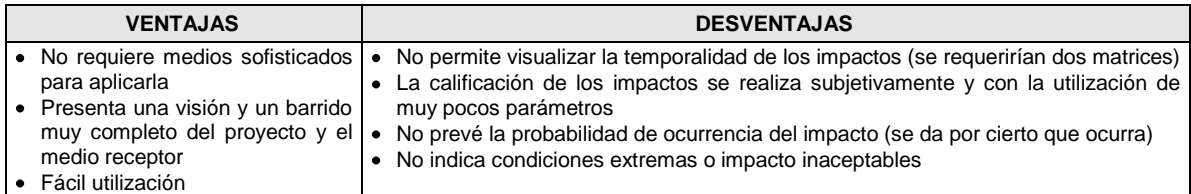

## 4.2.2.3 Otros métodos matriciales para la evaluación de los impactos ambientales

Existen otros métodos matriciales para la evaluación de los impactos ambientales, algunos de los cuales se presentan a continuación.

**a) Matriz de las grandes presas.** Es un método similar a Leopold, pero utiliza los siguientes parámetros para evaluar la interacción:

**Clase**: Califica el tipo de impacto, de acuerdo con sus consecuencias en: Benéfico (B), Perjudicial (P) o Difícil de cuantificar (X)

**Certidumbre**: Califica la probabilidad de ocurrencia del impacto, con tres rangos: Cierto (c), Probable (p), Improbable (i), Desconocida (n)

**Importancia**: Similar a la de Leopold, pero con base en tres rangos: Menor (1), Medio (2), Mayor (3)

**Duración**: Indica la duración del impacto, o sea, el tiempo que permanece, bajo dos consideraciones; Temporal (t), Permanente (p)

**Plazo**: Indica el plazo que tarda el impacto en presentarse: Inmediato (I), Medio plazo (M), Largo plazo (L)

En la celda donde se esta calificando la interacción se colocan los cinco criterios mencionados, de la siguiente manera:

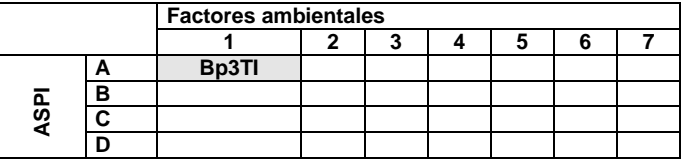

La lectura que se tiene que hacer de esta interacción es la siguiente: La relación entre la acción A y el factor ambiental 1 esta produciendo un impacto con las siguientes consideraciones: Benéfico (B), probable (p), de importancia mayor (3), de duración temporal (T) y de ocurrencia inmediata (I).

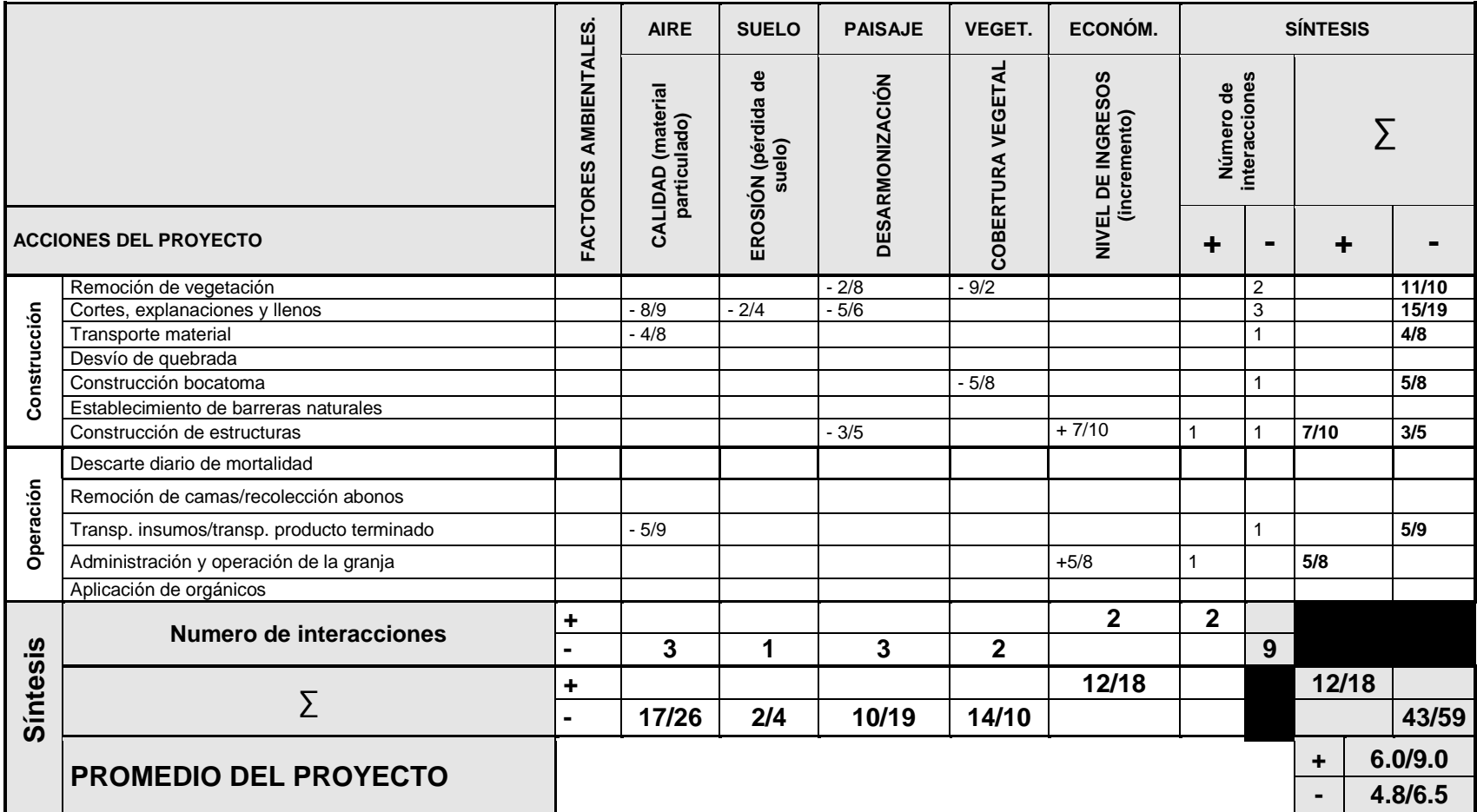

## Tabla 4.10 Ejemplo de la evaluación de los impactos ambientales según el método Leopold

**b) Matriz de Johnson y Bell.** Se construye en forma similar a Leopold, pero cada interacción se califica con los siguientes criterios y se ponen los códigos correspondientes.

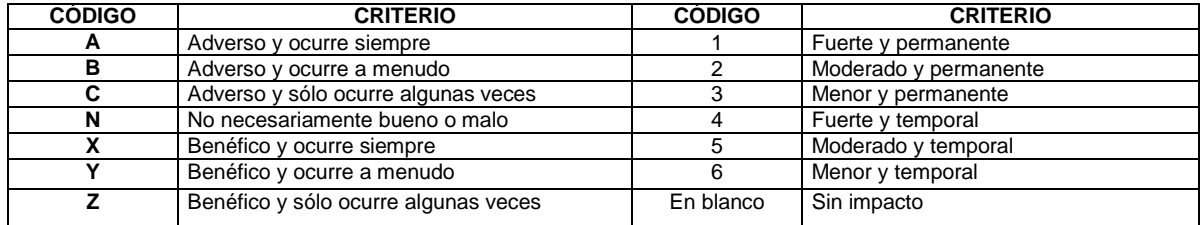

Por ejemplo una interacción que califica con A3, quiere decir que el impacto es adverso, ocurre siempre y es menor y permanente.

En las Tablas 4.11, 4.12 y 4.13 se pueden ver otros métodos matriciales con criterios y formas de presentación diferentes, pero que básicamente se construyen y funcionan de la misma manera que las explicadas anteriormente. En el Anexo 4.5 se presentan otros métodos que utilizan esta metodología.

#### 4.2.2.4 Método de Battelle

Este método fue elaborado por el Instituto Battelle-Columbus, especialmente para proyectos hidráulicos.

**a) Bases del método.** El método esta basado en cuatro grandes elementos, a saber:

**Parámetros ambientales.** El método original contiene una lista de 78 parámetros ambientales (parámetro igual a factor), agrupados en 18 componentes y cuatro grandes categorías, que se pueden ver en la Figura 4.7.

**Ponderación de los parámetros y la obtención del Índice Ponderal:** En cualquier ambiente, algunos factores ambientales son más importantes que los otros, ya sea por su productividad, su estado de conservación, etc. El índice ponderal es el mecanismo que permite reflejar esta importancia y se denominan Unidades de índice ponderal (UIP). El método original asigna unos pesos como se muestran en las Figuras 4.7 y 4.8, que pueden ser modificadas por el grupo de evaluadores.

Tabla 4.11 Ejemplo de otro método matricial

| Componente    |                                                                                                    |                      | $\bullet$ .                                                      | EVALUACION                                |                                                                               |                                                                                                    |
|---------------|----------------------------------------------------------------------------------------------------|----------------------|------------------------------------------------------------------|-------------------------------------------|-------------------------------------------------------------------------------|----------------------------------------------------------------------------------------------------|
| ambiental     | Impacto                                                                                                    |                      |                                                                  | Naturaleza Magnitud Importancia Mitigable |                                                                               | Forma de mitigación                                                                                                    |
| Paisaje       | Desmejoramiento del paisaje                                                                                   | $\ddot{\phantom{1}}$ | $\bf{I}$                                                         | $\mathbf{2}$                              | S.                                                                            | Reconstrucción<br>de<br>pavimentos,<br>andenes,<br>sardineles.<br>zonas<br>verdes.<br>parques,<br>ornamentación y ambientación de obras.                                                                                              |
| Socioeconomia | Generación de empleo                                                                                          | $\ddot{\phantom{1}}$ | B                                                                | $\overline{3}$                            |                                                                               |                                                                                                    |
|               | Ruido                                                                                                    |                      | B                                                                | $\mathbf{2}$                              | S.                                                                            | Evitar actividades que generan ruido, en<br>sitios urbanos en horas nocturnas.                                                                                                    |
|               | Seguridad                                                                                                    | $\mathbf 0$          |                                                                  |                                           | S.                                                                            | Delimitación y señalización del área de<br>trabajo y zonas aledañas, dotación<br>del<br>personal con uniformes y accesorios de<br>seguridad, iluminación de los sitios de las<br>obras y control del tráfico vehicular y<br>peatonal. |
|               | Prestación<br>de<br>servicios<br>públicos<br>$\bullet$                                                        |                      | B                                                                | 3                                         | S.                                                                            | Sistema de información y comunicación social,<br>instalaciones sustitutas para mantener el<br>servicio y para emergencias: desviaciones,<br>bombeos apropiados, tuberías provisionales.                                               |
| Convenciones: | Naturaleza<br>Hagnitud<br>+: Positivo<br>A: Alto<br>-: Negativo<br>Media<br>M:<br>0: Indeterminado<br>B: Baja | I: Insignificante    | Importancia<br>Rango 1 a 10<br>Minima imp.: 1<br>Máxima imp.: 10 |                                           | Mitigabilidad<br>S: Si es mitigable<br>N: No es mitigable<br>0: Indeterminado |                                                                                                    |

Fuente. Empresas Públicas de Medellín, Declaratoria de impacto ambiental. Proyecto acueducto San Antonio de Prado.

| SOURCES DIMINADA<br>Diewischer King          | ACCÈS AU SITE | DÉBOISEMENT                                             | <b>ACHAT DE BIENS</b><br>ET DE SERVICES  | BANCS D'EMPRUNT<br>ET CARRIERES | n<br>ACTIVITÉS POLLUANTE:<br>DE CHANTIER | MISE EN EAU       | MAIND'OEUVRE          | ET BENGE GENTRALE<br>ET BENGHIE BLADDUCTION                                             | <b>BARASE CENTRALE</b><br>ET BEPOILE ET ABBUCTION | DE CRUES (BARRAGE)<br>EVACUATEUR                 | ₹<br>DE CRUES (DIGUE<br>EVACUATEUR | CITÉ OUVRIÈRE               | ROUTES D'ACCES                  | RACCORDEMENT<br>(69 ŁV) | RÉSERVOIR<br>(MARNAGE)                         | L'ÉQUIPEMENT<br>ă<br>PRÉSENCE | OPÉRATION DE LA CENTRALE | ENTREPRISE |
|----------------------------------------------|---------------|---------------------------------------------------------|------------------------------------------|---------------------------------|------------------------------------------|-------------------|-----------------------|-----------------------------------------------------------------------------------------|---------------------------------------------------|--------------------------------------------------|------------------------------------|-----------------------------|---------------------------------|-------------------------|------------------------------------------------|-------------------------------|--------------------------|------------|
| AIR                                          |               |                                                         |                                          |                                 | $\vec{\bm{\triangledown}}$               |                   |                       |                                                                                         |                                                   |                                                  |                                    |                             |                                 |                         |                                                |                               |                          |            |
| SOL                                          |               | $\vec{\nabla}$                                          |                                          | च,                              |                                          | 72                |                       | $\blacktriangledown$                                                                    | ▼,                                                | $\overline{\mathsf{V}}_{\!\scriptscriptstyle 2}$ | 7,                                 | $\vec{\bm \triangledown}_i$ | $\overline{\blacktriangledown}$ | ₹,                      | ٠.                                             |                               |                          |            |
| <b>TOPOGRAPHIE</b>                           |               |                                                         |                                          |                                 |                                          | ₹,                |                       |                                                                                         |                                                   |                                                  |                                    |                             | $\overline{\bigtriangledown}$   |                         |                                                |                               |                          |            |
| <b>HYDROGRAPHIE</b>                          |               | $\trianglelefteq$                                       |                                          |                                 |                                          | 2                 |                       | 7,                                                                                      | $\Delta$<br>′ 2                                   | $\vec{\nabla}_{\!\!\imath}$                      | ▼,                                 |                             | $\bm{\triangledown}$            |                         |                                                |                               |                          |            |
| VEGÉTATION                                   |               | $\overline{\nabla}$                                     |                                          | $\vec{\nabla_{\!\!\imath}}$     | ▽,                                       |                   |                       | $\bigtriangledown_{\!\! i}$                                                             |                                                   |                                                  | 7,                                 | ⊽,                          | $\blacktriangledown$            | $\bigtriangledown$      |                                                |                               |                          |            |
| <b>FAUNEETHABITATS</b><br><b>TERRESTRES</b>  |               | V,                                                      |                                          | $\vec{\bm \nabla_{\!\!\imath}}$ | $\overline{\vee}$                        |                   | 'n.                   |                                                                                         |                                                   |                                                  | ⊽,                                 | ⊽,                          | $\blacktriangledown$            | $\overline{\vee}$       |                                                |                               |                          |            |
| <b>FAUNE ETHABITATS</b><br><b>AQUATIQUES</b> |               | $\bigtriangledown$                                      |                                          |                                 | ₹                                        |                   | ⊋                     | ٠.                                                                                      | ₹,                                                | V,                                               | 7,                                 |                             | $\overline{\mathsf{v}}$         | $\bigtriangledown$      |                                                |                               |                          |            |
| QUALITÉ DE L'EAU                             |               | ▽,                                                      |                                          |                                 | $\Delta$                                 | $\mathbf{r}$      |                       |                                                                                         |                                                   | 7,                                               | 7,                                 | ⊽,                          | ⊽                               | ⊽,                      | 7,                                             |                               |                          |            |
| <b>INFRASTRUCTURES</b>                       |               |                                                         |                                          |                                 |                                          |                   |                       |                                                                                         |                                                   |                                                  |                                    |                             |                                 |                         |                                                |                               |                          |            |
| <b>SERVICES</b><br>À LA POPULATION           | Δ             |                                                         | $\stackrel{\rightharpoonup}{\phantom{}}$ |                                 |                                          |                   | ◚                     |                                                                                         |                                                   |                                                  |                                    |                             |                                 | ⚠                       |                                                |                               |                          |            |
| <b>ORGANISATION</b><br><b>SPATIALE</b>       |               |                                                         |                                          |                                 |                                          |                   |                       |                                                                                         |                                                   |                                                  |                                    |                             | Δ                               |                         |                                                | ⚠                             |                          |            |
| PROBLEMATIQUE<br><b>TERRITORIALE</b>         |               |                                                         |                                          |                                 |                                          |                   |                       |                                                                                         |                                                   |                                                  |                                    |                             |                                 |                         |                                                |                               |                          |            |
| <b>ASPECTS</b><br>SOCIO-CULTURELS            |               |                                                         |                                          |                                 |                                          |                   | ≏                     |                                                                                         |                                                   |                                                  |                                    |                             |                                 |                         |                                                |                               |                          |            |
| ECONOMIE<br>REGIONALE<br><b>ET LOCALE</b>    | ₾             |                                                         | Ē                                        |                                 |                                          |                   | △                     |                                                                                         |                                                   |                                                  |                                    |                             |                                 |                         |                                                |                               | 7,                       |            |
| <b>EXPLOITATION</b><br><b>DE LA FAUNE</b>    |               | ▽,                                                      |                                          | $\bar{\mathbf{\nabla}}$         | $\vec{\triangledown}_i$                  |                   | $\vec{\triangledown}$ | 7,                                                                                      | $\Delta$                                          | $\blacktriangledown$                             | $\blacktriangledown$               | $\blacktriangledown$        | र,                              | ⊽                       | $\blacktriangledown$                           |                               |                          |            |
| <b>EXPLOITATION</b><br>FORESTIERE            |               |                                                         |                                          |                                 |                                          | 7,                |                       |                                                                                         |                                                   |                                                  |                                    |                             |                                 |                         |                                                |                               |                          |            |
| <b>RÉCRÉATION</b>                            |               |                                                         |                                          |                                 |                                          | 7,                |                       |                                                                                         |                                                   |                                                  |                                    |                             | ₾                               |                         | $\bigtriangledown_{\!\! i}$                    |                               |                          |            |
| <b>SITES</b><br><b>ARCHÉOLOGIQUES</b>        |               |                                                         |                                          |                                 |                                          | $\mathbf{r}_{11}$ |                       |                                                                                         |                                                   |                                                  |                                    |                             |                                 |                         |                                                |                               |                          |            |
| <b>PAYSAGES</b>                              |               | $\vec{\nabla}$                                          |                                          | $\blacktriangledown$            |                                          | 7,                |                       | $\blacktriangledown$                                                                    | $\sum_{i}$                                        | $\Delta'$                                        | $\vec{\nabla}$                     | $\vec{\nabla}$              |                                 |                         |                                                |                               |                          |            |
|                                              |               | NATURE DE L'IMPACT<br>POSITIF<br>NÉGATIF<br>INDÉTERMINÉ |                                          |                                 |                                          |                   | V.                    | INTENSITE DE L'IMPACT<br><b>FORT</b><br>MOYEN<br>$\nabla$ FAIBLE<br>$\nabla$ A PRÉCISER |                                                   |                                                  |                                    |                             |                                 | 1<br>$\mathbf{r}$       | POSSIBILITÉ DE CORRECTION<br>oui<br><b>NON</b> |                               |                          |            |

Tabla 4.12 Ejemplo de matriz de calificación de impactos empleada por Hidro Quebec

Fuente: CANTER, Larry W 1998.

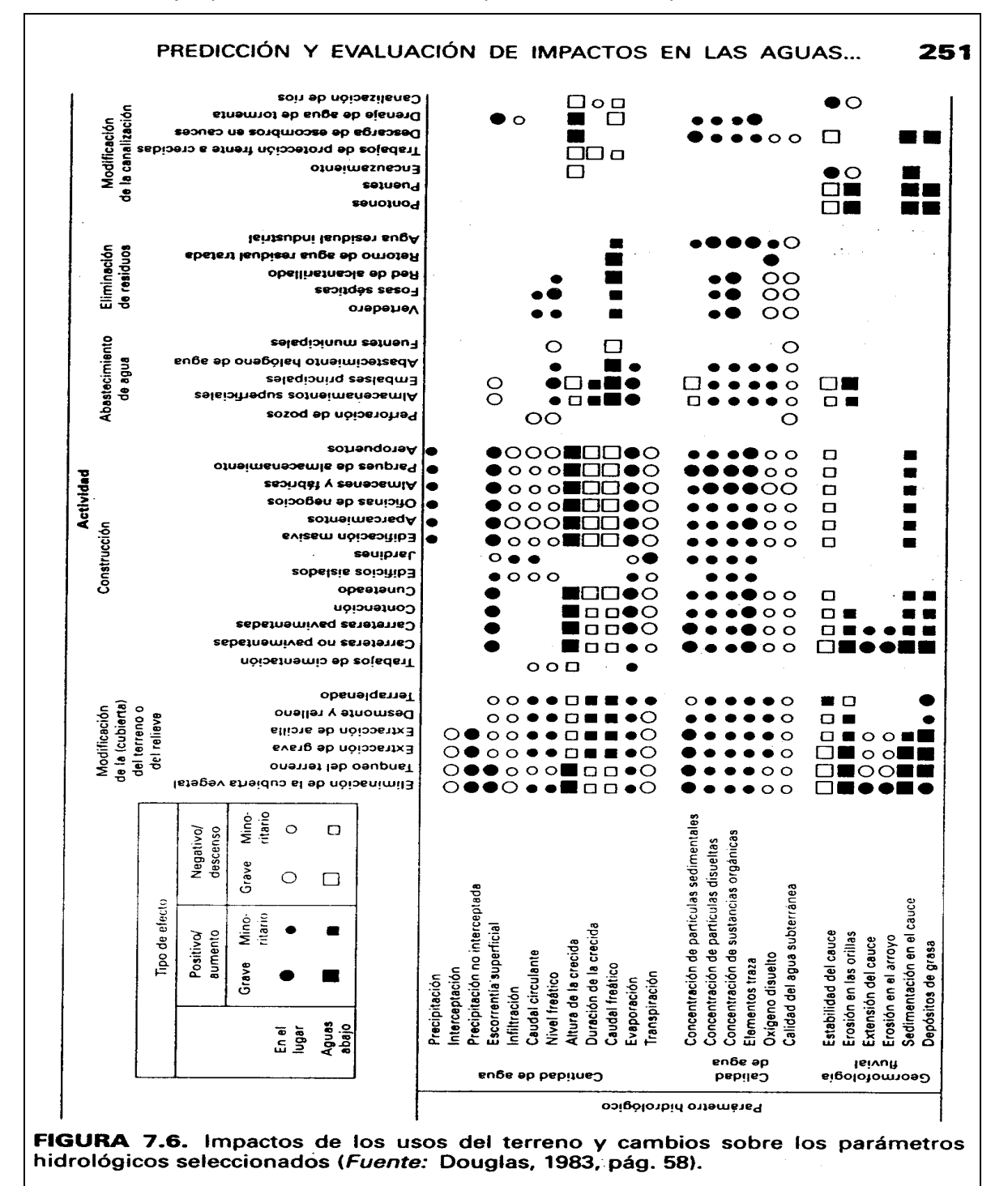

Tabla 4.13 Ejemplo de otro método indirecto para calificar los impactos

Fuente: CANTER, Larry W 1998.

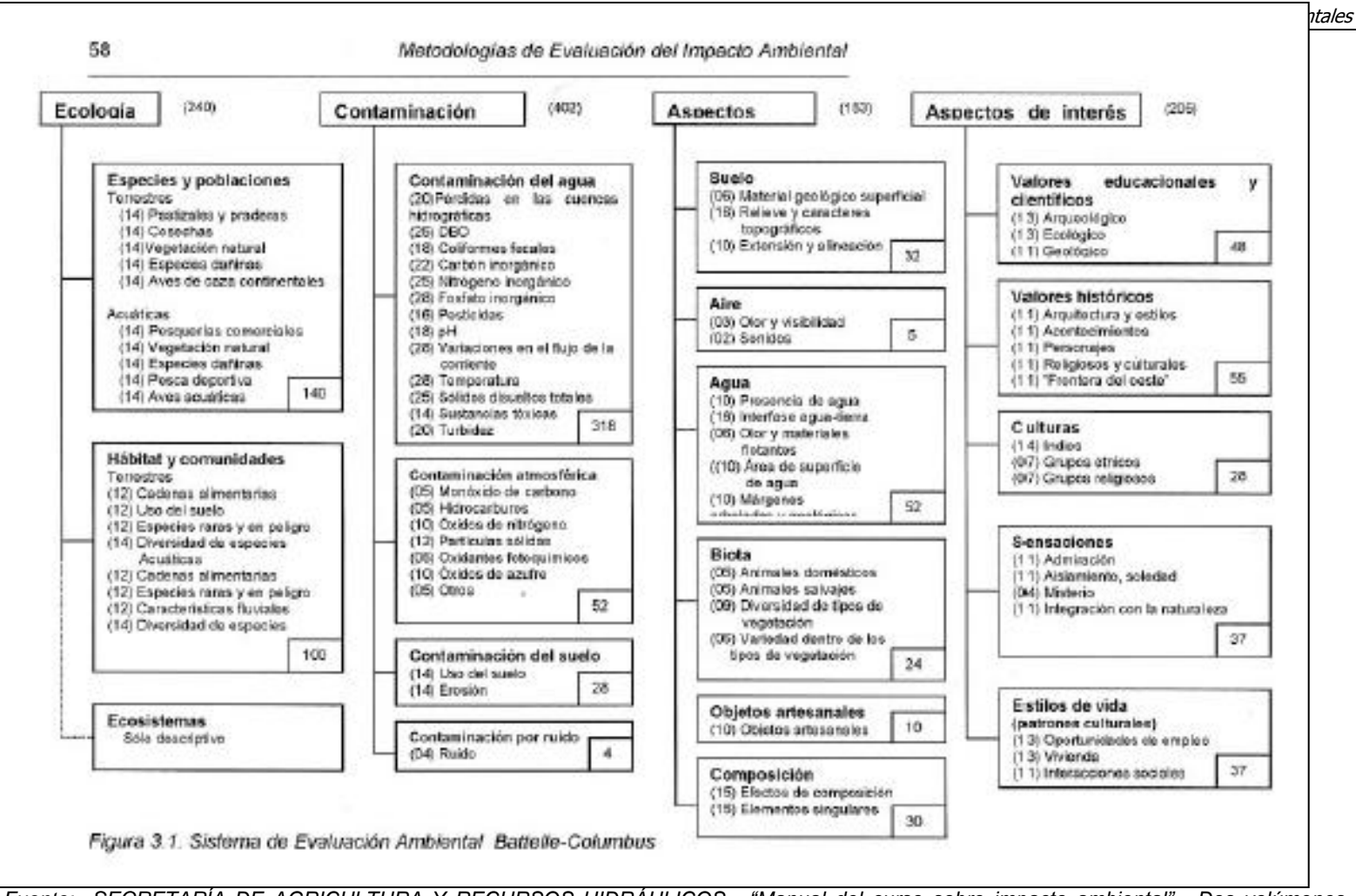

*Fuente: SECRETARÍA DE AGRICULTURA Y RECURSOS HIDRÁULICOS. "Manual del curso sobre impacto ambiental". Dos volúmenes. SARH, México, 1981.*

Figura 4.7 Factores ambientales originales del método de Batelle.

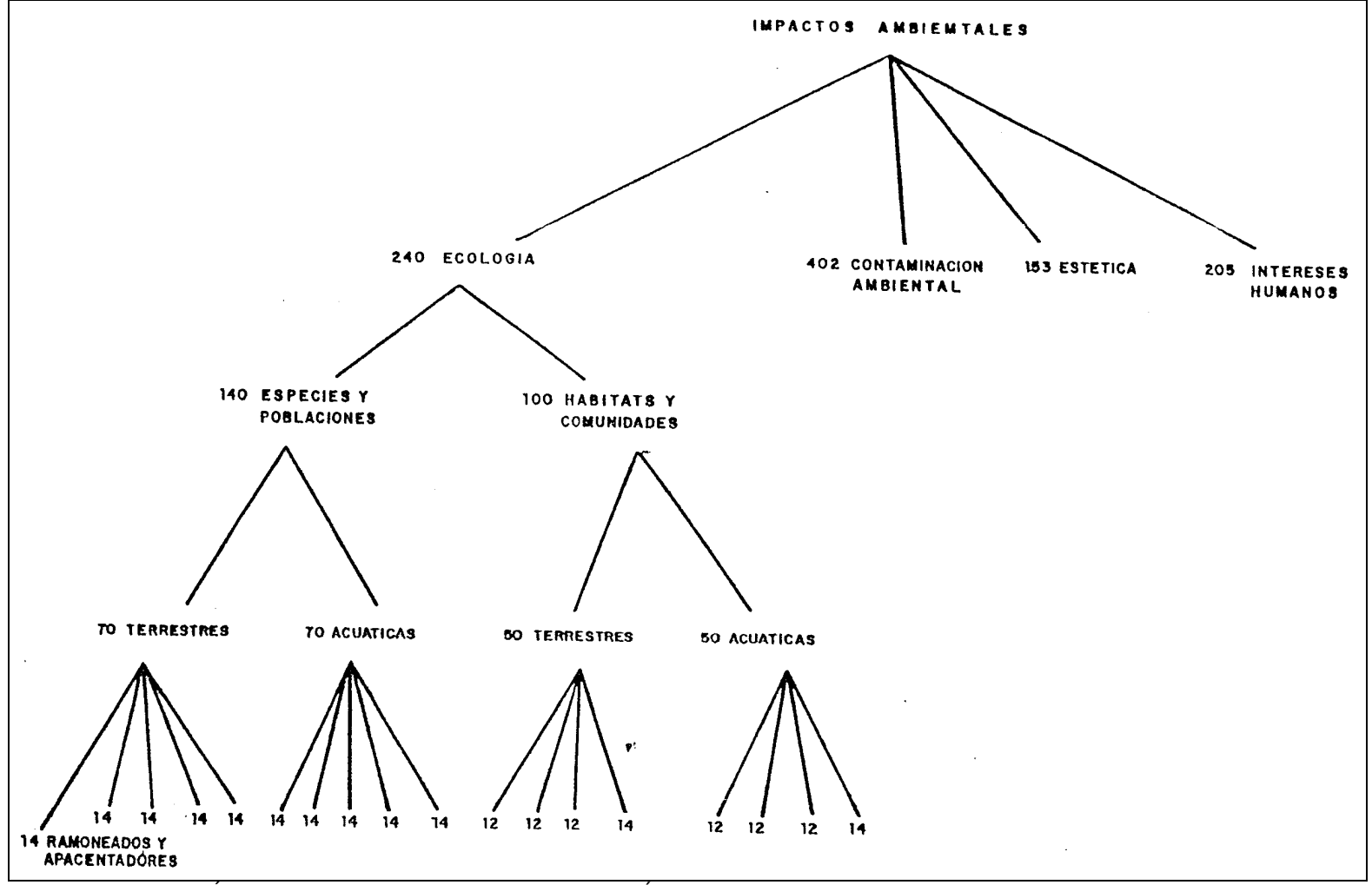

*Fuente: SECRETARÍA DE AGRICULTURA Y RECURSOS HIDRÁULICOS. "Manual del curso sobre impacto ambiental". Dos volúmenes. SARH, México, 1981.*

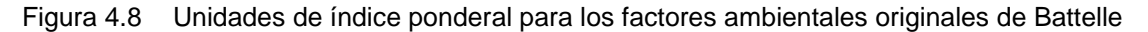

**Expresión de los factores ambientales en unidades conmensurables (Calidad Ambiental - CA).** Cada uno de los factores ambientales se expresa a través de unidades diferentes que hacen que no se puedan comparar entre ellos directamente (por ejemplo no se pueden comparar m $3/$ s con ppm o con ha), por lo tanto, cada uno de los factores se debe transformar a una misma forma de expresión que posibilite su comparación y para ello se utilizan las funciones de transformación, que expresan en iguales unidades las condiciones de calidad ambiental en que ellos se encuentran:

$$
CA_i = f(M_i), \text{ donde}
$$

CAi= Calidad ambiental del factor i Mi= Magnitud del factor i

En la Figura 4.9 se presentan algunos ejemplos de estas funciones de transformación.

**Expresión de los factores ambientales en unidades conmensurables ponderadas (Unidades de Importancia Ambiental - UIA).** Al tener cada uno de los factores en unidades conmensurables, se puede expresar la condición existente del factor ambiental, pero considerando el peso específico que dicho factor tiene en el medio afectado. Para ello se utiliza la siguiente ecuación:

## $UIA<sub>i</sub> = CA<sub>i</sub> x UP<sub>i</sub>; donde:$

UIAi= Unidades de Importancia Ambiental para el factor i CAi= Calidad ambiental del factor i UIPi= Unidades de índice ponderal para el factor i

**b) Procedimiento para su aplicación.** En una matriz como la que se presenta en la Tabla 4.14 se van llenando las diferentes columnas de la siguiente manera: (Ver ejemplo completo del método de Batelle aplicado en Tabla 4.15)

- **1. Obtener los factores ambientales susceptibles de cambio y asignarles el UIP.** Se deben seleccionar los factores ambientales que pueden ser afectados por el proyecto y calcular el Índice de Ponderación de cada uno de ellos. Estos factores ambientales corresponden a los FARI que se identificaron en la caracterización del ambiente.
- **2. Determinar el valor actual de cada uno de los factores seleccionados.** Con base en los resultados de los estudios realizados en la descripción del ambiente, se determina el valor actual de factor en análisis, en las condiciones sin proyecto.
- **3. Predecir el valor que tomará cada parámetro considerando el proyecto.** Es una estimación de los cambios que se pueden producir sobre cada uno de los factores seleccionados por efecto del proyecto, es decir, se debe estimar cual valor tomará el factor en el estado futuro con proyecto.
- **4. Transformar los valores de los parámetros en índices de Calidad Ambiental (CA).** Se transforman los valores sin proyecto y con proyecto por medio de la función de transformación que se aplica a ese factor.
- **5. Calcular las Unidades de Importancia Ambiental (UIA) con y sin proyecto.** Por último se multiplican los valores de Calidad Ambiental (CA) sin proyecto y con proyecto por el respectivo UIP.

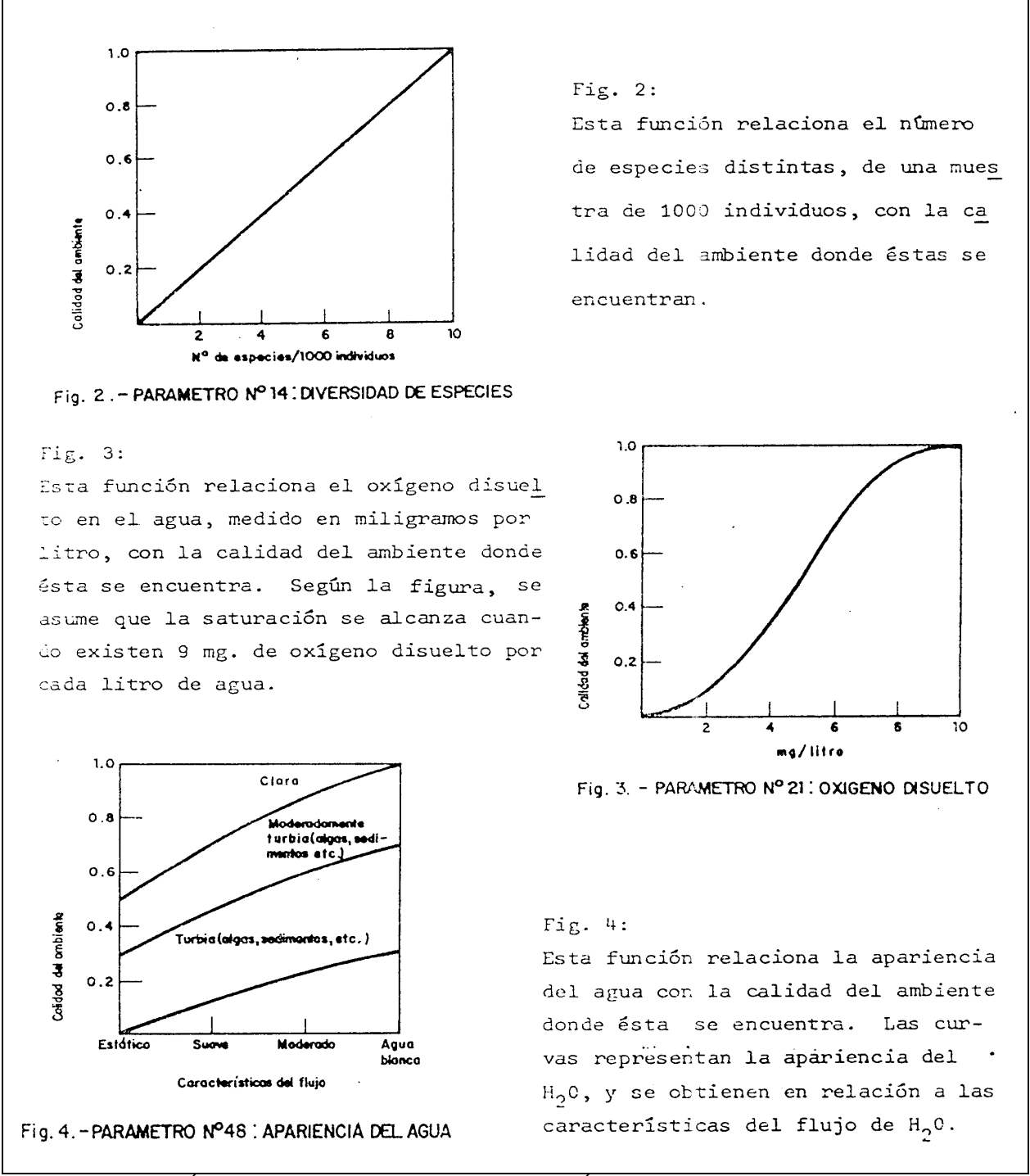

*Fuente: SECRETARÍA DE AGRICULTURA Y RECURSOS HIDRÁULICOS. "Manual del curso sobre impacto ambiental". Dos volúmenes. SARH, México, 1981.*

Figura 4.9. Ejemplos de funciones de transformación.

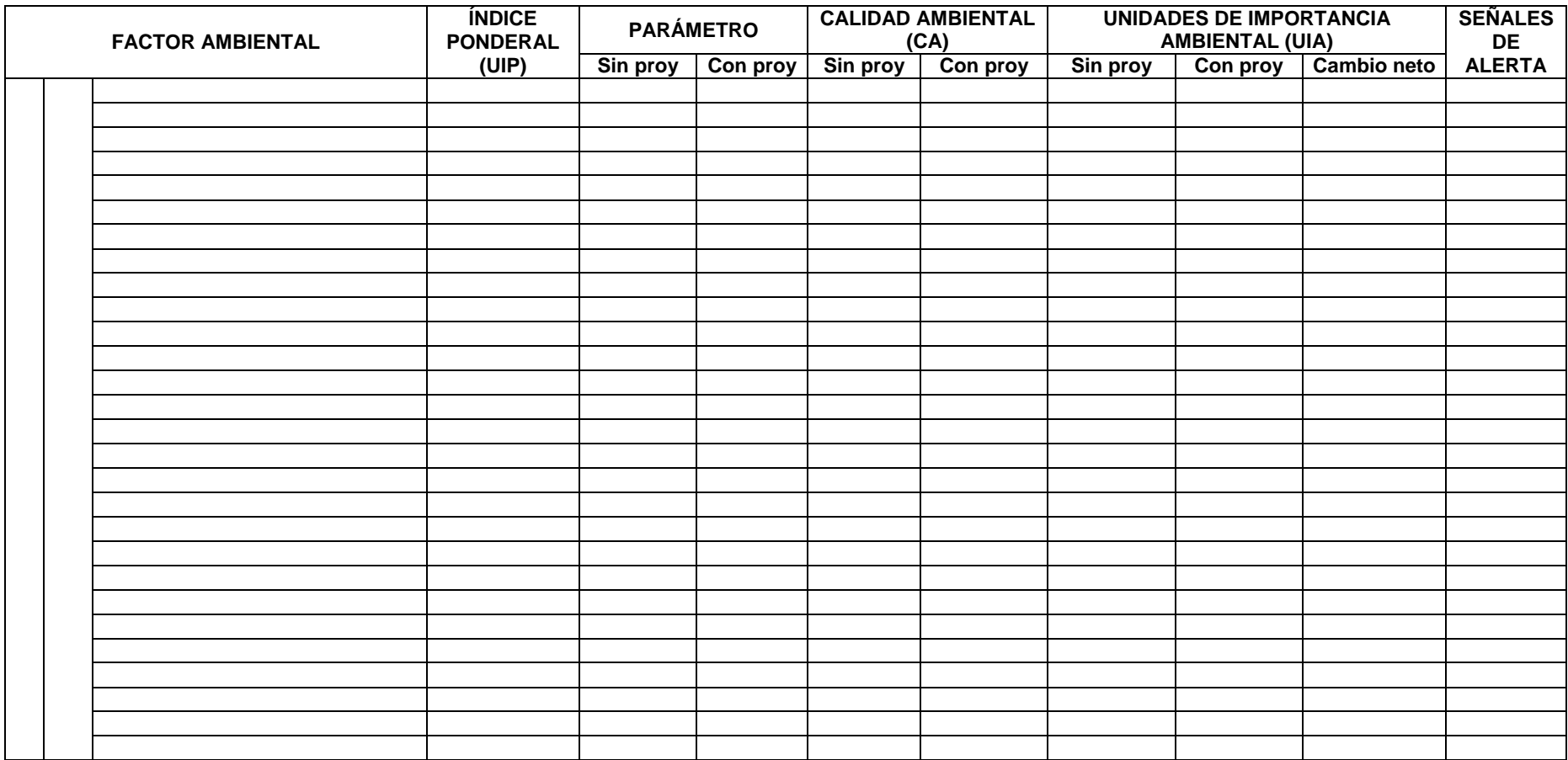

## Tabla 4.14 Matriz para la valoración de los impactos ambientales por el Método de Batelle

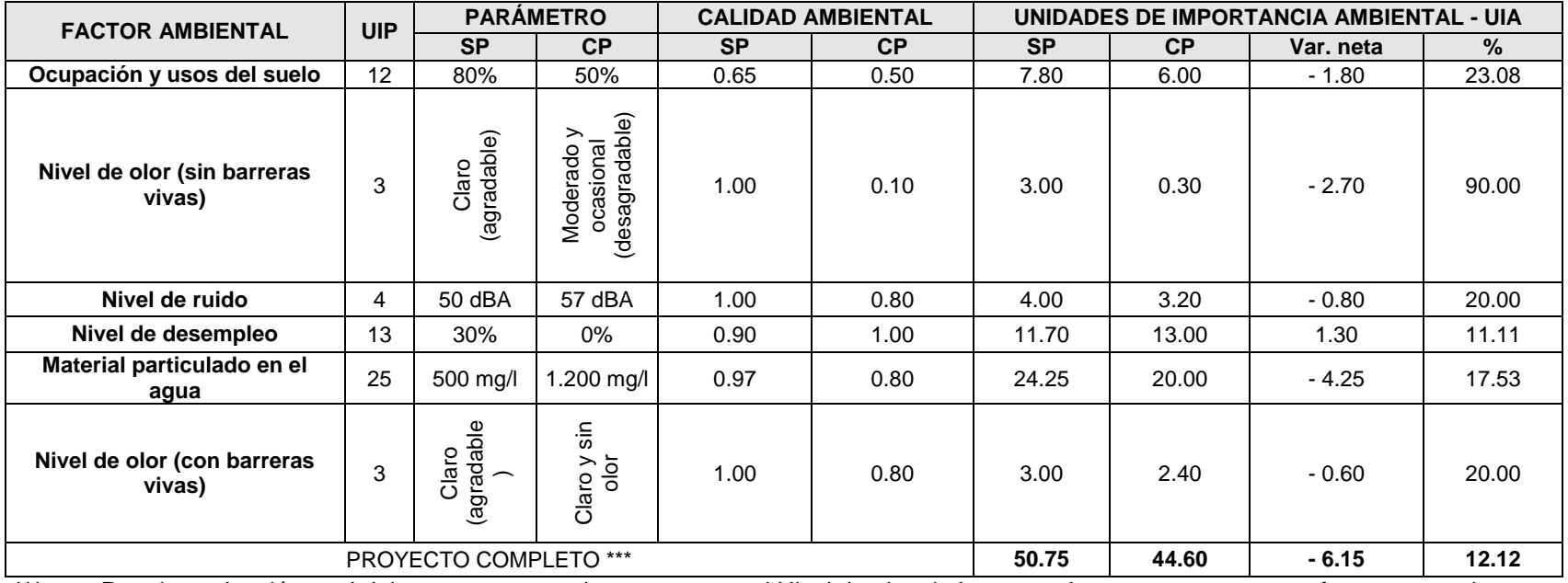

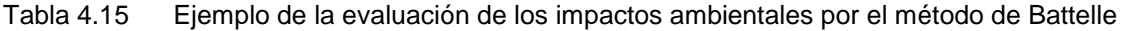

**\*\*\*** Para la evaluación total del proyecto, no se tiene en cuenta el Nivel de olor sin barreras vivas, pues este es un efecto temporal

CP: Con proyecto

SP: Sin proyecto

- **6. Obtener el impacto o cambio neto para cada factor ambiental.** Este cambio neto corresponde a la diferencia entre las UIA con proyecto y las UIA sin proyecto. Esta diferencia representa los cambios por causa del proyecto y equivalen al valor del impacto ambiental. Este cambio neto se puede presentar en unidades absolutas o en unidades relativas o porcentajes de cambio, tomando siempre como base las condiciones ambientales iniciales, o sea, las sin proyecto.
- **c) Interpretación de los resultados.** Cómo las UIA son conmensurables, se pueden sumar los resultados obtenidos para encontrar el impacto por componentes o categorías o el impacto global del proyecto. Así mismo se pueden determinar los impactos críticos e inadmisibles, porque desborda un umbral específico. A estos impactos se les colocan banderas de alerta. También se pueden ordenar los impactos de acuerdo con su importancia, para efectos del plan de manejo.

## **d) Ventajas y desventajas**

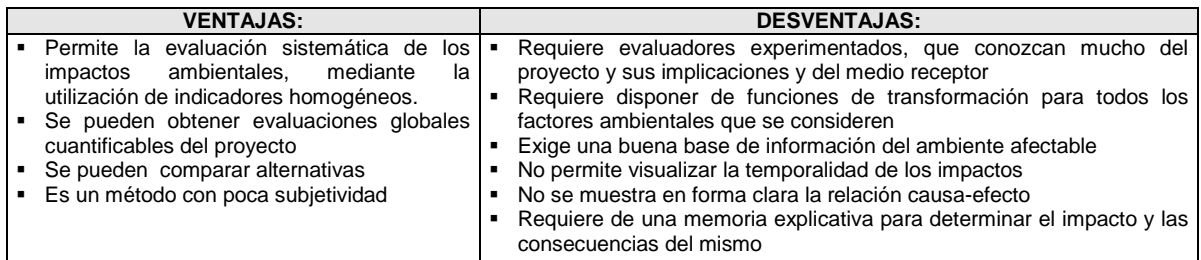

#### 4.2.2.5 Método de la superposición de mapas

Este método consiste en la utilización de una serie de mapas donde están levantados algunos de los componentes ambientales (hidrología, suelos, geología, topografía, asentamientos humanos, etc.), los cuales por estar elaborados en una base transparente, pueden superponerse para lograr la caracterización de la zona de influencia de un proyecto, la compatibilidad o vulnerabilidad de la zona, la extensión del área afectada, etc. Ver ejemplo en la Figura 4.10.

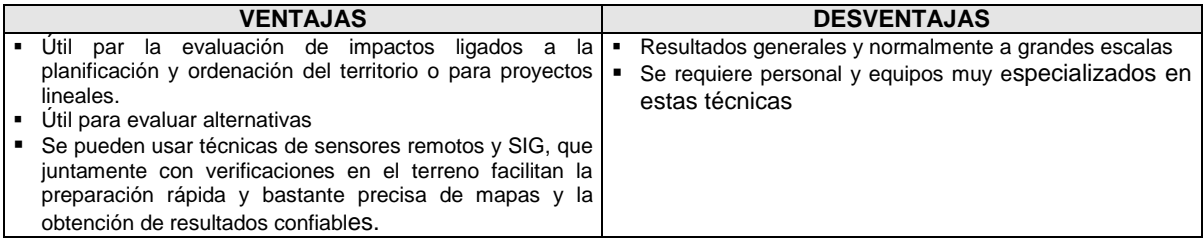

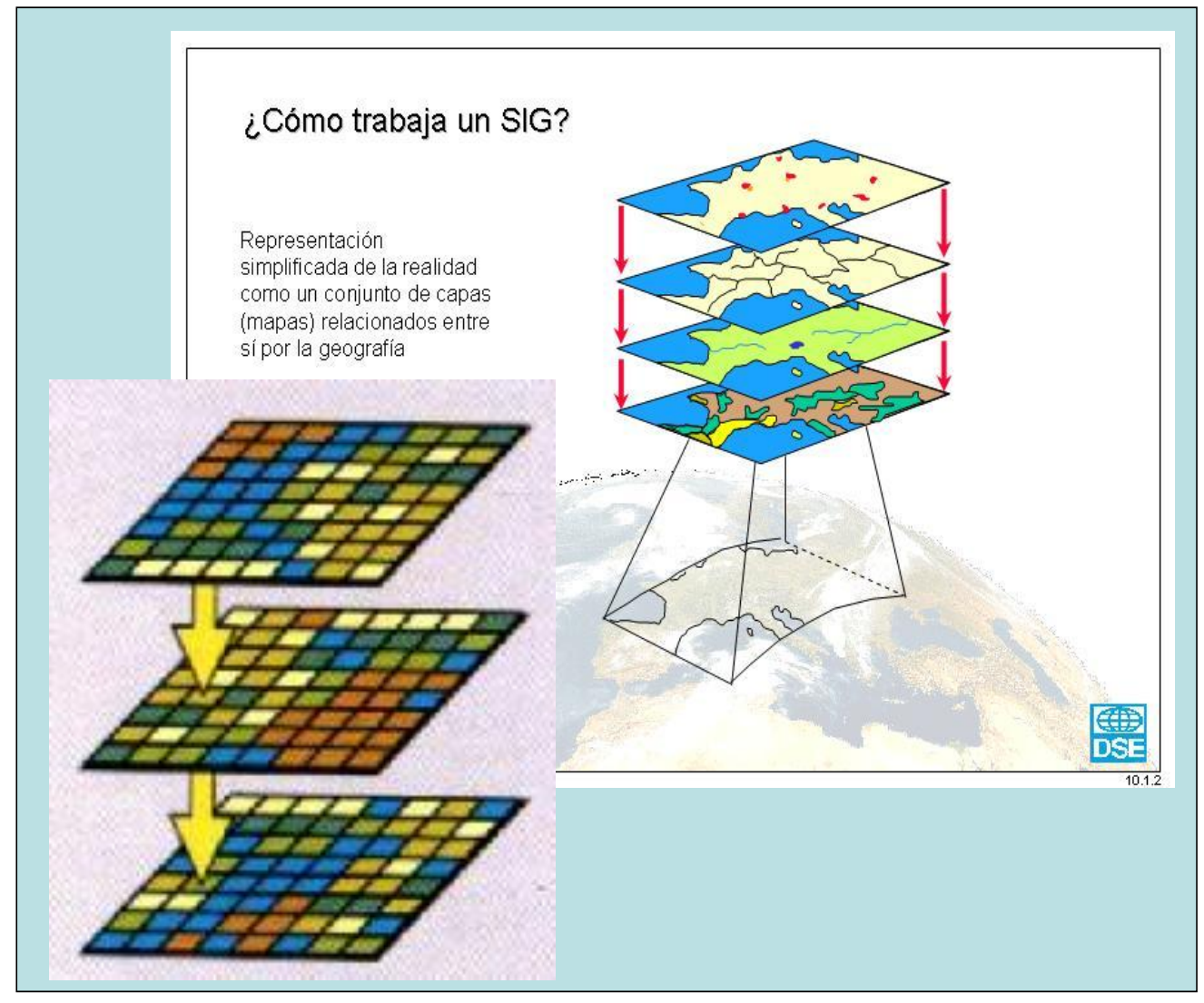

Figura 4.10 Esquema del método de superposición de mapas

## **4.2.3 Evaluación de los impactos ambientales: Métodos directos**

Los métodos directos, como ya se mencionó, requieren aplicar inicialmente el procedimiento para identificar los impactos, cuyo resultado es una lista de impactos que deben ser evaluados individualmente para determinar su significancia. Existen muchas metodologías con este propósito, de las cuales se explican en forma resumida algunas de ellas, que han sido seleccionadas por su amplia distribución, relativa facilidad de aplicación y su aceptación por entidades evaluadoras de este tipo de estudios.

## 4.2.3.1 Método EPM o método Arboleda

Fue desarrollado por la Unidad Planeación Recursos Naturales de las Empresas Publicas de Medellín en el año 1986, con el propósito de evaluar proyectos de aprovechamiento hidráulico de la empresa, pero posteriormente se utilizó para evaluar todo tipo de proyectos de EPM y ha sido utilizado por otros evaluadores para muchos tipos de proyectos con resultados favorables. Ha sido

aprobado por las autoridades ambientales colombianas y por entidades internacionales como el Banco Mundial y el BID. Ver descripción completa de este método en el Anexo 4.6.

**a) Los parámetros de evaluación.** Cada impacto se debe evaluar con base en los siguientes parámetros o criterios:

**Clase (C)**: Este criterio define el sentido del cambio ambiental producido por una determinada acción del proyecto, el cual puede ser: **Positivo** (+, P) si mejora la condición ambiental analizada o **Negativo** (-, N) si la desmejora.

**Presencia (P)**: En la mayoría de los impactos hay certeza absoluta de que se van a presentar, pero otros pocos tienen un nivel de incertidumbre que debe determinarse. Este criterio califica la posibilidad de que el impacto pueda darse y se expresa como un porcentaje de la probabilidad de ocurrencia, de la siguiente manera:

- **Cierta**: si la probabilidad de que el impacto se presente es del 100% (se califica con 1.0)
- **Muy probable**: si la probabilidad está entre 70 y 100 % (se califica entre 0.7 y 0.99)
- **Probable**: si la probabilidad está entre 40 y 70 % (0.4 y 0.69)
- **Poco probable**: si la probabilidad está entre 20 y 40 % (0.2 y 0.39)
- **Muy poco probable**: si la probabilidad es menor a 20 % (0.01 y 0.19)

**Duración (D)**: Con este criterio se evalúa el período de existencia activa del impacto, desde el momento que se empiezan a manifestar sus consecuencias hasta que duren los efectos sobre el factor ambiental considerado. Se debe evaluar en forma independiente de las posibilidades de reversibilidad o manejo que tenga el impacto. Se expresa en función del tiempo de **permanencia o tiempo de vida** del impacto, así:

- **Muy larga o permanente:** si la duración del impacto es mayor a 10 años (se califica con 1.0)
- **Larga:** si la duración es entre 7 y 10 años (0.7 0.99)
- **Media:** si la duración es entre 4 y 7 años (0.4 y 0.69)
- **Corta:** si la duración es entre 1 y 4 años (0.2 y 0.39)
- **Muy corta:** si la duración es menor a 1 año (0.01 y 0.19)

**Evolución (E)**: Califica la rapidez con la que se presenta el impacto, es decir la velocidad como éste se despliega a partir del momento en que inician las afectaciones y hasta que el impacto se hace presente plenamente con todas sus consecuencias. Este criterio es importante porque dependiendo de la forma como evoluciona el impacto, se puede facilitar o no la forma de manejo. Se expresa en términos del **tiempo trascurrido** entre el inicio de las afectaciones hasta el momento en que el impacto alcanza sus mayores consecuencias o hasta cuando se presenta el máximo cambio sobre el factor considerado, así:

- **Muy rápida:** cuando el impacto alcanza sus máximas consecuencias en un tiempo menor a 1 mes después de su inicio (se califica con 1.0)
- **Rápida:** si este tiempo está entre 1 y 12 meses (0.7 0.99)
- **Media:** si este tiempo está entre 12 y 18 meses (0.4 y 0.69)
- **Lenta:** si este tiempo está entre 18 y 24 meses (0.2 y 0.39)
- **Muy lenta**: si este tiempo es mayor a 24 meses (0.01 y 0.19)

**Magnitud (M):** Este criterio califica la dimensión o tamaño del cambio sufrido en el factor ambiental analizado por causa de una acción del proyecto. Se expresa en términos del **porcentaje de afectación** o de modificación del factor (por este motivo también se denomina magnitud relativa) y puede ser:

- **Muy alta:** si la afectación del factor es mayor al 80%, o sea que se destruye o cambia casi totalmente (se califica con 1.0)
- **Alta:** si la afectación del factor está entre 60 y 80 %, o sea una modificación parcial del factor analizado (se puede calificar 0.7 – 0.99)
- **Media:** si la afectación del factor está entre 40 y 60 %, o sea una afectación media del factor analizado (0.4 y 0.69)
- **Baja:** si la afectación del factor está entre 20 y 40 %, o sea una afectación baja del factor analizado (0.2 y 0.39)
- **Muy baja:** cuando se genera una afectación o modificación mínima del factor considerado, o sea menor al 20 % (0.01 y 0.19).

Esta magnitud relativa se puede obtener de dos maneras:

- 1) Comparando la calidad del factor analizado en condiciones naturales (denominada **condición ambiental sin proyecto**) con la situación que se obtendría en el futuro para ese mismo factor con el proyecto en construcción o funcionamiento (denominada **condición ambiental con proyecto**); o también se puede obtener comparando el valor del factor ambiental afectado con respecto al valor de dicho factor en una determinada zona de influencia. Por ejemplo, se puede comparar el área cultivada o en bosques existentes en la zona de influencia o en el municipio donde se localiza el proyecto, con el área afectada o destruida, o se puede comparar la longitud de las corrientes de agua afectadas con la longitud total de los cauces en el área de captación del proyecto o en una zona determinada.
- 2) Utilizando las funciones de calidad ambiental o de transformación (similares a las utilizadas por el método de Batelle), las cuales califican la calidad actual de los diferentes elementos ambientales y estiman su afectación por el proyecto. Muchas de estas funciones ya están elaboradas para diferentes elementos ambientales, pero es necesario determinarlas o calcularlas para otros, por lo que su aplicación es más difícil que el procedimiento anterior.

A continuación se presenta un resumen de los rangos que se aplican para la calificación de los criterios utilizados en la metodología EPM.

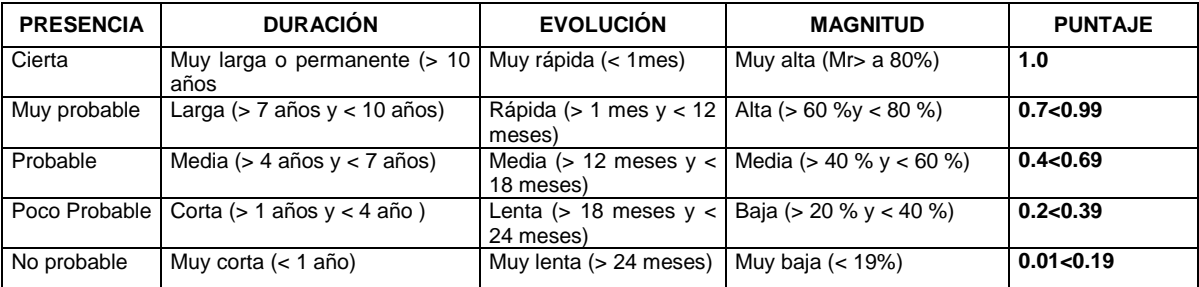

Mr: Magnitud relativa

**b) La calificación ambiental del impacto.** La calificación ambiental (Ca) es la expresión de la acción conjugada de los criterios con los cuales se calificó el impacto ambiental y representa la gravedad o importancia de la afectación que este está causando.

El grupo que se encarga de las evaluaciones ambientales en EPM, por medio de un procedimiento analítico, desarrolló una ecuación para **la calificación ambiental** que permitió obtener y explicar las relaciones de dependencia que existen entre los cinco criterios anteriormente indicados, con el siguiente resultado:

**Ca = C (P[ExM+D]),** Donde:

**Ca**= Calificación ambiental **C**= Clase, **P**= Presencia **E**= Evolución **M**= Magnitud **D**= Duración

Sin embargo, las primeras aplicaciones de la ecuación mostraron unos resultados en los que la calificación ambiental difería mucho de la que se obtenía con otras metodologías o por calificaciones asignadas por especialistas en la materia. Un análisis del asunto determinó que los criterios utilizados tenían un peso relativo diferente en la ecuación, por lo que debían ser afectados por unas constantes de ponderación que los equilibraran. Mediante un análisis de sensibilidad se determinaron las siguientes constantes de ponderación: **a** = 7.0 y **b** = 3.0.

Se obtuvo entonces la siguiente ecuación para expresar la **calificación ambiental** de un determinado impacto:

**Ca = C (P[axEM+bxD]),** donde reemplazando los valores de **a** y **b** se obtiene:

## **Ca = C (P[7.0xEM+3.0xD])**

De acuerdo con las calificaciones asignadas individualmente a cada criterio, el valor absoluto de **Ca** será mayor que cero y menor o igual que 10.

El valor numérico que arroja la ecuación se convierte luego en una expresión que indica la importancia del impacto asignándole unos rangos de calificación de acuerdo con los resultados numéricos obtenidos, de la siguiente manera:

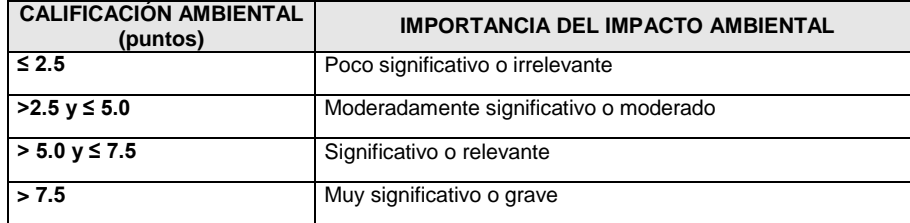

En la Tabla 4.16 se presenta un ejemplo de la aplicación del método EPM y en la Tabla 4.17 se presenta un ejemplo de la forma como se puede utilizar el método EPM para evaluar alternativas.

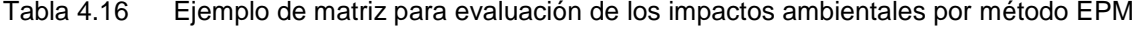

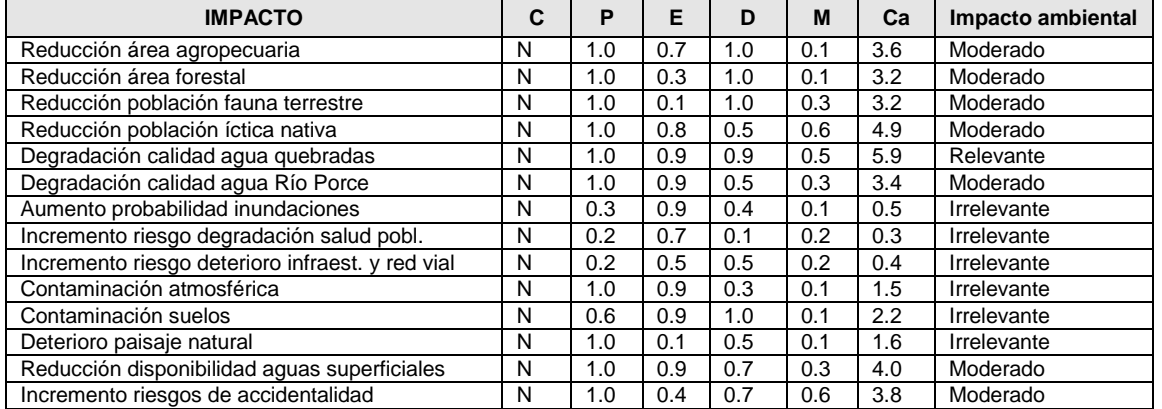

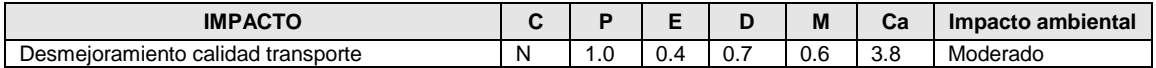

Tabla 4.17 Ejemplo de la evaluación de los impactos ambientales para la comparación de alternativas por el método EPM. (Alternativa A)

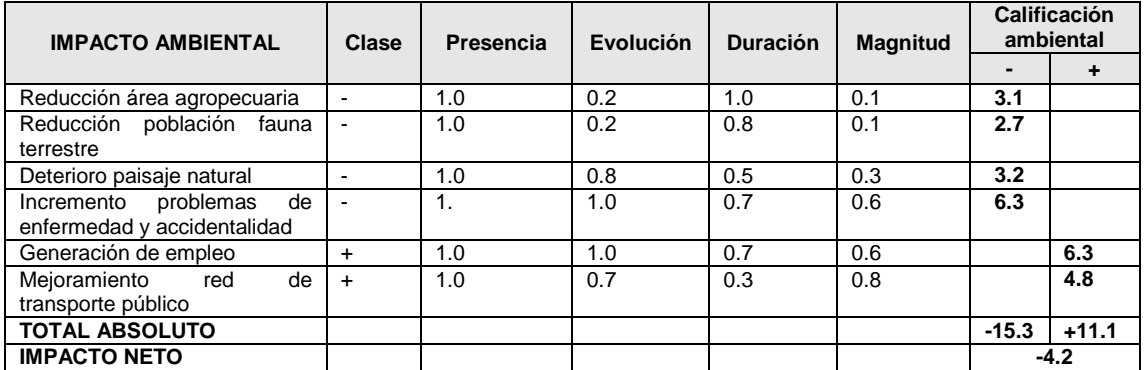

## **c) Ventajas y desventajas**

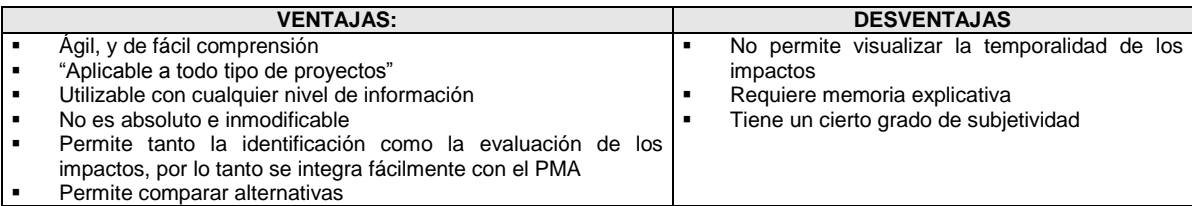

## 4.2.3.2 Método de Conesa simplificado

Vicente Conesa, ingeniero Español y otros colaboradores formularon en 1993 una metodología para la evaluación del impacto ambiental. Su utilización es bastante compleja y es por eso que algunos expertos en EIA han hecho una simplificación de su método utilizando los criterios y el algoritmo del método original, pero sin cumplir todos los pasos que establece Conesa en su propuesta.

**a) Los criterios de evaluación.** Los criterios utilizados por el método Conesa para la evaluación de los impactos ambientales se presentan en la Tabla 4.18.

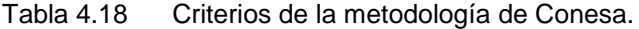

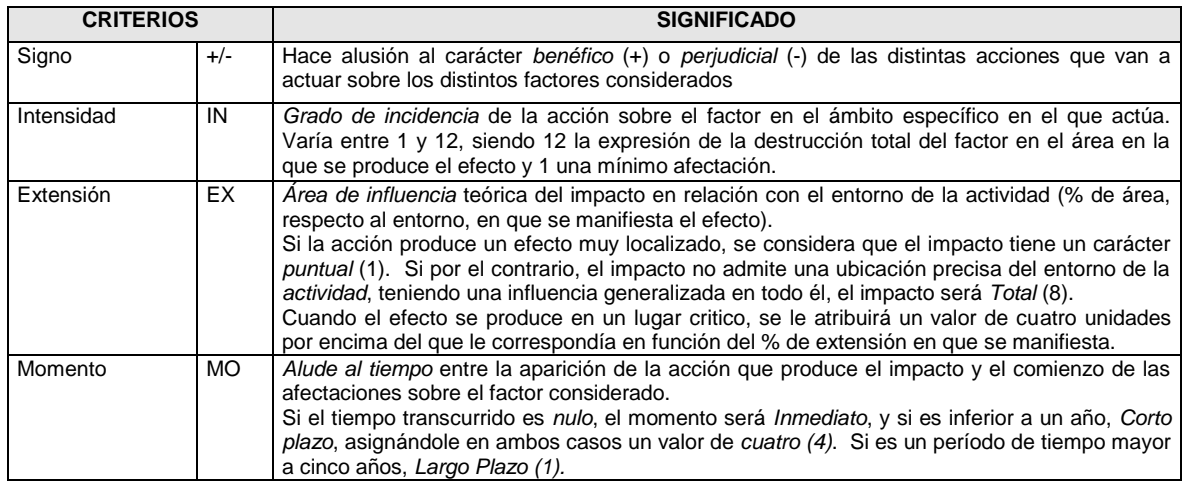

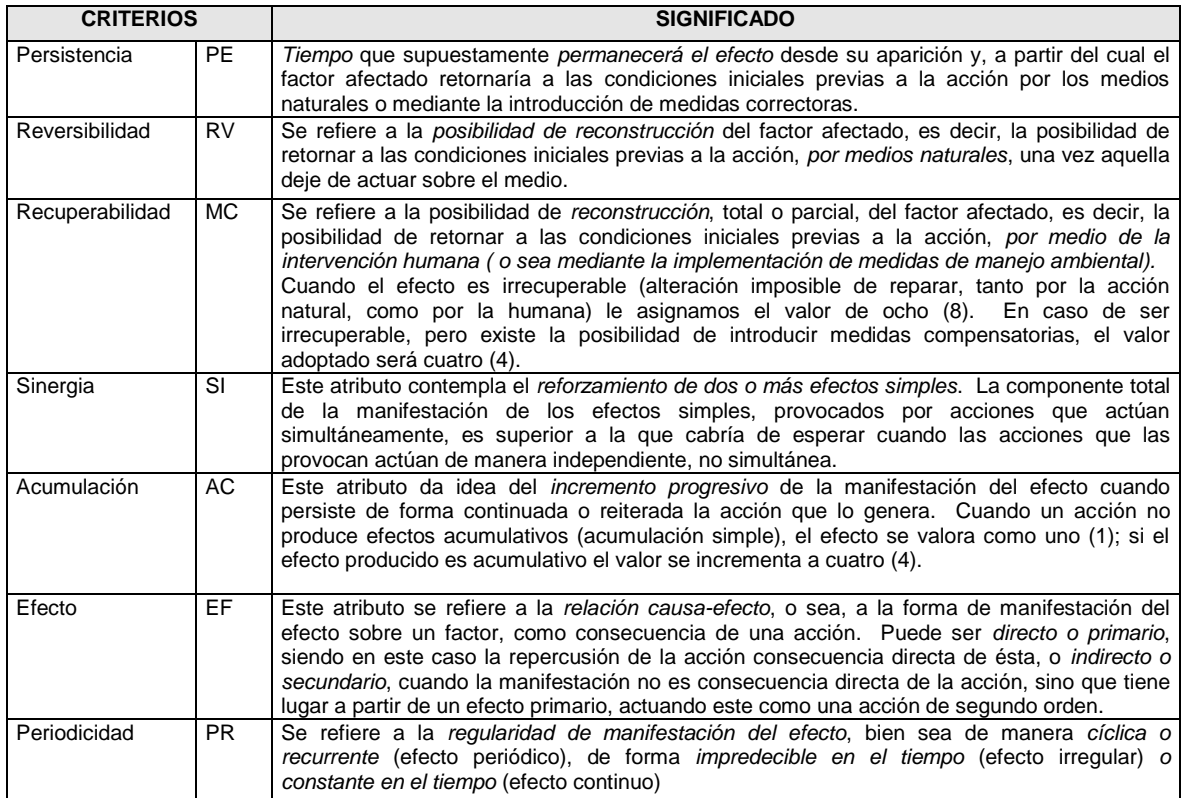

**b) La importancia del impacto ambiental.** Cada uno de los criterios se evalúa y se califica de acuerdo con los rangos que se establecen en la Tabla 4.19 y luego se obtiene la importancia (I) de las consecuencias ambientales del impacto, aplicando el siguiente algoritmo.

### *I= (3IN+2EX+MO+PE+RV+SI+AC+EF+PR+MC),* donde :

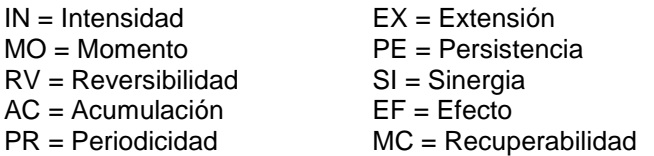

Tabla 4.19 Rangos para el cálculo de la importancia ambiental (método Conesa)

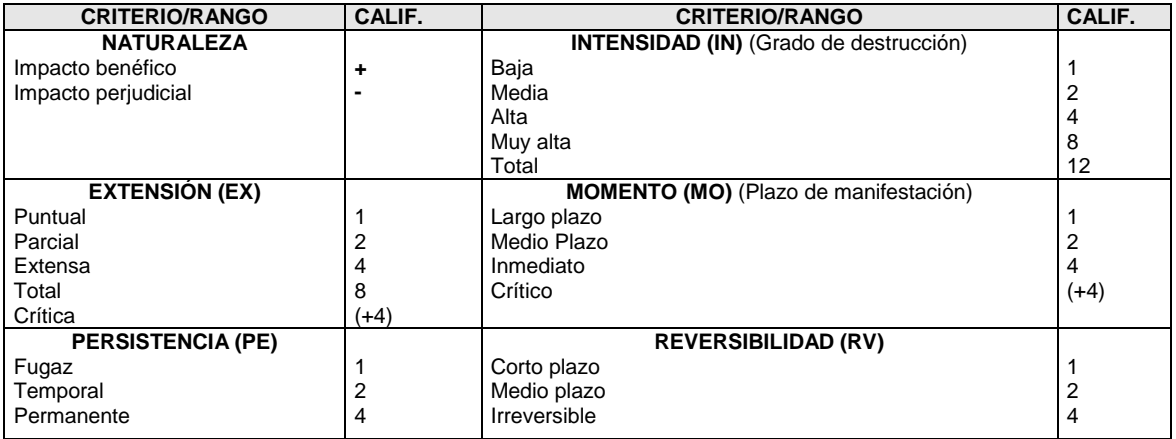

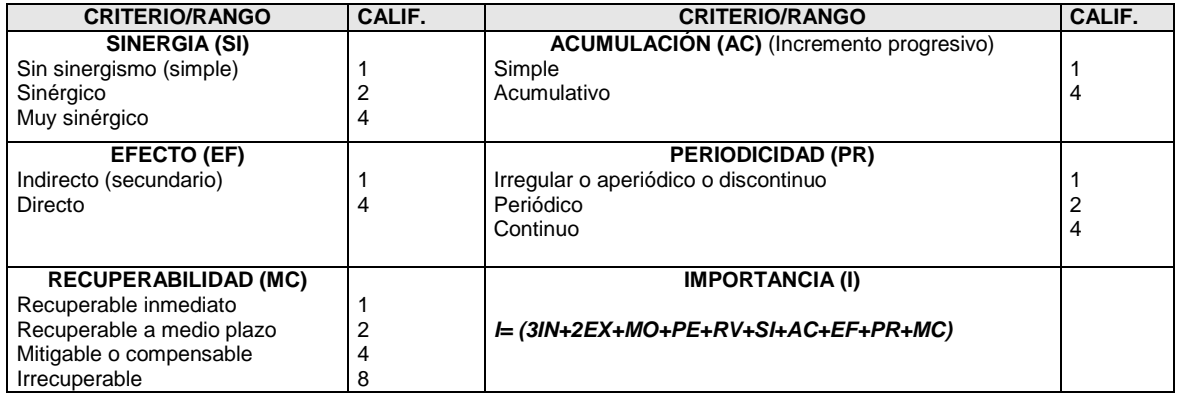

De acuerdo con los valores asignados a cada criterio, la importancia del impacto puede variar entre 13 y 100 unidades que de acuerdo con el reglamento de EIA Español, establece la siguiente significancia:

- Inferiores a 25 son **irrelevantes o compatibles** con el ambiente
- Entre 25y 50 son impactos **moderados**.
- Entre 50 y 75 son **severos**
- Superiores a 75 son *críticos*

En la Tabla 4.20 se presenta un ejemplo de la matriz utilizada para aplicar el método de Conesa simplificado.

| <b>IMPACTO</b>                                |     | <b>NAT</b> | ΙN | EX | MО | <b>PE</b> | RV | SI | <b>AC</b> | EF | <b>PR</b>      | <b>MC</b> | Import. | Impacto  |
|-----------------------------------------------|-----|------------|----|----|----|-----------|----|----|-----------|----|----------------|-----------|---------|----------|
| Reducción<br>cobertura<br>vegetal             |     |            |    | 2  | 4  | 4         |    |    |           |    |                | 2         | 28(1)   | Moderado |
| Deterioro del paisaje                         |     |            |    | 2  | 4  |           | 2  |    |           |    |                |           | 29      | Moderado |
| Contaminación agua<br>sólidos                 | por |            |    |    | 4  |           |    |    |           |    | $\overline{2}$ |           | 32      | Moderado |
| Contaminación<br>aire<br>material particulado | por |            |    |    | 4  | 4         |    |    |           |    | 2              |           | 32      | Moderado |
| Contaminación suelo<br>residuos sólidos       | por |            |    |    | 4  |           | 4  |    |           |    | 2              |           | 35      | Moderado |

Tabla 4.20 Ejemplo de la matriz para la aplicación del método de Conesa

**(1):** 28 se obtiene de la aplicación del algoritmo propuesto, o sea: **I** = 3x2+2x2+4+4+1+1+1+4+1+2=**28**

## 4.2.3.3 Método de Integral<sup>7</sup>

Esta metodología ha sido desarrollada por Integral con base en las propuestas por Leopold, Batelle y Conesa. A partir de ellas se realizaron simplificaciones y adaptaciones, especialmente en la desagregación de los elementos del ambiente y en el tipo de valoraciones cualitativas que permitan realizar la calificación de los impactos ambientales.

**a) Los criterios de evaluación.** Cada impacto, se califica de acuerdo con los siguientes criterios:

**Área de Influencia:** Se refiere al área hasta donde se pueden extender las consecuencias del impacto y se califica de la siguiente manera: **Puntual** para impactos muy localizados que no se extienden más allá de donde se producen o que no van más allá de los límites del área afectada, generalmente se circunscriben al área de construcción y operación de la planta; **Local,** si el impacto se extiende más allá del punto donde se presenta la acción y afecta la localidad, la vereda, el casco urbano, el municipio y **Regional** cuando afecta otras poblaciones

-

<sup>7</sup> Firma consultora de la ciudad de Medellín, Colombia.

ó municipios localizados en los alrededores. Incluso en el ámbito social pueden afectar las estructuras económicas, regionales o departamentales.

**Tipo de impacto**: Hace referencia a las características benéficas o dañinas y su calificación es de tipo cualitativo; **Positivo** cuando se considera benéfico y **Negativo** cuando se considera adverso respecto al estado previo de la acción.

**Probabilidad de ocurrencia**: Determina la posibilidad de que el impacto ocurra o no sobre el componente en estudio y se califica de acuerdo a la probabilidad. **Alta** (con toda seguridad el impacto ocurrirá en un tiempo determinado), **Media** (es probable que el impacto ocurra, pero igualmente puede no ocurrir, las probabilidades para ambos casos son similares) y **Baja** (con un nivel alto de certeza se puede asegurar que el impacto no ocurrirá, sin embargo, existe un bajo porcentaje de incertidumbre de que el impacto ocurra).

**Magnitud del efecto**: Se refiere al grado de afectación que presenta el impacto sobre el medio. **Alta** cuando la magnitud del efecto es superior al umbral aceptable y se produce una pérdida permanente en la calidad de las condiciones ambientales sin posible recuperación de dichas condiciones, **Moderada** cuando afecta el entorno del sistema sin provocar mayores cambios en la funcionalidad del mismo y la recuperación de las condiciones originales requiere cierto tiempo mediante la aplicación de medidas correctoras o **Baja** cuando el impacto es de poca dimensión o importancia y hay recuperación inmediata de las condiciones originales tras el cese de la acción.

**Duración**: Determina la persistencia del efecto en el tiempo, calificándose como a **Largo plazo** si el impacto continúa durante la operación del proyecto y más allá de su vida útil, **Mediano plazo** si no supera el tiempo de ejecución de los trabajos estimados y **Corto plazo** si es menor de un mes.

**Tendencia**: Es un análisis del escenario futuro en el que se predice lo que sucederá con el efecto y se califica como **Creciente** cuando el efecto se magnifica en el tiempo, **Estable** cuando el efecto se mantiene en el tiempo, **Decreciente** cuando disminuye con el tiempo y **Sinérgico**  cuando existen efectos poco importantes al considerarlos individualmente pero que pueden dar lugar a otros de mayor importancia cuando actúan en conjunto, o pueden generar la inducción de efectos acumulados.

**Vulnerabilidad del elemento**:Establece la fragilidad de un ecosistema o elemento de evaluación y su capacidad de asimilación o amortiguación del efecto y se define como **Alta**  cuando el elemento se encuentra en un estado alto de fragilidad, en vía de extinción, es estratégico o es de especial interés ecológico que merece especial protección, **Media**, cuando el ecosistema tiene la capacidad de asimilar el proyecto facilitando la posibilidad de recuperar su condición inicial y **Baja** cuando el elemento o ecosistema tiene una alta capacidad de recuperación y no se ve afectado por el impacto.

**b) Determinación de la importancia del impacto**. Para cada unos de los criterios de evaluación propuestos se establece una calificación para efectos de la jerarquización de impactos, los cuales se resumen en la Tabla 4.21.

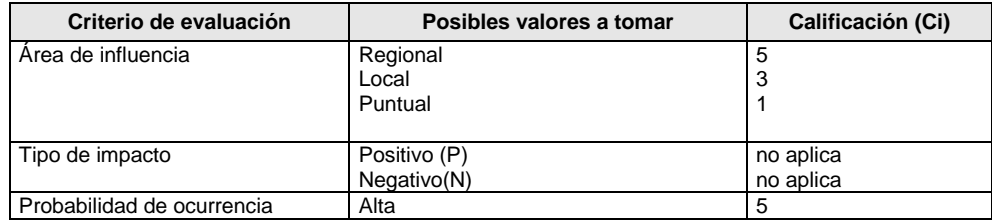

Tabla 4.21 Rangos para la calificación de los criterios para el método de Integral

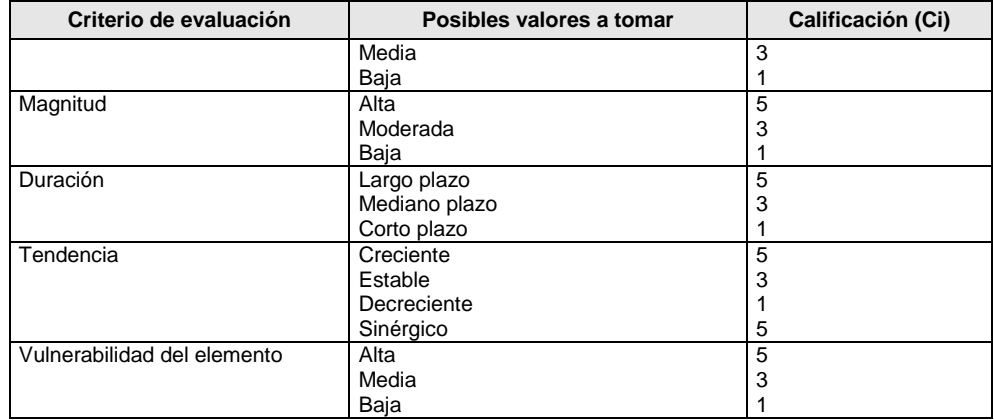

La importancia de los impactos ambientales se obtiene por medio de una función tipo **Productoria** o sea de multiplicar cada una de las calificaciones individuales (Ci), la cual permite maximizar los efectos más notorios y minimizar los poco importantes.

## **Ci =** *f* **[AxPxMxDxTxV] ,**en donde:

- Ci, es la calificación ambiental del impacto
- A, es el área de influencia del impacto
- P, es la probabilidad de ocurrencia del impacto
- M, es la magnitud del deterioro generado por la actividad
- D, es la duración de la condición alterada
- T, es la tendencia de desarrollo del impacto
- V, es la vulnerabilidad ambiental
- 4.2.3.4 Método de los criterios relevantes integrados

Es un método desarrollado por la empresa de Consultoría de Ingeniería Caura S.A. de Venezuela y tomado del Estudio de Impacto Ambiental del Proyecto Hidroeléctrico Bonyic de Panamá.

**a) Indicadores utilizados**: El fundamento del método es similar a los anteriores y consiste en obtener una calificación para cada impacto con base en diversos indicadores integrados "en un valor complejo que representará globalmente la relevancia del impacto". Los puntajes asignados a estos criterios se presentan en la Tabla 4.22.

**Riesgo (R)**: Es la probabilidad de que el impacto se produzca durante la vida del proyecto. Para determinarlo se emplean algunos de los métodos de evaluación de riesgos y se expresa en términos de alto, medio, bajo y nulo. Lógicamente, cuando el riesgo es nulo no se debe continuar con el proceso de evaluación porque esa calificación indica que el impacto no se va a presentar.

**Intensidad (I)**: Expresa la cuantificación de la fuerza, peso o vigor con que se presenta el impacto. Generalmente es el indicador que muestra el valor del cambio. Para ello es necesario buscar una función que permita valorarlo, la cual se acostumbra llamar función de transformación o función de valor (las mismas funciones de calidad del método de Battelle).

**Extensión (E)**: Es la medida del ámbito espacial (superficie, longitud, tamaño, etc.) en que ocurre la afectación. Se puede expresar en términos absolutos o relativos.

**Duración (D)**: Es el período durante el cual se sienten las repercusiones del proyecto. Se mide por el número de años que dura la acción que genera el impacto.

**Reversibilidad (Rv):** Es la expresión de la capacidad del medio para retornar a una condición similar a la original. Se expresa también en términos de tiempo (años) que dura esta recuperación.

| <b>PROBABILIDAD</b>                | <b>INTENSIDAD</b>      | <b>EXTENSIÓN</b> | <b>REVERSIBILIDAD</b>                           | <b>DURACIÓN</b>                    | <b>PUNTAJE</b> |
|------------------------------------|------------------------|------------------|-------------------------------------------------|------------------------------------|----------------|
| Alta $(>60%)$                      | Fuerte                 | General          | Irreversible                                    | Larga (>10 años)                   | 10             |
| Medianamente alta l<br>$(40a60\%)$ | Medianamente<br>fuerte | Extensiva        | Reversible<br>largo<br>a<br>plazo (5 a 20 años) | Medianamente<br>larga (5 a10 años) |                |
| Media (20 a 40%)                   | Media                  | Local            | Reversible<br>a corto<br>plazo $(<$ a 5 años)   | Medianamente<br>corta (2 a 5 años) | 5              |
| Baja (1 a 20%)                     | Baja                   | Puntual          | Totalmente<br>reversible                        | Instantánea                        | 2              |
| Nula (0%)                          |                        |                  |                                                 |                                    |                |

Tabla 4.22 Rangos utilizados por el método de los factores relevantes integrados

**b) Fórmula de los criterios integrados.** En la evaluación de cada impacto hay elementos claves a considerar, escalas de valores a emplear y pesos a asignar a cada indicador, los cuales se comentan a continuación:

**Escala de valores**: En los primeros estudios realizados se usaban para cada indicador todos los valores entre 1 y 10. Sin embargo, repetidos análisis de sensibilidad mostraron que no era necesario utilizar toda la escala de valores, sino que bastaba con emplear algunos de estos. Por eso se propone utilizar solamente los puntajes indicados en la tabla anterior (2, 5, 7 y 10). **Ponderación de los indicadores**: La prueba del método en numerosos proyectos indicó la necesidad de diferenciar el peso de cada indicador. Los diferentes análisis indicaron que los mejores resultados se obtenía con la siguiente ponderación: Riesgo 20%, Intensidad 30%, extensión 20%, duración 10% y reversibilidad 20%. De acuerdo con esto la formula integradora será la siguiente:

 $VIA = (PxWp) + (IxWi) + (ExWe) + (DxWd) + (RxWr)$ , Donde:

- VIA = Valor del impacto ambiental
- Wp = Peso con que se pondera el riesgo (0.2)
- Wi = Peso con que se pondera la intensidad (0.3)
- We = Peso con que se pondera la extensión (0.2)
- Wd = Peso con que se pondera la duración (0.1)
- Wr = Peso con que se pondera la reversibilidad (0.2)
- **c) Interpretación de los resultados.** En términos generales se puede afirmar que el grado de relevancia o significancia del impacto evaluado está en función de los siguientes puntajes:

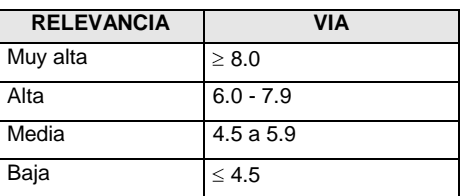

Con base en estos resultados se puede decir que un impacto con más de 8 puntos es un impacto altamente significativo al cual se le debe poner toda la atención, en cambio un impacto con una calificación menor a 4.5 tiene muy poca significancia y requiere mínima atención.

## 4.2.3.5 Otros métodos de evaluación

Existen otros métodos con el mismo principio y procedimiento que los anteriores, de los cuales se presentan dos ejemplos en las Tablas 4.23 y 4.24.

### **4.2.4 Evaluación de los impactos ambientales para actividades existentes**

En todas las metodologías de evaluación explicadas anteriormente, cada impacto se evalúa únicamente con base en la significancia de los cambios que puede ocasionar el proyecto en las condiciones ambientales del entorno donde se va a asentar o sea con base en consideraciones ambientales. Sin embargo, para los proyectos que están en funcionamiento, se hace necesario evaluarlos no solo con base en las consecuencias ambientales, sino con otros dos factores que permiten determinar el desempeño ambiental de dichas organizaciones como son: a) el cumplimiento de las obligaciones legales y b) las relaciones la comunidad.

Estos dos factores no se aplican para actividades proyectadas o por construir, pues se supone que los nuevos proyectos deben cumplir con todos los requerimientos legales y como todavía no están construidos o en funcionamiento, no se han tenido conflictos con la comunidad que ameriten quejas o reclamaciones que indiquen malas relaciones.

Existen muchas metodologías para evaluar los impactos de los proyectos en funcionamiento, uno de los cuales se explica a continuación.

#### **a) Criterios para la evaluación del impacto ambiental.**

**Evaluación legal:** Por medio de este factor se evalúa el cumplimiento de los requisitos legales ambientales que le son aplicables a la actividad en análisis. Se pueden utilizar los rangos de calificación que se presentan en la Tabla 4.26.

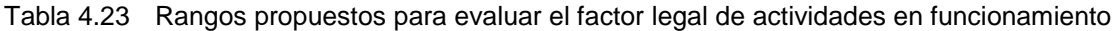

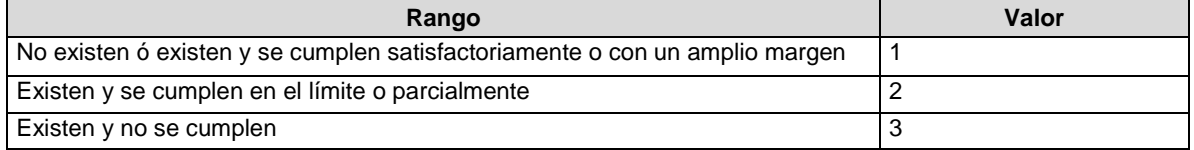

**Evaluación social:** Se refiere a las inquietudes, críticas, quejas o reclamaciones de las partes interesadas (autoridades ambientales, inversionistas, clientes, opinión pública, vecinos, proveedores, etc.) sobre el desempeño ambiental de la organización . Se pueden utilizar rangos de calificación como los que se presentan en la Tabla 4.27.

**ESCALA Rango Valor Explicación** No existen críticas o reclamaciones 1 No se han presentado reclamaciones o quejas o hay sólo sospechas de críticas. Existen críticas o manifestaciones informales o no justificados 2 Se han presentado quejas informales, o sea directamente a la empresa o sus funcionarios. No llegan ante autoridades (ambientales, territoriales, policiales, judiciales, etc.) Existen fuertes críticas o manifestaciones formales o justificadas 3 Se han presentado fuertes críticas a la empresa y reclamaciones justificadas o formales de la comunidad, a través de quejas, tutelas, demandas ante autoridades de control (ambientales, territoriales, de policía)

Tabla 4.24 Rangos propuestos para evaluar el factor social de actividades en funcionamiento

**Evaluación ambiental**: Corresponde al mismo concepto analizado en los numerales anteriores, por lo cual se puede utilizar alguno de los métodos de evaluación de impactos explicados, aunque pueden utilizarse métodos más sencillos, como los que se proponen en las Tablas 4.23 y 4.24. En la Tabla 4.25 se presentan un método de evaluación ambiental que se puede utilizar para actividades en funcionamiento.

# Tabla 4.25 Método para la valoración de los impactos ambientales

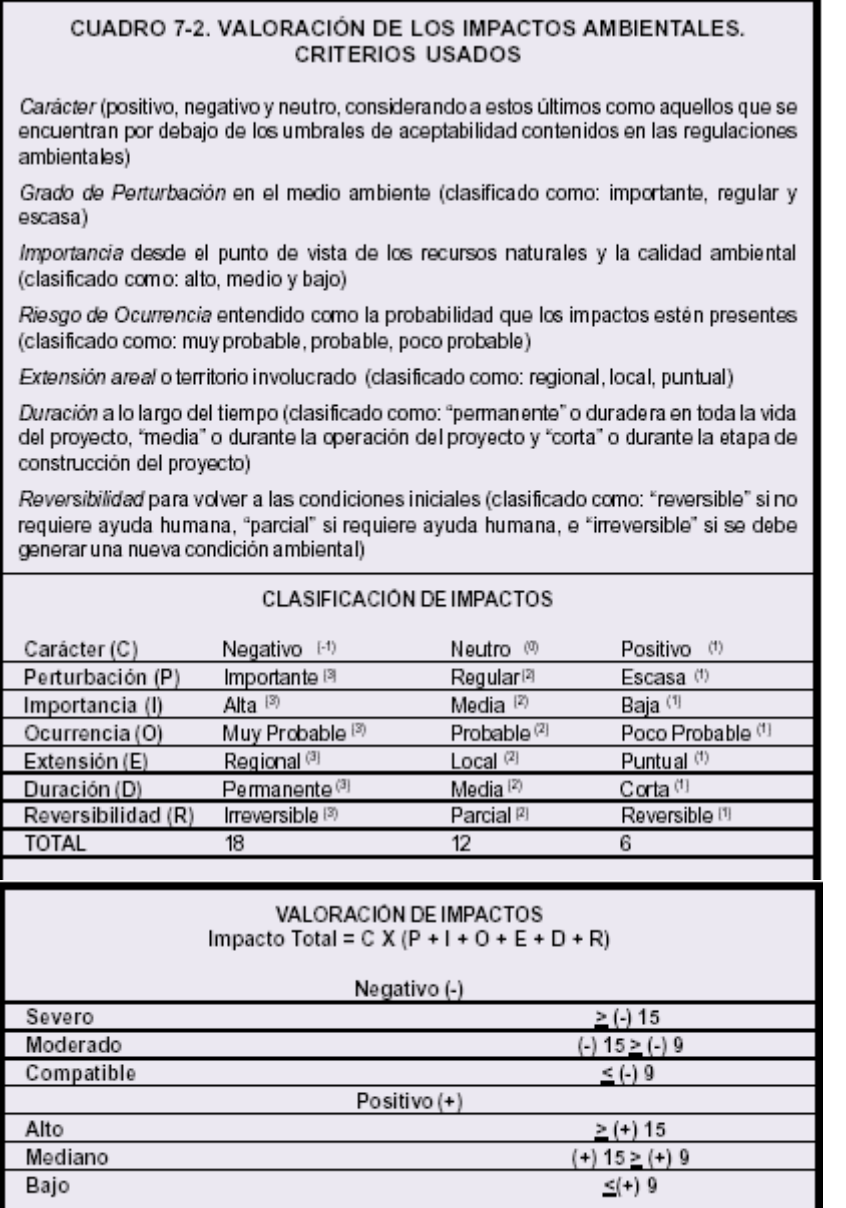

Fuente: Espinoza, 2001

| CUADRO 7-3. VALORIZACIÓN DE LA IMPORTANCIA DE UN IMPACTO                                 |                                                                 |                      |                     |  |  |  |  |
|------------------------------------------------------------------------------------------|-----------------------------------------------------------------|----------------------|---------------------|--|--|--|--|
| 1. SIGNO                                                                                 | <b>BENEFICIOSO</b><br>PERJUDICIAL                               | $\pmb{+}$            |                     |  |  |  |  |
|                                                                                          | PREVISIBLE PERO DIFÍCIL DE CALIFICAR<br>SIN ESTUDIOS DE DETALLE |                      | х                   |  |  |  |  |
|                                                                                          |                                                                 | <b>BAJA</b>          | 1                   |  |  |  |  |
| 2. INTENSIDAD: PUNTUACIÓN<br>CUALITATIVA                                                 |                                                                 | <b>MEDIA</b><br>ALTA | $\overline{2}$<br>3 |  |  |  |  |
|                                                                                          | PUNTUAL                                                         |                      | 1                   |  |  |  |  |
| 3. EXTENSIÓN                                                                             | PARCIAL                                                         |                      | $\overline{2}$      |  |  |  |  |
|                                                                                          | EXTENSO (TODO EL ÁMBITO)                                        |                      | 3                   |  |  |  |  |
|                                                                                          |                                                                 |                      |                     |  |  |  |  |
|                                                                                          |                                                                 | INMEDIATO            | 3                   |  |  |  |  |
| 4. MOMENTO EN QUE SE                                                                     | <b>MEDIO</b>                                                    | $\overline{2}$       |                     |  |  |  |  |
| PRODUCE                                                                                  |                                                                 | LARGO PLAZO          | 1                   |  |  |  |  |
|                                                                                          |                                                                 |                      |                     |  |  |  |  |
| TEMPORAL                                                                                 |                                                                 |                      |                     |  |  |  |  |
| 5. PERSISTENCIA                                                                          | PERMANENTE                                                      |                      | 3                   |  |  |  |  |
|                                                                                          |                                                                 |                      |                     |  |  |  |  |
|                                                                                          |                                                                 | <b>IMPOSIBLE</b>     | 4                   |  |  |  |  |
| 6. REVERSIBILIDAD DEL                                                                    |                                                                 | LARGO PLAZO          | 3                   |  |  |  |  |
| EFECTO                                                                                   |                                                                 | <b>MEDIO PLAZO</b>   | $\overline{2}$      |  |  |  |  |
|                                                                                          |                                                                 | CORTO PLAZO          | 1                   |  |  |  |  |
|                                                                                          |                                                                 | EN PROYECTO          | P                   |  |  |  |  |
| 7. POSIBILIDAD DE                                                                        |                                                                 | EN OBRA              | Ο                   |  |  |  |  |
| <b>INTRODUCIR MEDIDAS DE</b><br>MITIGACIÓN                                               |                                                                 | EN OPERACIÓN         | F                   |  |  |  |  |
|                                                                                          |                                                                 | NO ES POSIBLE        | и                   |  |  |  |  |
|                                                                                          |                                                                 |                      |                     |  |  |  |  |
| IMPORTANCIA DEL IMPACTO                                                                  |                                                                 |                      |                     |  |  |  |  |
| 3 (valor intensidad) + 2 (valor extensión) + valor del momento + valor de reversibilidad |                                                                 |                      |                     |  |  |  |  |
| Fuente: Gómez Orea, 1994, modificado.                                                    |                                                                 |                      |                     |  |  |  |  |

Tabla 4.26 Otro método para la valoración de los impactos ambientales

Fuente: Espinoza, 2001
| <b>CRITERIO DE</b>                                                                                                    | <b>ESCALA</b>    |                |                                                                                                    |  |  |  |
|----------------------------------------------------------------------------------------------------|------------------|----------------|----------------------------------------------------------------------------------------------------|--|--|--|
| <b>EVALUACION</b>                                                                                                    | Rango            | Valor          | <b>Explicación</b>                                                                                                    |  |  |  |
| Probabilidad<br>Califica la posibilidad de                                                                                                    | Poco<br>probable | 1              | Si existe menos del 20% de probabilidad que se presente el impacto                                                                                                    |  |  |  |
| se<br>presente<br>que<br>el                                                                                                    | Probable         | $\overline{2}$ | Si existe entre un 21-70% de probabilidad que se presente el impacto                                                                                                    |  |  |  |
| impacto.                                                                                                    | Muy<br>probable  | 3              | Si existe mas de 71% de probabilidad de que se presente el impacto.                                                                                                    |  |  |  |
| Frecuencia                                                                                                    | Esporádico       | $\mathbf{1}$   | Ocurre en menos del 25% del tiempo en que se realiza la actividad                                                                                                    |  |  |  |
| Se refiere a frecuencia<br>con que se presenta el                                                                                                    | Intermitente     | $\overline{2}$ | Ocurre entre 25-75% del tiempo en que se realiza la actividad                                                                                                    |  |  |  |
| aspecto ambiental<br>en<br>relación con el tiempo en<br>que se realiza la actividad                                                                                                    | Permanente       | 3              | Ocurre en mas del 75% del tiempo en que se realiza la actividad                                                                                                    |  |  |  |
| Área de influencia<br>Hace referencia al área                                                                                                    | Puntual          | $\mathbf{1}$   | El impacto solo afecta un área dentro de la planta o el entorno inmediato a<br>ella                                                                                                    |  |  |  |
| geográfica hasta donde<br>se pueden extender las                                                                                                    | Local            | 2              | El impacto afecta otros territorios o comunidades cercanos a la planta.                                                                                                    |  |  |  |
| consecuencias<br>del<br>impacto                                                                                                    | Regional         | 3              | El impacto afecta un territorio más amplio al cercano a la planta.                                                                                                    |  |  |  |
| <b>Severidad</b><br>Se refiere a la gravedad<br>de las consecuencias<br>ambientales que pueden<br>ser generadas por el<br>impacto que se evalúa.<br>Esta gravedad se califica<br>de acuerdo a varios<br>atributos. | Baja             | $\mathbf{1}$   | - Uso de materias primas naturales renovables; de bajo consumo; que no<br>generan riesgos (por toxicidad p.ej).<br>- Bajo consumo de combustibles, renovable y abundante.<br>- Bajo consumo de electricidad; sin problemas de suministro, se produce<br>de fuentes renovables.<br>- Bajo consumo de agua, de fuente propia, recurso abundante y con un<br>uso óptimo<br>- Emisiones de gases que no generan contaminación.<br>- Emisiones de ruidos que no afectan a los vecinos.<br>- Vertimientos con bajos niveles de toxicidad o capacidad<br>de<br>contaminación.<br>- Generación de residuos domésticos y reutilizados<br>- Disposición de residuos con ningún tipo de contaminación conocida.<br>- Ningún potencial de peligrosidad de incendios o explosiones.<br>- Riesgo de derrames de sustancias con nivel 0 o 1 de toxicidad o sin<br>riesgo de contaminación                                                                                    |  |  |  |
|                                                                                                    | Media            | 2              | - Consumo medio de recursos no renovables y abundantes.<br>- Consumo mediano de combustible, no renovable y abundante.<br>- Consumo mediano de electricidad, con algunos problemas de suministro,<br>que se produce de fuentes renovables.<br>- Consumo medio de agua, con riesgos de escasez y hay derroche<br>moderado.<br>- Emisiones de gases tóxicos que contribuyen al formación del smog o al<br>incremento del efecto invernadero.<br>- Emisiones de ruido en niveles tales que pueden afectar a los vecinos.<br>- Vertimientos en niveles medios con respecto a la toxicidad, la<br>temperatura, el Ph, la DBO, la DQO.<br>- Generación de residuos industriales y domésticos que pueden<br>contaminar el suelo.<br>- Utilización de sustancias difícilmente inflamables o explosivas, pero con<br>cierto grado de peligro para el ambiente.<br>Posibilidad de derrame de sustancias con nivel 2 o 3 de toxicidad o<br>grado medio de contaminación. |  |  |  |

Tabla 4.27 Criterios para la evaluación ambiental de actividades en funcionamiento

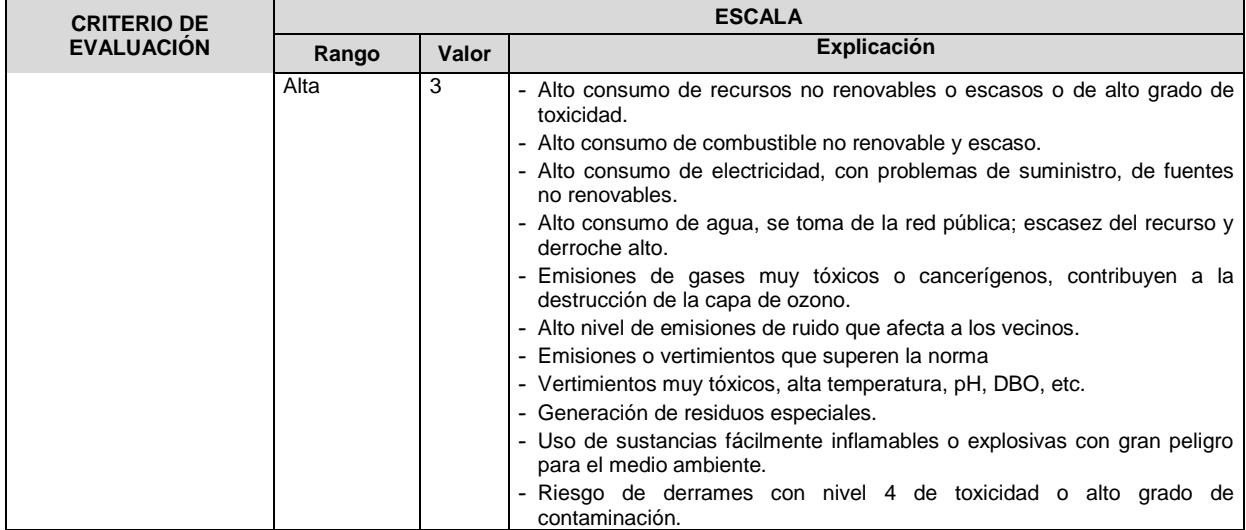

Fuente: Adaptación de varias fuentes entre ellas el documento "Análisis de los aspectos ambientales de una organización" del Centro Nacional de Producción más Limpia.

**b) Determinación de los impactos significativos.** Como ya se ha mencionado varias veces, la EIA debe enfocarse en lo importante y por eso se deben buscar los impactos que sean verdaderamente significativos. Por eso, en este método un impacto será significativo, si cumple con al menos una de las siguientes condiciones:

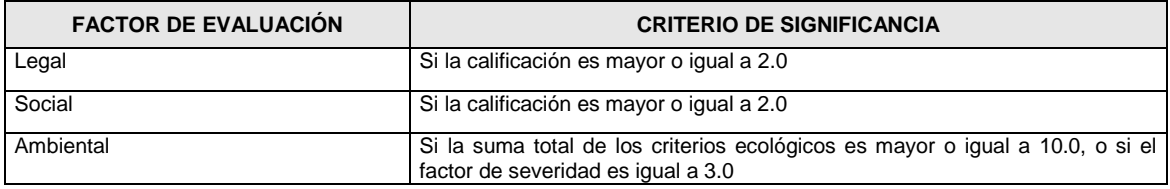

- **c) Procedimiento.** Primero se identifican los impactos ambientales y luego cada uno de ellos se va calificando ambiental, legal y socialmente de acuerdo con los criterios y rangos mencionados en las tablas anteriores (con ayuda de una matriz como la que se presenta en la Tabla 4.28. Luego, para cada impacto se aplican los criterios de significancia indicados y se determinan los impactos ambientales significativos. En la Tabla 4.29 se presenta un ejemplo de aplicación del método propuesto.
- 4.3 ANÁLISIS Y SÍNTESIS DE LA IDENTIFICACIÓN Y EVALUACIÓN DE LOS IMPACTOS AMBIENTALES

Luego del proceso de evaluación de los impactos ambientales se tiene que hacer un análisis individual y conjunto de los resultados obtenidos, con los siguientes propósitos:

- Determinar la existencia de impactos inaceptables (que impidan la viabilidad del proyecto)  $\bullet$
- Ordenar los impactos
- Agrupar los impactos con características similares, con lo cual se evita la duplicación o doble contabilidad de los mismos
- Facilitar la interpretación de los datos y la evaluación global del proyecto

Así mismo, en el proceso de identificación y evaluación de los impactos ambientales resulta mucha información, la cual debe ser manejada u organizada de una forma tal que facilite la interpretación de los resultados y la evaluación global del proyecto. También tiene como propósito reducir el tamaño de los informes, presentando estos resultados en una forma sucinta.

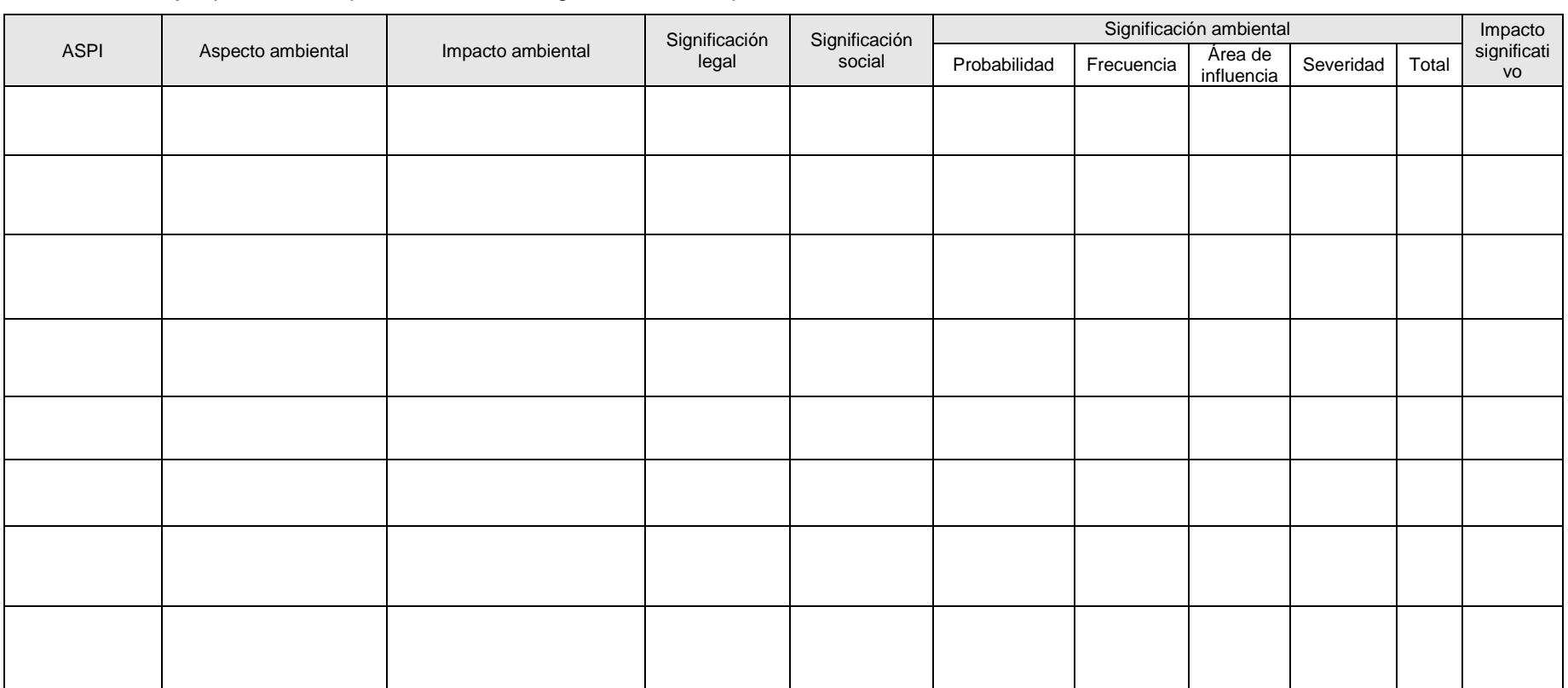

#### Tabla 4.28 Ejemplo de matriz para determinar la significancia del impacto ambiental

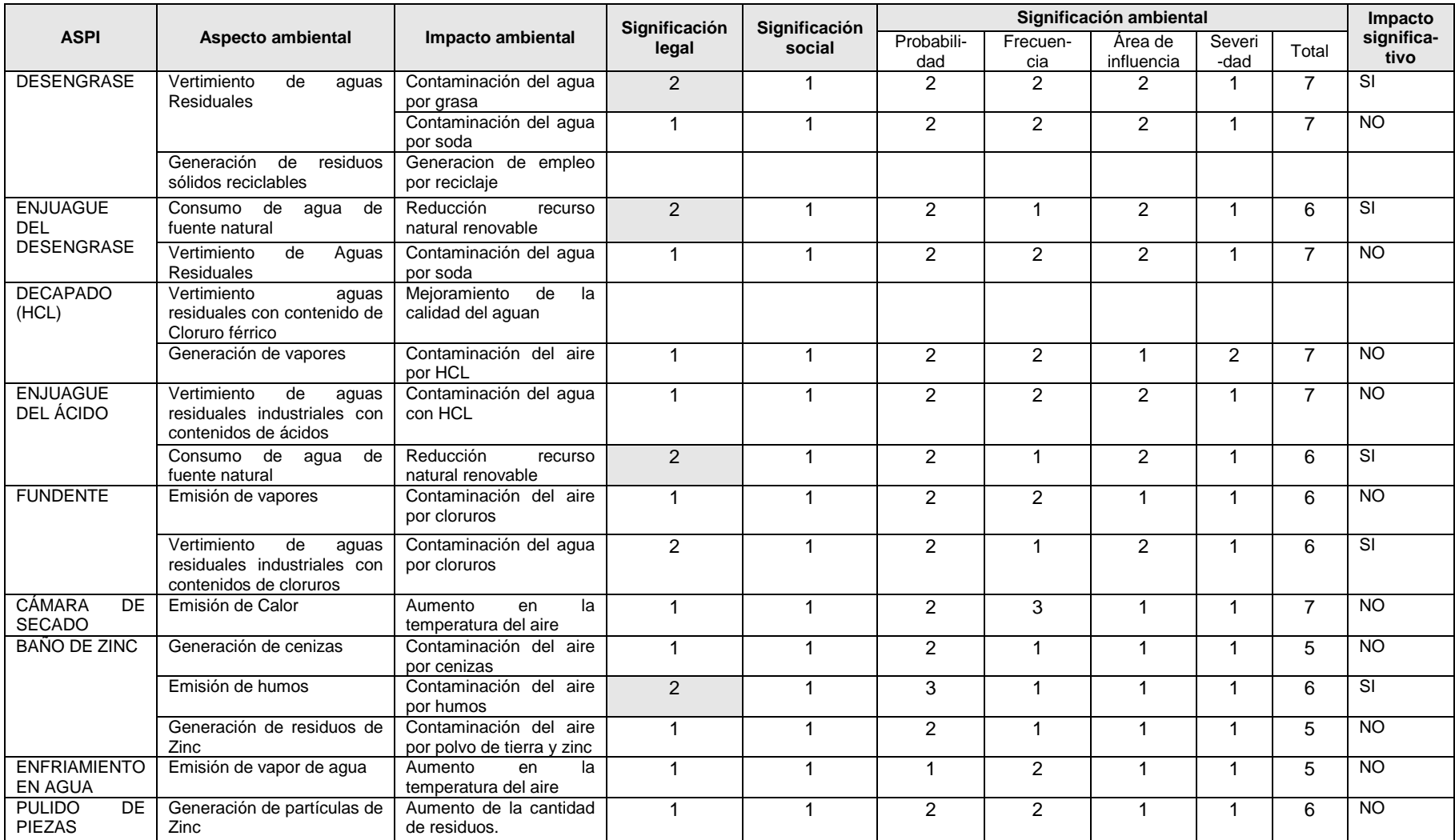

Tabla 4.29 Ejemplo de determinación de la significancia de los impactos ambientales por el método expuesto

*Fuente: Trabajo del curso de Aspectos Ambientales de proyectos. Escuela de Ingeniería de Antioquia. Carlos Moreno, Jairo Gómez y Juan Jaramillo, 2005*

#### **4.3.1 Tipos de agrupamiento**

La agrupación de los impactos tiene como propósito darles un ordenamiento o una forma de presentación. Este ordenamiento se puede hacer de varias maneras: De acuerdo con su importancia, por categorías de impactos, de acuerdo con los medios afectados, los intereses del proyecto, etc. En las Tablas 4.30, 4.31 y 4.32 se presentan algunos ejemplos de agrupamiento de los impactos.

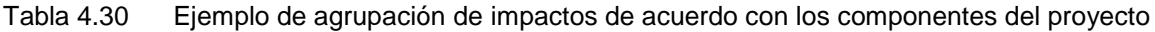

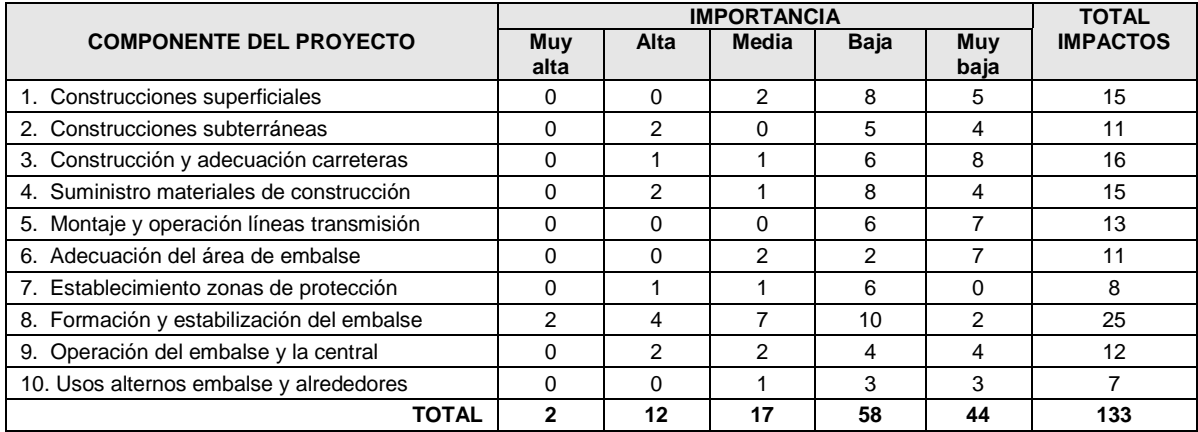

#### Tabla 4.31 Ejemplo de agrupación de impactos de acuerdo con componentes ambientales

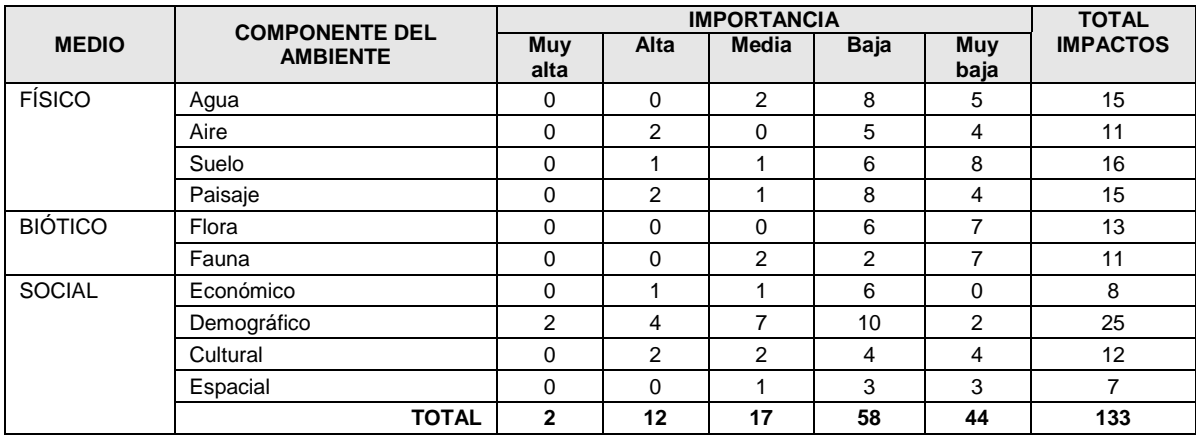

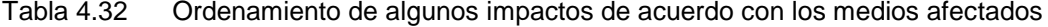

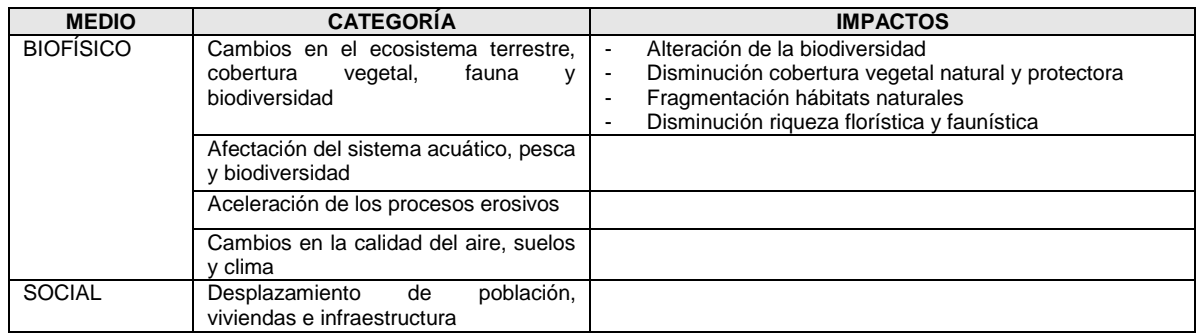

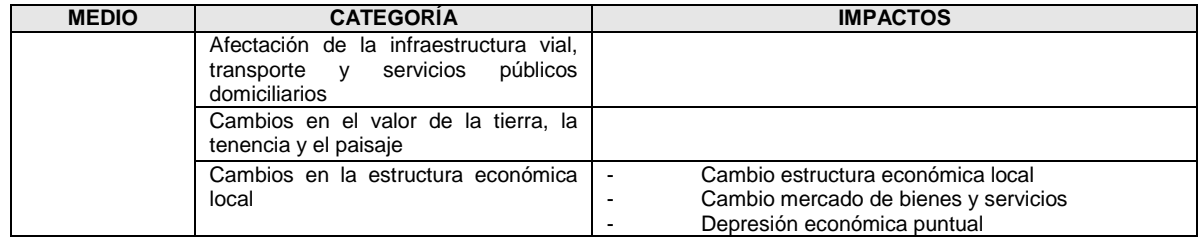

#### **4.3.2 Fichas de descripción de los impactos**

Con el fin de abreviar la información que se tiene que presentar sobre los impactos, se pueden utilizar fichas descriptivas, que contengan como mínimo la siguiente información. En las Tablas 4.33, 4.34 y 4.35 se presentan ejemplos de fichas que se pueden utilizar para la descripción de impactos.

- El nombre, la descripción y significancia del impacto  $\bullet$
- La etapa, el componente y la actividad del proyecto que lo producen
- La localización de la fuente del impacto y el área de influencia del impacto
- El componente y el factor ambiental que esta afectando  $\bullet$
- Las variables utilizadas para su valoración y la explicación de los criterios y consideraciones que se tuvieron en cuenta para darle la calificación asignada. Explicación de cada una.
- La relación que puede tener con otros impactos
- El indicador que permite medir las consecuencias del impacto, indicando los valores de referencia o sea sin proyecto.

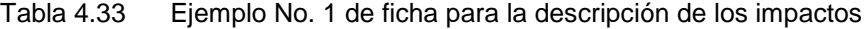

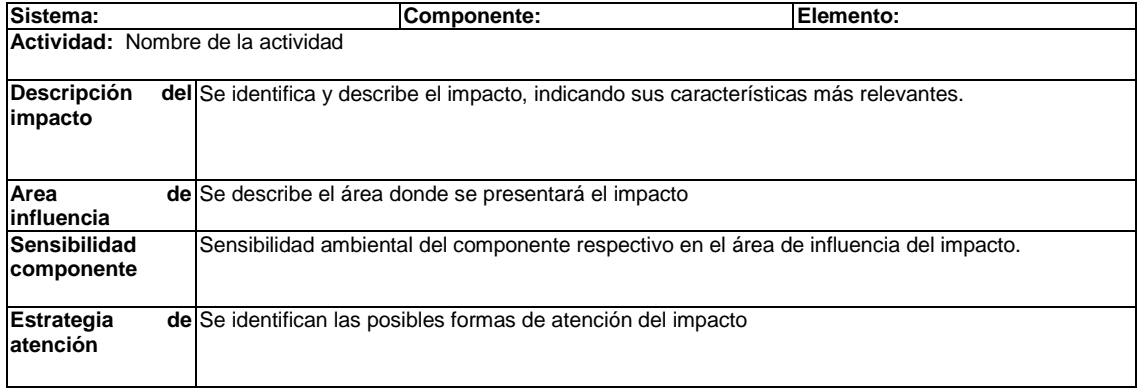

Tabla 4.34 Ejemplo No. 2 de ficha para la descripción de los impactos

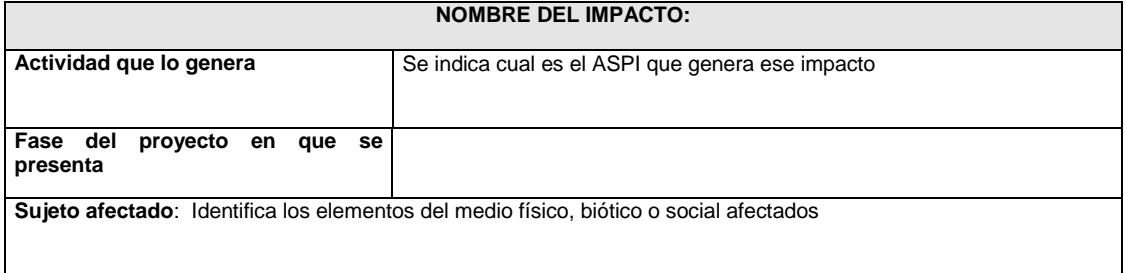

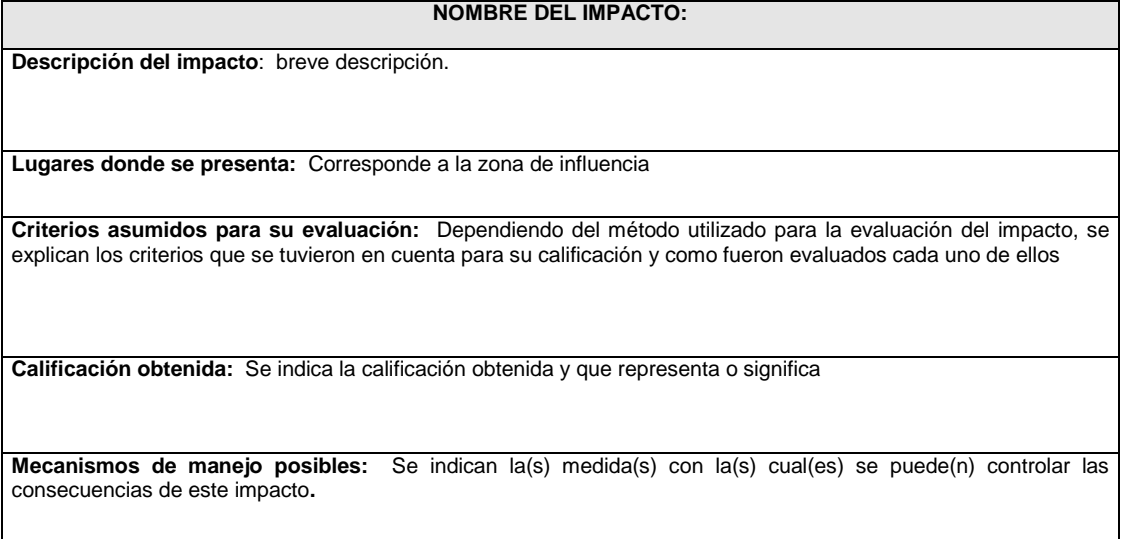

Tabla 4.35 Ejemplo No. 3 de ficha para la descripción de los impactos

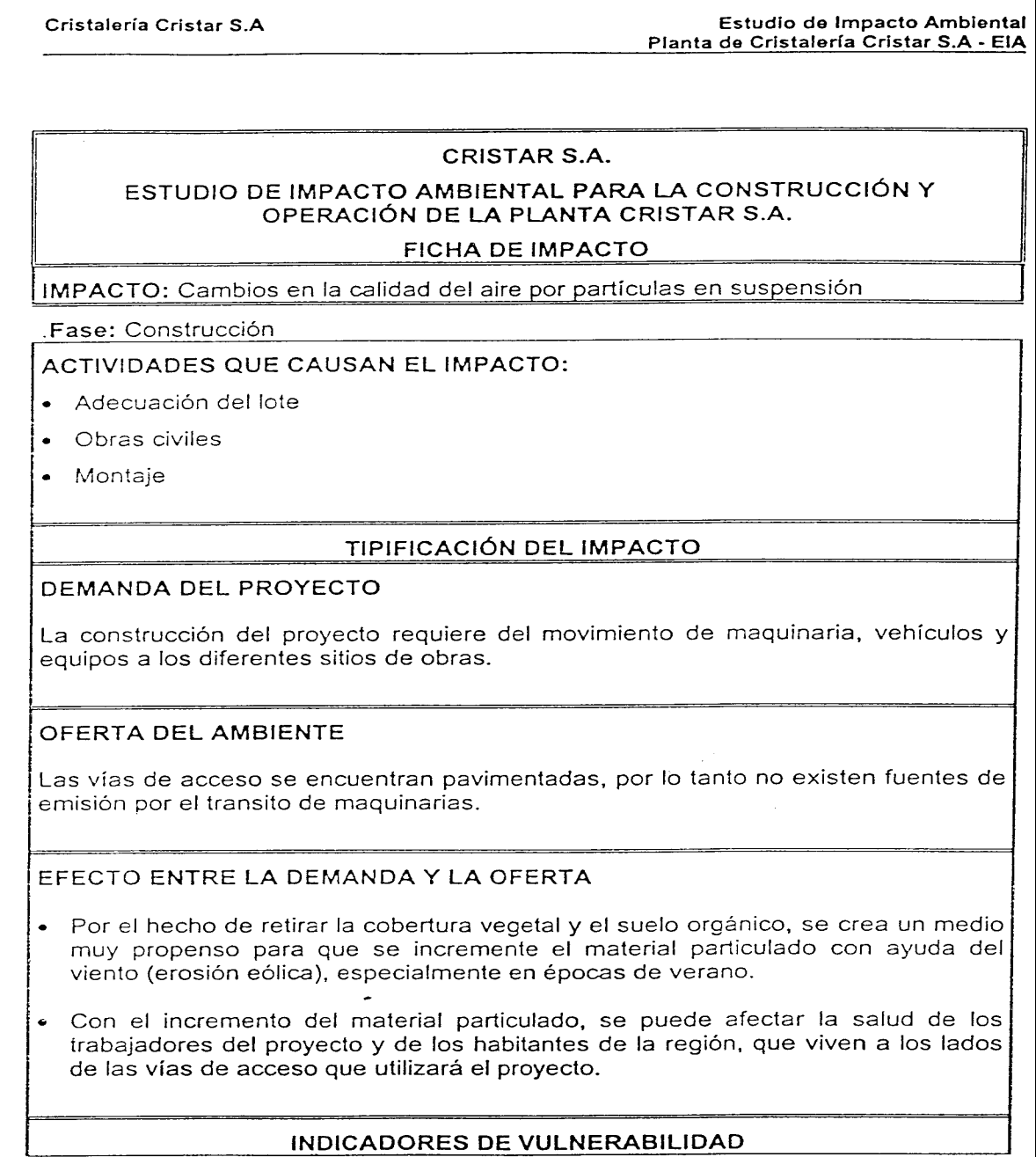

Como indicador de vulnerabilidad se establece la relación entre el estado de la vía (pavimentada), presencia de casas, tránsito promedio, clima (pluviosidad principalmente), encerramiento.

Los sitios más vulnerables son los centros poblados como El Ortigal que están alejados de la influencia del lote para este impacto.

La operación de los equipos es considerada con vulnerabilidad media.

#### LOCALIZACIÓN Y EVALUACIÓN DEL IMPACTO

El impacto se localiza principalmente en el lote. Es un impacto negativo de calificación baia

#### PROPUESTAS DE MANEJO

Nombre de la medida Tipo de medida Programa de seguridad industrial y salud Prevención y control ocupacional

#### **OBSERVACIONES**

#### **4.3.3 Área de influencia definitiva**

Como ya se mencionó anteriormente, uno de los objetivos de la EIA es determinar el ámbito o espacio geográfico hasta donde se extienden las consecuencias ambientales del proyecto en análisis. En el capítulo de caracterización del ambiente se determinó un área de influencia preliminar, direccionada a precisar el área donde se debían realizar los estudios ambientales. Sin embargo, dado que en la evaluación de los impactos ambientales se hizo un análisis detallado de la relación proyecto-ambiente, se deben tener muchos argumentos para definir con precisión el área de influencia definitiva. Es por eso que otro de los resultados del análisis de la información de este capítulo debe ser esta zona.

## **5. FORMULACIÓN DEL PLAN DE MANEJO AMBIENTAL**

*106*

Los conceptos y procedimientos vistos hasta el momento en este manual tienen como propósito establecer los impactos probables del proyecto y su significancia. En esta parte de la EIA, se deberán formular las obras o actividades que sean necesarias para reducir los efectos nocivos del proyecto, así como el diseño de un sistema de verificación para asegurar que tales acciones funcionan.

El conjunto de obras o actividades que se formulan e implementan para atender los impactos ambientales se denomina Plan de Manejo Ambiental (PMA) y es la forma como se conecta la EIA, que es un ejercicio teórico, prospectivo y básicamente de trabajo de oficina o gabinete, con la implementación o construcción del proyecto. Es decir, el PMA es la parte de la EIA que se materializa mediante ejecución de una serie de acciones que se proponen para el manejo de los impactos ambientales.

Algunas personas consideran que la parte más importante de la EIA es la identificación y evaluación de los impactos ambientales, y por lo tanto concluyen que si esta parte quedó bien hecha el EIA está correcto. Esta posición es equivocada porque "*ninguna EIA puede ser calificada como satisfactoria sino se incorpora de manera explícita* la eliminación, *neutralización, reducción, o compensación de los impactos ambientales significativos, especialmente durante la fase de construcción, operación y abandono*." (Espinoza, 2002). Por eso, el PMA debe ser un documento técnico de muy buena calidad y con un buen nivel de detalle, evitando que sea sólo un catálogo de buenas intenciones.

A continuación se presentan los procedimientos y lineamientos generales para la construcción del PMA, sin entrar en detalles sobre el diseño de las medidas propuestas pues este alcance corresponde al trabajo que debe adelantar cada uno de las diferentes disciplinas que participan en la EIA.

#### 5.1 GENERALIDADES

#### **5.1.1 Objetivos de plan de manejo ambiental (PMA)**

Según el artículo 1° del decreto 1220 de 2005 que reglamenta la EIA, el **Plan de Manejo Ambiental "**Es el conjunto detallado de actividades, que producto de una evaluación ambiental, están orientadas a prevenir, mitigar, corregir o compensar los impactos y efectos ambientales que se causen por el desarrollo de un proyecto, obra o actividad. Incluye los planes de seguimiento, monitoreo, contingencia, y abandono según la naturaleza del proyecto, obra o actividad".

De acuerdo con lo anterior, es importante destacar que la formulación del plan de manejo ambiental del proyecto, debe incluir tres aspectos:

- a) **El plan de manejo de los impactos ambientales (PMI)**. O sea el conjunto de medidas que buscan prevenir o minimizar las consecuencias desfavorables del proyecto, de tal modo que se conserven, lo más fielmente posible, las condiciones ambientales iniciales o la situación previa sin proyecto. Incluye también las acciones que se deben tomar para potencializar o maximizar los beneficios que puede generar el proyecto.
- b) **El plan de monitoreo y seguimiento ambiental del proyecto (PMS)**. Es el plan de recolección sistemática de datos y de seguimiento ambiental del proyecto (vigilancia), que

permite verificar las **condiciones ambientales con proyecto** y la efectividad de las medidas que se propusieron para el manejo de las consecuencias que este genera.

c) **Plan de contingencias ambientales (PCT)**<sup>8</sup> . Es el conjunto de acciones que se deben implementar para el manejo de los riesgos ambientales que puede generar el proyecto.

#### **5.1.2 Esquema conceptual de la formulación del PMA**

Como ya se mencionó, el PMA es el cuarto elemento de la EIA, el cual debe ir a continuación de la identificación y evaluación de los impactos ambientales, como se puede ver en la Figura 5.1.

Para la formulación del PMA, es necesario volver a utilizar toda la información recolectada, procesada o producida en los elementos anteriores de la EIA, es decir, se requiere la información sobre el proyecto, en especial la de las ASPI, la información sobre el ambiente que puede ser afectado, en especial de las FARI y la información sobre los impactos. Igualmente en este proceso se produce información que se debe incorporar a los estudios técnicos y económicos del proyecto en su conjunto, tales como los costos, los programas de ejecución del PMA, etc.

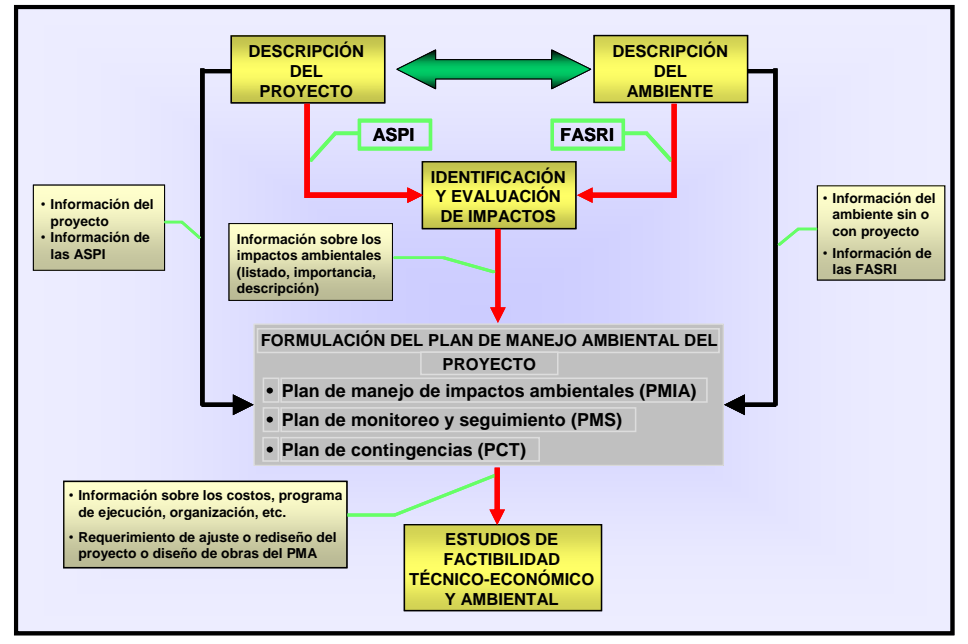

Figura 5.1 Esquema conceptual para la formulación del PMA

#### **5.1.3 Algunas consideraciones para la formulación del PMA**

El PMA debe tener en cuenta las siguientes consideraciones:

1

- **Cubrir todas las fases del proyecto**: Es decir, se deben plantear medidas de manejo no sólo para construcción, sino también para las fases de operación y mantenimiento e inclusive para el desmantelamiento o abandono, si el proyecto las considera.
- **Procurar un enfoque preventivo**: La prevención debe ser el principal criterio para la formulación de las medidas, ya que no sólo es la opción más conveniente para evitar el deterioro ambiental, sino también para reducir los costos de manejo. Es decir, se debe tratar de reducir las consecuencias del impacto desde el mismo diseño de las obras o la

*<sup>8</sup> El tema de los riesgos ambientales y el plan de contingencia no se trata en este manual. El autor esta preparando un documento al respecto que se adjuntará al manual posteriormente.*

conceptualización de las actividades, ya que esta es la manera más fácil y eficiente para lograr mitigar los daños sobre el ambiente.

- **Mantener asociación impacto-medida**: El PMA debe responder única y exclusivamente al manejo de los impactos ambientales que ocasionan los proyectos. Del mismo modo que la caracterización del ambiente no debe convertirse en escenario de investigación, los planes de manejo ambiental no pueden ser el elemento para la solución de la problemática ambiental y aun social de las regiones donde se insertan los proyectos. Esto es importante de tenerlo claro, no solo para los especialistas que adelantan la EIA, sino también para las autoridades ambientales y otros evaluadores de los estudios, sobre todo para los grandes proyectos de infraestructura, que muchas veces se miran como "reemplazo" del estado y se le quieren "pegar" una serie de acciones u obras que no tienen que ver con los impactos que la obra ocasiona. Esto no quiere decir que los proyectos no puedan desarrollar programas voluntarios de beneficio para las comunidades o los municipios, pero éstos son de carácter discrecional y no obligatorio como los que se hacen para el manejo de los impactos.
- **Potencializar los impactos positivos**: La mejor manera de compensar al ambiente y las comunidades por los daños que les ocasionan los proyectos, es logrando sacarle el máximo provecho a los impactos positivos que de ellos se pueden derivar, sobre todo los de tipo social. Muchas veces este es un aspecto que se pasa por alto y se desperdician oportunidades que podrían ser fuente de muchos beneficios ambientales.
- $\bullet$ **Tener presente el estado del proyecto.** Las medidas de manejo deben llevarse a un nivel de diseño similar al de la fase en que se encuentra el proyecto. Es decir, no se puede pretender que las medidas de manejo estén totalmente diseñadas cuando el proyecto apenas esta como una idea o en la fase de reconocimiento y tampoco lo contrario.
- **Tener claridad en la responsabilidad de la implementación y control del PMA**: (Aunque parece obvio, algunas veces existen confusiones sobre esta responsabilidad). El responsable de adelantar las acciones propuestas en el PMA es el propietario o promotor del proyecto, lo mismo que de efectuar el monitoreo o seguimiento propuesto para asegurar el funcionamiento del mismo (aunque lo haga a través de contratistas). Algunas empresas consideran que esta responsabilidad es de las autoridades ambientales o territoriales, de la comunidad o los contratistas; siendo esto completamente falso. Es cierto que en la ejecución de algunas medidas pueden participar diferentes entidades públicas y privadas, pero la responsabilidad de la ejecución y de los resultados, es del propietario.

#### **5.1.4 Requisitos del PMA**

Elena Correa C. (1999) en su libro: "*Impactos socioeconómicos de grandes proyectos. Evaluación y manejo*", indica que para que un PMA sea verdaderamente efectivo, deberá tener viabilidad política, económica, social y ecológica; cada uno de estos conceptos se explican a continuación.

#### 5.1.4.1 Viabilidad política

En lo político el PMA debe ser coherente y consistente con tres aspectos:

- **La normatividad ambiental regional, nacional e internacional**. El PMA debe cumplir todas las normas legales que le sean aplicables al proyecto y a los impactos que el mismo genera.
- **Las políticas de la entidad propietaria de la obra.** Debe haber correspondencia entre las políticas ambientales de la empresa y las medidas de manejo que se propongan. En este mismo sentido el PMA debe ser conocido por todos los niveles de la organización para que haya compromiso con el mismo y no se presenten posteriormente contradicciones o no se lo apoye adecuadamente.
- **Condiciones políticas de la región.** Necesariamente debe consultarse la realidad política de la región donde se desarrollará el proyecto, para poder garantizar su viabilidad. Desconocer

esta realidad, puede llevar a fracasos o a grandes dificultades, ya que las acciones radicales o la imposición a la fuerza de los proyectos, casi nunca concluyen favorablemente.

#### 5.1.4.2 Viabilidad económica

La viabilidad económica se debe ver desde dos puntos de vista: de la entidad dueña del proyecto y de la población receptora de alguna de las medidas de tipo social.

En el primer caso, el propietario del proyecto debe garantizar que existan los recursos económicos para la ejecución completa del PMA. Para ello, debe incorporar los costos del mismo dentro del costo total del proyecto y luego volver a realizar los análisis financieros, con el fin de confirmar si el proyecto continúa siendo viable.

En el segundo caso, los programas propuestos para la mitigación de los impactos de tipo social, deben también ser viables. Es decir, que si se proponen alternativas económicas para la población desplazada por los proyectos, éstas deben ser factibles y deben garantizar los ingresos económicos que se le están proponiendo a la comunidad. Por este motivo, este tipo de proyectos deben ser muy bien analizados para no prometer cosas que posteriormente no pueden ser cumplidas o no alcanzan los objetivos propuestos.

#### 5.1.4.3 Viabilidad social

"*Todos los programas que se formulen deben estar enmarcados dentro de los patrones culturales, valores, relaciones sociales y relaciones con el medio, de los grupos sociales a los que van dirigidos*." (Correa, 1999). Es por eso que no es conveniente plantear medidas muy novedosas, con un gran alto grado de incertidumbre o que impliquen grandes cambios en las costumbres o en la vocación de la comunidad (de pescadores a agricultores, por ejemplo).

#### 5.1.4.4 Viabilidad ecológica

"*Los diferentes programas deben tener en cuenta también su sustentabilidad ecológica. Es importante que en todos se evalúe el impacto ecológico que producirán, para evitar que una solución de convierta en el futuro en un problema*". (Correa, 1999).

#### 5.2 PLAN DE MANEJO DE LOS IMPACTOS AMBIENTALES (PMI)

#### **5.2.1 Aspectos conceptuales**

El objetivo del PMI es el diseño y ejecución de obras, actividades o medidas dirigidas a moderar, atenuar o disminuir los efectos de los impactos negativos de un proyecto, tratando que el ambiente con proyecto quede en unas condiciones por lo menos similares a la condición inicial (sin proyecto) (Espinoza, 2002) y a potencializar las consecuencias positivas.

Según Weitzenfeld, (1996), "*se entiende como medida de mitigación la implementación o aplicación de cualquier política, estrategia, obra y/o acción tendiente a eliminar o minimizar los impactos adversos que pueden presentarse durante las etapas de ejecución de un proyecto (construcción, operación y terminación) y mejorar la calidad ambiental aprovechando las oportunidades existentes.*"(Las negrillas son del autor)

De acuerdo con esta definición, se debe entender que las medidas de manejo no son sólo obras o construcciones, sino que existe un amplio campo de posibilidades. En el numeral siguiente se explican varios conceptos relacionados con las medidas que se pueden incorporar a los PMA.

Otro aspecto a considerar en el PMI es la escala espacial y temporal en la aplicación de las medidas. Desde el punto de vista espacial, es importante tener presente que muchas medidas se desarrollan en áreas de propiedad de terceros con los cuales se requiere llegar a acuerdos. En cuanto al momento de aplicación, se considera que, en general, es conveniente implementar las medidas lo antes posible, ya que de este modo se pueden evitar impactos secundarios no deseables (por ejemplo, la erosión de taludes desprovistos de vegetación). (Espinoza, 2002)

#### 5.2.1.1 Tipos de medida según los objetivos que se persiguen

De acuerdo con la finalidad o el objetivo que se desea alcanzar, las medidas se pueden clasificar de la siguiente manera:

**Medidas de prevención**: "Son acciones **encaminadas a evita**r los impactos y efectos negativos que pueda generar un proyecto, obra o actividad sobre el medio ambiente" (artículo 1°, decreto 1220 de 2005). Es decir, son aquellas medidas que buscan eliminar a priori las causas que pueden generar los impactos y por lo tanto, hacen parte de la etapa de estudio y diseño del proyecto o antes de que se inicie la construcción. Por ejemplo, como medidas de prevención se pueden implementar cambios en el diseño del proyecto, en los procesos de construcción u operación, en las tecnologías utilizadas, en su localización, en el calendario de trabajo, etc., los cuales tienen que ser incorporados al proyecto antes de su construcción.

**Medidas de mitigación**: De acuerdo con el mismo decreto, son acciones **dirigidas a minimizar** los impactos y efectos negativos de un proyecto, obra o actividad sobre el medio ambiente, o sea la implementación de acciones para limitar o eliminar los posibles efectos adversos del proyecto. Para lograr esta reducción, se deben considerar todas las posibilidades técnicas, administrativas u operacionales que puede tener el proyecto. Por ejemplo, para controlar la contaminación del agua por aguas residuales, se pueden utilizar sistemas de separación por gravedad o tratamientos biológicos o químicos, con lo cual se estaría reduciendo la cantidad de DBO que estaría llegando a los cuerpos de agua (magnitud) y por lo tanto minimizando la significancia del impacto ambiental (**Con estas medidas se esta actuando sobre el proyecto, sus tecnologías y procesos**).

**Medidas de corrección:** En el mismo decreto mencionado, se dice que estas medidas son acciones **dirigidas a recuperar, restaurar o reparar** las condiciones del medio ambiente afectado por el proyecto, obra o actividad. Es decir, son las medidas en las que se actúa directamente sobre el recurso afectado, tratando de restablecer las condiciones en las que se encontraba sin la presencia del proyecto. Por ejemplo, para controlar los efectos de las excavaciones sobre el suelo, se tienen que adelantar actividades de restauración o recuperación en el suelo directamente, tales como engramados, fertilizaciones, etc., (**con estas medidas se esta actuando sobre el recurso afectado**).

**Medidas de compensación**: Son las obras o actividades **dirigidas a resarcir y retribuir** a las comunidades, las regiones, localidades y entorno natural por los impactos o efectos negativos generados por un proyecto, obra o actividad, que no puedan ser evitados, corregidos, mitigados o sustituidos. Se denominan también medidas de **reemplazo** y su propósito es compensar a la comunidad o al estado por la pérdida de un recurso ambiental en un lugar determinado, con la conformación o creación de este mismo tipo de recurso en otro lugar (Weitzenfeld, 1996). También aplican para el manejo de los impactos residuales o sea aquellos que no se pueden manejar completamente. Pueden comprender el pago en dinero a la comunidad para compensar la pérdida de actividades productivas o la construcción de obras o actividades para resarcir por el daño de un determinado recurso. Por ejemplo, la pérdida de vegetación por efecto de un embalse, se tiene que compensar con la creación de una zona forestal de condiciones similares a la inundada en otra zona, ya que físicamente es imposible reemplazarla en el mismo embalse.

#### 5.2.1.2 Tipos de medida según las actividades que se realizan

De acuerdo con las características y forma de adelantar las medidas de manejo, estas se pueden denominar de tres maneras (Weitzenfeld, 1996):

**Medidas de ingeniería o estructurales**: Son la solución más común para el manejo de los impactos de un proyecto. Comprende la construcción de obras o estructuras, la instalación de equipos o la utilización de materiales que atenúen las consecuencias ambientales adversas de una determinada acción. Normalmente, estas soluciones se consideran como una parte del proyecto o de la ingeniería de construcción y por lo tanto se debe procurar que queden incluidas en los diseños o procedimientos del mismo. En la Tabla 5.1 se presentan algunos ejemplos de este tipo de medidas.

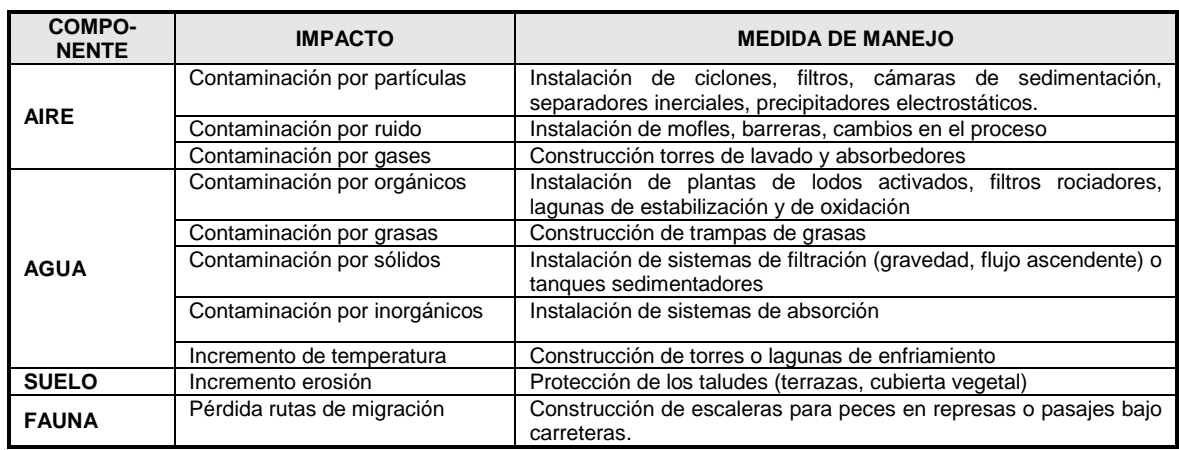

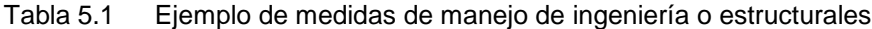

Fuente: Weitzenfeld, 1996

**Medidas no estructurales o de proceso** Como su nombre lo dice son medidas muy diferentes a las anteriores. Weitzenfeld, (1996), dice que "*Estas medidas involucran el conocimiento de las condiciones del proceso con el fin de ajustarlas a las necesidades ambientales. Se basan en el conocimiento de que existen niveles tolerables de impactos sobre el ambiente, los cuales pueden variar con el tiempo. Por lo tanto, los objetivos de estas medidas son el monitorear las condiciones ambientales y el mantener un nivel del impacto dentro de los rangos aceptables y/o tolerables*." En la Tabla 5.2 se presentan algunos ejemplos de este tipo de medidas.

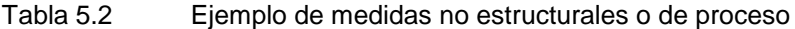

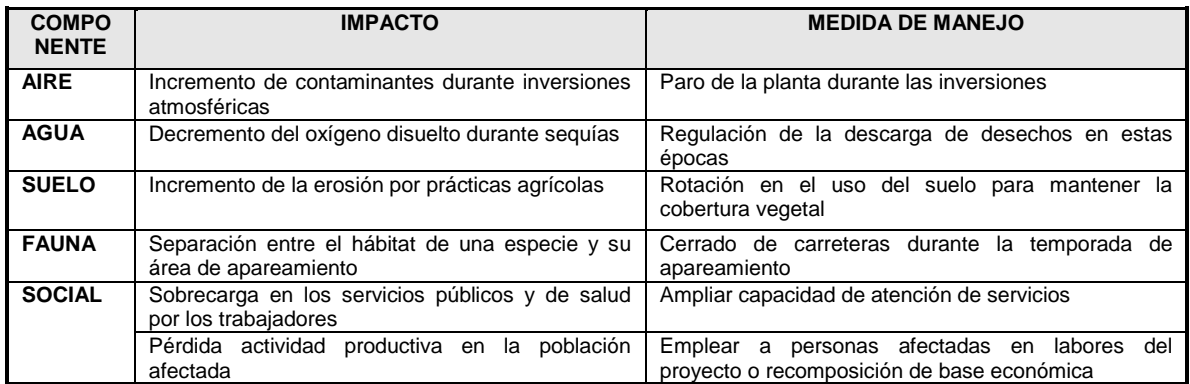

Fuente: Weitzenfeld, 1996

**Políticas, normas, procedimientos**: Son medidas de tipo administrativo, pero de obligatorio cumplimiento para los constructores u operadores de un proyecto y que pueden hacer parte de una política empresarial, de las normas y procedimientos operacionales establecidos por la empresa o hacen parte de los contratos de construcción u operación que requieren los proyectos. En la Tabla 5.3 se presentan algunos ejemplos de estas medidas.

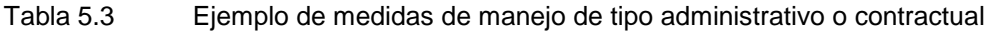

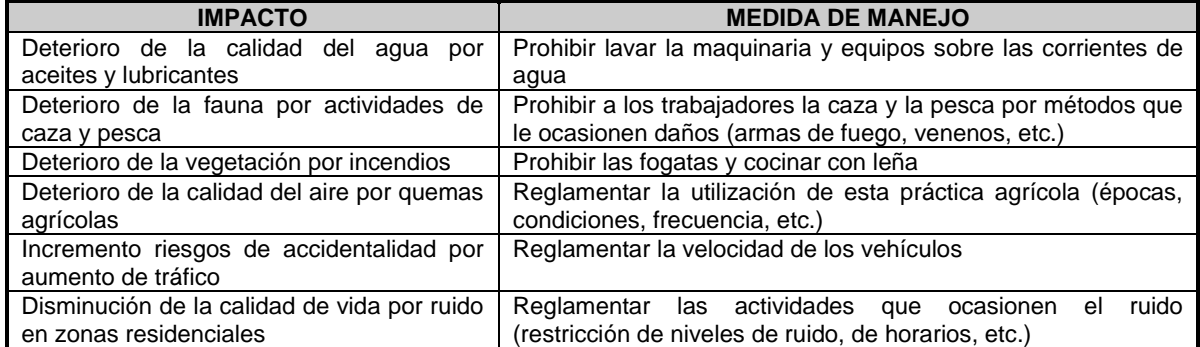

#### **5.2.2 Ejemplos de medidas típicas para el manejo de los impactos ambientales**

En las tablas siguientes se presentan unos listados genéricos de medidas para el manejo de algunos impactos ambientales, separadas por cada uno de los componentes ambientales afectados, los cuales pueden ser útiles como ilustración de las posibilidades y el tipo de medidas que pueden ser aplicadas para el manejo de los impactos ambientales de un determinado proyecto. En el Anexo 5.1, de este manual, se presentan otras medidas adicionales.

Tabla 5.4 Medidas genéricas para el manejo de los impactos sobre el agua

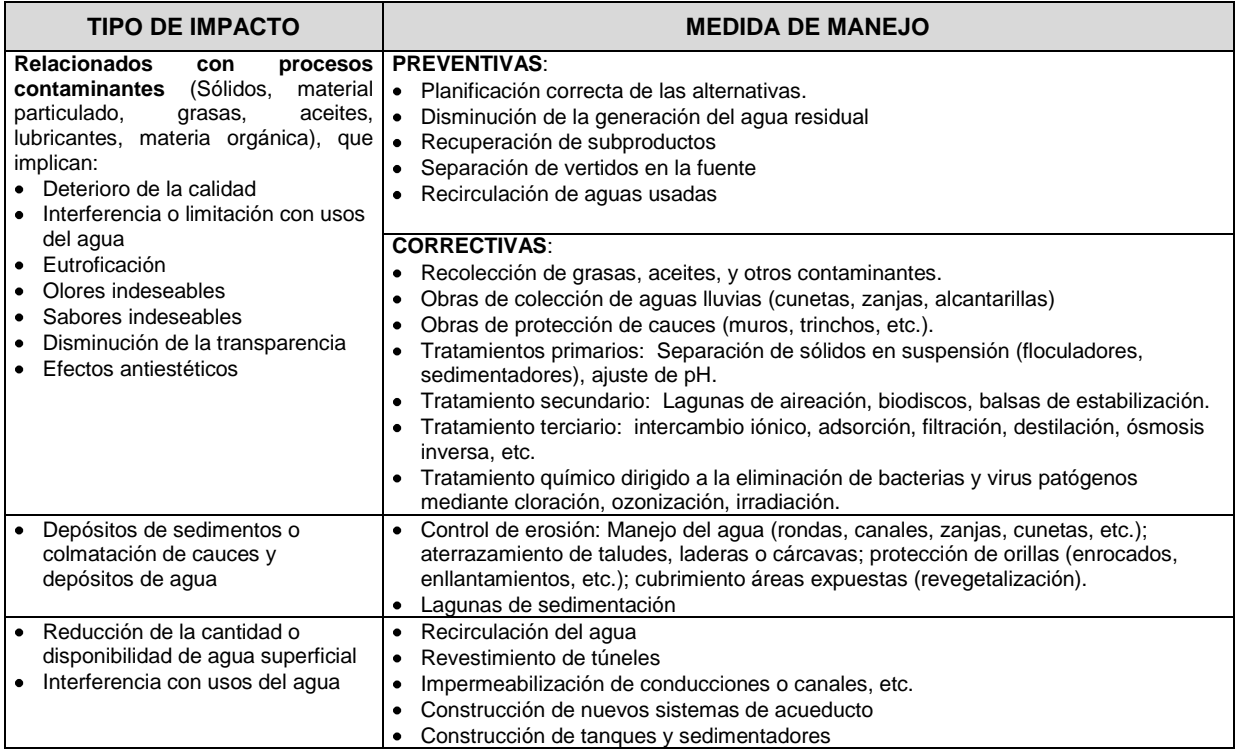

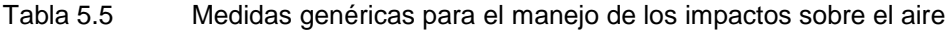

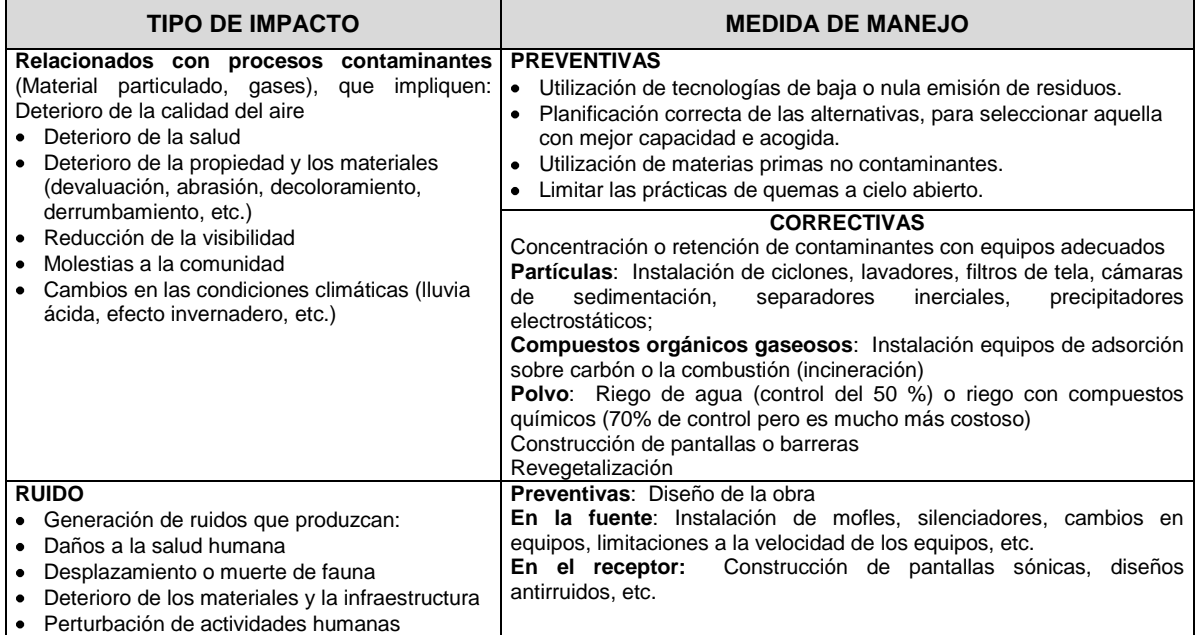

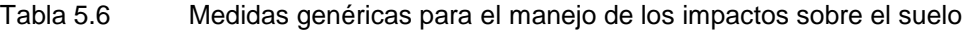

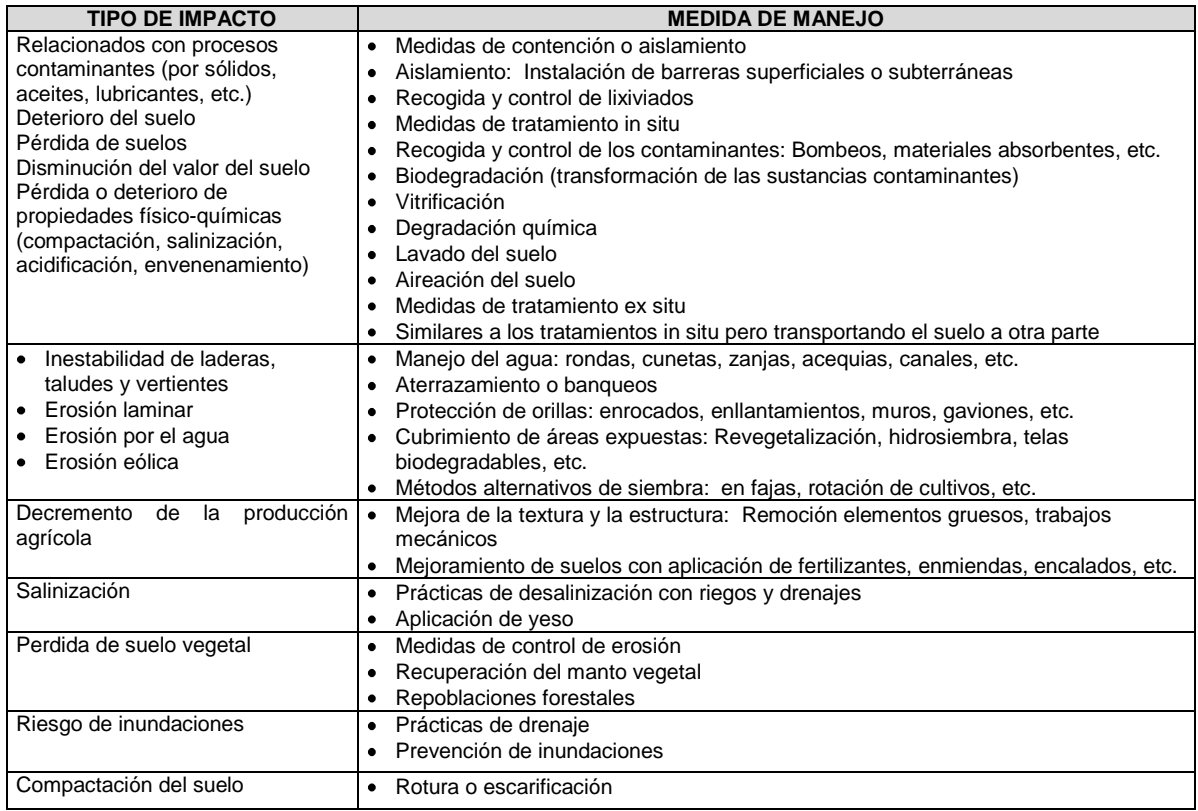

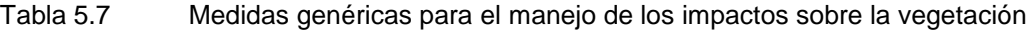

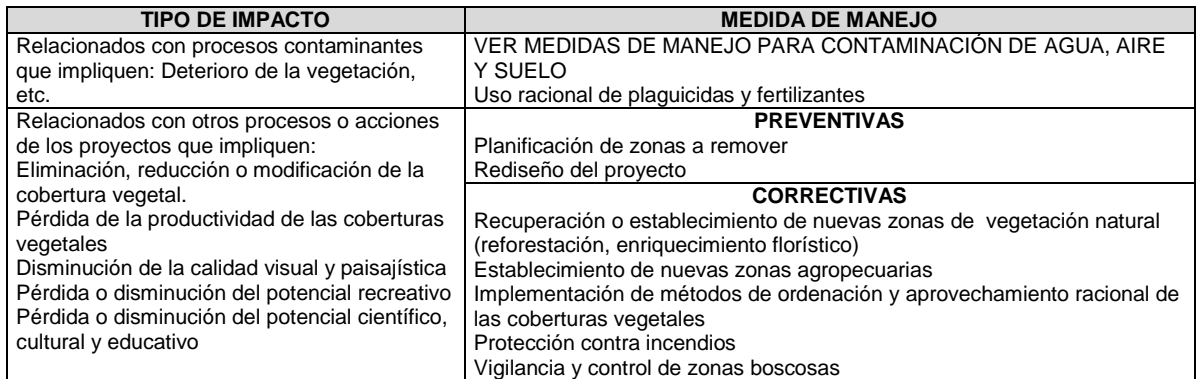

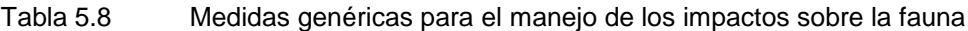

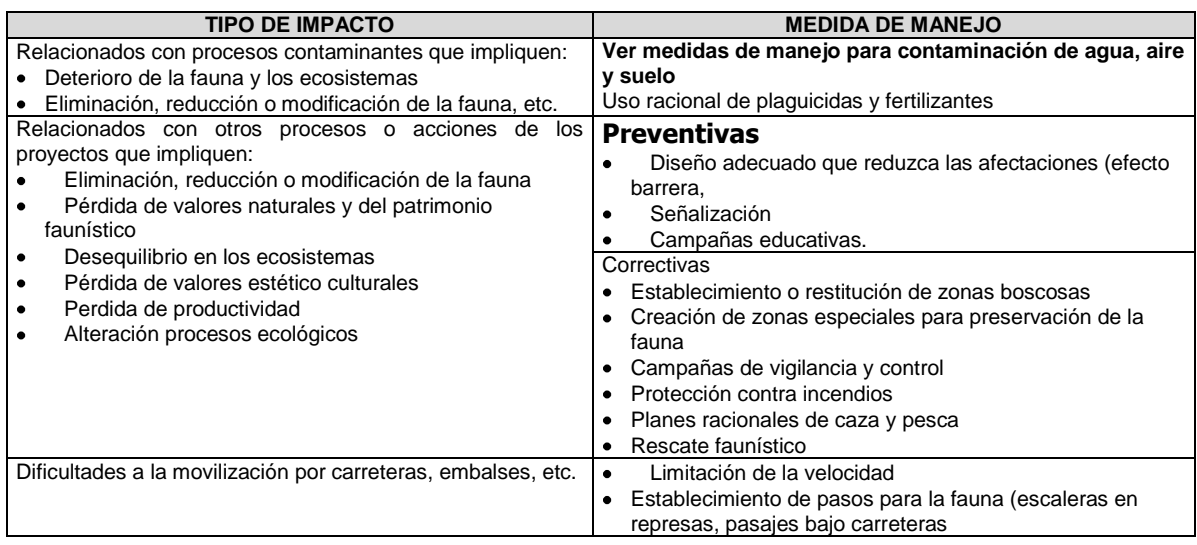

#### Tabla 5.9 Medidas genéricas para el manejo de los impactos sobre el paisaje

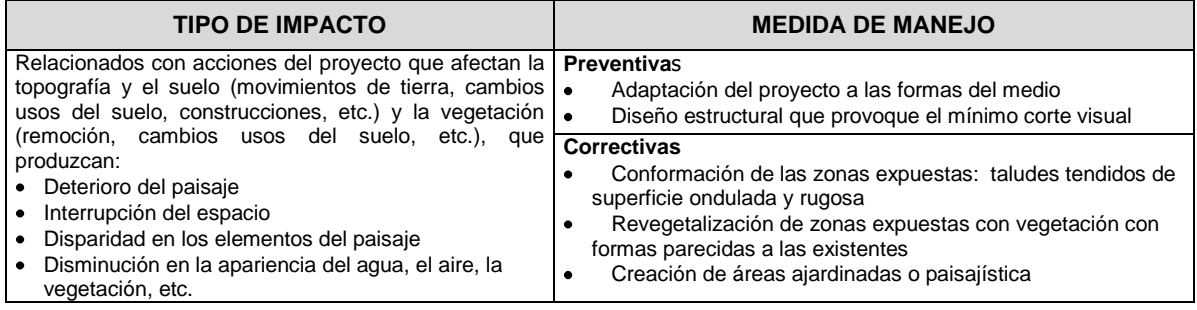

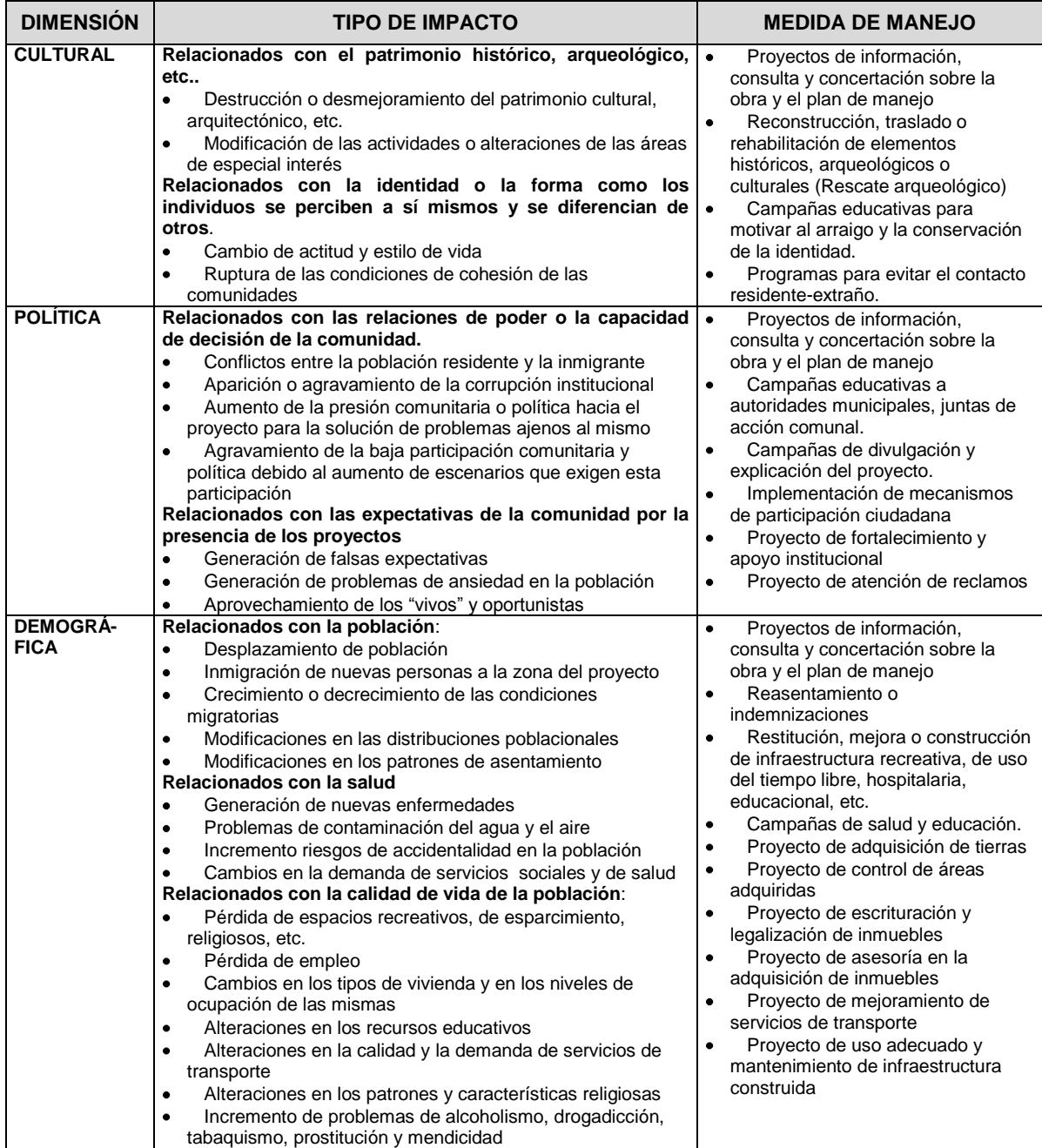

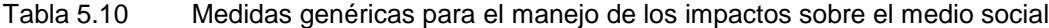

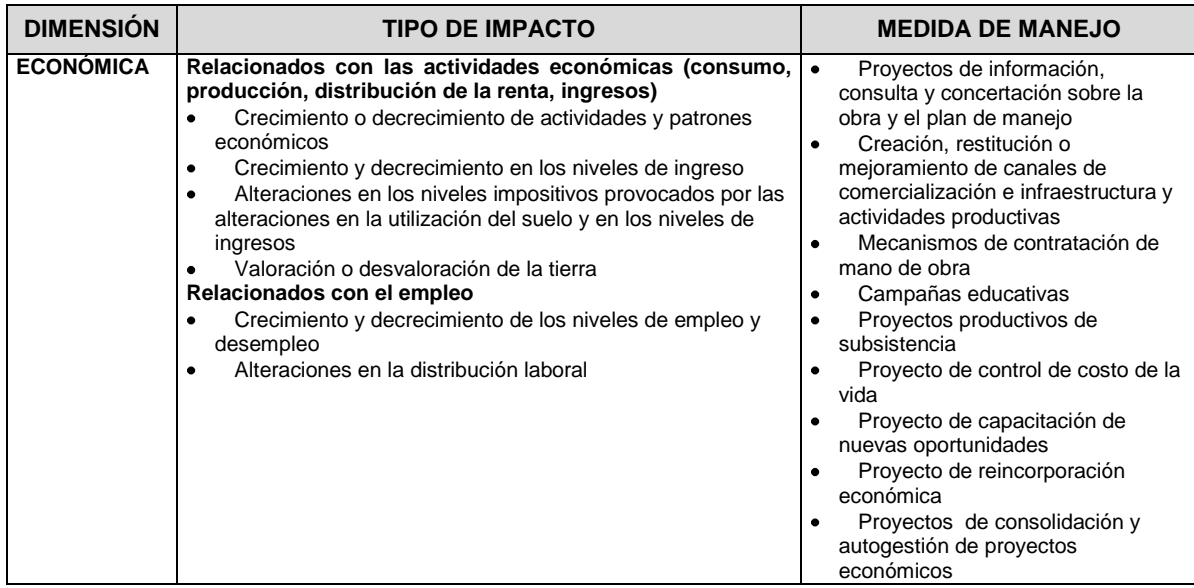

#### **5.2.3 Procedimiento para la selección de las medidas de manejo**

No existe un procedimiento universal para la formulación de un plan de manejo de los impactos ambientales, por lo que este trabajo se apoya más en la experiencia y conocimiento de las personas que participan en la EIA. A continuación se expone un proceso lógico que apunta en este sentido.

#### **Paso 1. Análisis de los impactos y las relaciones causa-efecto**

El primer paso para poder identificar las medidas de manejo, es conocer muy bien todo lo relacionado con el impacto, tal como la acción que lo origina, las consecuencias que genera, su área de influencia, los atributos con los cuales se presenta (magnitud, periodicidad, velocidad, duración, etc.).

Igualmente es necesario conocer muy bien los factores ambientales que están siendo afectados, por dicho impacto: Sus condiciones iniciales (sin proyecto), sus probables condiciones finales (con proyecto), su susceptibilidad al cambio, su importancia (ecológica, económica, cultural, etc.), etc.

#### **Paso 2. Análisis del marco normativo y empresarial**

Cuando se tenga un conocimiento detallado del impacto y del ambiente que va a ser afectado, se deben analizar las normas de tipo legal que se aplican al proyecto y a los impactos que se generan (emisiones, vertimientos, consumos, etc.), las exigencias de la autoridad ambiental (contenida en los términos de referencia, en resoluciones, etc.), las exigencias de tipo sectorial, las obligaciones empresariales establecidas en políticas o normas internas o en convenios que la empresa haya firmado, etc. En el caso de que la empresa disponga de un Sistema de Gestión Ambiental, también se deben revisar las exigencias de la norma bajo la cual se tiene montado el sistema (ISO 14.000 u otro).

Todo este marco determina las orientaciones del PMA y el alcance de las medidas que se deben formular, porque se tienen que cumplir todas estas ellas.

*"Para definir hasta dónde mitigar/compensar se puede usar como ejemplo el tema de la contaminación. En primer lugar se utilizan las normas de calidad ambiental; en ausencia de normas*  *nacionales, existen las internacionales para usarlas como referencia. En segundo lugar puede usarse el conjunto de criterios y principios de política ambiental, explícitos en la legislación o implícitos en un enfoque de gestión, sobre todo aquellos que regulan distintas variables del ambiente. En tercer lugar y en ausencia de los instrumentos anteriores, en los términos de referencia para un estudio de impacto ambiental pueden quedar establecidas las exigencias respectivas." (Espinoza, 2002)*

#### **Paso 3. Identificación de las acciones o medidas generales que pueden manejar el impacto**

El siguiente paso consiste en empezar a analizar y a definir las medidas que pueden manejar el impacto analizado, de acuerdo con todo el abanico de posibilidades que se planteó anteriormente.

En la selección de la medida se debe tener en cuenta lo siguiente:

- 1. Comprobar si es posible implementar algún cambio en el proyecto para eliminar el impacto (este chequeo debe hacerse teniendo en cuenta consideraciones de tipo técnico y económico).
- 2. Si no se puede prevenir el impacto, proponer una medida de mitigación o corrección dependiendo del tipo de impacto, hasta llevarlo a un nivel de significancia aceptable.
- 3. Si no es posible prevenir el impacto y tampoco atenuarlo, entonces se propone una medida de compensación.

Inicialmente, se debe hacer un planteamiento general de la medida, indicando claramente el impacto que va a manejar e identificando sus aspectos generales, ya que el diseño definitivo se hará posteriormente en el paso 5.

#### **Paso 4. Agrupación de las medidas de manejo generales propuestas**

Algunas medidas de manejo tienen características similares, ya sea porque sirven de solución a impactos similares, atienden impactos sobre un mismo componente o factor ambiental o tienen tantas cosas en común que se pueden atender por medio de una misma medida. En este caso y con el propósito de optimizar los recursos y aprovechar las sinergias entre diferentes acciones, se recomienda agrupar estas medidas en una sola.

Por ejemplo, se puede tener una medida para el control de la erosión que implique el uso de coberturas vegetales (engramados, reforestación, etc.), otra medida para tratamiento paisajístico que requiere también la utilización de vegetacón y una medida de compensación para reponer un área determinada de vegetación destruida. Estas tres medidas que implican la producción, uso y trabajos con material vegetal, se podrían agrupar en una sola que se llame por ejemplo: Proyecto de tratamientos con vegetación y que incluya todas las actividades necesarias para atender todos los impactos donde se necesite el uso, manejo y tratamiento con vegetación.

La idea es entonces revisar todos las medidas propuestas en el paso 3, para buscar cuales son comunes o tienen sinergias con otras y determinar los que se pueden agrupar y convertirlas en medidas que se puedan trabajar juntas. En la Tabla 5.11 se presenta un ejemplo de agrupación de medidas de manejo.

#### **Paso 5. Diseño de la medida o proyecto propuesto**

El siguiente paso, luego de que se tengan agregadas las medidas de manejo, es realizar el diseño de la misma, de tal forma que pueda ser llevada a construcción o implementación por el constructor o el operador del proyecto y que se puedan estimar los costos requeridos para llevarla a cabo con un grado aceptable de confiabilidad. Esta formulación detallada debe contener como mínimo, lo siguiente:

- $\bullet$ Objetivos de la medida (incluyendo los impactos que va a manejar y los factores ambientales afectados)
- Meta a alcanzar con la medida, es decir los logros o resultados que se espera lograr.
- Descripción detallada de la acción propuesta
- Planos de localización y las obras que comprende
- Criterios de diseño utilizados
- Efectos negativos que se pueden desprender de la medida (si los hay)
- Necesidades de mantenimiento
- Indicadores de seguimiento y monitoreo de la medida
- Organización y personal propuesta para atenderla, incluyendo la asignación de responsabilidades a diferentes niveles (Ver ejemplo en la Figura 5.2)
- El cronograma de ejecución (Ver ejemplo en la Figura 5.3)
- Los costos de ejecución y mantenimiento (incluyendo materiales, mano de obra, transporte, impuestos, imprevistos)
- Requerimientos de presentación de informes

A manera de ilustración, en los Anexos 5.2 a 5.6 de este manual, se presentan varios ejemplos completos de medidas de manejo propuestas para varios impactos ambientales.

#### **5.2.4 Presentación del PMA**

Como ya se ha hecho énfasis en los capítulos anteriores, es importante no recargar mucho de información el documento donde se presenta la EIA, por lo que se recomienda presentar un volumen principal con lo sustancial o relevante y dejar como anexo la información complementaria o explicativa. Para el caso del PMA, se debe aplicar este mismo concepto y por lo tanto, se debe tratar de resumir la medida en fichas que contengan lo fundamental, de tal manera que permita su comprensión y el entendimiento de lo que se pretende con ella; y presentar como anexos las memorias de cálculo, las descripciones y planos detallados, etc..

En la Figura 5.4, se presenta un ejemplo de ficha por medio de la cual se pueden presentar las medidas propuestas.

| <b>PLAN</b>    | <b>PROGRAMA</b>        | <b>PROYECTO</b>                           | <b>IMPACTOS CONSIDERADOS</b>                                |
|----------------|------------------------|-------------------------------------------|-------------------------------------------------------------|
| <b>FÍSICO</b>  | Programa<br>de         |                                           | Afectación del Ecosistema Acuático, Pesca y<br>$\bullet$    |
|                | Vinculación<br>de      |                                           | Biodiversidad                                               |
|                | Parámetros             |                                           | Afectación del Ecosistema Terrestre, Cobertura              |
|                | Ambientales<br>la<br>a |                                           | Vegetal, Fauna y Biodiversidad                              |
|                | Construcción<br>٧      |                                           | Aceleración de los Procesos Erosivos<br>$\bullet$           |
|                | Operación              |                                           | Cambio en la Calidad del Aire, Suelos y Clima.              |
|                |                        |                                           | Afectación del Ecosistema Río en los Tramos de              |
|                |                        |                                           | Bajos Caudales, Caudales Trasvasados y                      |
|                |                        |                                           | <b>Caudales Regulados</b>                                   |
| <b>BIÓTICO</b> | Programa Forestal y de | Establecimiento del Area de               | Afectación del Ecosistema Terrestre, Cobertura<br>$\bullet$ |
|                | Manejo<br>de<br>Areas  | Compensación y Protección                 | Vegetal, Fauna y Biodiversidad                              |
|                | Protectoras            | del Embalse                               | Aceleración de los Procesos Erosivos                        |
|                |                        | Protección de Ronda Hídrica               | Afectación del Ecosistema Río en los Tramos de<br>$\bullet$ |
|                |                        |                                           | Bajos Caudales, Caudales Trasvasados y                      |
|                |                        |                                           | <b>Caudales Regulados</b>                                   |
|                |                        |                                           | Aceleración de Procesos Erosivos<br>$\bullet$               |
|                |                        | Recomposición<br>Áreas<br>de              | Afectación del Ecosistema Terrestre, Cobertura<br>$\bullet$ |
|                |                        | Degradadas                                | Vegetal, Fauna y Biodiversidad                              |
|                |                        |                                           | Cambio en la Calidad del Aire, Suelos y Clima.<br>$\bullet$ |
|                |                        |                                           | Aceleración de Procesos Erosivos<br>٠                       |
|                |                        | Implementación de un Vivero               | Afectación del Ecosistema Terrestre, Cobertura<br>$\bullet$ |
|                |                        | Forestal                                  | Vegetal, Fauna y Biodiversidad                              |
|                |                        |                                           | Cambio en la Calidad del Aire, Suelos y Clima.              |
|                |                        |                                           | Aceleración de los Procesos Erosivos<br>٠                   |
|                | Programa<br>la<br>para | Retiro de Biomasa Aérea y                 | Afectación del Ecosistema Acuático, Pesca y<br>$\bullet$    |
|                | Optimización de la     | Aprovechamiento Forestal                  | Biodiversidad                                               |
|                | Calidad de Agua<br>del | Retiro de Material Vegetal                | Afectación del Ecosistema Acuático, Pesca y<br>$\bullet$    |
|                | Embalse                | Control<br>Flotante<br>$\mathsf{v}$<br>de | <b>Biodiversidad</b>                                        |
|                |                        | Macrófitas Acuáticas                      | Afectación del Ecosistema Río en los Tramos de              |
|                |                        |                                           | Bajos Caudales, Caudales Trasvasados y                      |
|                |                        |                                           | Caudales Regulados                                          |

Tabla 5.11 Ejemplo de agrupación de medidas de manejo por tipos de impacto

Fuente: Consorcio Mejía Villegas-Ingeniería e Hidrosistemas. EIA proyecto Desviación Río San Andrés, para EE.PP.M. 1999

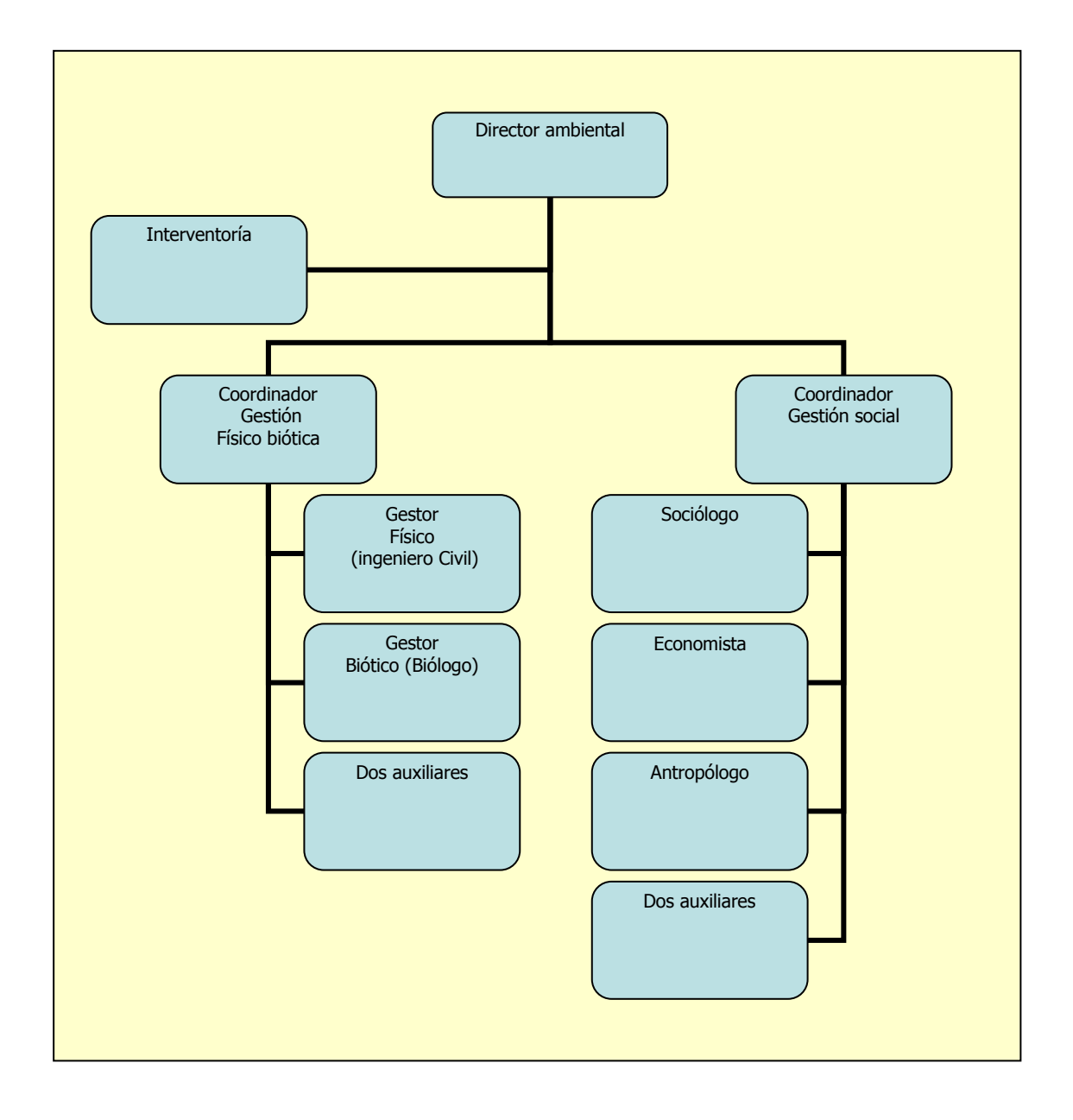

#### Figura 5.2 Ejemplo de organización propuesta para atender un PMA

| <b>REPORT AND DESCRIPTIONS</b><br>I<br><b>Control de Propins</b><br><b>PERSONAL PROPERTY AND ADDRESS OF PERSONAL PROPERTY</b><br><b>DESCRIPTION</b><br><b>COLO</b><br>Tarea resumida<br>Resumen<br><b>PARK IN CASH</b><br>CRONOGRAMA DE EJECUCION PLAN DE MANEJO AMBIENTAL<br>Programa de educación ambiental y conservación<br>Mitigación del efecto en la mano de obra local<br>Mitigación de los efectos de salud, servicios<br>Establecimiento de áreas de compensación<br>Restitución o compensación de viviendas<br>Control al desarrollo municipal y regional<br>Relocalización de la población afectada<br>Información y participación comunitaria<br>Recomposición de áreas degradadas<br>Tarea<br>$\frac{9}{1}$<br>Implementación vivero forestal<br>Retiro de biomasa aérea<br>Protección ronda hídrica<br>Control de macrofitas<br>Plan de manejo biótico<br>Plan de manejo social<br>Plan de manejo físico<br>15<br>؋<br>Ħ<br>\$<br>보<br>$\ddot{a}$<br>\$<br>÷<br>œ<br>o,<br>u)<br>ø<br>r<br>$\overline{\phantom{a}}$<br>m<br>ෑ | 꼬 | Nombre de tarea | ano 5<br>año 4<br>CRONOGRAMA DE EJECUCION PLAN DE MANEJO AMBIENTAL<br>año 3<br>$a$ ño $2$<br>FIGURA 7.1<br>año 1 |
|----------------------------------------------------------------------------------------------------|---|-----------------|----------------------------------------------------------------------------------------------------|
|                                                                                                    |   |                 |                                                                                                    |
|                                                                                                    |   |                 |                                                                                                    |
|                                                                                                    |   |                 |                                                                                                    |
|                                                                                                    |   |                 |                                                                                                    |
|                                                                                                    |   |                 |                                                                                                    |
|                                                                                                    |   |                 |                                                                                                    |
|                                                                                                    |   |                 |                                                                                                    |
|                                                                                                    |   |                 |                                                                                                    |
|                                                                                                    |   |                 |                                                                                                    |
|                                                                                                    |   |                 |                                                                                                    |
|                                                                                                    |   |                 |                                                                                                    |
|                                                                                                    |   |                 |                                                                                                    |
|                                                                                                    |   |                 |                                                                                                    |
|                                                                                                    |   |                 |                                                                                                    |
|                                                                                                    |   |                 |                                                                                                    |
|                                                                                                    |   |                 |                                                                                                    |
|                                                                                                    |   |                 |                                                                                                    |
|                                                                                                    |   |                 |                                                                                                    |
|                                                                                                    |   |                 |                                                                                                    |
|                                                                                                    |   |                 |                                                                                                    |

Figura 5.3 Ejemplo de cronograma para la ejecución del PMA

#### Figura 5.4 Formato para la presentación de las medidas de manejo

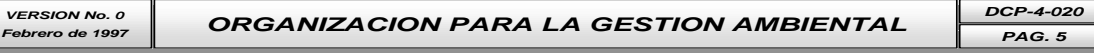

### **CUADRO No. 4.020.1 PROYECTOS DEL PLAN DE MANEJO AMBIENTAL**

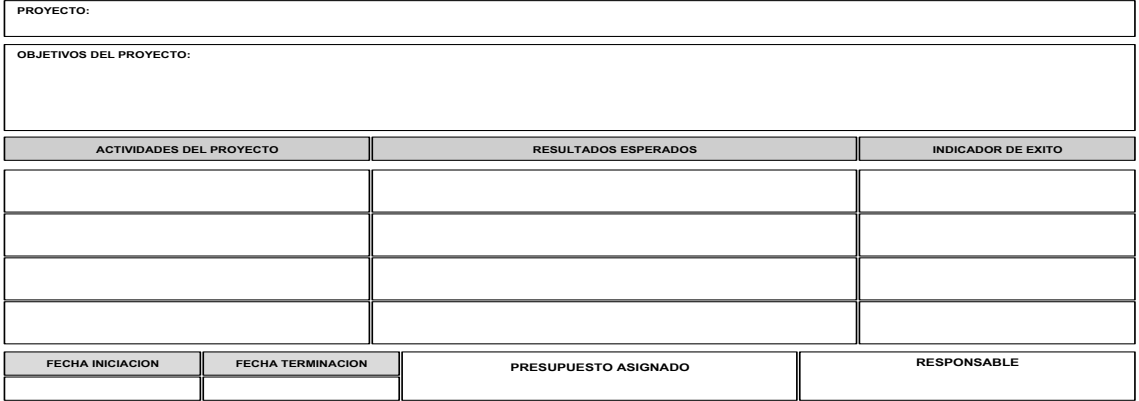

**CUADRO No. 4.020.1 PROYECTOS DEL PLAN DE MANEJO AMBIENTAL**

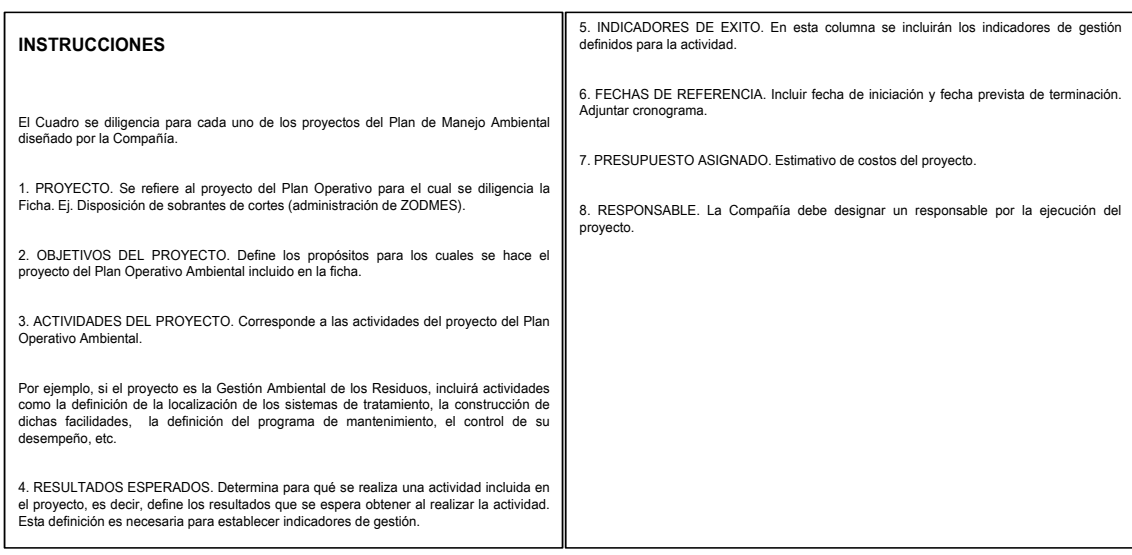

#### 5.3 PLAN DE MONITOREO Y SEGUIMIENTO (PMS)

En la EIA no basta sólo con proponer una serie de medidas de manejo para minimizar las consecuencias ambientales del proyecto, sino que debe asegurarse su implementación y el cumplimiento de los resultados esperados. Para ello se debe proponer un sistema de vigilancia que permita verificar o demostrar que se está implementando el PMA y que se está logrando la calidad ambiental deseada.

#### **5.3.1 Aspectos conceptuales**

Para comenzar el análisis de este tema, es necesario entrar a contextualizar los conceptos de monitoreo y seguimiento porque en la literatura especializada, en las entidades ambientales y en los profesionales que trabajan esta materia, se utilizan indiscriminadamente las dos expresiones. En los últimos tiempos se está llegando a una homologación en estos términos, los cuales son los que se exponen en este manual.

#### 5.3.1.1 El concepto de monitoreo

Weitzenfeld, (1996), indica que el monitoreo se utiliza para describir la medición periódica de variables ambientales y determinar los cambios atribuibles a la construcción y operación de los proyectos, coincidiendo con los expresado por Fonseca, 1993, que dice que es el proceso de obtención de valores confiables de la calidad ambiental de la región donde se desarrolla el proyecto.

Se propone entonces, utilizar el término **monitoreo** para las mediciones periódicas que se hacen sobre determinados atributos ambientales (variables, características, etc.), con los cuales se busca evaluar el estado del ambiente futuro con proyecto. Corresponde entonces a muestreos, inventarios, censos, etc., que posibilitan la toma de datos sobre los **indicadores ambientales** que determinan las condiciones ambientales representativas del entorno donde se asienta el proyecto. Por ejemplo, para evaluar el comportamiento de los vertimientos de agua residual de un proyecto, se requieren muestreos en la corriente receptora de la sustancia vertida, para determinar si la planta de tratamiento propuesta para manejar este impacto, esta dando los resultados esperados.

Dentro de este concepto es importante destacar varios elementos:

- **La consistencia en los indicadores ambientales**: Es importante mantener una consistencia en los indicadores ambientales que se utilizan para el monitoreo, es decir, deben ser los mismos con los cuales se evaluó la línea base (donde se hizo la caracterización del ambiente **sin proyecto)**. Estos mismos indicadores se continúan muestreando, en las condiciones **con proyecto**.
- **Utilización de indicadores representativos**: Del mismo modo que el EIA se focaliza en los impactos significativos, los indicadores ambientales deben centrarse en lo importante o sea en características que representen verdaderamente la calidad ambiental con proyecto
- **Mediciones periódicas**: El monitoreo comprende todo un programa de muestreos, con una duración y una frecuencia que depende de las características del proyecto y del ambiente que se este evaluando.

#### 5.3.1.2 El concepto de seguimiento

Quintero, (1996), en su libro *Evaluación de proyectos sociales. Construcción de indicadores*, indica que el **seguimiento** consiste en la observación, registro y sistematización de la ejecución de las actividades y tareas de un proyecto en cuanto a los recursos, las actividades cumplidas, así como los tiempos y presupuestos previstos, con el propósito de contribuir al conocimiento del avance y el nivel de cumplimiento del PMA y propiciar la información oportuna y suficiente para hacerle los correctivos necesarios al proyecto.

De acuerdo con este concepto, el seguimiento tiene por función garantizar la implementación de las medidas propuestas para el manejo de los impactos y por lo tanto se orienta a realizar una vigilancia sobre el cumplimiento de los cronogramas, las actividades previstas, el presupuesto, etc. que contiene el plan de manejo ambiental que se propuso para el proyecto.

Es más una verificación de la ejecución del plan y por lo tanto requiere la utilización de otro tipo de indicadores diferentes a los que miden la calidad ambiental y se llaman **indicadores de gestión**, los cuales se enfocan más a evaluar el cumplimiento de las actividades propuestas o el rendimiento de los recursos destinados con un propósito y con un costo y un tiempo determinado.

Basados en la diferenciación en estos dos conceptos, dentro de la EIA se deben formular realmente dos planes, uno para el monitoreo y otro para el seguimiento, los cuales se explicarán a continuación.

#### **5.3.2 El plan de monitoreo**

#### 5.3.2.1 Objetivos

El monitoreo o evaluación periódica y sistemática de las condiciones ambientales **con proyecto**, tiene los siguientes objetivos (Weitzenfeld, 1999):

- **Revisar las predicciones realizadas**: Es decir, suministrar información que permita confirmar las proyecciones que se hicieron sobre las condiciones del ambiente futuro, que puede ser modificado con la construcción y operación de un proyecto.
- **Determinar la efectividad del PMA**: Evaluar los resultados que se obtienen con la aplicación de las medidas de manejo propuestas y por lo tanto suministrar información para realizar los ajustes que se requieran.
- **Identificar impactos no previstos**: Determinar si se presentan cambios en las condiciones ambientales no previstas en la EIA, con el fin de alertar a las partes interesadas (constructores u operadores del proyecto, autoridades ambientales, etc.).
- **Proponer correctivos al PMA**: En el caso que se encuentren desviaciones con las proyecciones realizadas o se determinen impactos no previstos se deben proponer medidas para corregir dichas desviaciones.

#### 5.3.2.2 Utilización de indicadores ambientales de la línea base

Como ya se mencionó, la utilización de indicadores de calidad ambiental no se inicia en el monitoreo, sino que en esta fase se continua con la toma de datos de los indicadores determinados en la línea base para caracterizar los factores ambientales que pueden ser modificados por las actividades del proyecto (o sea los FARI determinados en la caracterización del ambiente).

Esto es fundamental, porque el monitoreo no se debe entender como un programa de mediciones nuevas de algunas condiciones ambientales, sino que hace parte de un proceso de mediciones que se inicia con los estudios y se continúan durante la construcción y la operación del mismo. Es por lo tanto completamente erróneo, seleccionar indicadores ambientales para el plan de monitoreo que no hacen parte de aquellos con los cuales se determinó la línea base.

#### 5.3.2.3 Aspectos que debe contener el plan de monitoreo

El plan de monitoreo debe contener aspectos tales como los siguientes:

Objetivos y alcances del monitoreo

- $\bullet$ Indicadores y parámetros, seleccionados dentro de la lista de indicadores que se conformó en la línea base, con sus valores de referencia en las condiciones sin y con proyecto.
- Sitio o área geográfica de muestreo: O sea, la zona o ubicación de los muestreos o toma de datos, la cual puede variar dependiendo de la naturaleza del factor evaluado. Debe corresponder a los mismos sitios de los muestreos de la línea base.
- **•** Periodicidad: Es decir, la frecuencia de las mediciones ( $N^{\circ}$  de veces/año), de tal forma que permita determinar la tendencia y la correlación causa-efecto. Esta periodicidad puede cambiar con el tiempo, dependiendo de los resultados que se vayan obteniendo (por ejemplo, reducirse cuando lleva un determinado período de tiempo estable).
- Oportunidad: Es decir los momentos o épocas oportunos (en invierno y verano, en épocas de floración, etc.).
- Duración: o sea, el período de tiempo durante el cual se realizará la toma de datos. Por ejemplo, durante construcción, toda la vida útil del proyecto, etc.
- Las metodologías y equipos que se deben utilizar, tanto para la recogida de los datos, como para el análisis, procesamiento y almacenamiento de la información.
- El programa de mediciones.
- La estructura organizacional que se requiere para atender el plan.
- Los costos.
- El sistema de reportes a todas las partes interesadas (contenido, frecuencia, formato de reporte, etc.).

#### 5.3.2.4 Esquema conceptual del monitoreo

En términos conceptuales se puede decir que el monitoreo comprende cuatro etapas bien diferenciadas, como se pueden visualizar en la Figura 5.5 y se explican a continuación.

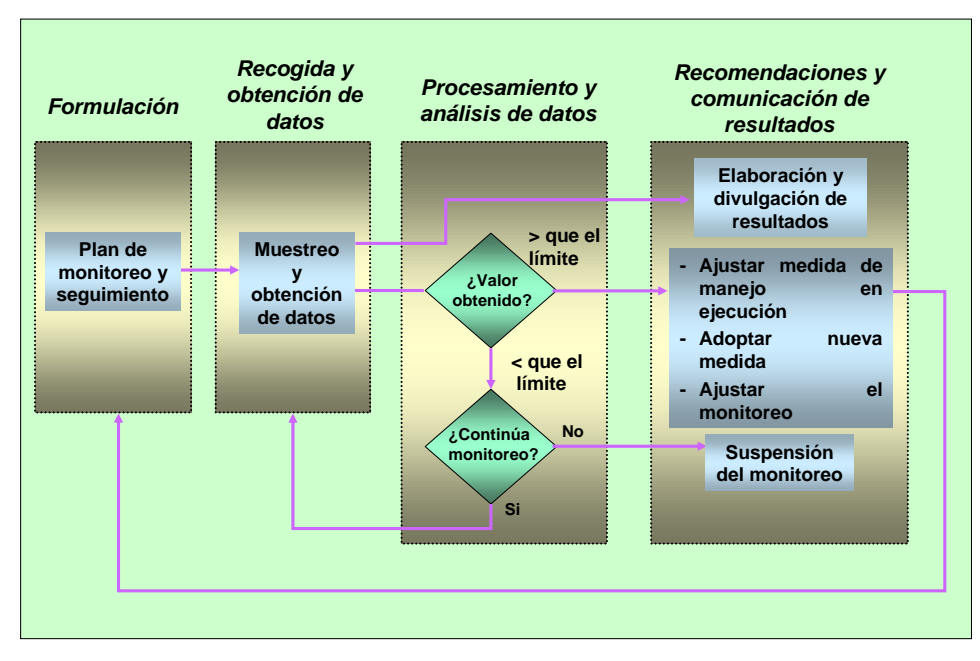

Figura 5.5 Esquema conceptual del monitoreo

1. **La formulación del plan de monitoreo**. Corresponde a las actividades de planeación y elaboración del plan de monitoreo, donde se establecen, como mínimo, los aspectos mencionados en 1.3.2.3.

- 2. **La recogida y obtención de datos**. Es la parte del plan monitoreo donde se toman los datos de cada uno de los indicadores seleccionados, de acuerdo con las condiciones y metodologías formuladas en el plan. Es decir, es la parte de trabajo de campo donde se recolecta la información necesaria para el monitoreo.
- 3. **El procesamiento y el análisis de resultados**. Es parte del trabajo de oficina, donde se almacena, clasifica y procesa la información recolectada y se hace su interpretación de acuerdo con las técnicas prevista durante la formulación.
- 4. **La formulación de recomendaciones y la comunicación de resultados**. De acuerdo con los resultados de la interpretación de las mediciones, se deben tomar decisiones respecto al proyecto, tales como:
	- Mantener el monitoreo en las condiciones establecidas
	- Ajustar la medida de manejo propuesta porque no se están obteniendo los resultados esperados
	- Revisar la metodología y condiciones de muestreo porque algo no esta funcionando como podría esperarse
	- Suspender el monitoreo porque se considera que el factor ambiental evaluado alcanzó un nivel de estabilidad, que definitivamente no requiere mas muestreos.

Igualmente se debe preparar y entregar el reporte del monitoreo de acuerdo con lo establecido en la formulación del plan de monitoreo.

#### 5.3.2.5 Ejemplo de un plan de monitoreo

En las Tablas 5.12 y 5.13 se presentan ejemplos de contenidos mínimos de un plan de monitoreo, con el que se pretende ilustrar los principales elementos que contiene un plan de este tipo. En el Anexo 5.7 se presenta otro ejemplo de monitoreo.

Tabla 5.12 Ejemplo de contenido mínimo de plan de monitoreo

| <b>IMPACTO</b><br><b>AMBIENTAL</b>              | <b>INDICADOR</b>                                                                                                    | <b>INICIO</b>                                              | <b>PERIODICIDAD</b>                                                                                                    | <b>DURACIÓN</b>                                                                     |
|-------------------------------------------------|----------------------------------------------------------------------------------------------------|------------------------------------------------------------|----------------------------------------------------------------------------------------------------|-------------------------------------------------------------------------------------|
| Disminución<br>de caudales                      | Caudal                                                                                                    | Desde<br>el<br>inicio de<br>la<br>construcción<br>proyecto | Permanentemente si se<br>tiene limnígrafo.<br>Mensualmente                                                              | del<br>Vida<br>útil<br>proyecto                                                     |
| Contaminación<br>del agua                       | $\checkmark$ IFSN: Indice de Fundación para la<br>Sanidad Nacional (características<br>fisicoquímicas)<br>← Composición y estructura de las<br>comunidades (perifiton, bentos y peces)                  |                                                            | 4 veces/año (2 épocas<br>2 épocas<br>Iluviosas y<br>secas)                                                              | Durante<br>construcción<br>Primeros 5 años<br>de operación                          |
| Contaminación<br>del aire                       | Material particulado en suspensión.<br>$\checkmark$<br>$\checkmark$ Niveles de ruido<br>Registro de enfermedades respiratorias.<br>$\checkmark$ Registros de enfermedades de los<br>trabajadores        |                                                            | 4 veces/año                                                                                                    | Vida<br>útil<br>del<br>proyecto                                                     |
| Impactos<br>sobre la fauna<br>terrestre         | Estructura y composición<br>lindice de riqueza de Margalef.<br>• Índice de diversidad de Shanon-<br>Wiener.<br>Indice diversidad de Simpsom.<br>Endemismo<br>✓<br>Rareza / Especies en vía de extinción |                                                            | Construcción.<br>Cada<br>dos años.<br>Operación: Cada dos<br>años los primeros 20<br>años y luego cada 5<br>años        | Vida<br>útil<br>del<br>proyecto o hasta<br>que<br>se<br>estabilicen<br>los<br>datos |
| Impactos<br>sobre<br>la<br>cobertura<br>vegetal | Estructura y composición<br>✓<br>lndices de riqueza<br>lndices de biodiversidad                                                                                                    |                                                            | Construcción.<br>Cada<br>dos años.<br><b>Operación:</b> Cada dos<br>años los primeros 10<br>años y luego cada 4<br>años | Vida<br>útil<br>del<br>proyecto o hasta<br>que<br>se<br>estabilicen<br>los<br>datos |

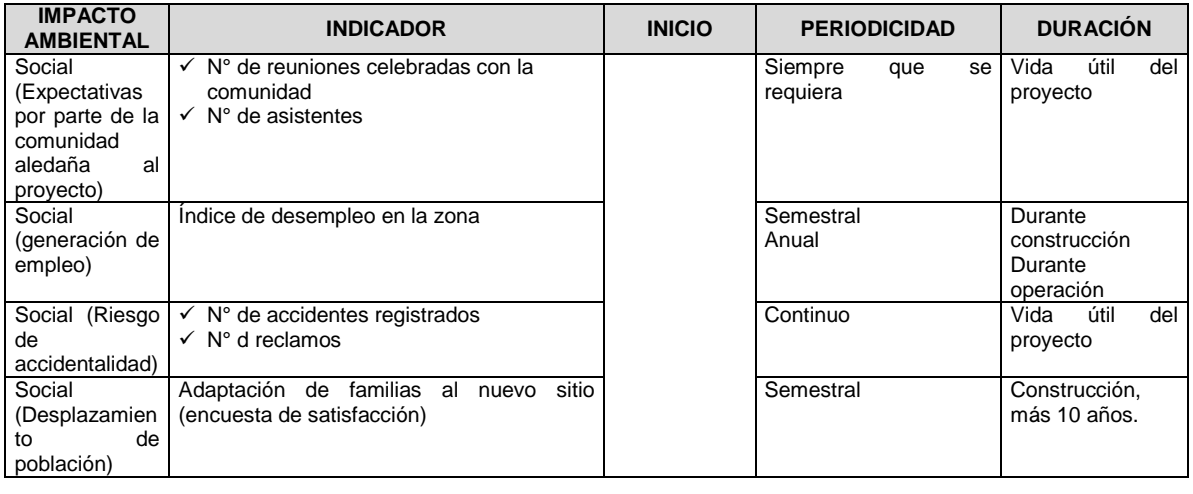

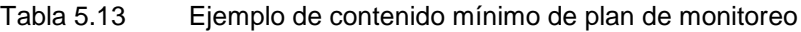

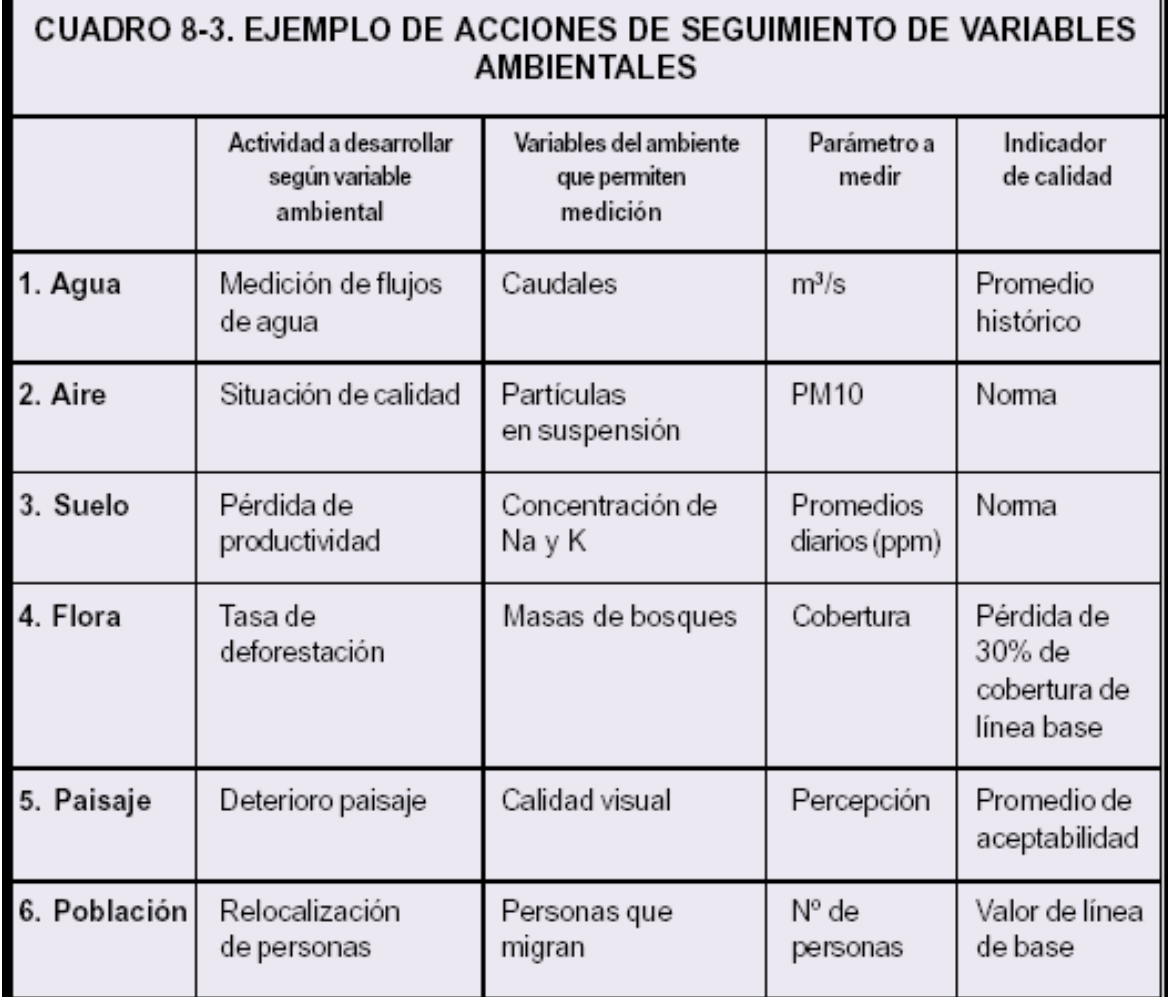

Fuente: Espinoza, 2002

#### **5.3.3 Plan de seguimiento**

Como ya se mencionó, el seguimiento se refiere al conjunto de acciones que posibilitan el control de la implementación de los programas y proyectos que hacen parte del plan de manejo ambiental del proyecto, es por eso que las acciones que comprende son más de tipo administrativo.

Los objetivos de esta evaluación son los siguientes:

- Vigilar la ejecución de las actividades propuestas en el plan de manejo, en cuanto a su avance, oportunidad de ejecución, recursos invertidos, etc.
- Determinar el nivel de cumplimiento del PMA
- Propiciar los correctivos necesarios
- Verificar el cumplimiento de compromisos adquiridos

La herramienta más útil para efectuar este seguimiento son los cronogramas, los cuales permiten visualizar completamente el conjunto de actividades a realizar, su distribución en el tiempo, y los responsables de su ejecución. Para algunos proyectos muy complejos y con un número muy alto de actividades se han desarrollado métodos como el Gráfico de Gantt, el del camino óptimo (CPM) o el PERT, los cuales a su vez han dado origen a la formulación de programas de computador como el Proyect o el Time Line.

Como el seguimiento consiste en realizar un control de las actividades del PMA, se deben utilizar indicadores de gestión o de resultados, que permitan verificar la eficiencia o el avance alcanzado con la actividad, tales como (Correa, 1999):

- Actividades realizadas/actividades programadas
- Meta física alcanzada hasta el momento/meta física programada  $\bullet$
- Recursos financieros ejecutados/recursos financieros programados
- Población reasentada/población desplazada
- Área recuperada/Área erosionada  $\bullet$
- Metros cúbicos transportados a zonas de depósito/metros cúbicos excavados
- Árboles sembrados/árboles programados

El plan de seguimiento comprende las mismas cuatro etapas que se plantean para el plan de monitoreo, a saber: 1) Formulación del plan, 2) recogida y obtención de datos, 3) procesamiento y análisis de la información y 4) formulación de recomendaciones y comunicación de resultados. En la Tabla 5.14 se presenta un ejemplo muy simplificado sobre un plan de seguimiento.

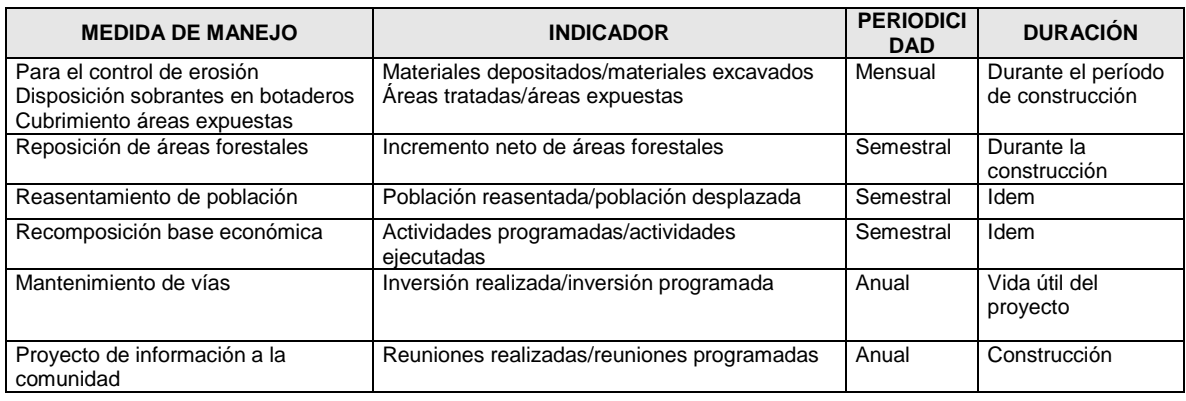

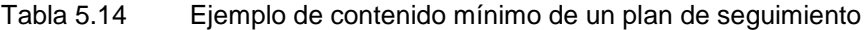

# **6. BIBLIOGRAFÍA**

*130*

#### **BIBLIOGRAFÍA SOBRE EVALUACIONES DE IMPACTO AMBIENTAL**

ANGEL, Enrique; CARMONA, Sergio y VILLEGAS, Luis. "Gestión ambiental en proyectos de desarrollo. Una propuesta desde los proyectos energéticos". Fondo FEN Colombia. Santafé de Bogotá, 1996.

CANTER, Larry W. "Manual de evaluación de impacto ambiental. Técnicas para la elaboración de los estudios de impacto. McGraw Hill. 1998.

CONESA, Vicente. "Los instrumentos de gestión ambiental en la empresa". Ediciones Mundi-Prensa. Madrid, España, 1997.

CONESA, Vicente. "Guía metodológica para la evaluación de impacto ambiental". Ediciones Mundi-Prensa. Madrid, España, 1997.

CORREA, Elena. "Impactos socioeconómicos de grandes proyectos. Evaluación y manejo". Fondo FEN Colombia. 1999.

DEPARTAMENTO TÉCNICO ADMINISTRATIVO PARA EL MEDIO AMBIENTE. "Valoración del impacto ambiental de la gran industria manufacturera del distrito capital. DAMA, Bogotá, 1997.

DUEK, Jacobo. "Métodos para la evaluación de impactos ambientales". CIDIAT. Mérida, Venezuela, 1979.

EMPRESAS PÚBLICAS DE MEDELLÍN. Dirección de Planeación. "Guía para la Evaluación Ambiental de los proyectos de Aprovechamiento Hidráulico hasta nivel de Factibilidad". Medellín. 1995.

ESTEVAN, María Teresa. " Las evaluaciones de impacto ambiental". Cuadernos del CIFCA, Madrid, España, 1977.

ESPINOZA, Guillermo. Fundamentos de evaluación de impacto ambiental. Banco Interamericano de Desarrollo, BID y Centro de Estudios para el Desarrollo, CED, Santiago, Chile, 2002.

FIGUEROA, A., CONTRERAS, R. Y SANCHEZ, J. "Evaluación de impacto ambiental. Un instrumento para el desarrollo". Centro de Estudios Ambientales para el Desarrollo Regional, Corporación Autónoma de occidente, Cali, 1998.

FINDETER. "El impacto ambiental en los proyectos de desarrollo". FINDETER. Santafé de Bogotá, 1992.

GRUPO DE ESTUDIOS AMBIENTALES UNICAUCA. "Guía para la elaboración de estudios de efecto ambiental en carreteras y canales navegables". Universidad del Cauca e INDERENA, 1991.

INSTITUTO TECNOLÓGICO GEOMINERO DE ESPAÑA. "Evaluación y corrección de impactos ambientales". ITGE, España, 1990.

INSTITUTO NACIONAL DE VÍAS. "Políticas y prácticas ambientales" Ministerio de Obras Públicas y Transporte, Bogotá, 1993.

Londoño C. Catalina y Villegas Luis F.. Elaboración de una lista de chequeo de indicadores de impacto para macroproyecto. Tesis de grado, Escuela de Ingeniería de Antioquia. 2000.

MINISTERIO DEL MEDIO AMBIENTE. "Manual de evaluación de impactos ambientales de Colombia, primera edición". MMA, Corpomag y GTZ, 1997.

MINISTERIO DE OBRAS PÚBLICAS Y TRANSPORTES. "Carreteras Urbanas". Madrid. 1992.

MINISTERIO DE OBRAS PÚBLICAS Y TRANSPORTES. " Guías metodológicas para la elaboración de estudios de impacto ambiental. 1. Carreteras y ferrocarriles". MOPT, Madrid, 1991.

MINISTERIO DE OBRAS PÚBLICAS Y TRANSPORTES. " Guías metodológicas para la elaboración de estudios de impacto ambiental. 2. Grandes presas". MOPT, Madrid, 1991.

MÉNDEZ, Elías. "Gestión ambiental y ordenación territorial". Universidad de los Andes, Mérida, 1992.

OLADE, "Guía para la evaluación de impacto ambiental de centrales hidroeléctricas". OLADE-BID. Quito, Ecuador, 1994.

PEINADO L., Manuel. "Avances en evaluación de impacto ambiental y ecoauditoría". Ed. Trotta, España, 1997.

Quintero U. Víctor M. Evaluación de proyectos sociales. Construcción de indicadores. Fundación FES. 1995

ROJAS, Gentil. "Evaluación social de proyectos. Aplicada al medio ambiente". Universidad del Valle, Cali, 1996.

SADAR M. Husaín. "Evaluación de impacto ambiental", Ottawa, Canadá, 1996,

SECRETARÍA DE AGRICULTURA Y RECURSOS HIDRÁULICOS. "Manual del curso sobre impacto ambiental". Dos volúmenes. SARH, México, 1981.

SOCIEDAD COLOMBIANA DE INGENIEROS. "Manual de gestión ambiental". FONADE, Santafé de Bogotá, 1994.

WEITZENFELD, Henyk. "Manual básico sobre la evaluación de impacto en el ambiente y la salud de acciones proyectadas". Centro Panamericano de ecología y salud humana, México, 1996.